## **CubeSat Attitude Control using Micronewton Electrospray Thruster Actuation**

**by**

Mark David Van de Loo

S.B., Aerospace Engineering with Information Technology, Massachusetts Institute of Technology **(2013)**

Submitted to the Department of Aeronautics and Astronautics in partial fulfillment of the requirements for the degree of

**ARCHIVES**

Master of Science in Aeronautics and Astronautics

at the

**MASSACHUSETTS INSTITUTE** OF **TECHNOLOGY**

June 2014

**@** Massachusetts Institute of Technology 2014. **All** rights reserved.

# **Signature redacted**

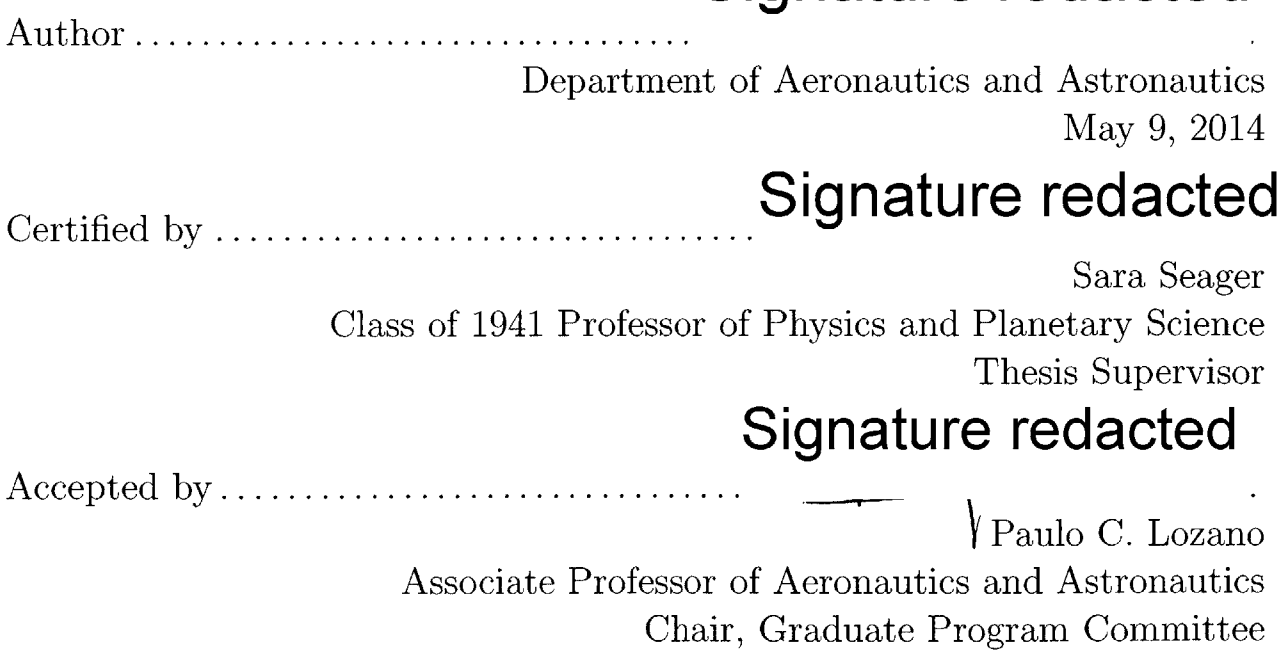

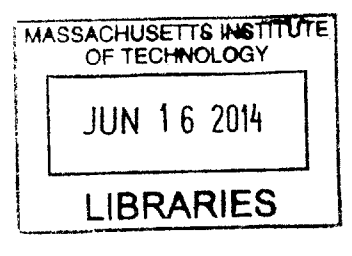

### **CubeSat Attitude Control using Micronewton Electrospray Thruster Actuation**

**by**

Mark David Van de Loo

Submitted to the Department of Aeronautics and Astronautics on May **9,** 2014, in partial fulfillment of the requirements for the degree of Master of Science in Aeronautics and Astronautics

#### **Abstract**

Micronewton electrospray thrusters are a promising new actuator for CubeSat attitude control. Electrospray thrusters have advantages over current state of the art CubeSat attitude actuators in mass, volume, and their ability to produce translational acceleration in addition to control moments. An attitude determination and control system was designed for a **1U** CubeSat assuming commercial-off-the-shelf attitude determination hardware components and six electrospray thrusters developed **by** the MIT Space Propulsion Laboratory. **A** high fidelity spacecraft dynamics simulation was constructed for analysis of the performance of the **ADCS** system. Attitude determination was tested with an engineering model of a 1U CubeSat, and the entire **ADCS** system was tested in simulation. Results of these preliminary tests show the use of electrospray thrusters as attitude actuators to be feasible, although significant work remains to complete a flight-ready **ADCS** system.

Thesis Supervisor: Sara Seager Title: Class of 1941 Professor of Physics and Planetary Science

Academic Advisor: Paulo **C.** Lozano Title: Associate Professor of Aeronautics and Astronautics

### **Acknowledgments**

There are many people **I** want to thank who have made the completion of this thesis possible. To Professor Sara Seager who has inspired me to dream and given me the opportunity to work on intriguing problems. To Professor Paulo Lozano for his invaluable advice and support throughout my time at MIT. To my TSat teammates Mary Knapp, Akshata Krishnamurthy, and Fernando Mier Hicks who made TSat engineering model testing a reality. To the Nexterra foundation for their generous sponsorship of the TSat project. To Alessandra Babuscia, Chris Pong, Ian Sugel, Josh Joseph, Justin Smith, Lars Blackmore, and Carolyn Major for their mentorship and life advice. To Marie Stuppard and Beth Marois who are two of the most helpful people **I** know. To my roommate Mitch Westwood for his constant encouragement and motivation. To Professor Sheila Widnall for her wisdom and overwhelming support, and to Bill Widnall for his inspiration and many great days of sailing in Marblehead. To Maggie McConnell who always helps me to see what is important in life. And finally, to my dad Dave, my mom Sue, my sisters Kate and Meg, and my brother Luke who have made me who **I** am.

# **Contents**

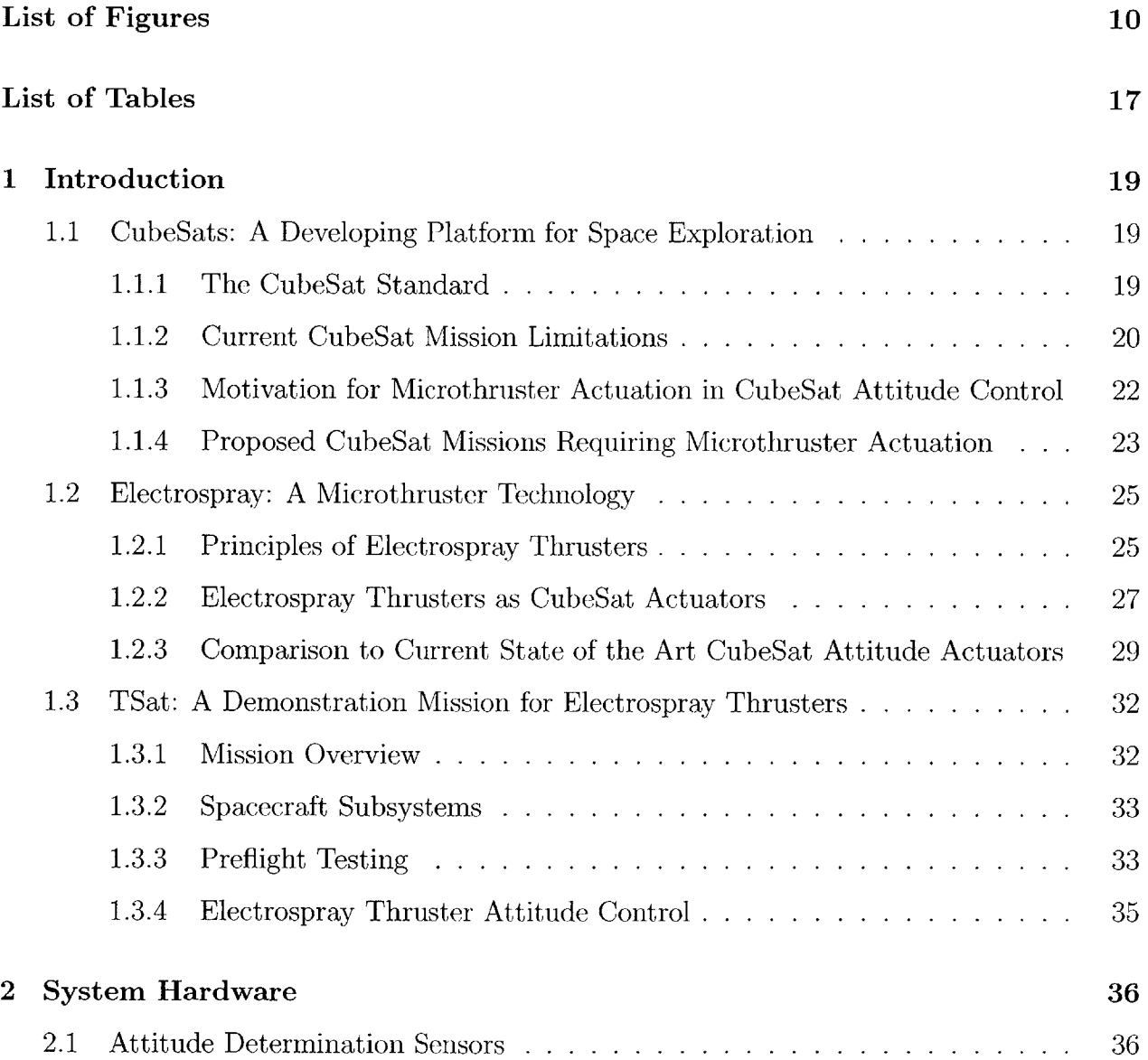

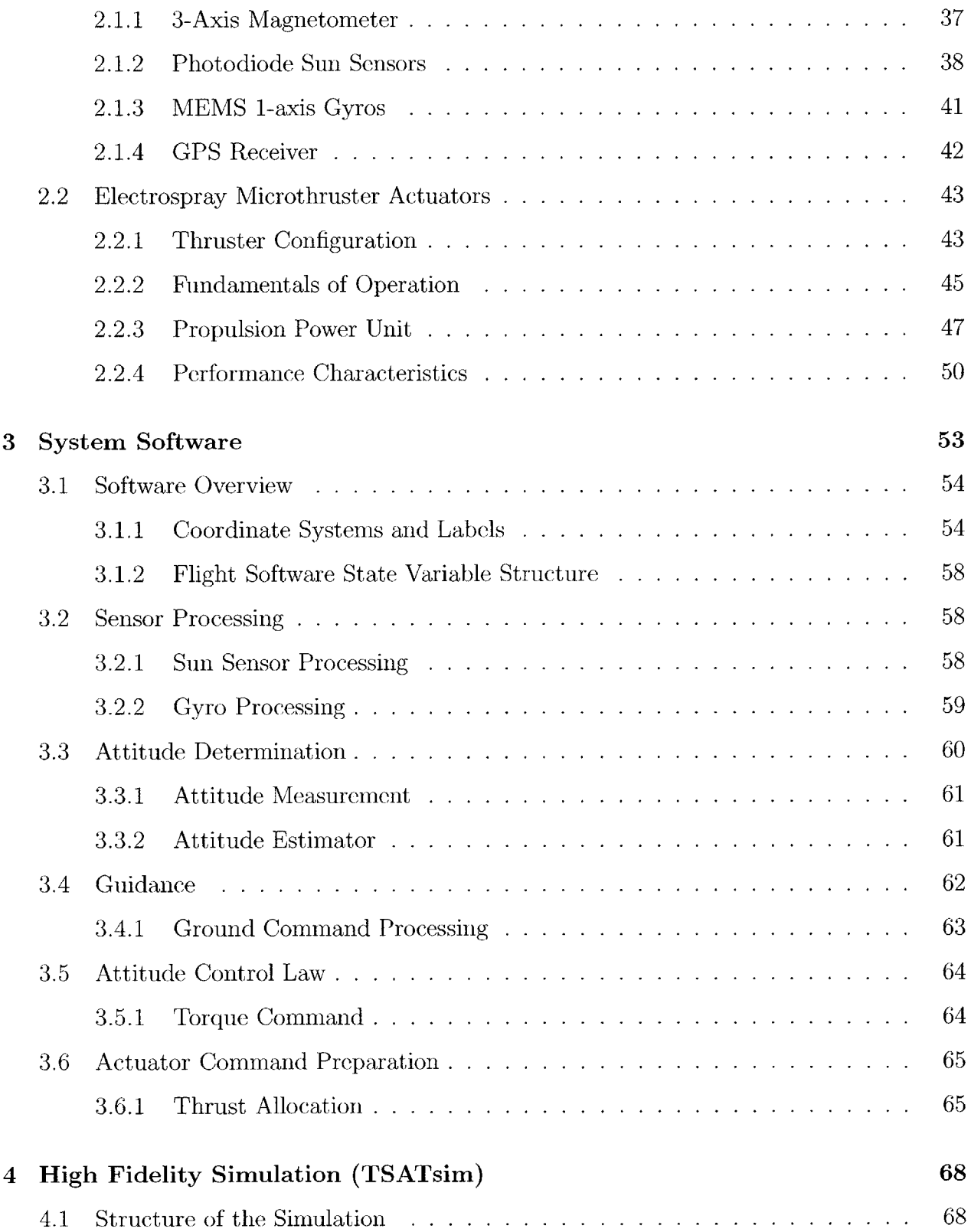

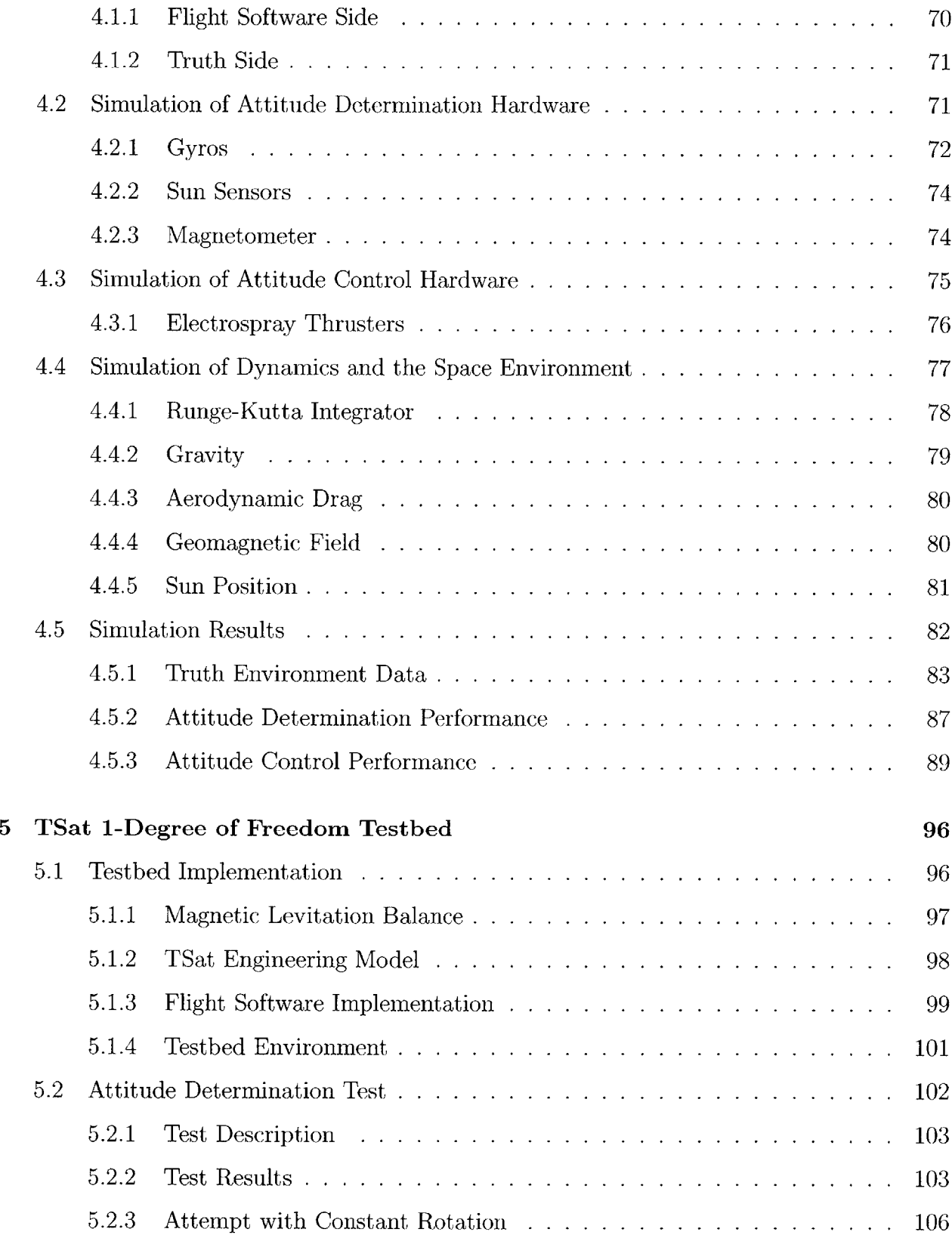

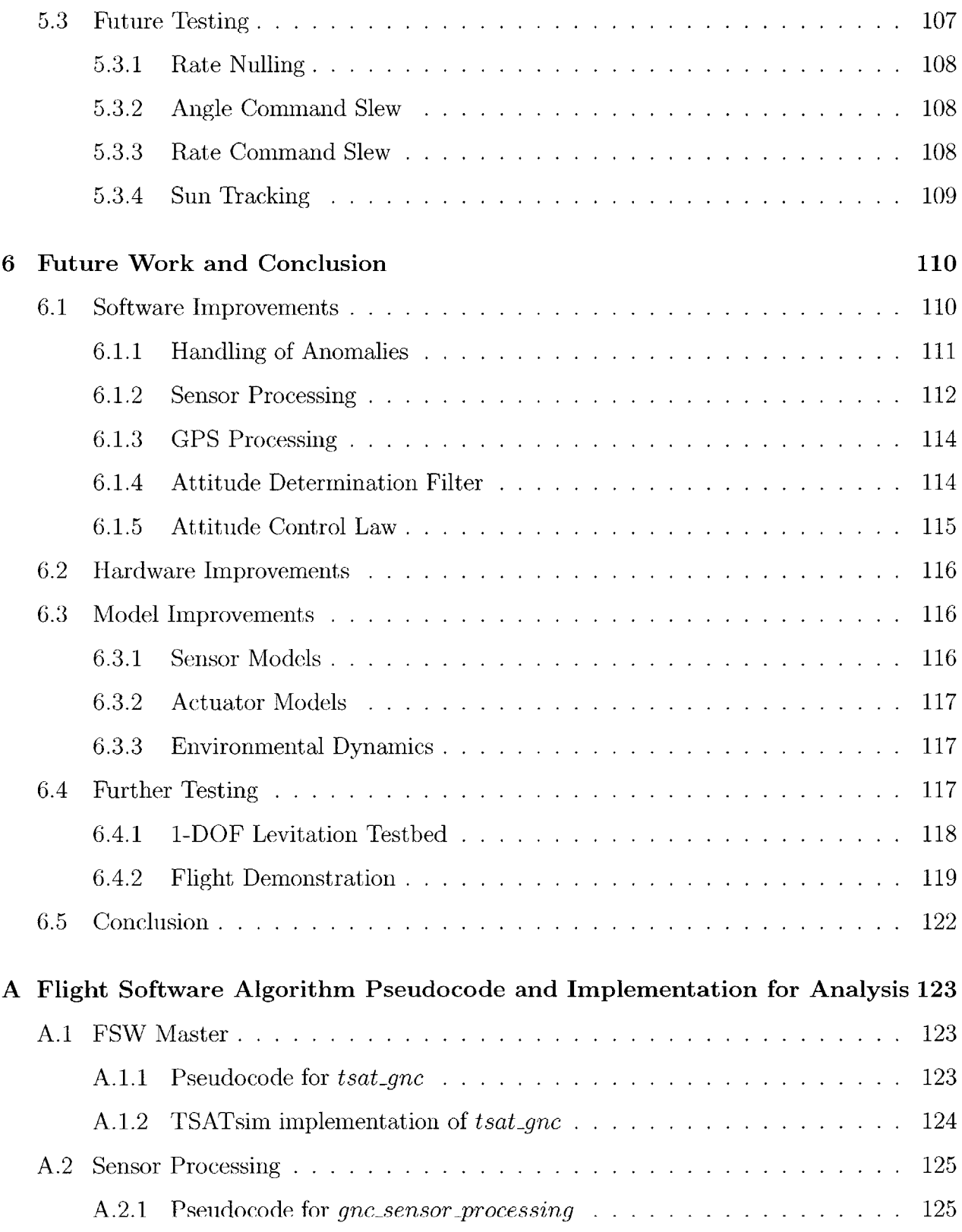

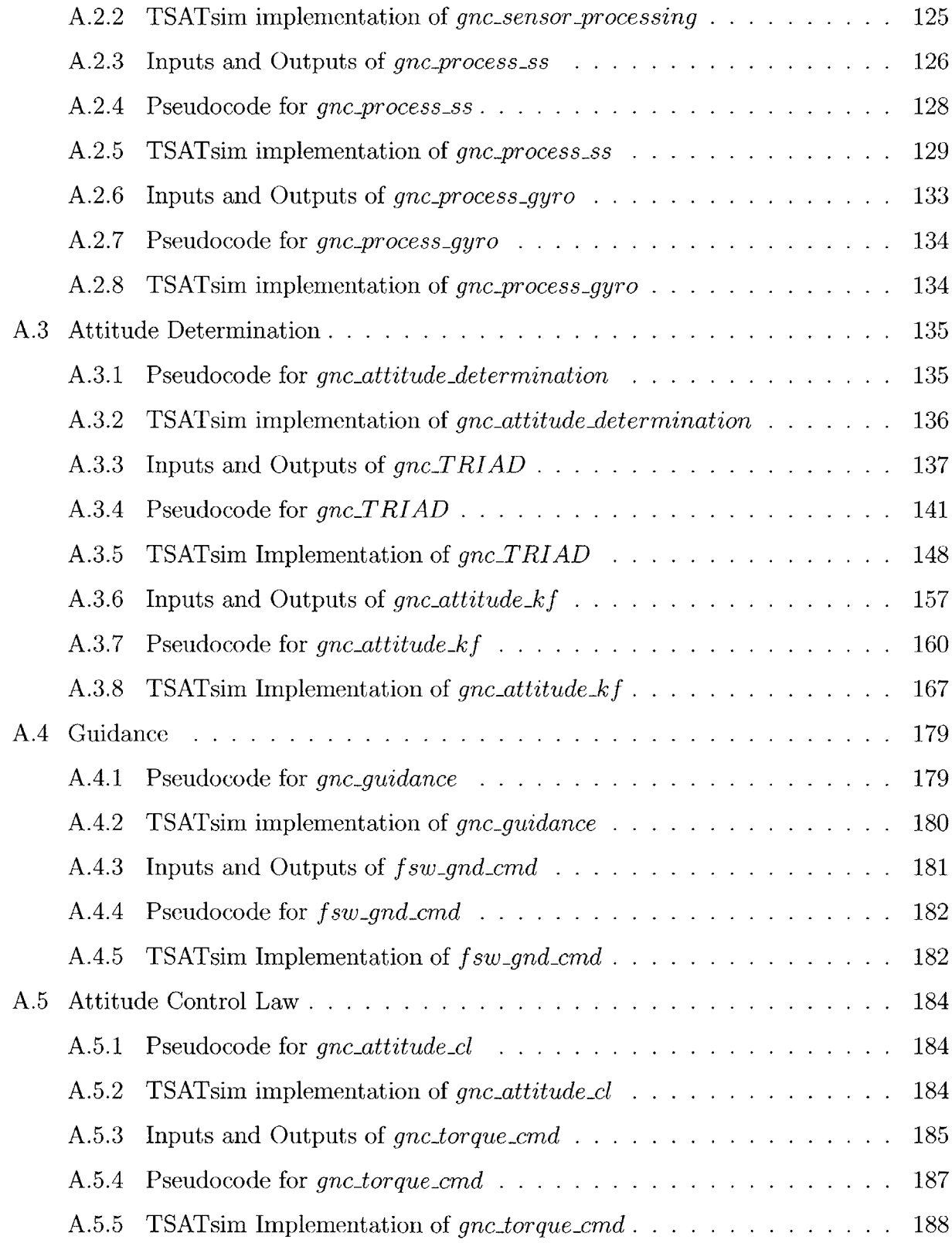

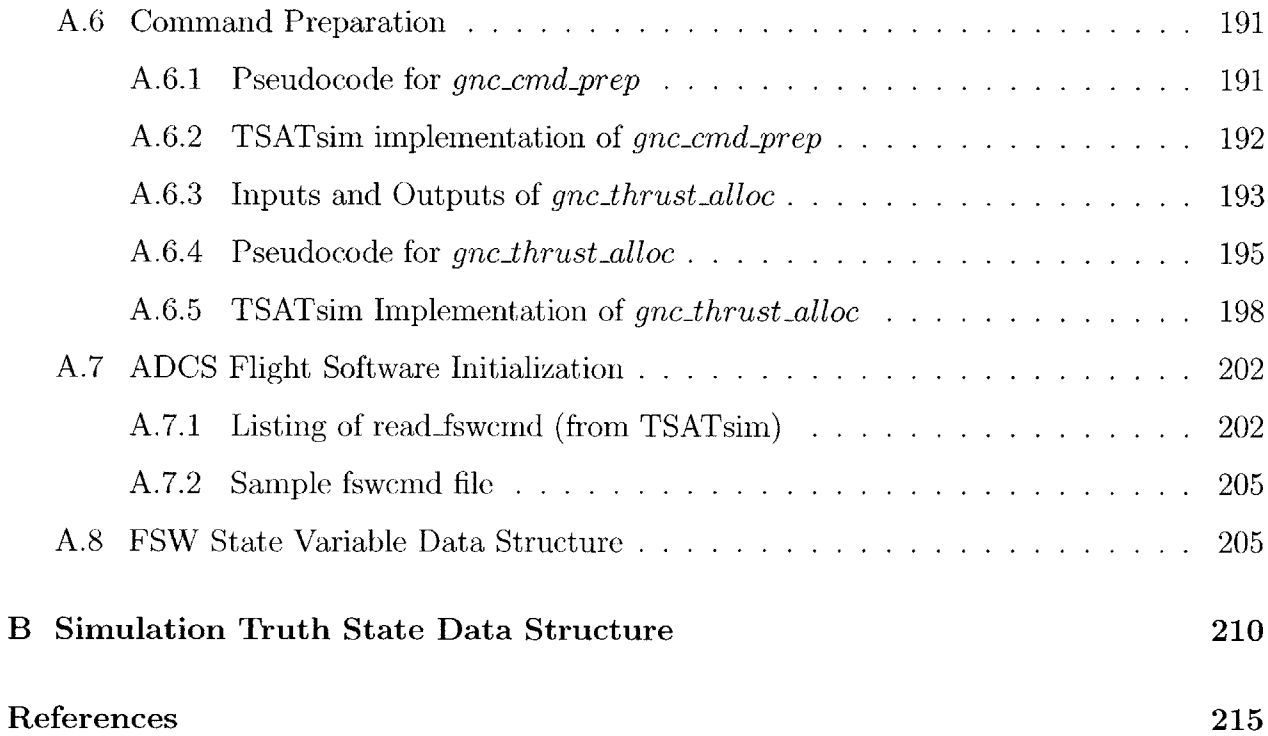

# **List of Figures**

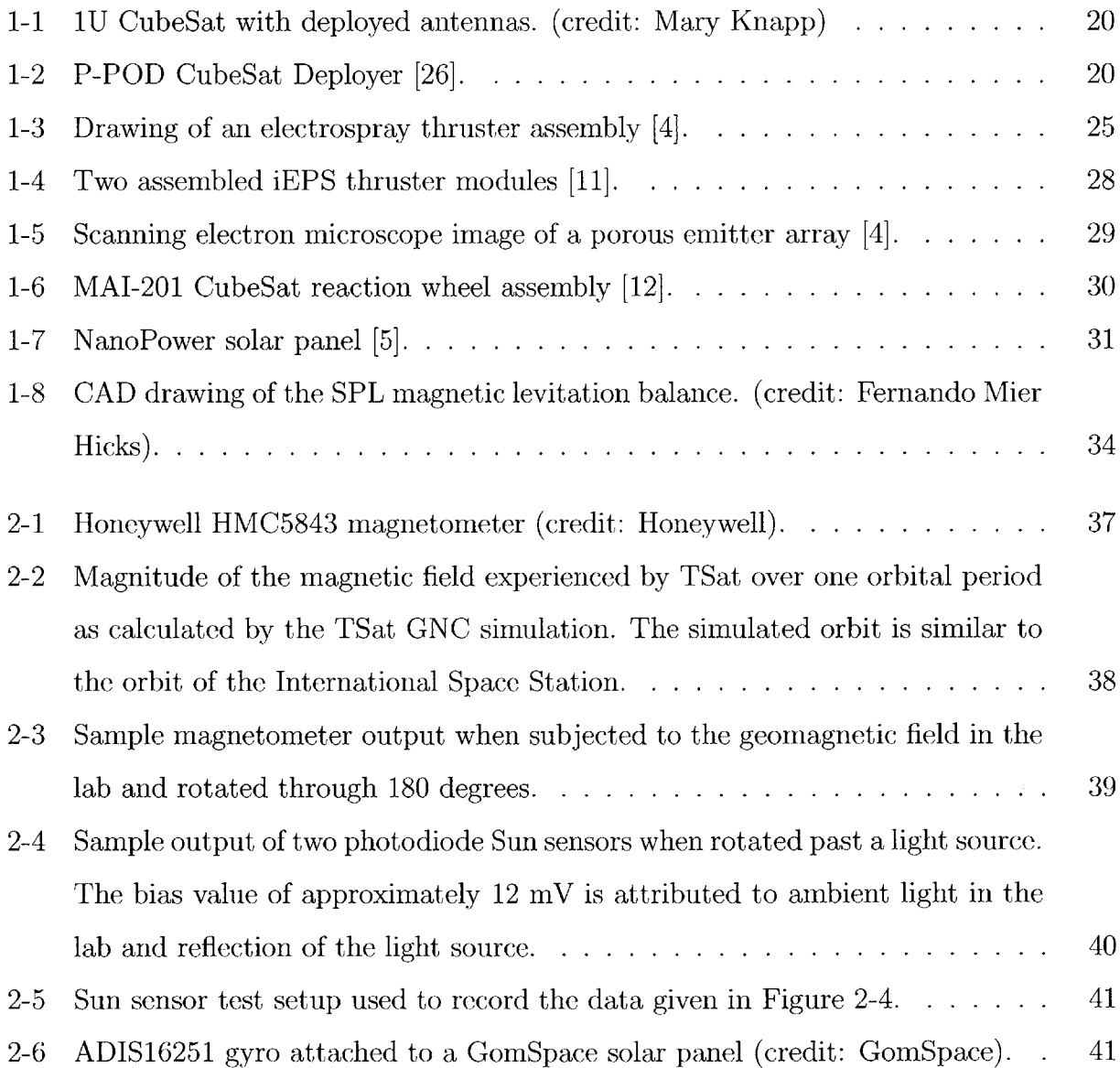

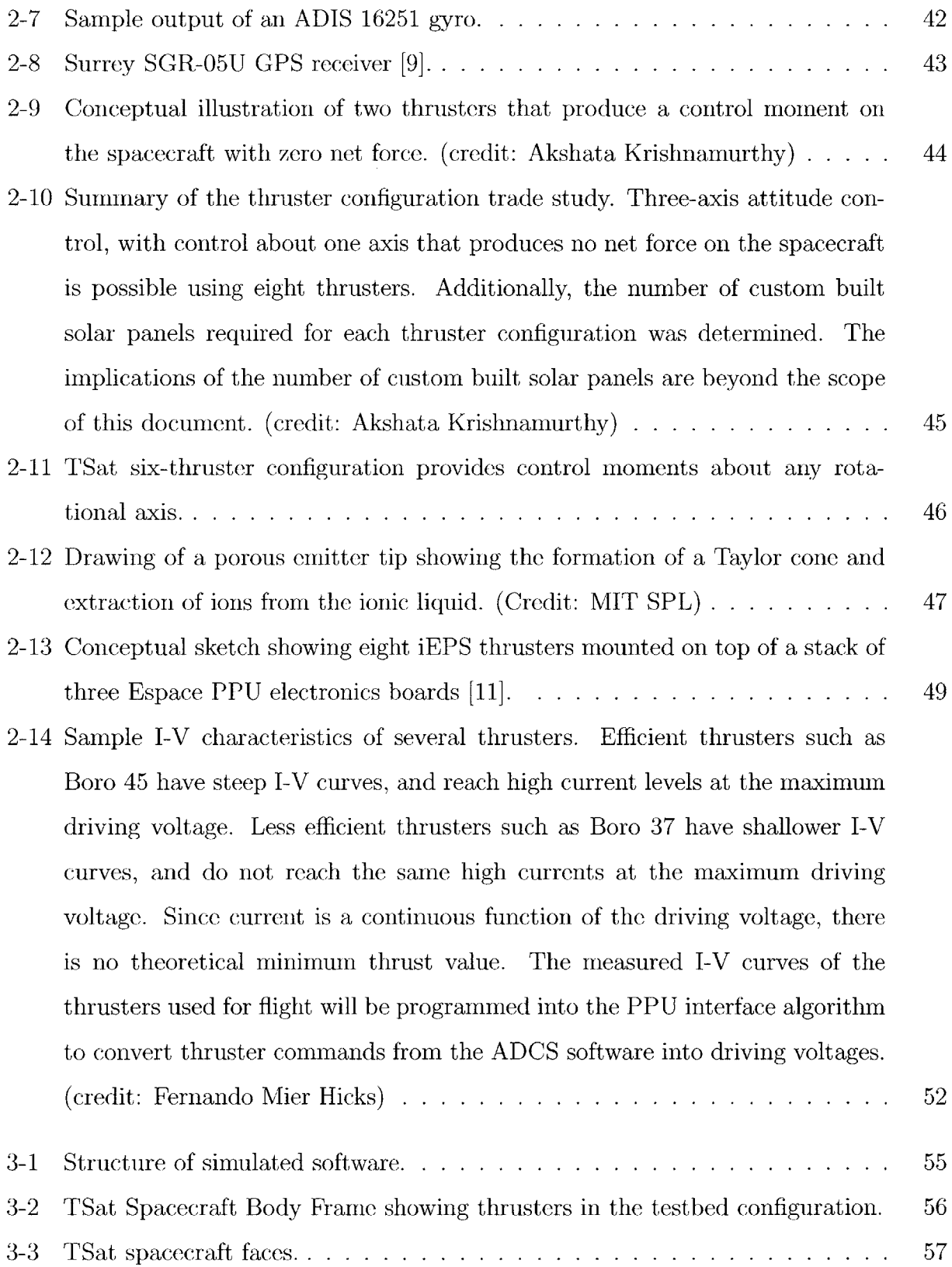

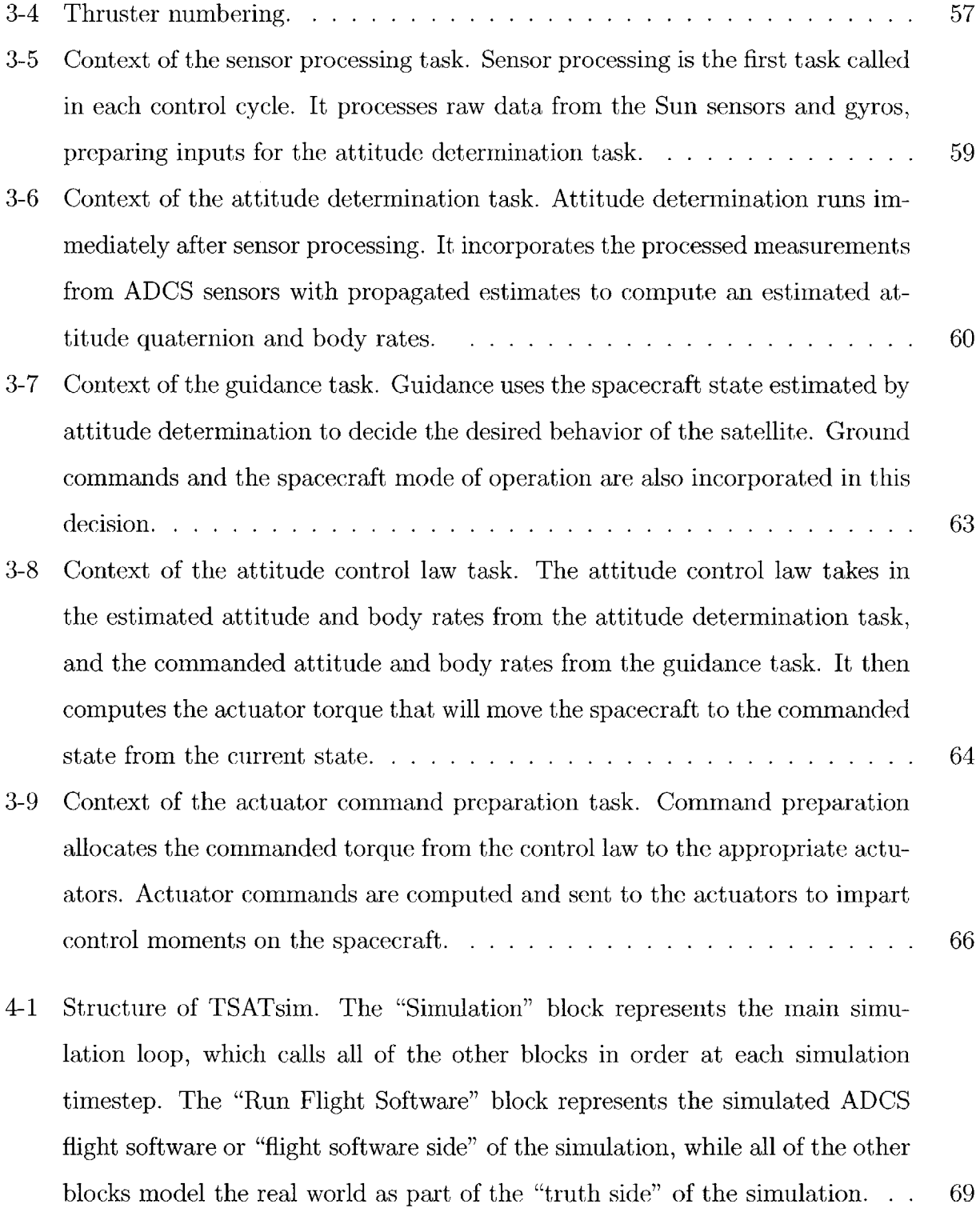

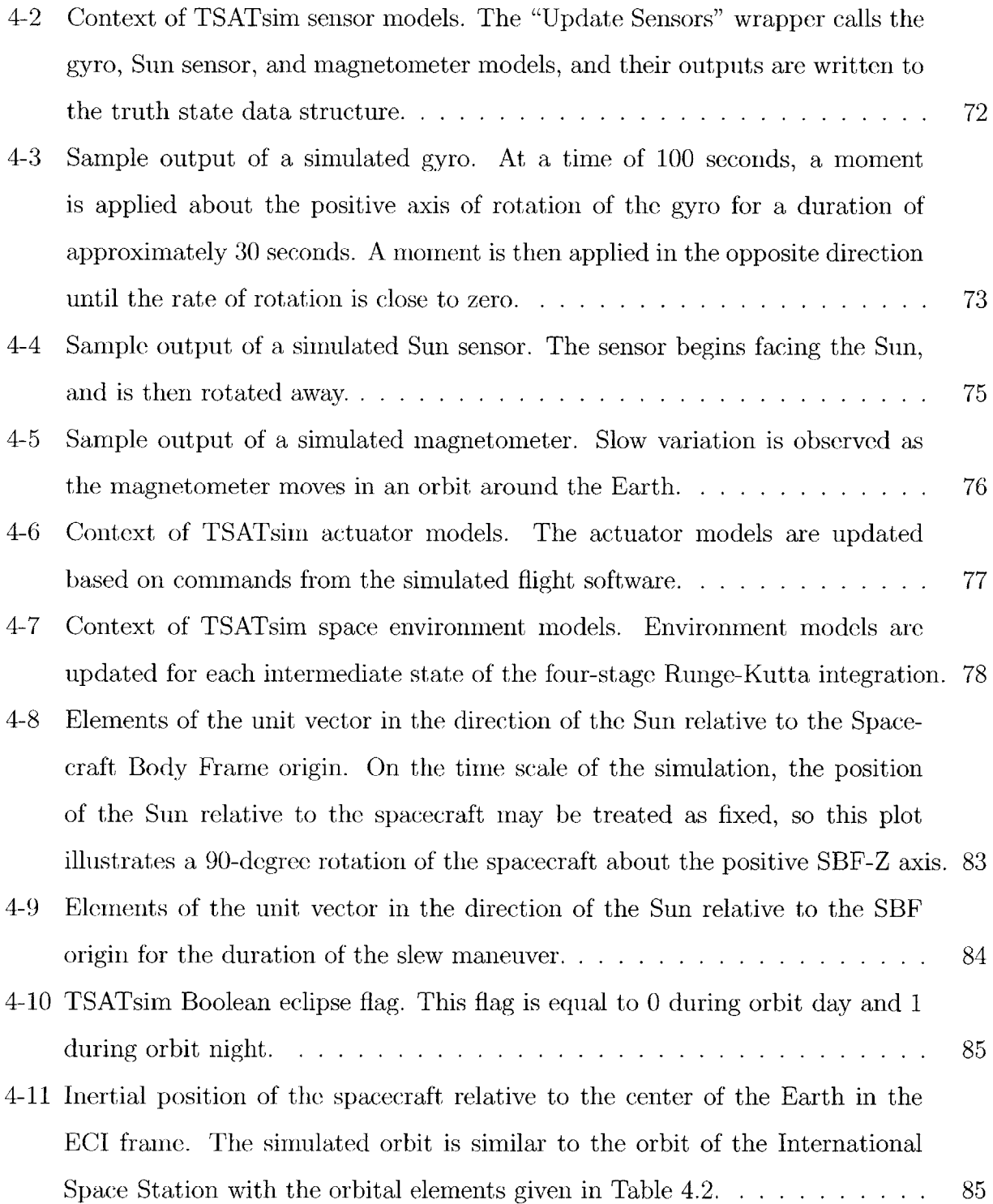

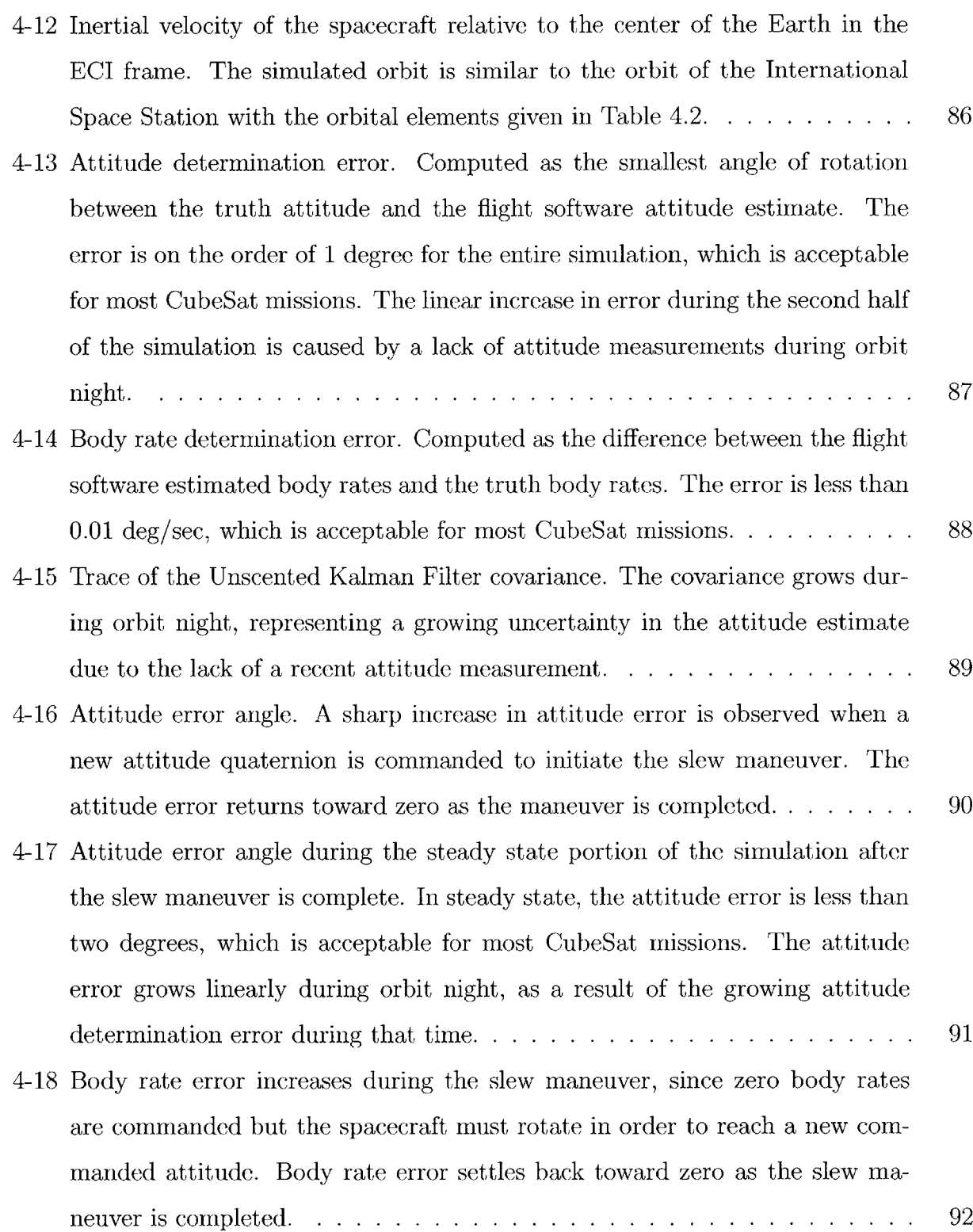

 $\sim 10^{-1}$ 

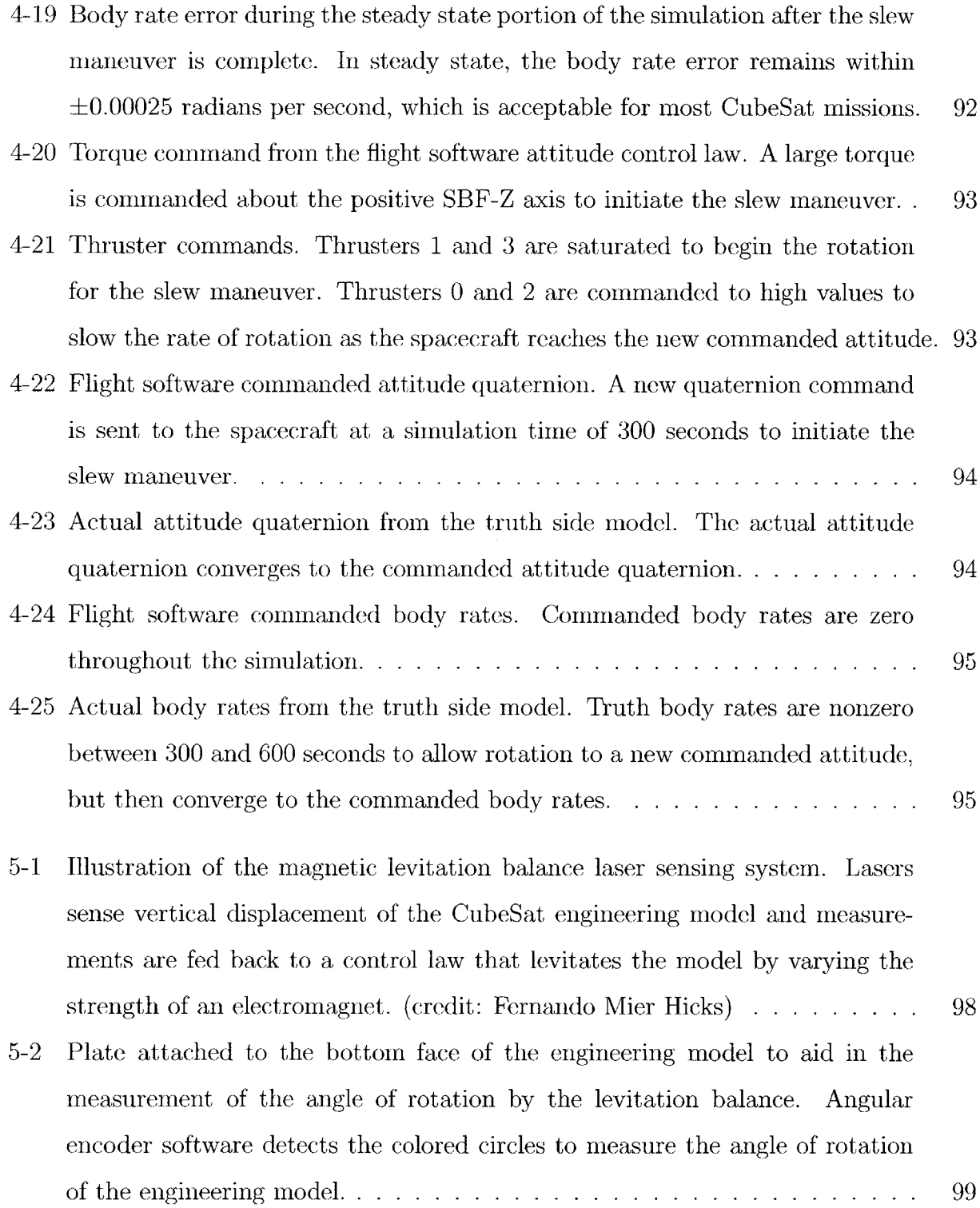

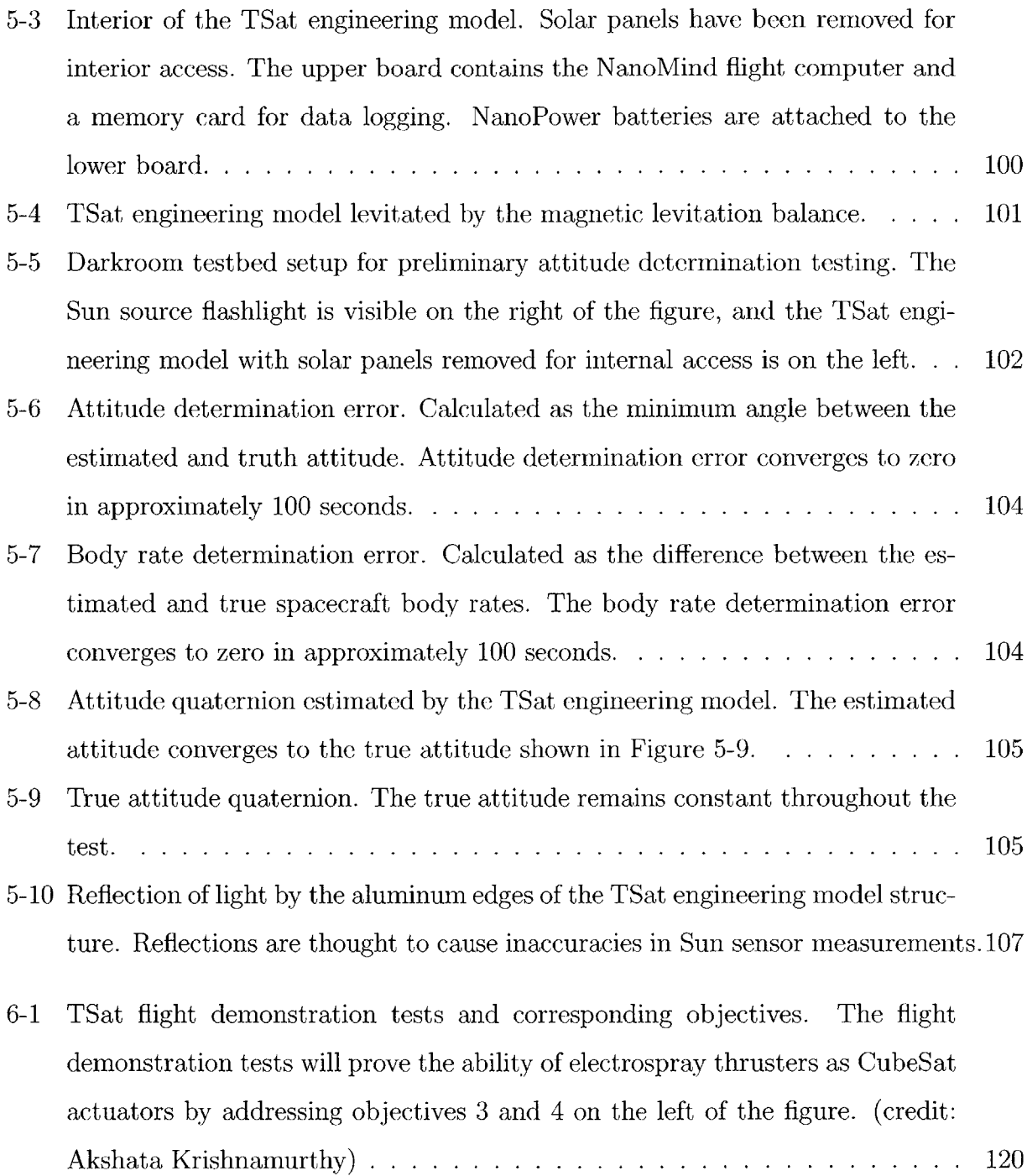

# **List of Tables**

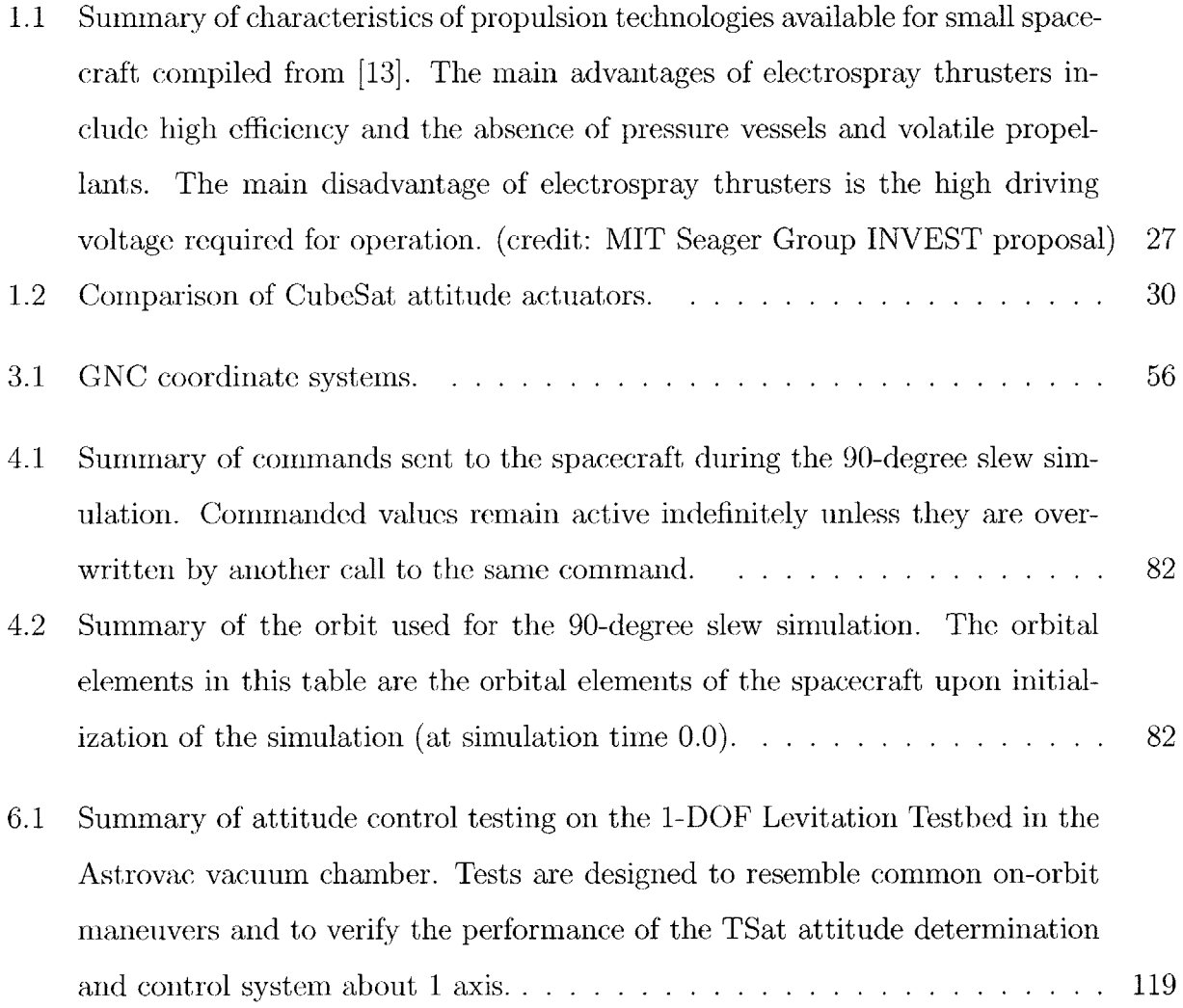

 $\hat{\mathcal{L}}$ 

**6.2** Description of TSat flight demonstration tests. Tests will be executed in order of increasing "difficulty," beginning with open loop testing to measure the performance of the electrospray thrusters, and continuing with closed loop testing to demonstrate the capabilities of the complete attitude determination and control system **. . . . . . . . . . . . . . . . . . . . . . . . . . . . . . . .** 121

 $\sim$ 

## **Chapter 1**

## **Introduction**

# **1.1 CubeSats: A Developing Platform for Space Exploration**

#### **1.1.1 The CubeSat Standard**

**A** CubeSat is a type of satellite that meets design specifications developed **by** California Polytechnic State University in San Louis Obispo and the Space Systems Development Lab at Stanford University **[18].** The CubeSat standard was developed with the intent of making space more accessible to small payloads. This is accomplished both **by** allowing faster development of small satellite missions through the creation of standardized commercialoff-the-shelf **(COTS)** components, and **by** streamlining the launch process as a secondary payload on a large launch vehicle **[26].** The CubeSat specification requires that a **"1U"** CubeSat have external dimensions of **10** cm x **10** cm x **10** cm, and a maximum mass of **1.33 kg. A** computer drawing of a **1U** CubeSat is shown in Figure **1-1.**

Two or three **"1U"** volumes may be fixed together to form a **"2U"** or **"3U"** CubeSat **[26].** In the near future, a revised CubeSat specification will also include **"6U"** and possibly even **"12U"** options **[25].** CubeSats are commonly deployed from a spring-loaded "P-POD" (PicoSatellite Orbital Deployer) attached to a launch vehicle aft of its primary payload, or

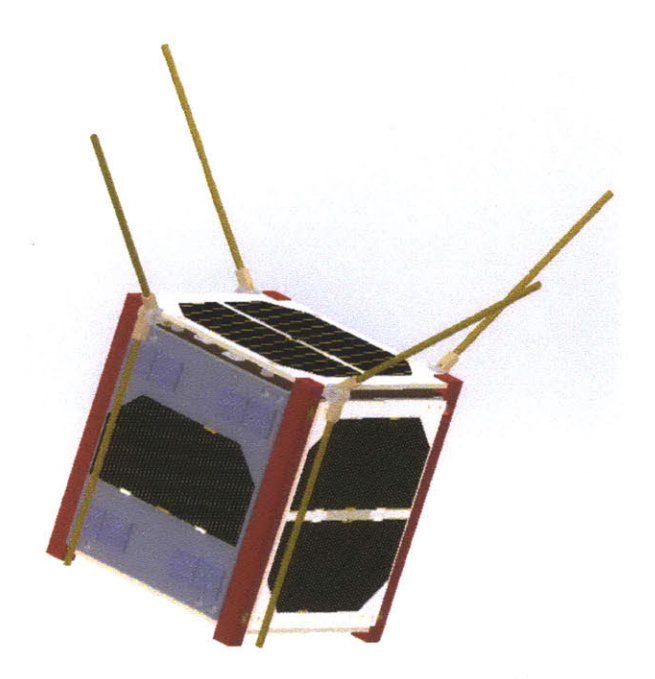

Figure 1-1: 1U CubeSat with deployed antennas. (credit: Mary Knapp)

from a **JAXA** deployer attached to the Japanese robotic arm of the International Space Station **[26].** The P-POD deployer is shown in figure 1-2.

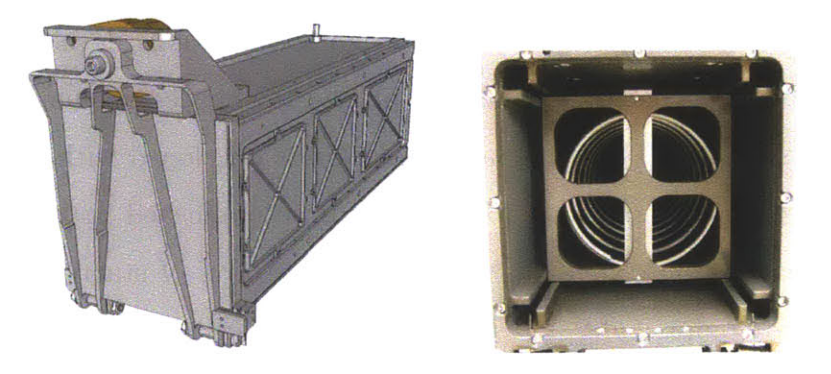

Figure 1-2: P-POD CubeSat Deployer **[26].**

### **1.1.2 Current CubeSat Mission Limitations**

Over the last decade and a half, many academic institutions have developed CubeSats as educational tools and technology demonstration platforms. The low mission cost, usually less than \$200,000 makes flight experience attainable in educational situations where it would not

be with larger spacecraft. In addition, large organizations including **NASA,** The Aerospace Corporation, and Boeing have begun to explore the potential of CubeSats as a platform for science and commercial technology **[3].** As of August **2013, 53** CubeSats were on orbit and actively tracked **by** the North American Aerospace Defense Command (NORAD), and more than **66** additional CubeSats were awaiting a launch opportunity as reported through the **NASA** CubeSat Launch Initiative **[25].**

As CubeSat platforms have come under consideration for Earth observation, atmospheric science, and astronomy, fundamental limitations due to weaknesses in the areas of CubeSat attitude control and translational ability have been recognized. Attitude control refers to control of the orientation and rotational rates of a satellite about its center of mass, while translation refers to maneuvers involving an acceleration of the satellite's center of mass. Nanosatellite propulsion technology is largely unproven, and there are no commercially available flight-demonstrated propulsion solutions available for CubeSats **[3].** Without a proven and readily available propulsion system, CubeSat missions requiring formation flight or precision constellations are not possible. Possible objectives of interplanetary and asteroid science missions are limited **by** the absence of translational control, and the inability to compensate for atmospheric drag forces places limits on the minimum operating altitude and the mission lifetime of CubeSats in low Earth orbit. Though nanosatellite attitude control systems are more advanced than their translational control counterparts, a majority of nanosatellites are still designed without active attitude control **[3].** Many are passively controlled using magnetorquers that interact with the geomagnetic field, and some have no attitude control at all. Reaction wheels that are compatible with the CubeSat form factor have been developed and tested, but only a few CubeSat missions have used them in flight.

Both attitude and translation control hardware have yet to become miniaturized to the point where achieving both attitude and translational control in a **1U** satellite is reasonable. One state of the art design for a CubeSat guidance navigation and control module developed **by** the University of Texas at Austin offers translational and attitude capability in the volume **of** 1U, but leaves no room for payload unless a **2U** or **3U** structure is used **[6].** Other designs that offer either attitude control or thrust capability (but not both) have been miniaturized to approximately one half of **1U** each [21],[2]. **A** design requiring translational control must also have a means of controlling the spacecraft attitude since the thrust vector must be pointed in the direction opposite the desired motion. It can thus be reasonably concluded that designs using current state of the art hardware must have a size of at least **2U** to support a mission that requires any translational control.

### **1.1.3 Motivation for Microthruster Actuation in CubeSat Attitude Control**

Microthruster actuation presents a solution for supporting a mission that requires translational control in a **1U** form factor. Since translational control requires attitude control as explained at the end of Section 1.1.2, all proposed designs for CubeSat translational control systems as of August **2013** contained reaction wheels for attitude actuation. Microthrusters may be used as both translational and attitude actuators, effectively eliminating the need for reaction wheels. The absence of reaction wheels in a microthruster-actuated attitude control scheme eliminates a volume and mass of approximately half of **1U.** Attitude control about all rotational axes can be provided with a set of **6** microthrusters as presented in Section 2.2. The total mass and volume of required hardware, fuel, and electronics for a single microthruster are approximately **55 g** and 0.042 liters respectively. Thus, microthruster actuation requires approximately **30%** of **1U** to provide full attitude and translational control. This leaves **0.7** liters and **880 g** in a **1U** form factor for other spacecraft subsystems and payload. In the case of a **2U** or **3U** design, the payload capacity is increased **by 0.7** liters and **880 g** from what it could be without microthruster actuation.

In addition to providing advantages in the area of payload capacity, microthrusters allow more precise and efficient translational control. Microthrusters can be mounted pointing in several different directions on a CubeSat structure instead of the single direction allowed **by** larger chemical and cold gas thrusters. Mounting thrusters facing several directions allows a CubeSat to translate without many of the slew maneuvers that are necessary when using a single large thruster for stationkeeping. The elimination of slew maneuvers enables stationkeeping that is both more efficient and more precise. Such stationkeeping could allow CubeSat constellations, formation flying, or even tethered missions that are not possible when a single thruster is used for translational control.

**A** final advantage of microthrusters over other propulsion solutions is that they can be designed without pressure vessels or volatile substances **[16].** Since the majority of CubeSat missions are launched as cargo or secondary payloads, pressure vessels and volatile substances included in a design pose a risk not only to the mission success of the CubeSat but also to the mission success of the primary payload. Since primary payloads are often several orders of magnitude more expensive than secondary payloads, primary payload stakeholders are reluctant to allow CubeSats with pressure vessels or volatile substances to be launched on their launch vehicles. The absence of pressure vessels and the involatility of the fuel in some microthruster designs eliminates many of the safety concerns that primary payload stakeholders have with chemical propulsion systems.

### **1.1.4 Proposed CubeSat Missions Requiring Microthruster Actuation**

Many CubeSat missions that require microthruster actuation have been proposed in published literature, and many more exist that have not been thoroughly explored. The goal of this section is to provide a few examples of CubeSat missions that require microthruster actuation in order to help motivate the need for development of microthruster actuated attitude control.

As mentioned earlier, CubeSats are in the midst of a transition from a status as primarily educational tools, to a common standardized sensor platform for commercial and government missions. There exist a plethora of important Earth observing missions that could be effectively accomplished **by** CubeSat constellations, as summarized **by** [21]. Proposed missions range from atmospheric sounding to disaster monitoring, and from surveillance to the gathering of data on the state of snow, ice, and oceans. The data gathered **by** these CubeSats might have implications in understanding weather and storm patterns, monitoring the health of terrestrial ecosystems, or ensuring national security.

One of the main advantages of CubeSats over larger monolithic satellites for missions such as those described above is the ability to send many satellites into orbit within a reasonable budget, as opposed to just one or two. The satellites in the constellation can be spaced out around one orbital plane, or in several different planes and at various altitudes. Constellations greatly increase the temporal resolution of collected data, which is very useful or critical in many cases **[10].** In order to maintain a constellation, each of the satellites must be equipped with precision stationkeeping ability. As discussed in section **1.1.3,** microthrusters seem to be the most attractive solution for providing the combination of translational and attitude actuation that is needed.

In addition to CubeSat constellations, another category of proposed CubeSat missions consists of those requring formation flight. Formation flying spacecraft **fly** in close proximity to one another, operating almost as a single larger spacecraft. Such a configuration could allow for modular system construction, with different satellites performing different functions and communicating among one another. For example, the communications module could **fly** separately from the camera and data processing modules. This would allow great flexibility in mission objectives and could potentially have great advantages in the area of mission robustness. Alternatively, the satellites in the formation might all be involved in performing the same task, such as forming the nodes of an array antenna or telescope. As just one example, a concept for a formation flying solar observatory is currently being developed **by** Knapp et al. [20]. Again, precision attitude control and stationkeeping are required.

Finally, CubeSat-sized spacecraft might serve as extremely useful tools in micro-gravity asteroid exploration. **A** team of small probes might be able to gather data over a much larger area than a single larger spacecraft. Microthruster actuation would be essential for operating in the delicate microgravity environment. **If** the body being explored was small enough that driving was not possible, microthrusters might even be used for moving from one data collection site to another.

### **1.2 Electrospray: A Microthruster Technology**

#### **1.2.1 Principles of Electrospray Thrusters**

An electrospray thruster is a type of microthruster that produces thrust **by** emitting charged particles that have been accelerated through an electrostatic field. These charged particles are extracted from an ionic liquid that has been carried into a microfabricated array of porous tips **by** capillary action. The electrostatic field is created **by** placing an extractor grid above the porous tips and generating an electrical potential difference between the grid and the ionic liquid. The grid is aligned such that there is an opening directly above each tip, through which the ions from that tip are emitted. **A** schematic drawing of an Electrospray Thruster assembly is given in Figure **1-3.**

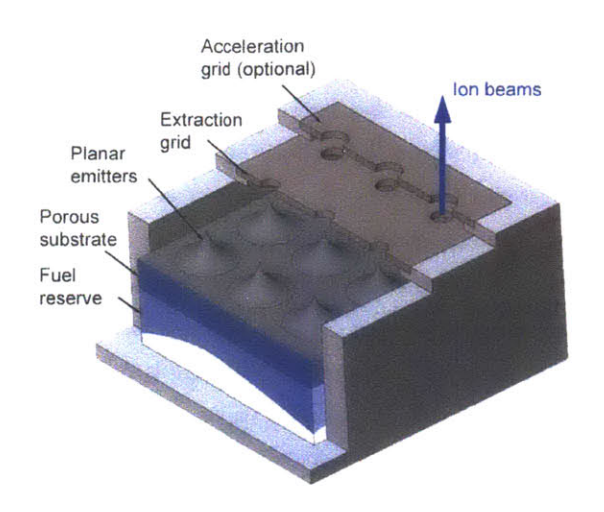

Figure **1-3:** Drawing of an electrospray thruster assembly [4].

Common metrics used to assess the capabilities of any space propulsion system include thrust force and specific impulse. Electric propulsion systems are also typically assessed using an electrical power efficiency metric [4]. The thrust force, *F,* produced **by** a thruster is given by equation 1.1. Here,  $\bar{c}$  is the average exhuast velocity of emitted particles, and  $\frac{dm}{dt}$  is the propellant mass flow rate.

$$
F = \bar{c} \frac{dm}{dt} \tag{1.1}
$$

Propellant economy of a thruster is represented by the thruster's specific impulse or  $I_{sp}$ , given **by** Equation 1.2. Here, **g** is the acceleration due to the Earth's gravity at sea level and the other symbols represent the same quantaties as in Equation **1.1.**

$$
I_{sp} = \frac{F}{g\frac{dm}{dt}} = \frac{\bar{c}}{g} \tag{1.2}
$$

The electrical power efficiency,  $\eta$ , is given by Equation 1.3, and represents the effectiveness of the thruster in converting consumed electrical power into thrust. In Equation **1.3,** *P* represents the input power to the thrusters, or the product of the input current and voltage supplied **by** the thruster electronics to the thruster.

$$
\eta = \frac{\frac{1}{2}\bar{c}^2 \frac{dm}{dt}}{P} \tag{1.3}
$$

In comparison to chemical propulsion systems, electrospray thrusters produce an extremely low thrust, on the order of  $\mu$ N. The low thrust levels are a result of the small mass (on the order of **100** amu) of the ions that are emitted. One advantage of using electrospray thrusters is that their low thrust levels can be used to achieve much finer translation and rotation control than the higher thrust levels of their chemical propulsion counterparts. Electrospray thrusters also have an advantage over other propulsion systems in propellant economy. The  $I_{sp}$  of electrospray thrusters is on the order of 2500s in comparision to the **500** s **- 600** s specific impulse of the most efficient chemical rockets.

The greatest advantages of electrospray thrusters as applied to CubeSats are their low mass and volume, as well as the fact that they do not require compressed or volatile substances that could pose a risk to other satellites sharing the same launch vehicle. Table **1.1** gives a summary of the positive and negative characteristics of micropropulsion technologies available for small spacecraft.

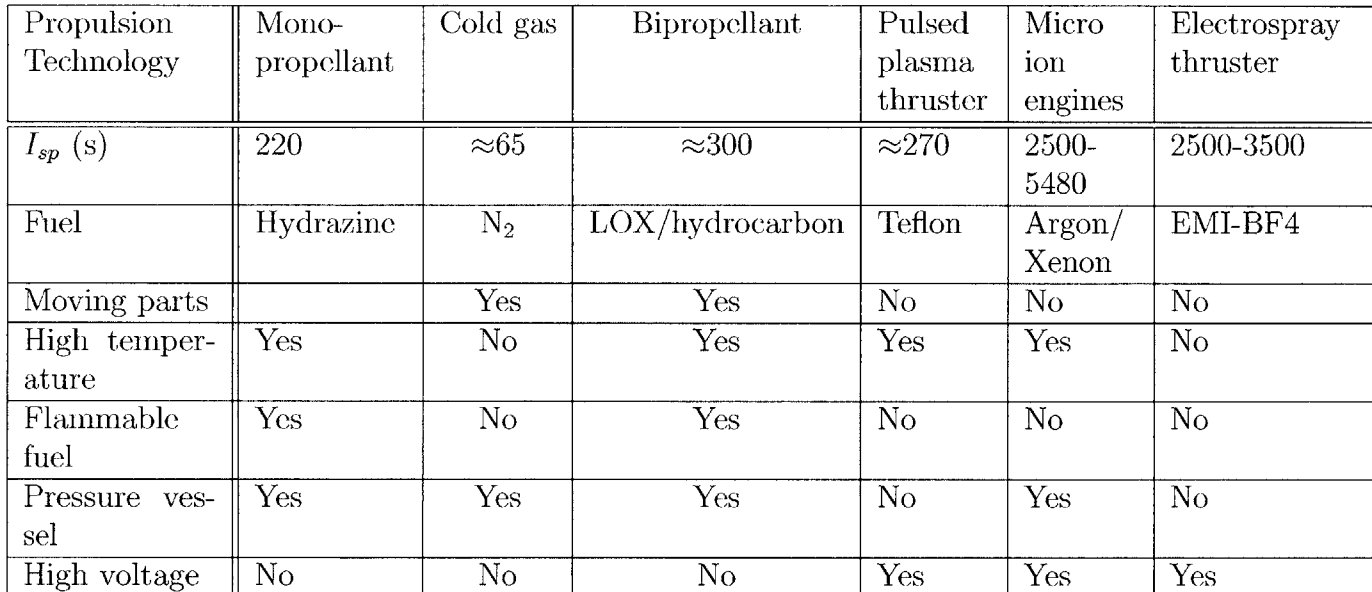

Table **1.1:** Summary of characteristics of propulsion technologies available for small spacecraft compiled from **[13].** The main advantages of electrospray thrusters include high efficiency and the absence of pressure vessels and volatile propellants. The main disadvantage of electrospray thrusters is the high driving voltage required for operation. (credit: MIT Seager Group **INVEST** proposal)

#### **1.2.2 Electrospray Thrusters as CubeSat Actuators**

Over the last several years, large strides have been made in the development of Electrospray Thrusters packaged as CubeSat actuators. The ion Electrospray Propulsion System (iEPS) being developed **by** the MIT Space Propulsion Laboratory consists of thruster modules of the dimension 12 mm x 12 **mm x 2.5** mm, as well as supporting thruster electronics. Each thruster module contains a porous emitter array with approximately **600** porous tips **[11].** Two thruster modules are shown in figure 1-4, and a scanning electron microscope image of a porous emitter array is shown in Figure **1-5.** In the iEPS design, thruster modules are positioned in pairs. The two modules of each pair are operated with opposite polarity, and thus the pair emits an equal number of positive and negative ions. This is done so that the thruster exhaust will have a net neutral charge.

Eight pairs of thrusters, along with thruster drive electronics fit in **1/3** of a **1U** cubesat **[11],** equivalent to approximately **300 cm <sup>3</sup>** and 0.4 **kg.** Each 12 mm x 24 mm thruster pair

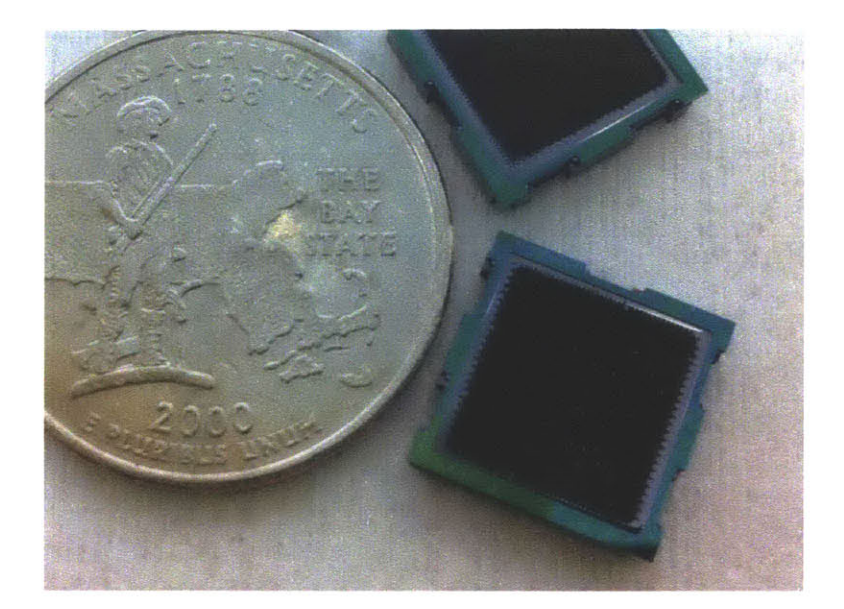

Figure 1-4: Two assembled iEPS thruster modules **[11].**

produces approximately 20  $\mu$ N of thrust at full throttle. The thrusters are throttleable by varying the voltage applied between the ionic liquid and the extractor grid.

The current iEPS design documented in **[11]** shows one possible positioning of the thrusters, but they could be repositioned as needed to produce the desired control torques and forces for a given vehicle. For a **1U** CubeSat, a single one of the eight thruster pairs is capable of producing a torque about the spacecraft center of mass of about  $1\mu$ N-m. This seems small, but with the small mass and inertia of a 1U CubeSat,  $1\mu$ N-m will produce an angular acceleration of approximately  $0.12 \text{ rad/s}^2$ , or almost 7  $\text{deg/s}^2$ . Thus, though Electrospray Thrusters in their current form would likely not be effective as primary attitude actuators of large spacecraft, they do present a promising case for use on CubeSat-sized platforms.

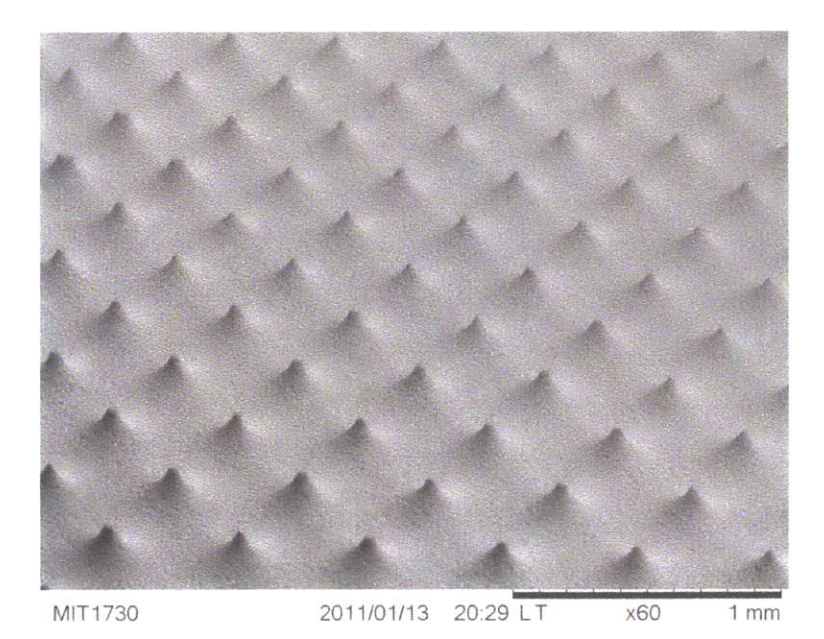

Figure **1-5:** Scanning electron microscope image of a porous emitter array [4].

### **1.2.3 Comparison to Current State of the Art CubeSat Attitude Actuators**

State of the art CubeSat attitude actuators include reaction wheels and magnetorquers. Reaction wheels are a set of flywheels spun up **by** electric motors that store some of the angular momentum of the spacecraft and can thus adjust its attitude. Magnetorquers consist of coils of wire that generate magnetic dipoles when current is passed through them. These dipoles interact with the Earth's magnetic field to produce a moment on the spacecraft. The Maryland Aerospace MAI-201 [12] reaction wheel assembly and the magnetorquers embedded in the NanoPower solar panels manufactured **by** GomSpace **[5]** are compared with the iEPS electrospray thruster actuation system in Table 1.2. The MAI-201 and a NanoPower solar panel are shown in Figures **1-6** and **1-7.**

Reaction wheels are capable of producing more torque than electrospray thrusters, however they have disadvantages in the areas of mass and volume. As discussed in Section 1.1.2, improvement in these areas is key in increasing the variety of missions available to CubeSats. Further miniaturization of reaction wheel assemblies is difficult, due to the large number of

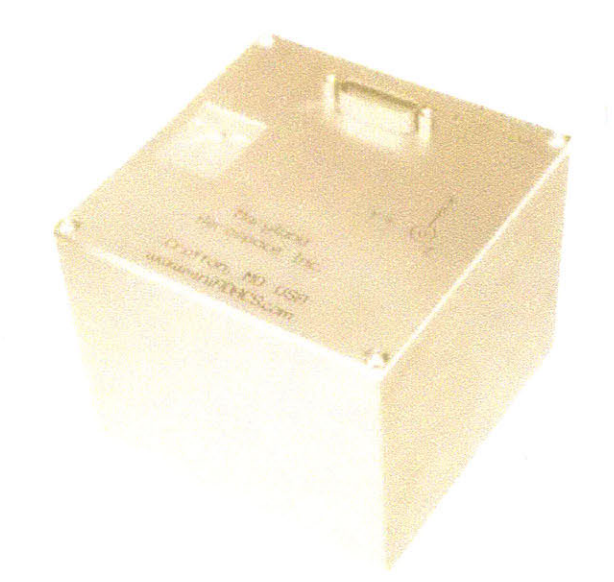

Figure 1-6: MAI-201 CubeSat reaction wheel assembly [12].

moving parts and electromechanical systems involoved. Additionally, since reaction wheels operate on the principle of momentum storage, it is possible for them to become saturated and unable to produce control torque. For this reason, systems that use reaction wheels as actuators must also have a means of removing momentum from the wheels. Magnetorquers or thrusters are thus required in addition to reaction wheels for most applications. Since magnetorquers cannot be used in deep space, due to the absence of a geomagnetic field, the tendency of reaction wheels to saturate presents a particular disadvantage when designing

|                       | Reaction    | Magnetorquers  | Electrospray  |
|-----------------------|-------------|----------------|---------------|
|                       | Wheels      | (GomSpace)     | Thrusters     |
|                       | $(MAI-201)$ |                | (iEPS)        |
| Mass (kg)             | 0.73        | 0.03           | 0.44          |
| Volume $(l)$          | 0.44        | 0.01           | 0.30          |
| Max Torque (Nm)       | 0.005       | 0 to $3.25e-6$ | $2.0e-6$      |
| Power Consumption (W) | 2.4         | 0.09           | 5.0           |
| Lifetime Limitations  | mechanical  | none           | fuel consump- |
|                       | wear        |                | tion          |

Table 1.2: Comparison of CubeSat attitude actuators.

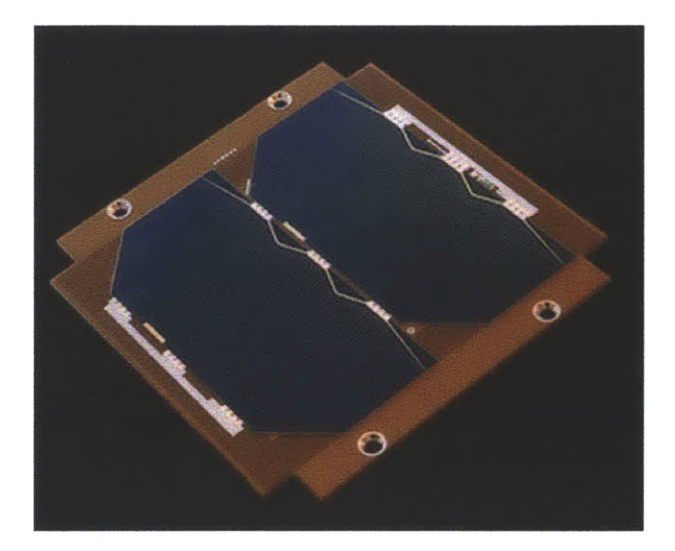

Figure **1-7:** NanoPower solar panel **[5].**

interplanetary or asteroid exploration missions.

Magnetorquers are an attractive solution in the areas of mass, volume, and power consumption. Their main disadvantage is the irregularity in the amount of torque they can produce. Since magnetorquers operate **by** producing a dipole that tends to align with the geomagnetic field, the torque available is completely dependent on the direction and strength of the geomagnetic field at the magnetorquer's position in space. The torque produced **by** the interaction between the dipole and the magnetic field can be represented as the cross product of the dipole vector with the external magnetic field vector. Thus, magnetorquers can never produce moments on the spacecraft about the direction of the geomagnetic field. This is a particular problem for satellites in low inclination orbits, since the direction of the geomagnetic field changes very little along the path of the orbit. Though high inclination orbits do allow for torques to be applied about any axis, the set of available torques varies over the course of an orbit, so attitude adjustments may take a long time since they can only be made at a specific points along the orbit. **A** final drawback of magnetorquers is that they are not useful for deep space exploration missions.

The main disadvantage of electrospray thrusters is their finite lifetime due to the exhaustion of propellant. Though electrospray thrusters also have a lower maximum torque and a higher power consumption than state of the art actuators, they avoid the pitfalls of satura-

tion and inconsistency in the magnitudes and directions of available control torques due to reliance on the geomagnetic field. Electrospray thrusters present advantages over reaction wheels in the areas of mass and volume, opening up more space for payloads and effectively making it possible to fit a mission that requires precision pointing in **1U.** Finally, electrospray thrusters have the added benefit of being able to produce delta-V and thus to act as translational control actuators. Where reaction wheels would require a separate propulsion module on the order of **1U** in size to be able to perform translation, electrospray thrusters require no additional equipment. The only increase in mass and volume from the attitude actuation system would be the amount of fuel needed to perform whatever translational maneuvers were required.

# **1.3 TSat: A Demonstration Mission for Electrospray Thrusters**

ThrusterSat (TSat) is a **1U** CubeSat demonstration mission for iEPS electrospray thruster technology being designed **by** the Seager Group in the Department of Earth, Atmospheric, and Planetary Sciences at MIT, in collaboration with the MIT Space Propulsion Laboratory. The goals of the TSat mission are to provide data that will be useful to future users of the iEPS thrusters, and to create a technological foundation for future formation flying CubeSat science missions.

#### **1.3.1 Mission Overview**

The TSat spacecraft is a **1U** CubeSat, designed primarily using commercial-off-the-shelf CubeSat components. Either six or eight pairs of iEPS electrospray thrusters will be positioned along the edges of the cube in a configuration that is capable of producing control torques about all axes. The spacecraft will be transported to the International Space Station **by** a cargo re-supply vehicle, and will be deployed via the NanoRacks CubeSat deployer attached to the Japanese robotic arm. Upon exiting the **ISS** keep-out sphere, TSat will

perform a series of tests to characterize the performance of the iEPS electrospray thrusters in the space environment. Once thruster performance is well characterized, additional tests will demonstrate the capabilities of the thrusters in attitude control and the production of delta-V for orbit changes. Data will be downlinked to a ground station at MIT.

#### **1.3.2 Spacecraft Subsystems**

Much of the TSat spacecraft is made up of commercial components. Power is provided **by** six body-mounted solar panels manufactured **by** GomSpace. The panels each include a 1 axis **MEMS** gyro, and a photodiode Sun sensor for attitude determination. The panels also include embedded magnetorquers that may be used as attitude actuators if the thrusters are not operating. The "NanoMind" flight computer and the "NanoPower" power supply are also purchased from GomSpace. The structure is a custom aluminum unibody design manufactured at MIT, and the communications subsystem consists of a Radiometrix BHX transciever and GomSpace deployable antennas. **A GPS** receiver made **by** Surrey will provide navigation data to the satellite. The iEPS thrusters are mounted on a PCB that also contains the high-voltage thruster drive electronics.

### **1.3.3 Preflight Testing**

**A** magnetic levitation balance was constructed in the MIT Space Propulsion Lab to help characterize the performance of the iEPS thrusters once integrated with the TSat structure **[16].** The balance consists of an electromagnet and two laser alignment sensors suspended from an aluminum frame. **A** permanent magnet is attached to the CubeSat structure. The electromagnet imparts a force on the permanent magnets, suspending it without physical contact to any external supports. The laser sensors measure the vertical displacement, which is used as feedback to a controller that adjusts the magnetic field of the electromagnet so that the CubeSat will levitate in a stable manner. The ability of the CubeSat to "float" without contacting any external supports allows the structure to rotate without friction. This is essential because friction could be a significant source of error since the thrust levels and moments being measured are so low. **A CAD** drawing of the balance is shown in figure **1-8.** More technical details of the magnetic levitation balance are given in Section **5.1.1.** The first objective of testing in this levitation balance is to prove that the iEPS package can be effectively integrated with a CubeSat structure. Interactions of the thrusters with each other and with the CubeSat structure, as well as their overall performance characteristics will be measured.

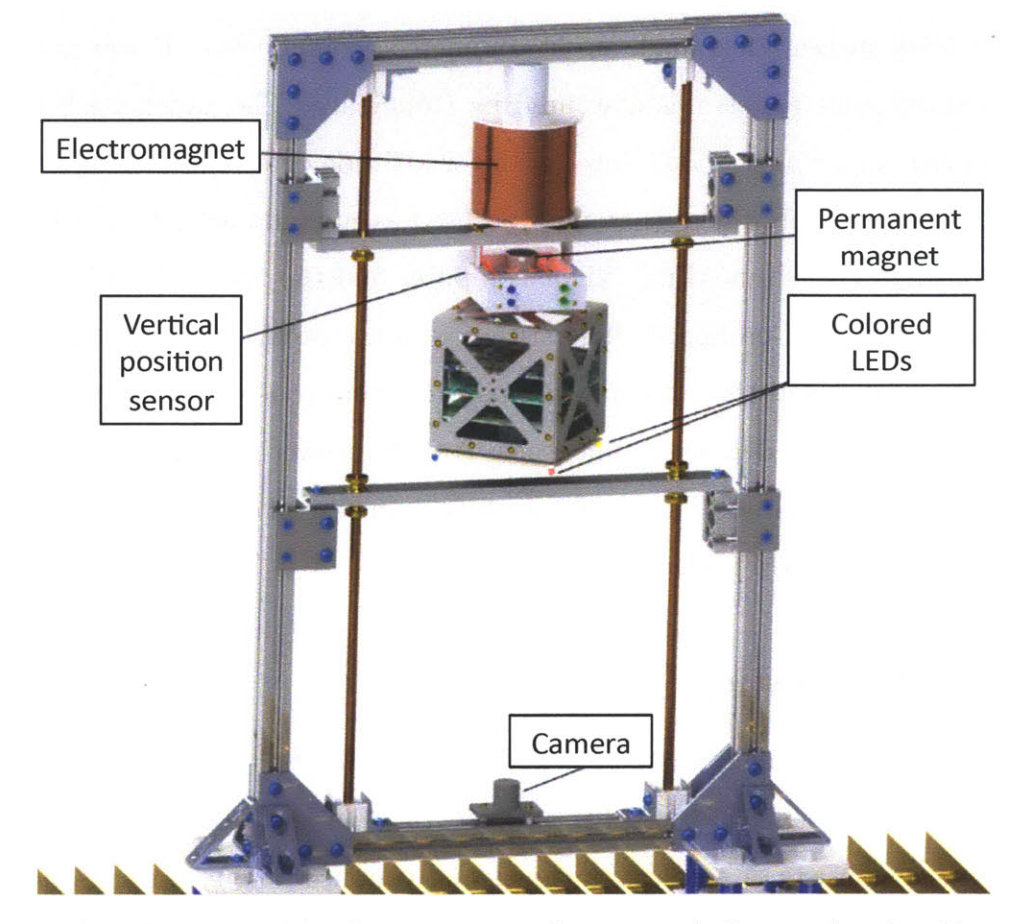

Figure **1-8: CAD** drawing of the **SPL** magnetic levitation balance. (credit: Fernando Mier Hicks).

**A** second objective of the levitation balance is to test and verify the performance of attitude determination and control algorithms. The balance only allows rotation about one axis, so only single-axis control will be tested. The tests will use the same three-axis attitude estimator and controller that will be used on orbit, with outputs for the two unused axes set to zero. Demonstrating single axis control using electrospray thrusters as actuators is an important step toward the demonstration of full three-axis attitude control in space. Preparation for this levitation balance attitude determination and control test represents much of the work of this thesis.

### **1.3.4 Electrospray Thruster Attitude Control**

As mentioned in the previous sections, TSat will demonstrate attitude control using electrospray thrusters as actuators. **By** addressing a fundamental limitation of current CubeSat technology, this demonstration will expand the variety of missions accessible to the CubeSat platform.

The following chapters of this thesis document the design and analysis of the TSat attitude determination and control system. Topics addressed include system hardware design, system software design, simulation and analysis, and engineering model testing. The goal of this thesis is to provide a foundation upon which microthruster attitude determination and control systems for future CubeSats may be built.

# **Chapter 2**

# **System Hardware**

The TSat attitude determination and control system is made up of both standard commercialoff-the-shelf **(COTS)** and custom hardware components. Attitude determination hardware consists strictly of **COTS** parts, since the focus of this research is on control actuation. Suppliers of the components include GomSpace, a Danish company specializing in Cube-Sat hardware and software, and Surrey of the United Kingdom specializing in small satellite technology. Attitude control hardware consists entirely of custom manufactured components still in the final stages of research and development. The components are manufactured **by** the MIT Space Propulsion Laboratory, and **by** Espace, a small company specializing in miniaturized high voltage electronics for space applications.

### **2.1 Attitude Determination Sensors**

The attitude determination sensors consist of a single 3-axis magnetometer, six photodiode Sun sensors (one on each face of the spacecraft), six 1-axis **MEMS** gyros (primary and redundant in three orthogonal axes), and a **GPS** receiver. The Sun sensors and magnetometers are used to measure the orientation or attitude of the spacecraft, while the gyros measure angular rates of rotation of the spacecraft, referred to as spacecraft body rates. The **GPS** receiver supplies information about the spacecraft's position in space to the attitude determination
software. This information must be known in order to effectively use the measurments from the magnetometer and Sun sensors. **A** detailed description of how the data from the sensors and magnetometer is used **by** attitude determination software to generate estimates of the spacecraft attitude and body rates is given in Chapter **3.**

#### **2.1.1 3-Axis Magnetometer**

**A** 3-axis magnetometer manufactured **by** Honeywell is built into the GomSpace NanoMind flight computer.

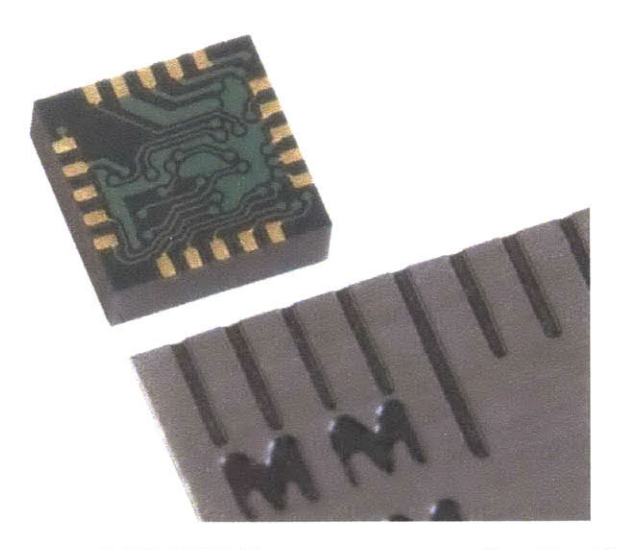

Figure 2-1: Honeywell **HMC5843** magnetometer (credit: Honeywell).

The **HMC5843** magnetometer, shown in Figure 2-1 measures the magnitude and directon of the Earth's magnetic field in the range from **1** nanoTesla to 0.4 milliTesla. For reference, the magnitude of the geomagnetic field expected to be experienced **by** TSat is between 20 and **60** microTesla. Figure 2-2 shows a plot of the magnitude of the magnetic field experienced **by** TSat over one orbital period as simulated **by** the TSat **GNC** simulation described in Chapter 4. The simulation was run based on a sample orbit with parameters similar to the orbital parameters of the International Space station.

The magnetometer uses Honeywell's Anisotropic Magnetoresistive technology, which provides measurements with a resolution of **7** milliGauss, or **0.7** microTesla, and a signal to noise

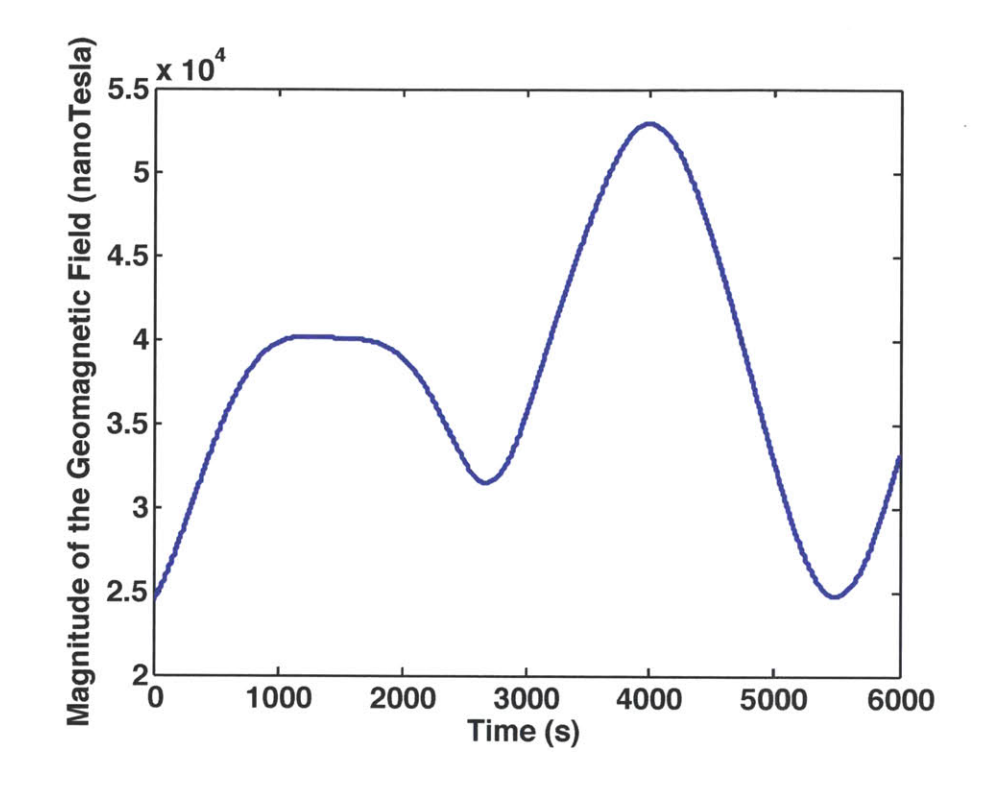

Figure 2-2: Magnitude of the magnetic field experienced **by** TSat over one orbital period as calculated **by** the TSat **GNC** simulation. The simulated orbit is similar to the orbit of the International Space Station.

ratio of **70** dB. Measurements are sent to the flight computer via an *12C* interface at a rate of **100** Hz. Figure **2-3** shows a sample magnetometer output during a lab test where the TSat engineering model was subjected to the ambient geomagnetic field in the lab and rotated through **180** degrees about the Spacecraft Body Frame (SBF) z-axis. **A** detailed description of SBF and all other coordinate systems used is given in Chapter **3.**

## **2.1.2 Photodiode Sun Sensors**

**<sup>A</sup>**planar photodiode is embedded in the center of the GomSpace solar panels mounted on each face of the Tsat structure. Manufactured **by** Silonex, the **SLCD-61N8** photodiode produces a voltage proportional to the cosine of the angle between the direction of the Sun and the outward normal to the solar panel. This angle  $\beta$  is computed according to equation **2.1,** where *V* is the output voltage of the photodiode in milliVolts and *C* is a constant that

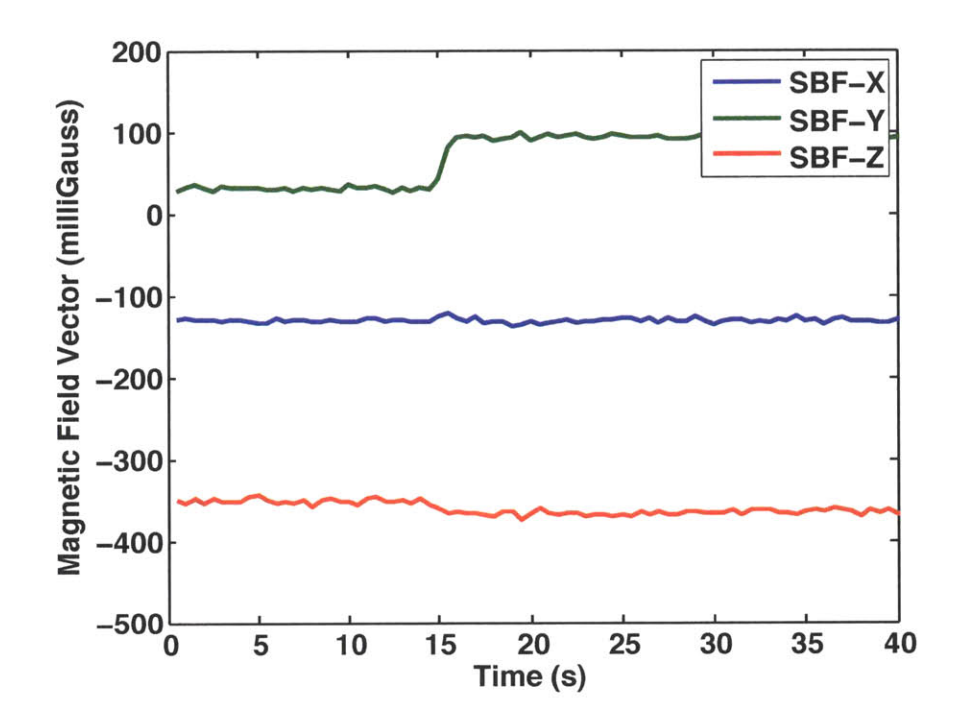

Figure **2-3:** Sample magnetometer output when subjected to the geomagnetic field in the lab and rotated through **180** degrees.

depends on the intensity of the light source. For the Sun, **C** is assumed to be the open circuit voltage of the photodiode given **by** [24] of 400 mV. This constant will be measured before flight. For the light source used for engineering model testing in the lab, the value of C was determined to be  $C = 42.0$ . Since the data of all of the Sun sensors is processed using the same value of **C** to produce a vector measurement of the position of the Sun, and that measurement is subsequently normalized, the value of **C** used does not impact attitude determination.

$$
\beta = \cos^{-1}\left(\frac{V}{C}\right) \tag{2.1}
$$

The measured angles from all of the Sun sensors are combined **by** the attitude determination software, as described in Section **3.3,** to produce a coarse measurement of the direction of the Sun. This Sun vector measurement is combined with measurements from the magnetometer to compute a measured spacecraft attitude quaternion.

Figure 2-4 shows a sample output of two Sun sensors. In this test, the TSat engineering model was rotated such that two adjacent faces were pointed toward a light source, one after the other. **A** noisy bias was observed in Sun sensor readings when the sensors were not pointed toward the light source. The bias is attributed to the presence of ambient light in the lab, and reflection of the light source **by** the lab bench and components of the TSat engineering model structure. **A** photograph of the test setup is shown in Figure **2-5.**

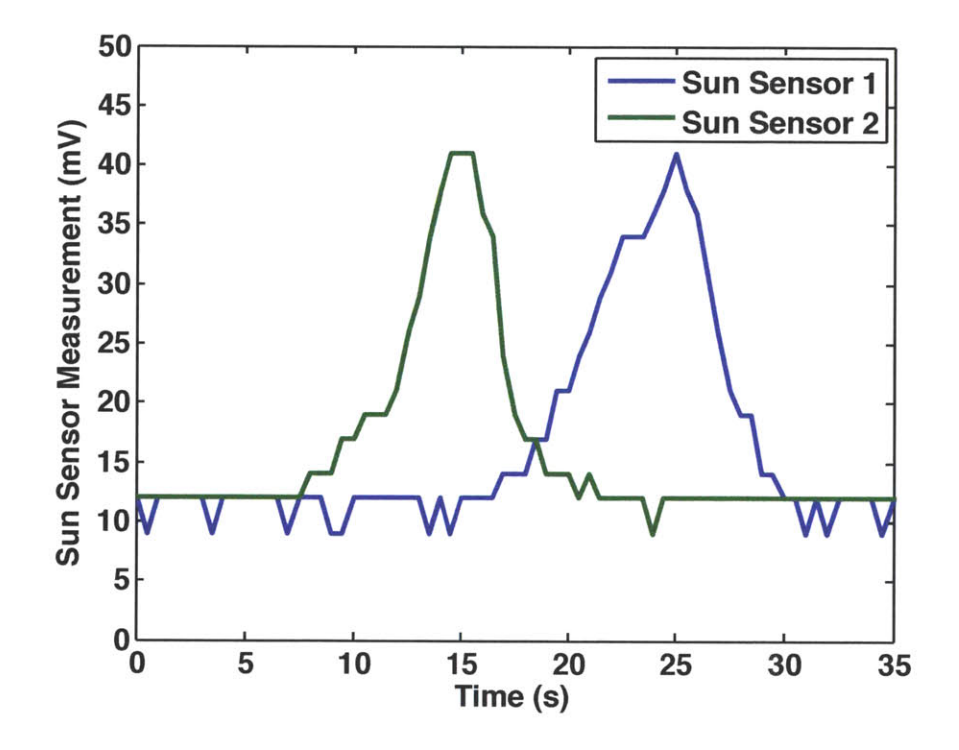

Figure 2-4: Sample output of two photodiode Sun sensors when rotated past a light source. The bias value of approximately 12 mV is attributed to ambient light in the lab and reflection of the light source.

The output of each Sun sensor is sent to the NanoMind flight computer via an analogdigital converter. The "typical" error in the angle measured **by** each Sun sensor, as reported **by** GomSpace is approximately **1.85** degrees, and the "maximum" error is **3.5** degrees.

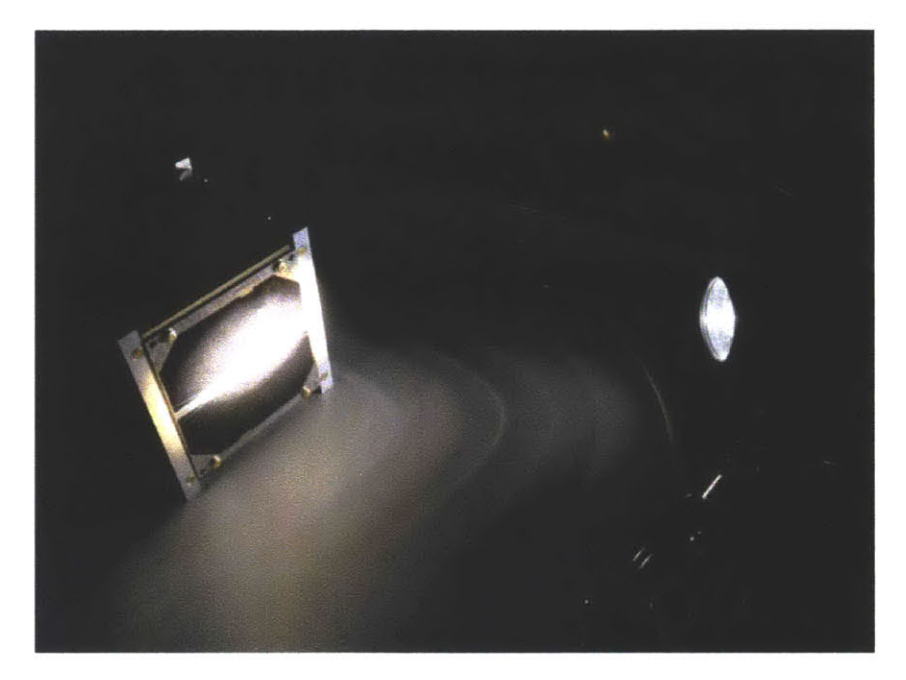

Figure **2-5:** Sun sensor test setup used to record the data given in Figure 2-4.

## **2.1.3 MEMS 1-axis Gyros**

**A** 1-axis **MEMS** gyro is mounted to the back of the GomSpace solar panels on each face of the TSat structure. The **ADIS16251** gyro is manufactured **by** Analog Devices and measures rotation rates about the axis normal to the solar panel on which it is mounted. The gyro is also capable of integrating the rates to compute an angle of rotation. The **ADIS16251** gyro is shown attached to the back of a GomSpace solar panel in Figure **2-6.**

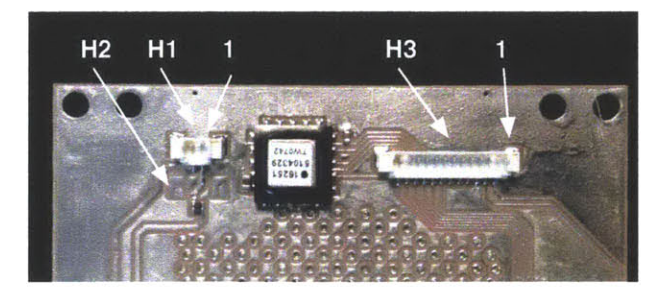

Figure **2-6:** ADIS16251 gyro attached to a GomSpace solar panel (credit: GomSpace).

The **ADIS16251** has a resolution of 0.00458 deg/sec and data is reported to the NanoMind flight computer at a rate of **10** Hz. The range of rates over which the measurement is accurate is  $\pm$  20 deg/sec. Noise is expected to be approximately white and Gaussian with an RMS value of **0.14** deg/sec. The gyro consumes approximately **90** mW of power in normal operation.

Figure **2-7** shows a sample output of a gyro mounted to the TSat engineering model structure. The test began with the structure at rest, and then experiencing a near-constant rotation about the axis measured **by** the gyro.

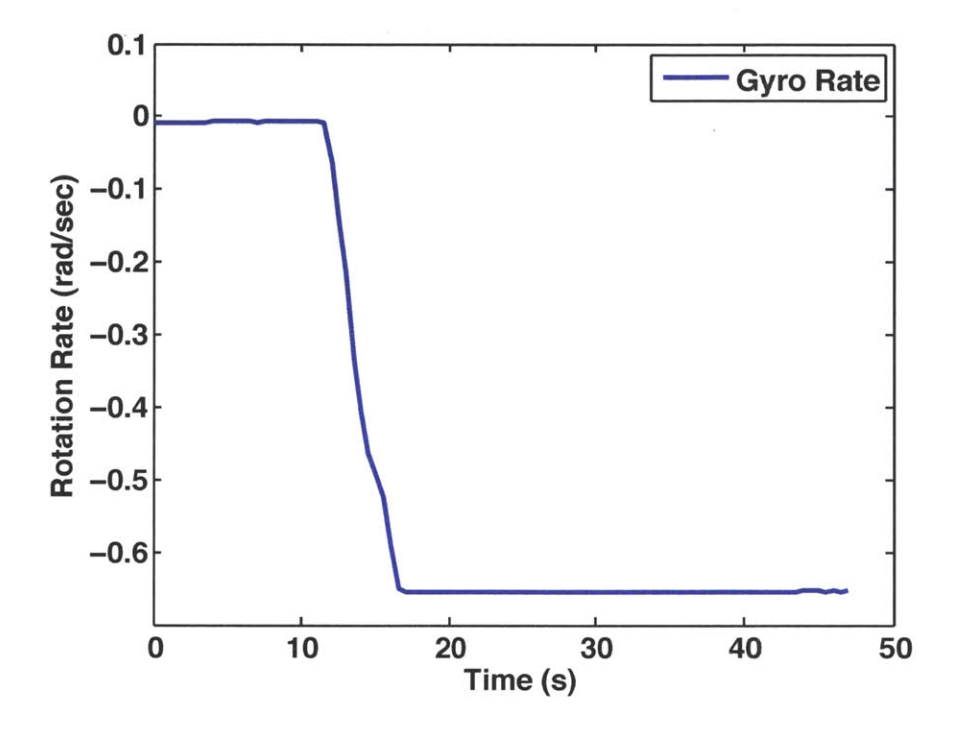

Figure **2-7:** Sample output of an **ADIS 16251** gyro.

#### **2.1.4 GPS Receiver**

The TSat design includes an **SGR-05U GPS** receiver built **by** Surrey Satellite Technology Ltd. of the United Kingdom. The receiver will provide position measurements to the attitude determination software. These position measurements will be used for calculation of the expected or "true" magnetic field and Sun vectors as described in Chapter **3.** The operation of this **GPS** receiver and the interface with the GomSpace Nanomind are mainly outside the scope of this document. However, it is assumed that the receiver will provide position

information with a "typical" error on the order of **10** m **[9].** The **SGR-05U** is shown in Figure **2-8.**

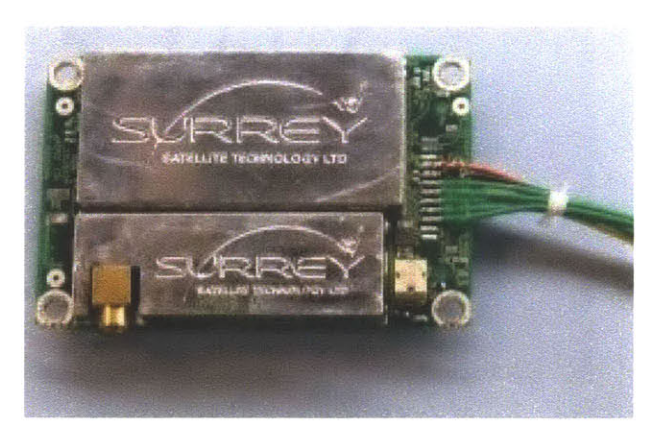

Figure **2-8:** Surrey **SGR-05U GPS** receiver **[9].**

# **2.2 Electrospray Microthruster Actuators**

TSat will use either six or eight electrospray microthruster pairs as attitude control actuators. The decision of how many thrusters to use will be made in the future, based on the availability of flight-ready thruster hardware. Six thrusters are sufficient for providing a control torque about any rotational axis, but an eight-thruster configuration is preferred. From here on, it will be assumed that mention of a single "thruster" refers to a pair of iEPS modules positioned next to each other and operating with opposite polarity, as discussed in Section 1.2.2.

## **2.2.1 Thruster Configuration**

**A** trade study was carried out to determine the number of thrusters necessary to complete TSat on-orbit demonstrations. The demonstrations include effective 3-axis attitude control and the ability to control rotation with no net force on the spacecraft. The ability to rotate without imparting a net force is important for formation flight missions where precise position control is necessary. Control torque with no net force may be achieved **by** positioning two

thrusters such that their applied moment is in the same direction, but their applied forces are in opposite directions, as shown in Figure **2-9.**

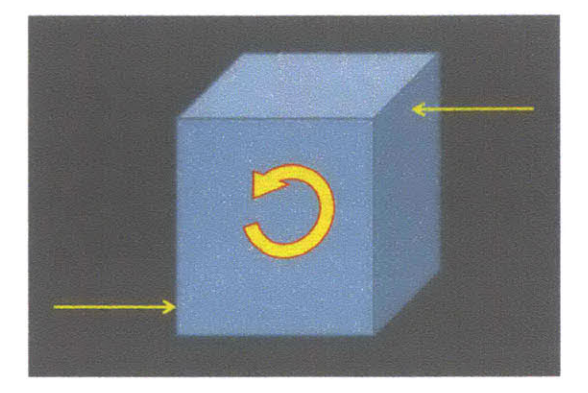

Figure **2-9:** Conceptual illustration of two thrusters that produce a control moment on the spacecraft with zero net force. (credit: Akshata Krishnamurthy)

For purposes of the trade study, a distinction was made between "balanced thrust," where thrusters are paired as in Figure **2-9,** and "unbalanced thrust," where control moments lead to extraneous net forces on the spacecraft. The number of thrusters required was determined for all combinations of "balanced" and "unbalanced" control axes. It was determined that three-axis control, as well as the ability to produce a control moment with no net force could be demonstrated with eight thrusters. The eight-thruster configuration consists of two "unbalanced" control axes with two thrusters each, and one "balanced" axis with four thrusters. **A** summary of the trade study is given in Figure 2-10.

In the event that eight flight-ready thrusters are not available for TSat, a six-thruster configuration may be used. The six-thruster configuration consists of three "unbalanced" control axes, with two of the four thrusters removed from the axis that is "balanced" in the eight-thruster configuration. The six-thruster configuration will demonstrate 3-axis attitude control, but is not capable of producing a control moment without net forces on the spacecraft.

From the perspective of attitude determination and control design, the six-thruster configuration is identical to the eight-thruster configuration, with the exception of **ADCS** software configuration constants. Since the six-thruster configuration is less complex, the design and analysis in the remainder of this document will assume the six-thruster configuration

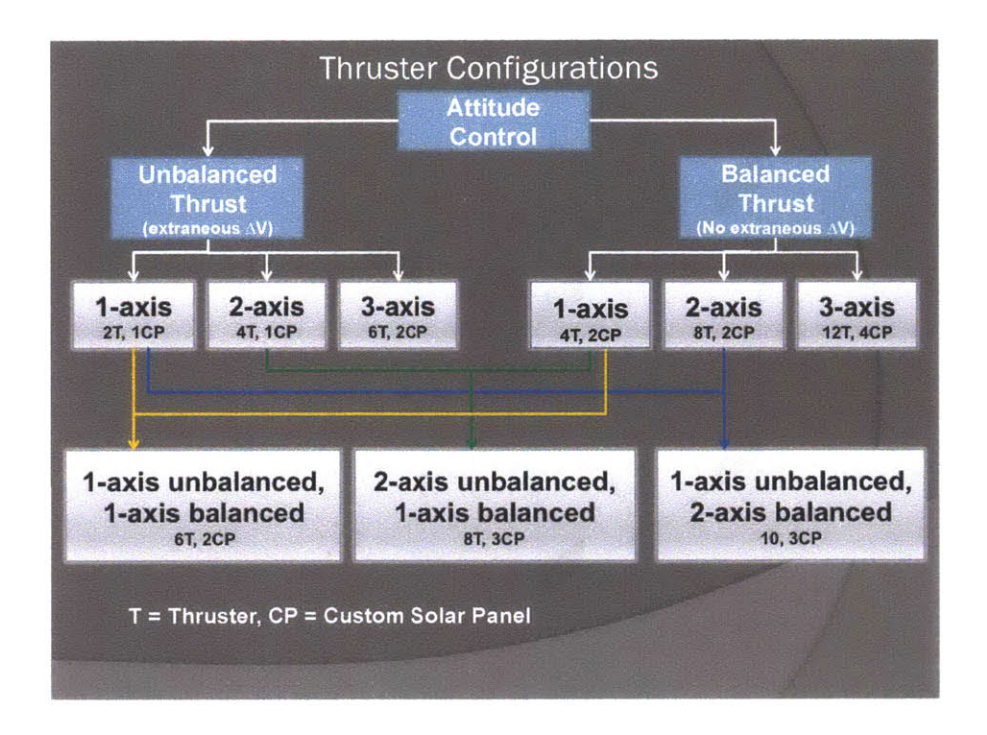

Figure 2-10: Summary of the thruster configuration trade study. Three-axis attitude control, with control about one axis that produces no net force on the spacecraft is possible using eight thrusters. Additionally, the number of custom built solar panels required for each thruster configuration was determined. The implications of the number of custom built solar panels are beyond the scope of this document. (credit: Akshata Krishnamurthy)

shown in Figure 2-11. The software modifications required to support eight, or any number of thrusters are straightforward. These modifications are noted in the description of the attitude determination and control software design given in Chapter **3.**

### **2.2.2 Fundamentals of Operation**

As mentioned in Section **1.2,** one key component of electrospray thrusters is an array of porous emitter tips. These tips are filled with an ionic liquid, which is a salt that is molten in the operating temperature range of the thrusters. Many ionic liquids with varying densities, ion masses, and other properties have been tested **by** electrospray researchers, and a summary is given in [4]. The ionic liquids being considered **by** the MIT Space Propulsion Lab as propellant for the iEPS thrusters are  $EMI-BF<sub>4</sub>$  and  $EMI-Im$ . The majority of thruster

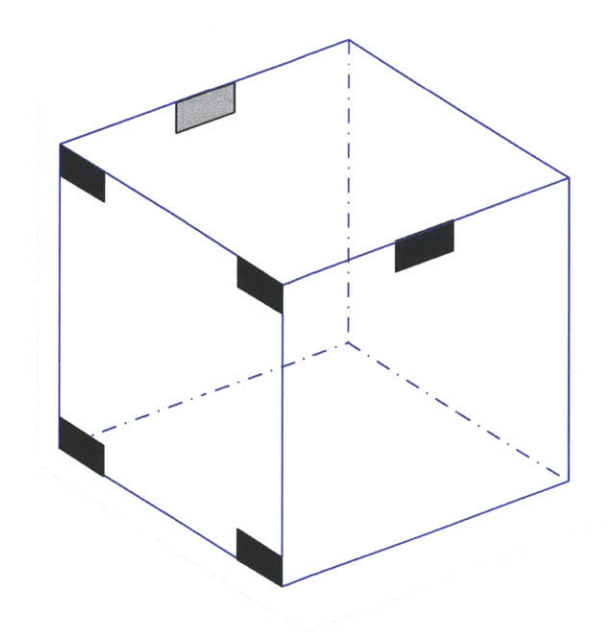

Figure 2-11: TSat six-thruster configuration provides control moments about any rotational axis.

testing to date has used  $EMI-BF<sub>4</sub>$  as a propellant, so this document will assume that the TSat thrusters will use EMI-BF4 unless otherwise noted. The use of EMI-Im is under consideration as a possible upgrade to the current system, since it is more hydrophobic than EMI-BF4. Water contamination of the propellant decreases the performance and lifetime of a thruster, so the use of EMI-Im could alleviate the need for special packaging to shield the thruster from humidity prior to launch. Both propellants have a vapor pressure close to zero, so they will not evaporate or boil in the vacuum of space. In addition, they have a surface tension sufficient to allow capillary action to carry the liquids into the porous emitter arrays from fuel tanks located on the back side of the arrays.

**A** potential difference on the order of 1-2 **kV** is applied between the ionic liquid inside the porous emitters and a grid positioned tens of microns above the emitter array **[11].** This causes the ionic liquid to form a sharp cone on the top of each emitter tip. This phenomenon, called a Taylor cone, is caused **by** the interplay of electrostatic forces and the surface tension of the ionic liquid. The sharp tip of the cone produces a near-singularity in the electric field, and results in the extraction of charged droplets from the liquid that can be as small as a

single ion in size [4]. The size of the extracted droplets affects the performance characteristics of the thruster, and is determined **by** the properties of the propellant as well as the materials used and alignment of the thruster components. **A** detailed discussion of these effects is given in [4]. In nominal operation, the iEPS thrusters extract pure ions from the ionic liquid, and accelerate them through the openings in the extractor grid. Figure 2-12 is a drawing showing a porous emitter tip with ionic liquid forming a Taylor cone and releasing ions. The thrust produced by a single Taylor cone is approximately  $0.1 \mu N$  [11]. However, this thrust does not necessarily scale linearly with the number of emitters due to inefficiencies arising from misalignment of the thruster components and interactions between emitter beams.

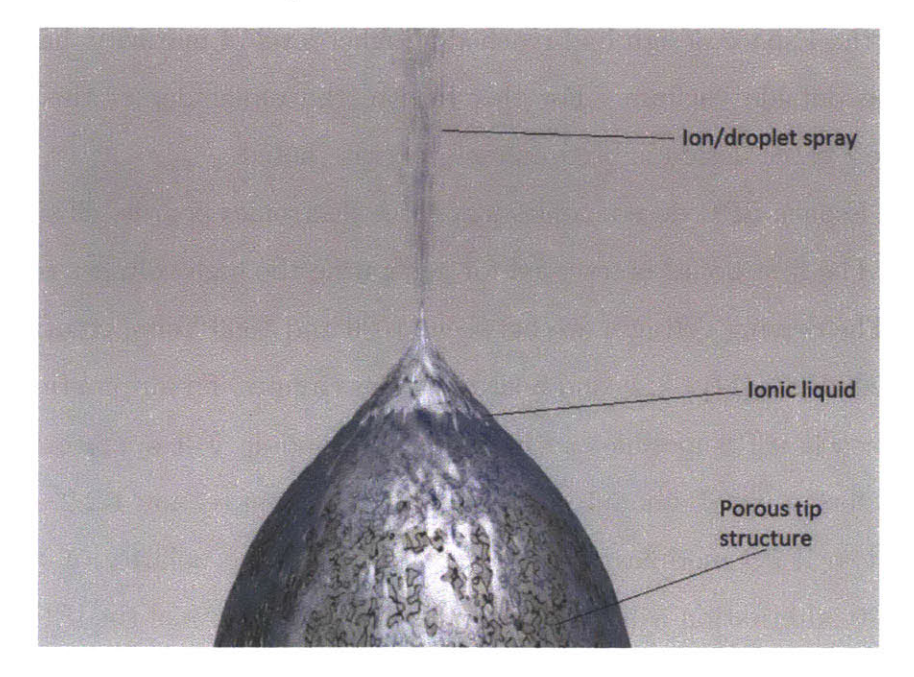

Figure 2-12: Drawing of a porous emitter tip showing the formation of a Taylor cone and extraction of ions from the ionic liquid. (Credit: MIT **SPL)**

Detailed specifications of the current iEPS thruster assembly design, as well as information on fabrication processes is given **by [16].**

#### **2.2.3 Propulsion Power Unit**

The propulsion power unit **(PPU)** is a key component of electrospray thruster actuation systems, since it generates the large electrical potential differences to accelerate ions and create thrust. Fitting the high voltage electronics that are required inside the CubeSat form factor is particularly challenging, since precautions must be taken against electrical shorts and arcing. The **PPU** must be fabricated in such a way that it operates reliably in the vacuum of space and is robust to the vibrations and loads of launch.

Two **PPU** implementations are being independently developed for potential use with TSat. One is being developed **by** Micro Aerospace Solutions of Melbourne, Florida and the other **by** Espace Inc. of Hull, Massachusetts. The two designs have similar requirements, and a future determination will be made as to which will be selected for flight based on the demonstrated performance of the two designs in vacuum chamber testing. At the time of this document, the Espace design had reached a higher level of maturity, having undergone succesful testing outside vacuum. For this reason, the remainder of this document will assume that the Espace design is used unless otherwise noted.

The current Espace **PPU** design consists of three electronics boards, all sized to fit inside a **1U** CubeSat. The first board is reserved for generating the high voltages required to drive the thrusters. The driving voltages are between **-1600** and **1600** Volts, creating a maximum differential of **3200** Volts **[11]. A** second board contains circuitry for automatically alternating the polarity of each iEPS module, such that every module will operate in positive and negative modes for an equal amount of time. As discussed in section 1.2.2, each "thruster" is made up of two iEPS modules that operate with opposite polarity at any given time. Thus, the polarity alternation will happen simultaneously for both of the iEPS modules that make up a given thruster. The rate of polarity alternation is configurable, but is expected to be on the order of 1 Hz. The third of the three electronics boards provides the interface and connections to eight thrusters. The thrusters and fuel tanks are mounted to this board as shown in Figure **2-13.** Figure **2-13** represents an example arrangement of the thrusters, but they may be repositioned as desired to produce the desired control moments on the spacecraft.

The inputs from the flight computer to the Espace **PPU** are voltage commands with **<sup>16</sup>** bit resolution **[11.** The current design supports six independent command channels. This

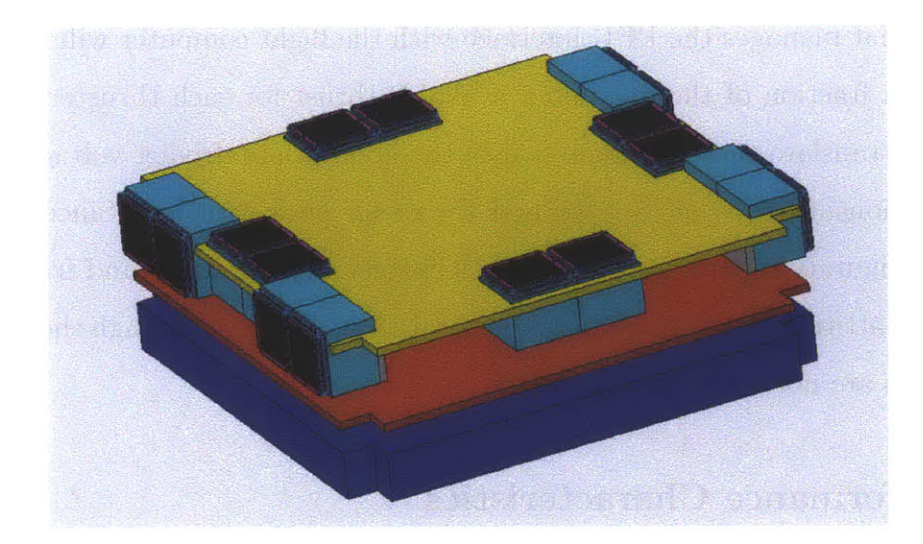

Figure **2-13:** Conceptual sketch showing eight iEPS thrusters mounted on top of a stack of three Espace **PPU** electronics boards **[11].**

means that even though power is supplied for eight thrusters, there will effectively be only six control actuators. In the eight thruster case, the two channels assigned to the "balanced" control axis will drive two thrusters each. Thrusters on the same channel will have equal and opposite applied forces, and will thus impart no net force on the spacecraft, acting only as attitude actuators incapable of aiding in translational maneuvers. For simplicity, the software design presented in Chapter **3** assumes that only six thrusters are used, with each having its own individual control channel. Expansion to the eight-thruster case requires a change to the configuration parameters of the software.

The relationship between the voltage applied to a thruster and the amount of thrust produced is not precisely known, and will be determined with further characterization of the iEPS thrusters **by** the MIT Space Propulsion Lab. The Espace **PPU** feeds back measurements of the actual voltage applied to each thruster as well as the current drawn **by** each thruster to the flight computer. With further characterization of thruster performance, this data will be used to estimate the actual thrust produced. This thrust estimate will be used as an input to attitude determination algorithms described in Chapter **3** to reduce attitude determination error.

Since the relationship between thruster input voltage and thrust is not precisely known,

an algorithm that manages the **PPU** interface with the flight computer will recieve thruster commands as a fraction of the maximum avaliable thrust for each thruster. The interface algorithm will translate these commands into the appropriate driving voltage based on the measured relationship between voltage and thrust for each thruster. Since the maximum thrust is a configuration parameter in the **ADCS** software, this command framework allows development of attitude determination and control algorithms even though the characteristics of the thrusters are not yet precisely known.

#### **2.2.4 Performance Characteristics**

Though precise performance characteristics of the iEPS electrospray thrusters remain yet to be determined through more extensive testing, the theoretical principles of thruster performance and efficiency are well developed. The thrust produced **by** a thruster in steady state is described by Equation 2.2, where  $\dot{m}$  is the propellant mass flow rate and c is the exhaust velocity as described in Section 1.2. *V* is the voltage applied to the thruster in Volts, *I* is the currrent drawn by the thruster in Amps,  $\frac{q}{m}$  is the charge density of the ionic liquid propellant in units of Coulombs per  $kg$ , and  $\phi$  is an efficiency parameter. The maximum value  $\phi = 1$  represents an idealized thruster with no efficiency losses, and the minimum value  $\phi = 0$  represents an inoperable thruster. The thrust *F* is given in Newtons.

$$
F = \dot{m}c = \phi I \sqrt{\frac{2V}{\frac{q}{m}}}
$$
\n(2.2)

The efficiency parameter  $\phi$  is only expected to reach 0.95 in the ideal case, because some losses due to interception of the ion beam **by** the extractor grid are unavoidable. Interception occurs when ions extracted from the emitter tips hit the extractor grid and are absorbed instead of exiting the thruster through an opening in the grid. Many factors impact the number of ions intercepted, including the quality of thruster fabrication and alignment, defects in the materials of the thruster, and the driving voltage applied to the thruster. Thruster materials may also degrade over time, causing a thruster's efficiency to decrease over its lifetime. Determining the rate of degradation due to internal and environmental factors is one of the TSat mission objectives.

The relationship between the current drawn **by** a thruster and the voltage applied, referred to as the I-V characteristic, is measured **by** applying a sweeping range of voltages to the thruster and plotting the current drawn **by** the thruster at each voltage. This relationship may be stored in the form of a polynomial approximation or a lookup table on the spacecraft flight computer. Along with Equation 2.2, it will be relied upon **by** the thruster interface algorithm described at the end of Section **2.2.3** to translate thrust commands from the attitude control software to **PPU** voltage commands. Examples of measured I-V characteristics for several different thrusters are shown in Figure 2-14. The curves have different shapes due to the different efficiencies of each of the thrusters. **All** of the curves are flat in the center, showing the startup voltage of **700** to **800** Volts required for ions to begin to be extracted. The maximum thrust of a thruster is limited **by** the maximum voltage available from the **PPU.** Efficient thrusters such as Boro 45 have steep current-voltage profiles, and can draw high currents (thus creating high thrust **by** Equation 2.2) when the maximum driving voltage is applied. Less efficient thrusters such as Boro **37** have less-steep current-voltage profiles, and will reach a lower maximum current (and thus a lower maximum thrust) when the maximum driving voltage is applied. One important note is that since the thrust is directly proportional to the current as seen in equation 2.2, and current is a continuous function of voltage, there is no theoretical minimum value of the thrust that can be produced. This is applicable in cases where ultra-fine control is desired.

In addition to steady state performance, characteristics of transients in thrust during thruster startup and commanded throttle level changes are important knowlege for precision attitude control design. Transient behavior is expected to be dominated **by PPU** transients, since transients **in** the thruster itself arise mainly from the dynamics of Taylor cone formation, and are thus on the order of microseconds. The **PPU** voltage rise time is a tuneable parameter, where shorter rise times produce more overshoot and oscillation. The chosen

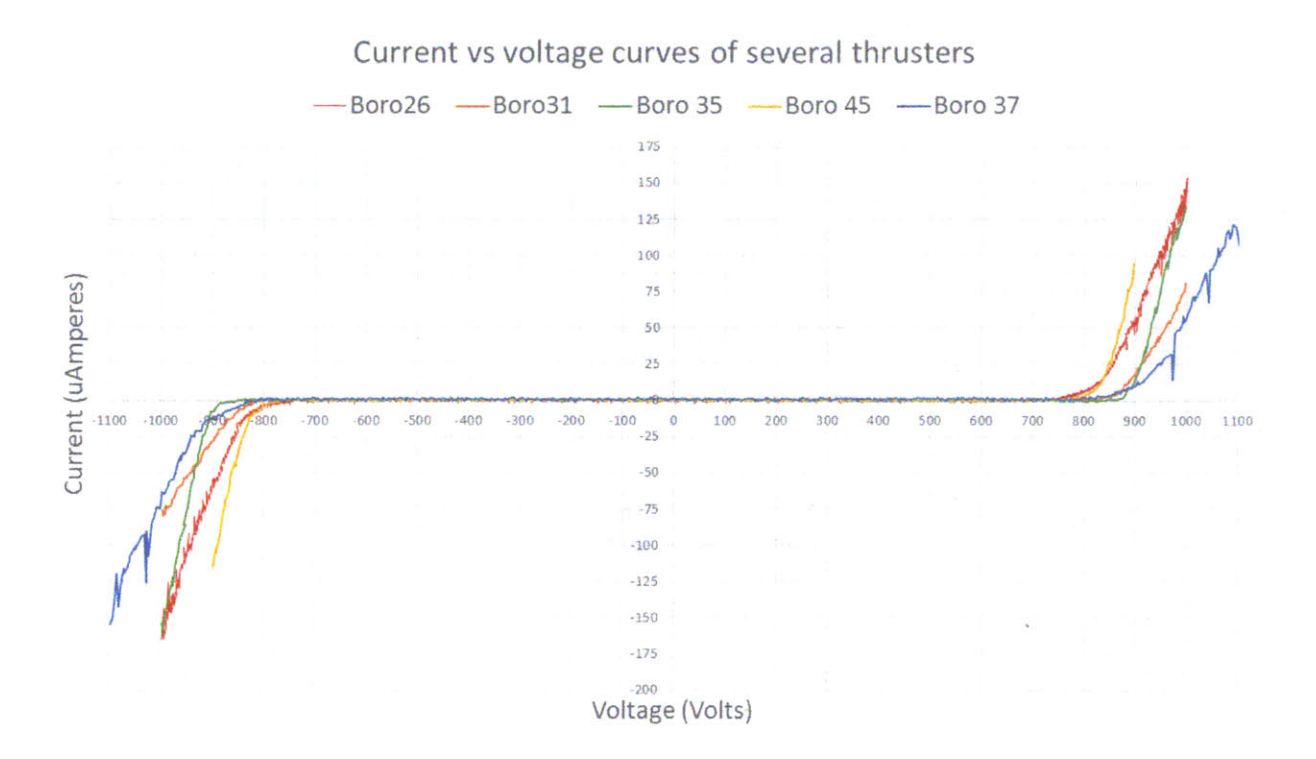

Figure 2-14: Sample I-V characteristics of several thrusters. Efficient thrusters such as Boro 45 have steep I-V curves, and reach high current levels at the maximum driving voltage. Less efficient thrusters such as Boro **37** have shallower I-V curves, and do not reach the same high currents at the maximum driving voltage. Since current is a continuous function of the driving voltage, there is no theoretical minimum thrust value. The measured I-V curves of the thrusters used for flight will be programmed into the **PPU** interface algorithm to convert thruster commands from the **ADCS** software into driving voltages. (credit: Fernando Mier Hicks)

rise time is expected to be on the order of several hundred milliseconds from zero to the maximum voltage of  $\pm$  1600 V. The length of the transient will be related to how large a voltage jump is commanded.

# **Chapter 3**

# **System Software**

This chapter presents the functionality and mathematical basis of attitude determination and control algorithms designed for TSat. It is written as a basic guide for implementation of **ADCS** flight software, and seeks to provide a foundation upon which CubeSat attitude determination and control systems may be constructed for future missions. Only nominal operation is considered, with many edge cases and failure cases ignored. These special cases will vary greatly depending upon the concept of operations and requirements of a given mission, and handling of the cases **by ADCS** software will be designed once those constraints are known.

The **ADCS** flight software was implemented in **C** for use in simulation and engineering model testing. The **C** code is listed in appendix **A,** along with pseudocode that describes the steps of each algorithm in detail. References are made to the sections of Appendix **A** where appropriate.

Many of the algorithm names contain the acronym **"GNC,"** which stands for guidance, navigation, and control. **GNC** software consists of the general control logic of a spacecraft, including translational navigation and translational control as well as attitude determination and control. Thus, all of the attitude determination and control algorithms described in this chapter are classified as part of **GNC,** which is why they are identified as such.

# **3.1 Software Overview**

TSat attitude determination and control software is structured as a sequence of five tasks. The sequence is repeated iteratively at a rate specified **by** the control cycle period configuration parameter. Each iteration of the sequence is referred to as a "control cycle." In this document, the control cycle rate is chosen to be **10** Hz.

The master attitude determination and control routine, *tsat-gnc,* calls a wrapper function for each of the five tasks in every control cycle. Each of the wrappers is identified **by** an algorithm name containing underscores. At the beginning of each control cycle, the sensor processing task *(gnc-sensor-processing)* reads and processes raw data from the **ADCS** sensors. This sensor data is incorporated **by** the attitude determination task *(gnc-attitude-determination)* to estimate the spacecraft attitude and body rates. The guidance task *(gnc-guidance)* processes ground commands and determines the desired spacecraft behavior based on the current mode of operation. Using this desired spacecraft behavior, as well as the estimated spacecraft attitude and body rates, the attitude control law task *(gnc-attitude-cl)* computes the control moment required to produce the desired spacecraft behavior. Finally, this control moment is converted into actuator commands **by** the actuator command preparation task *(gnc-cmd-prep).* The actuators fire, and the cycle repeats, beginning with the sensor processing task to read in new sensor data. Figure **3-1** shows a diagram of the overall software structure. **All** of the tasks update and use the values of flight software state variables stored as members of the struct *fsw.* Information about the flight software variables is given in Section **3.1.2.**

#### **3.1.1 Coordinate Systems and Labels**

The coordinate systems referenced in the following sections are shown in table **3.1.** The SBF coordinate frame is illustrated in Figure **3-2,** which shows the levitation testbed configuration with only two thrusters.

The numbering of spacecraft faces is given in Figure **3-3.** Solar panels, gyros, Sun sensors, magnetorquers, and any other components existing only once per face are indexed and

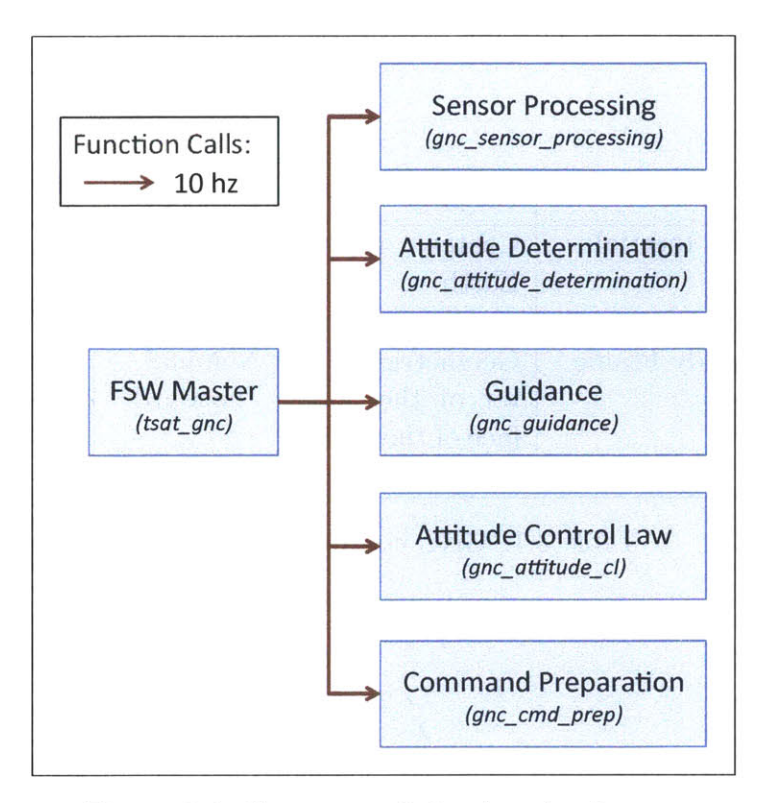

Figure **3-1:** Structure of simulated software.

referred to **by** the number of the face on which they are mounted.

 $\frac{1}{2}$ 

The numbering of thrusters is given in Figure 3-4, assuming a six thruster configuration.

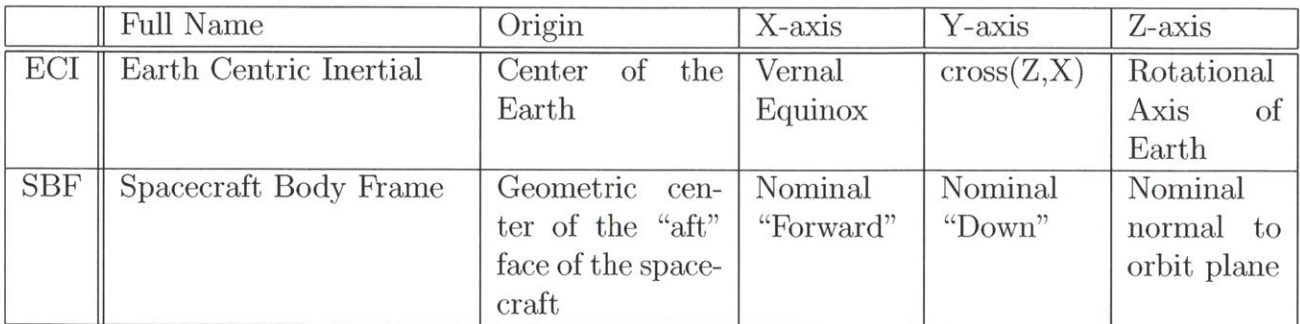

Table **3.1: GNC** coordinate systems.

 $\hat{\mathbf{x}}$ 

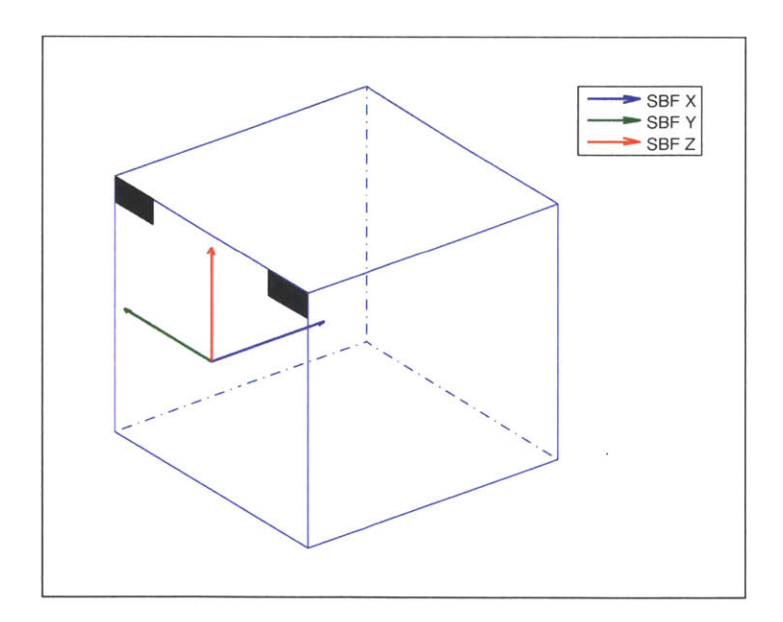

Figure **3-2:** TSat Spacecraft Body Frame showing thrusters in the testbed configuration.

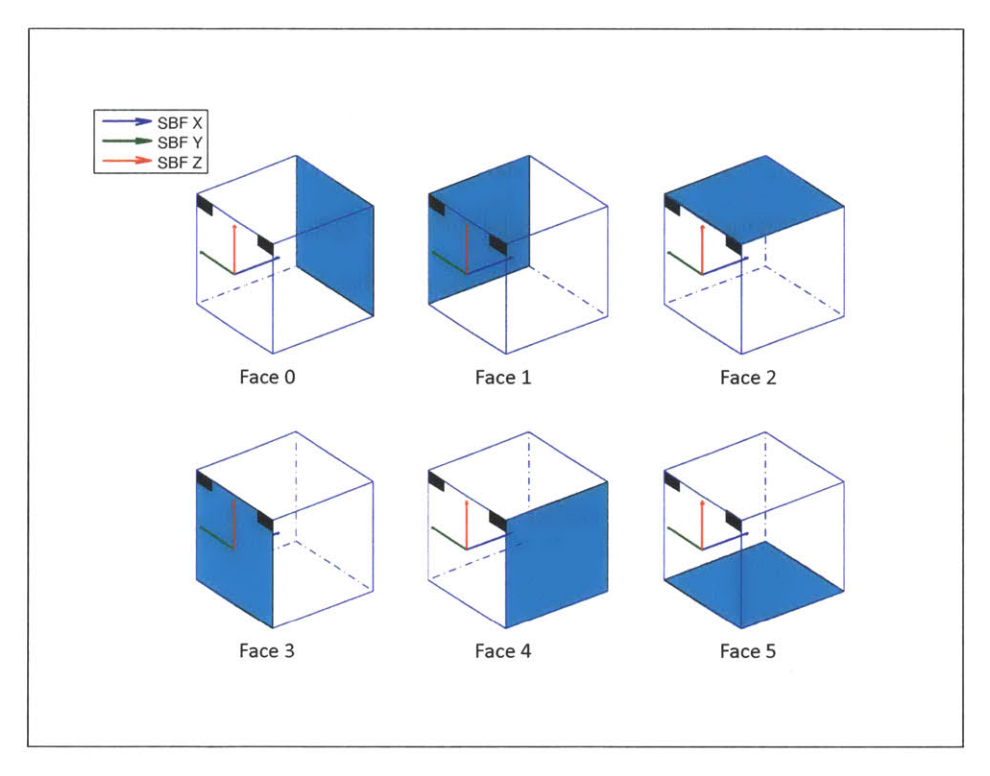

Figure **3-3:** TSat spacecraft faces.

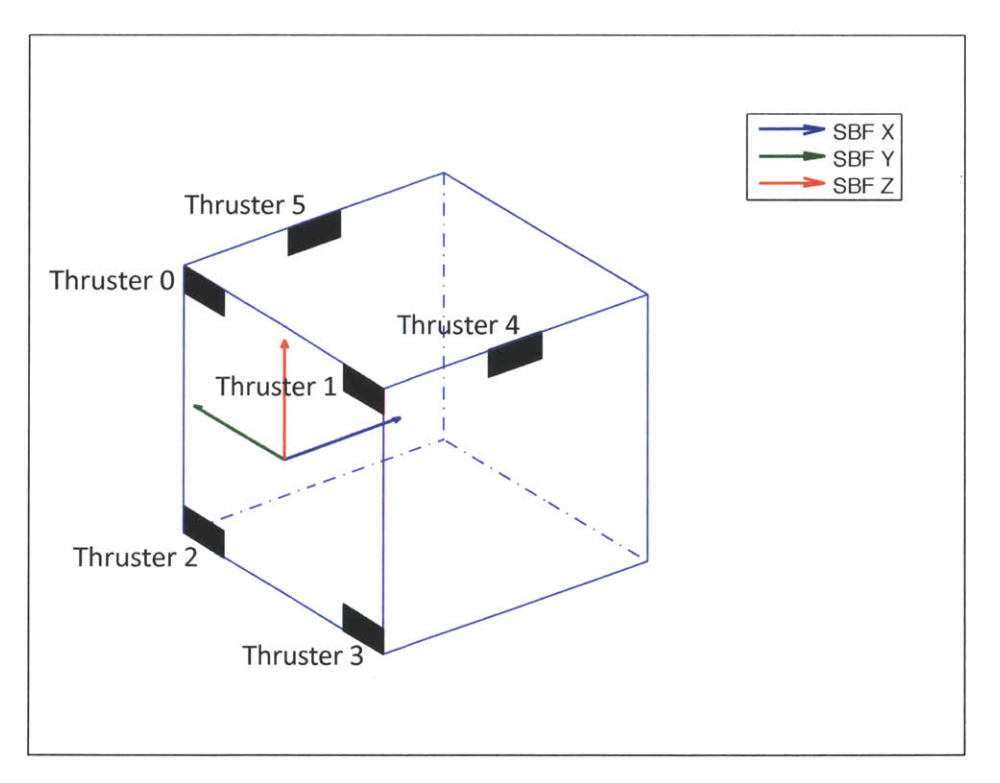

Figure 3-4: Thruster numbering.

## **3.1.2 Flight Software State Variable Structure**

**All** of the flight software variables that are shared among various **ADCS** tasks are stored in a single data structure,  $fsw$ . The flight software time and other status variables are updated **by** tsat-gnc. Algorithm input values are read from the **fsw** struct, and outputs are written to the **fsw** struct for use in algorithms downstream. The values in the **fsw** struct remain in memory until they are overwritten **by** new values, and are thus constant from the end of one control cycle until the beginning of the next. Section **A.8** contains a listing of the code that defines the **fsw** struct for the **C** implementation of the attitude determination and control algorithms. The listing gives a list of variables included in the **fsw** struct, along with short descriptions and units.

# **3.2 Sensor Processing**

The sensor processing task (gnc-sensor-processing) converts raw data from the **GNC** sensors (Sun sensors, magnetometer, gyros) into a format that can be used **by** the attitude determination task (gnc -attitude-determination) to create an estimate of the spacecraft attitude state. The magnetometer data is processed **by** the nanomind flight computer before being ingested **by** the **GNC** software, so only Sun sensor processing and gyro processing are handled **by** gnc-sensor-processing. The gnc-sensor-processing wrapper calls gnc-process-ss and gnc-process-gyro as shown in Figure **3-5.** Pseudocode for gnc-sensor-processing is given in Section **A.2.1,** and the **C** implementation used for simulation and testing is given in Section **A.2.2.**

### **3.2.1 Sun Sensor Processing**

Sun sensor processing (gnc<sub>process-ss)</sub> computes a measured Sun vector by combining data from the six Sun sensors. The output of each Sun sensor is assumed to be a voltage with some maximum value in direct sunlight. The output is expected to fall off as the cosine of the angle between the direction of the Sun and the normal to the solar panel on which the Sun

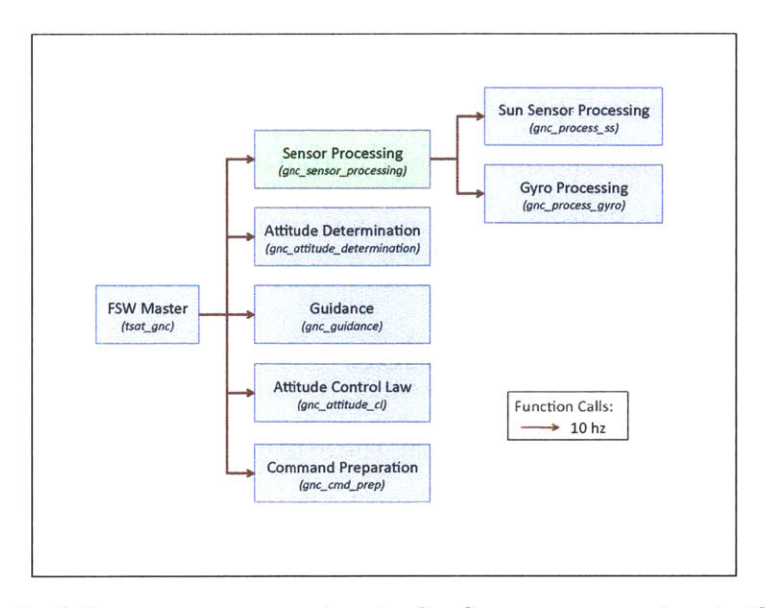

Figure **3-5:** Context of the sensor processing task. Sensor processing is the first task called in each control cycle. It processes raw data from the Sun sensors and gyros, preparing inputs for the attitude determination task.

sensor is mounted. The algorithm uses this relationship to compute the cosine of the angle between the Sun vector and each of the spacecraft body frame axes. The algorithm checks the magnitudes of the computed cosines to determine whether at least one Sun sensor can see the Sun. If at least one sensor sees the Sun, the algorithm sets the flag *valid\_sunvec\_meas* equal to 1 and computes an SBF unit vector in the direction of the Sun, based on the computed cosines from each Sun sensor. Checks for Sun sensor failure will be added in the future.

Tables **A.1** and **A.2** give the inputs and outputs of gnc-process-ss. Pseudocode for the algorithm is given in Section A.2.4 and the **C** implementation used for simulation and testing is given in section **A.2.5.** Characteristics of the Sun sensors may be found in **[5].**

## **3.2.2 Gyro Processing**

Gyro processing (gnc-process-gyro) performs any necessary processing or downselection of gyro data to create attitude rate measurements for the attitude filter. In its current state, Gyro processing is a placeholder, passing raw gyro data through directly to gnc-attitude-determination. Filtering and/or smoothing of the gyro outputs may be added in the future if necessary to improve attitude determination performance.

Tables **A.3** and A.4 give the inputs and outputs of this algorithm. Pseudocode for gnc-process-gyro is given in Section **A.2.7,** and a **C** implementation is given in Section **A.2.8.**

# **3.3 Attitude Determination**

If a valid Sun vector measurement is available, the attitude determination task (gnc\_attitude\_determination calls gncTRIAD, which computes a measured attitude quaternion from Sun vector and magnetic field measurements, and then calls gnc\_attitude kf which estimates the spacecraft attitude and rates. The implementation of this wrapper in section **A.3.2** was created for use in simulation and for engineering model testbed testing. Some details of the algorithm will have to be adjusted for flight. The context of the algorithm is given in Figure **3-6.** and pseudocode is given in section **A.3.1.**

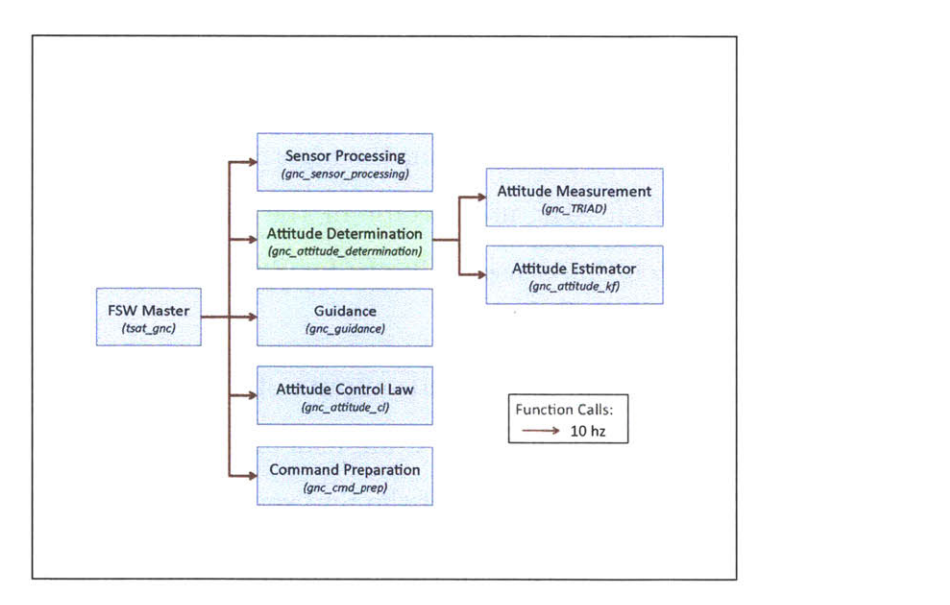

Figure **3-6:** Context of the attitude determination task. Attitude determination runs immediately after sensor processing. It incorporates the processed measurements from **ADCS** sensors with propagated estimates to compute an estimated attitude quaternion and body rates.

#### **3.3.1 Attitude Measurement**

The attitude measurement algorithm, gnc-TRIAD, calculates a measured value of the spacecraft attitude quaternion based on **GNC** sensor data. The TRIAD algorithm is a standard way of fixing an attitude based on two vector measurements, as described **by** [22] and **[1].**

The algorithm first computes the "actual" direction of the geomagnetic field at the spacecraft's current position using a sixth-order spherical harmonic model described in Appendix H of **[15].** The steps of the calculation are described in detail **by** the pseudocode in Section A.3.4. International Geodetic Reference Frame coefficients are read in from [14] to the flight software state variable struct during initialization of the flight software.

After computing the "actual" magnetic field vector, *B-actual,* the algorithm computes the unit vector *sunvec-actual* representing the "actual" direction of the Sun in the **ECI** frame. The calculation propagates the position of the Sun in the **ECI** frame from the **J2000** epoch as described in **[27].** The position of the spacecraft is then subtracted from the position of the Sun, and the resulting vector is normalized to form *sunvec-actual.*

Finally, the algorithm implements the TRIAD method to produce a spacecraft attitude measurement. **TRIAD** compares the "actual" geomagnetic field vector and Sun vector with measurements of the magnetic field and Sun vector from gnc-sensor-processing to calculate *att-quat,* the measured value of the **ECI** to SBF quaternion. *att-quat* becomes an input to the attitude filter.

Tables **A.5** and **A.6** give the inputs and outputs of the algorithm. Pseudocode is given in section A.3.4, and a **C** implementation is given in Section **A.3.5.**

#### **3.3.2 Attitude Estimator**

This algorithm implements an Unscented Kalman Filter **(UKF)** to estimate the attitude quaternion and body rates of the spacecraft. As described **by [28],** the **UKF** requires similar computational resources to the more common Extended Kalman Filter, but handles nonlinear dynamics in a more robust way. The inputs to the **UKF** include attitude quaternion measurements produced by gnc\_TRIAD and rate measurements from the gyros. The mea-

surements are combined with quaternion and body rate estimates that have been statistically propagated from the previous measurement update to produce a new estimate each time a new measurement is available. The propagation is done **by** creating a set of points ("sigma points") in the state space with a mean and variance represented **by** the statistics of the filter state. These points are propagated to the time of the next new measurement using a fourth order Runge-Kutta propagator and the nonlinear dynamics of the spacecraft system. The mean and variance of the filter estimate is then re-calculated from the distribution of propagated sigma points. The new measurement is used to update the mean and variance of the estimate with standard discrete Kalman Filter measurement update equations.

The algorithm implementation includes three helper functions: *modif ied-chol, propagate,* and *d*, a dynamics function. The *modified-chol* function produces the offset of the sigma points from the estimate mean at the beginning of each propagation step. This includes a Cholesky decomposition of the filter covariance matrix. The sigma points are chosen according to the method proposed **by** Wan and Van der Merwe in **[29].** The *propagate* function propagates each sigma point using the *d* function, which contains the dynamics of the system.

Tables **A.7** and **A.8** give the inputs and outputs of gnc-attitude-kf. Pseudocode is given in section **A.3.7** and a **C** implementation is given in section **A.3.8.**

## **3.4 Guidance**

The algorithms called **by** gnc-guidance determine what the high-level behavior of the satellite should be based on the current mission phase, mode of operation, ground commands, and other factors. The current implementation was created for engineering model testing and only handles simple ground commands. For flight, the functionality will be expanded to handle spacecraft modes of operation and science mission test plans. The context of gnc-guidance is shown in Figure **3-7.** Pseudocode is given in section A.4.1, and a **C** implementation is given in Section A.4.2.

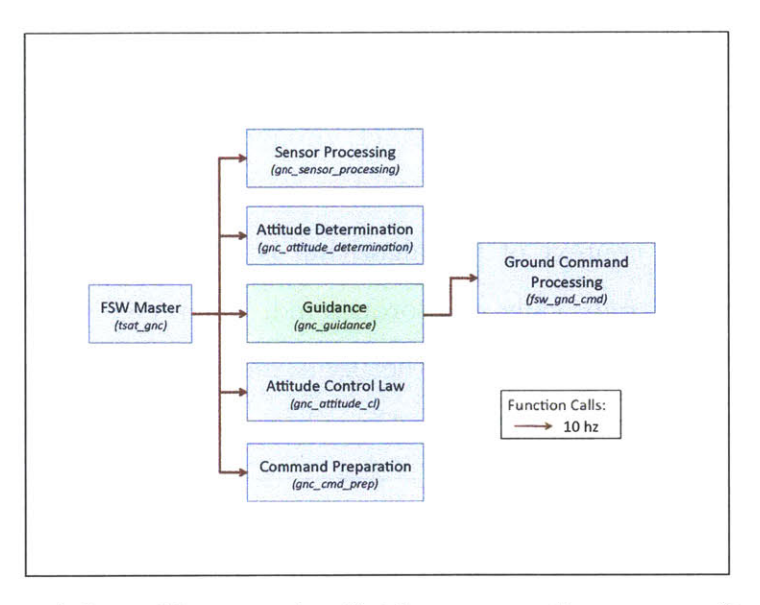

Figure **3-7:** Context of the guidance task. Guidance uses the spacecraft state estimated **by** attitude determination to decide the desired behavior of the satellite. Ground commands and the spacecraft mode of operation are also incorporated in this decision.

### **3.4.1 Ground Command Processing**

The fsw-gnd-cmd algorithm allows commands to be sent to the flight software while it is running. The current implementation is designed for simulation, where command sequences and timing are known before the simulation run begins. This implementation could be used for testbed testing as well, but a real-time command framework will need to be developed for flight.

In its current implementation, the algorithm looks through all of the commands read in from the fswcmd configuration file. **If** there is a command that is due for execution, the algorithm executes it. In TSATsim, the faw cmd file is read by a function called read faw cmd. A sample fswcmd file is given in Section A.7.2 and a listing of the read fswcmd function is given in Section **A.7.1.**

The inputs and outputs of fsw-gnd-cmd are given in tables **A.9** and **A. 10.** Pseudocode is given in section A.4.4 and a **C** implementation is given in section A.4.5.

## **3.5 Attitude Control Law**

The attitude control law task (gnc-attitude-cl) produces a torque command based on the current attitude determined **by** gnc-attitude-determination, and the commanded attitude from gnc-guidance. The context of the algorithm is given in Figure **3-8.** Currently the attitude control law task only calls gnc-torque-cmd, but serves as a placeholder so that additional algorithms may be added for the flight version of the software. Section **A.5.1** gives pseudocode for gnc-attitude-cl, and a **C** implementation is given in Section **A.5.2.**

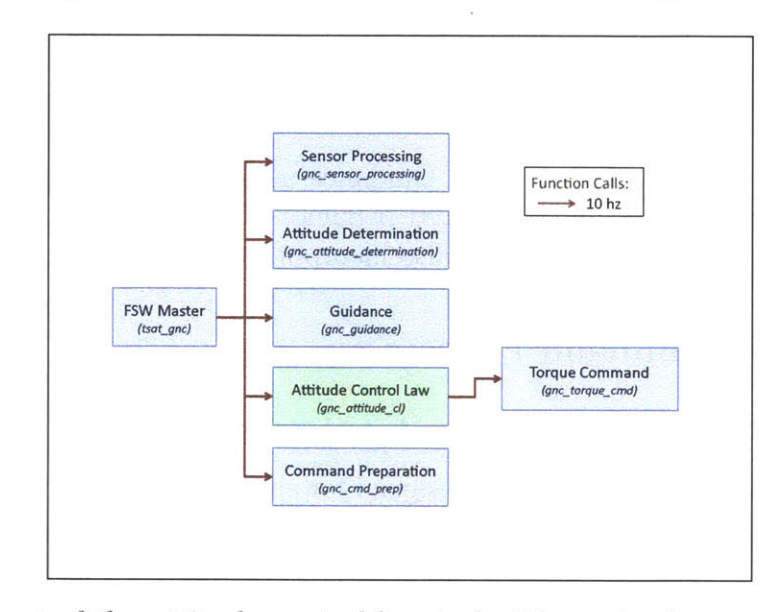

Figure 3-8: Context of the attitude control law task. The attitude control law takes in the estimated attitude and body rates from the attitude determination task, and the commanded attitude and body rates from the guidance task. It then computes the actuator torque that will move the spacecraft to the commanded state from the current state.

#### **3.5.1 Torque Command**

The gnc\_torque\_cmd algorithm implements a PID controller that calculates a commanded actuator torque. This torque is used by command preparation to determine commands to be sent to the thrusters or magnetorquers. The algorithm first computes the error between the commanded and estimated attitude and body rates. Using these errors, the algorithm implements a standard PID controller modeled after the control law in [171. The output of the PID controller is a commanded torque vector, with each component representing a torque about one of the SBF axes. This commanded torque is used **by** actuator command preparation to produce commands for the thrusters and torque coils.

Tables A.11 and A.12 give the inputs and outputs of gnc\_torque\_cmd. Pseudocode is given in section A.5.4 and a **C** implementation is given in section **A.5.5.**

## **3.6 Actuator Command Preparation**

The actuator command preparation task (gnc-cmd-prep) prepares individual commands for each of the spacecraft actuators based on the torque command computed **by** the attitude control law. The context of the algorithm is given in Figure **3-9.** The current implementation of gnc-cmd.prep includes only allocation of the commanded torque as thruster commands. For flight, gnc-cmd-prep will be expanded to include allocation of commanded torque as magnetorquer commands, or possibly as a combination of thruster and magnetorquer commands. Additionally, the flight version of command preparation will incorporate actuator commands for translational acceleration of the spacecraft. Pseudocode is given in section **A.6.1** and a **C** implementation is given in Section **A.6.2.**

## **3.6.1 Thrust Allocation**

The thrust allocation algorithm, gnc-thrust alloc, determines the thrust levels (as a percentage of maximum thrust) for each thruster to produce a commanded torque on the spacecraft. The most common method of thrust allocation requires that each thruster have a counterpart that produces an opposite torque to that of the original thruster. Positioning thrusters in this way allows straightforward thrust allocation **by** means of matrix inversion. In Cube-Sats, however, it is undesireable to require that thrusters be placed in a precise location relative to one another. Such requirements increase the complexity of structural design and fabrication, and decrease the number of prefabricated **COTS** components that may be used. Additionally, since many of the operational characteristics of clectrospray thruster actua-

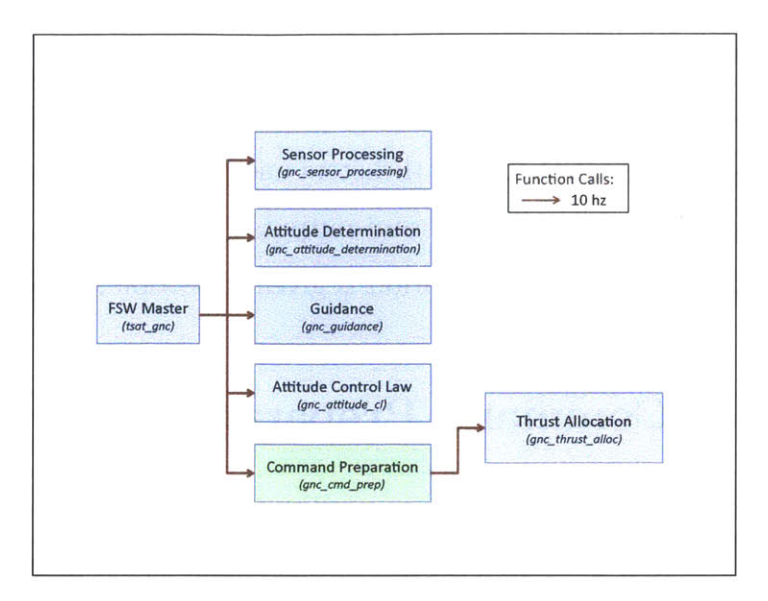

Figure **3-9:** Context of the actuator command preparation task. Command preparation allocates the commanded torque from the control law to the appropriate actuators. Actuator commands are computed and sent to the actuators to impart control moments on the spacecraft.

tors are unknown, and performance and alignment may vary from thruster to thruster, the assumption that each thruster could be given an opposite-torque counterpart is unwise.

An original method of thrust allocation was developed that requires only that the torque produced **by** each thruster is precisely known, and that the thrusters are positioned such that no plane exists that bounds the entire set of torque vectors when their magnitudes are extended to positive infinity. The second condition ensures that the thrusters are capable of producing a torque about any axis. This thrust allocation method is robust to thruster failure where opposite-torque counterpart methods are not. **A** failed thruster is simply removed from the list of available torque vectors, and as long as the remaining vectors are not bounded **by** any plane, full control is retained.

The algorithm begins **by** projecting the torque command along each of the available thruster torque vectors, and choosing the thruster that produces the torque closest to the direction of the torque command. **A** level of thrust is commanded of that thruster that will produce a torque equal to the projection of the torque command vector along that thruster's torque vector. The algorithm then calculates the error vector between the torque command,

and the actual torque that will be produced **by** the thruster. This error vector is projected along each of the available thruster torque vectors, and the thruster that produces torque in the direction nearest the error is chosen. **A** level of thrust determined **by** the projection of the error vector on the thruster's torque vector is added to any thrust that has already been accumulated on that thruster. The process is repeated iteratively until the norm of the error vector is below a threshold value, or a maximum number of iterations is reached. Finally, the algorithm scales all of the commanded thrust levels **by** the maximum commanded thrust level so that the actual applied torque will be in the commanded direction even if the actuators are saturated.

The pseudocode in Section A.6.4 outlines the steps of the thrust allocation algorithm in detail. Tables **A.13** and A.14 give the inputs and outputs of the algorithm, and a **C** implementation is given in Section **A.6.5.**

# **Chapter 4**

# **High Fidelity Simulation (TSATsim)**

**A** simulation of spacecraft dynamics, the space environment, and TSat attitude determination and control software was developed for analysis and testing of the algorithms described in Chapter **3.** The purpose of the simulation is to verify attitude determination and control performance, and to demonstrate the behavior of the spacecraft in various orbits and onorbit scenarios. The fundamental components of the simulation (TSATsim) are simulated flight software and a model of real world dynamics. These two components run completely independently, with actuator commands and sensor data passed back and forth to simulate the data interface between real flight hardware and software. Both the flight software and the real world or "truth" components of the simulation are designed in a modular way, so that the implementation of improvements to increase the fidelity of any part of the model are straightforward. In addition, the truth side of the simulation was designed to be adapted for use as a hardware in the loop simulator.

# **4.1 Structure of the Simulation**

TSATsim is made up of two parts: a "truth side" model of spacecraft dynamics and the space environment, and a "flight software side" implementation of TSat attitude determination and control algorithms. The only data that is shared between the two sides of the simulation are the sensor outputs simulated **by** the truth model and the actuator commands produced **by** the flight software. This exchange of data imitates the interface between the real flight software and flight hardware. The simulation is managed **by** a main loop that runs each of the components of the truth model. The main loop also keeps track of the truth time, and runs the flight software master routine at the rate specified **by** the flight software control cycle period. The control cycle rate is configurable as discussed in Section **3.1,** but is assumed to be **10** Hz for purposes of this document. The structure of TSATsim is illustrated in Figure 4-1, where the "Run Flight Software" block represents the flight software side, and the rest of the blocks make up the truth side.

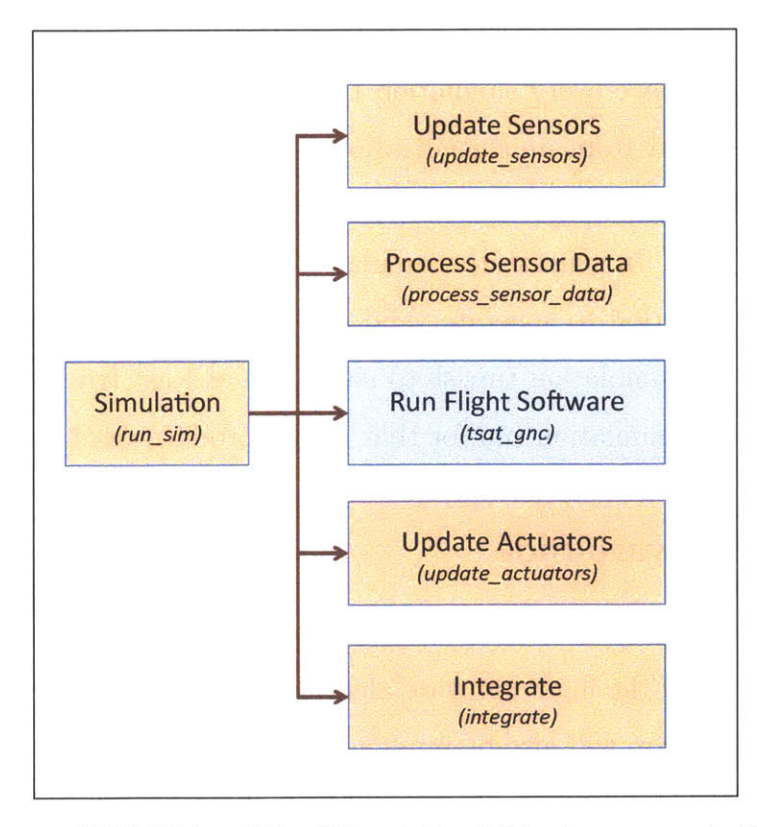

Figure 4-1: Structure of TSATsim. The "Simulation" block represents the main simulation loop, which calls all of the other blocks in order at each simulation timestep. The "Run Flight Software" block represents the simulated **ADCS** flight software or "flight software side" of the simulation, while all of the other blocks model the real world as part of the "truth side" of the simulation.

Each iteration of the main simulation loop first logs data from both the truth and flight

software state data structures for plotting. The sensor update is called, using truth state information to simulate magnetometer, Sun sensor, and gyro outputs. In the case of hardware in the loop simulation, the simulated sensor outputs may be replaced **by** real sensor data. The sensor outputs are transferred from truth state variables to flight software state variables, and if an entire control cycle period has elapsed since the last time the flight software was run, the flight software uses sensor data to produce actuator commands as described in Chapter **3.** Next, the actuator update is called, using the actuator commands to calculate the resulting truth forces and moments imparted on the spacecraft. Finally, the truth state is propagated forward to the next simulation timestep, incorporating moments and forces from the actuators and the environment, and the truth time is updated.

The main loop runs once every simulation timestep. The simulation timestep is a configuration parameter read from an initialization file (rwparam), and represents the time resolution of the simulation. For this document, the simulation timestep was set to **10** ms, or **1/10** of a control cycle. In general, the simulation timestep must be several times smaller than the control cycle period to generate valid simulation results. In addition, the simulation rate (inverse of the simulation timestep) should be at least twice the rate of any rates modeled in a particular simulation run for that run to produce valid results.

#### **4.1.1 Flight Software Side**

The flight software side of the simulation is made up of the algorithms described in Chapter **3** and Appendix **A. All** of the flight software algorithms are implemented in **C** for TSATsim since the real flight software will also be implemented in **C.** The implementation of attitude determination and control algorithms in the real flight software will thus be nearly identical to the implementation of the algorithms that will be tested and verified in TSATsim before flight. This workflow seeks to minimize the number of errors and bugs that arise in attitude determination and control algorithms during the process of implementing the algorithms on the flight computer.

#### **4.1.2 Truth Side**

The truth side of the simulation consists of algorithms that model each of the TSat sensors and actuators and the dynamics of the space environment. The truth side algorithms are implemented in **C++.** The algorithms are organized as functions, each of which model a specific spacecraft component or environmental factor. These functions are managed **by** the wrapper functions shown on the right side of Figure 4-1. For components with multiple instances, such as the gyros, the wrapper functions call the corresponding component model multiple times.

Truth state variables are stored in a single data structure. The truth state data structure contains all variables used **by** more than one component of the truth side simulation. These variables include information about the space environment, such as the position of the Sun, and the magnetic field experienced **by** the spacecraft, as well as spacecraft hardware states and sensor outputs. **A** full listing of variables included in the truth state data structure is given in Appendix B.

The truth side architecture was designed to be easily adaptable to incorporate design changes and new information about the performance characteristics of components. Since the electrospray thrusters, the thruster electronics, and the spacecraft are all still in the design process, many of the component models have been simplified until designs have been finalized and a more precise knowledge of the component characteristics is available from testing. When more precise performance characteristics for a particular component become available, it will be straightforward to update the corresponding component model. Such updates will increase the fidelity of the simulation **by** means of non-invasive and easily trackable code changes.

# **4.2 Simulation of Attitude Determination Hardware**

TSATsim models the **ADIS16251** 1-axis **MEMS** gyro described in Section **2.1.3,** the **SLCD-61N8** planar photodiode described in Section 2.1.2, and the **HMC5843** 3-axis magnetometer of Section **2.1.1.** The sensor models are called **by** the sensor update wrapper, as illustrated in figure 4-2. The sensor models compute simulated sensor outputs based on the current spacecraft and environment state stored in the thruth state data structure. The outputs are written to their own variables of the truth state data structure where they are made available to be read in **by** the flight software side.

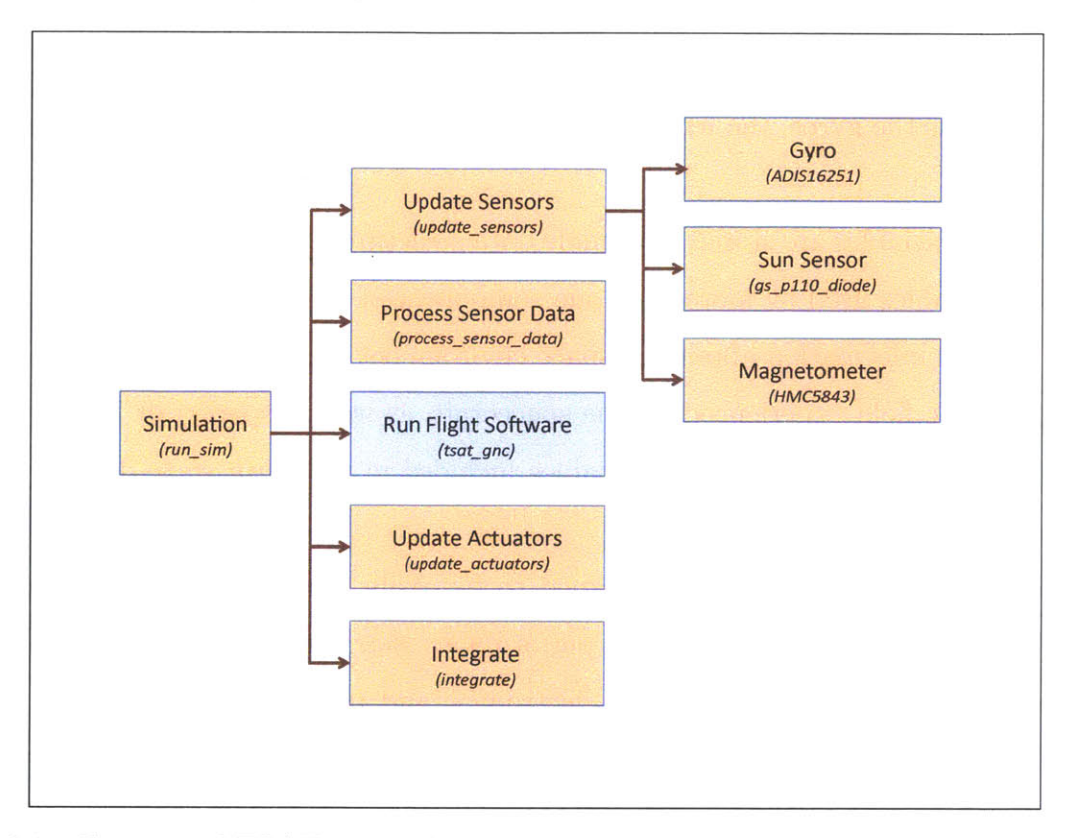

Figure 4-2: Context of TSATsim sensor models. The "Update Sensors" wrapper calls the gyro, Sun sensor, and magnetometer models, and their outputs are written to the truth state data structure.

#### **4.2.1 Gyros**

The model of the **ADIS16251** 1-axis **MEMS** gyro in TSATsim models all relevant output data of the real gyro, including "alarm" and "new data" Boolean flags. Each time the model runs, "alarm" and "new data" flags are defaulted to false, and the model then checks to see whether the internal sampling period of the gyro has elapsed. If a new sample is due, the
model transforms the truth spacecraft body rates to the gyro axes and extracts the gyro frame z-axis rate. Gaussian noise is added to the output and the final value replaces the old rate value in the gyro rate register. The contents of the gyro rate register are preserved until they are overwritten, as in the real system, so there is a potential for stale data in the event of a gyro anomaly. A sample output of one simulated gyro is shown in Figure 4-3.

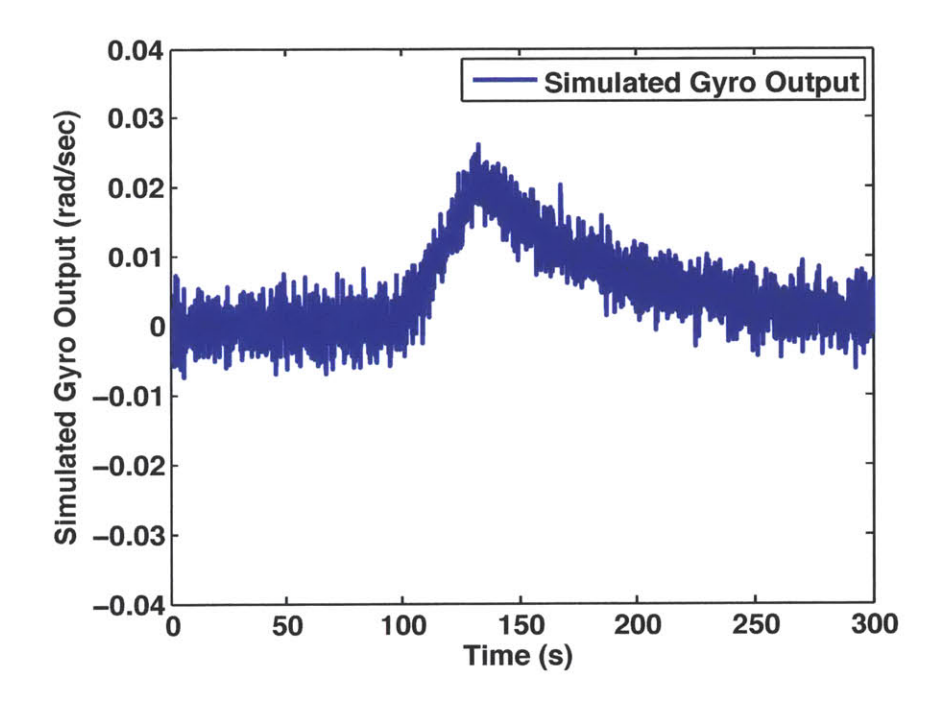

Figure 4-3: Sample output of a simulated gyro. At a time of 100 seconds, a moment is applied about the positive axis of rotation of the gyro for a duration of approximately 30 seconds. A moment is then applied in the opposite direction until the rate of rotation is close to zero.

Some improvements that would increase the fidelity of the gyro model include modeling latency in the availability of gyro data to the attitude determination software, and modeling quantization of the output. Additionally, the gyro noise model may be improved with more test data from the real gyros.

### **4.2.2 Sun Sensors**

The TSat design includes six photodiode Sun sensors, one on each face of the spacecraft. The photodiode Sun sensor model in TSATsim computes the angle measured **by** a Sun sensor based on the spacecraft attitude and position relative to the Earth and the Sun. The truth state data structure contains a Boolean "eclipse" flag that is true if the Earth is between the spacecraft and the Sun. In the case of eclipse, the angle read by the Sun sensor is set to  $\pi/2$ radians since this value signals to the flight software that the Sun sensor does not detect the Sun. **If** the spacecraft is not in the shadow of the Earth, the Sun sensor model calculates the position vector of the Sun relative to the spacecraft in the **ECI** coordinate frame. Positions of the Sun and spacecraft in the **ECI** coordinate frame are maintained in the truth state data structure as described in more detail **by** section 4.4. The position vector of the Sun is transformed to the SBF coordinate frame **by** means of the truth attitude quaterion, and then to the solar panel frame of the appropriate Sun sensor. The angle between the Sun vector and the normal to the solar panel is calculated **by** means of a dot product, and if the angle is greater than the edge of the Sun sensor field of view  $(\pi/2)$  it is set equal to  $\pi/2$ . Gausian noise is added to the angle, and finally the angle is converted to a voltage that will be an input to the flight software. **A** sample output of one simulated Sun sensor facing the Sun and then rotating away is shown in Figure 4-4.

Possible future updates to increase Sun sensor model fidelity include modeling quantization and latency introduced **by** the analog-digital converter that processes the photodiode voltage and accounting for the effects of thermal variation on the performance of the photodiode.

#### **4.2.3 Magnetometer**

The TSATsim magnetometer model is the simplest of the sensor models. The model transforms the magnetic field vector from the truth state to the SBF coordinate frame **by** means of the truth attitude quaternion, and then to the magnetometer frame. Gaussian noise is added to each component of the magnetic field measurement, and the components are con-

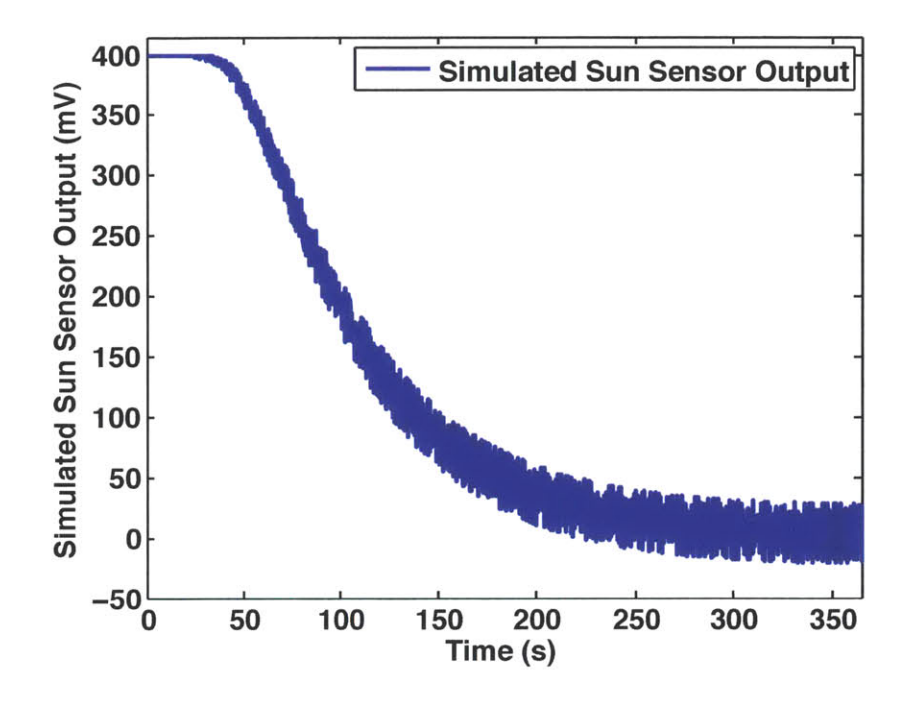

Figure 4-4: Sample output of a simulated Sun sensor. The sensor begins facing the Sun, and is then rotated away.

verted from units of Tesla to Gauss. The model maintains a count of the time since it was last run, and only updates the output vector in the truth data structure at the rate that the real flight computer samples magnetometer data. **A** sample of simulated magnetometer data is given in Figure 4-5.

Updates that would increase the fidelity of the magnetometer model include a more accurate noise model based on test data, and modeling the effects of magnetic fields produced **by** other spacecraft components such as magnetorquers.

# **4.3 Simulation of Attitude Control Hardware**

The actuator models in TSATsim compute forces and moments imparted on the spacecraft based on the commands received from flight software. These forces and moments are combined **by** the actuator update wrapper function and eventually used **by** the integrate function to propagate the truth state of the spacecraft forward. The iEPS electrospray thruster is

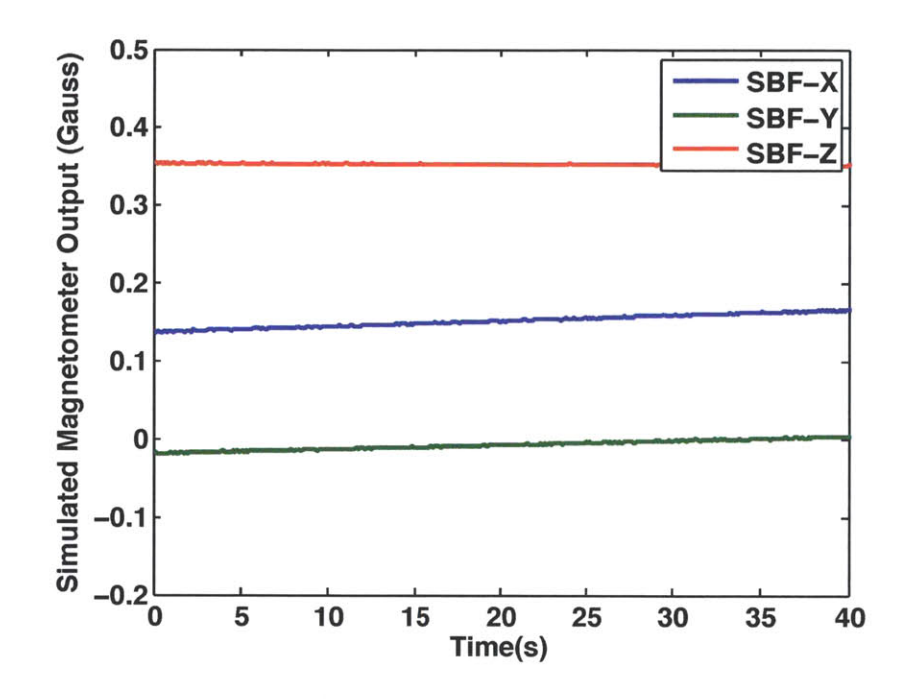

Figure 4-5: Sample output of a simulated magnetometer. Slow variation is observed as the magnetometer moves in an orbit around the Earth.

the only actuator currently modeled in TSATsim. **A** magnetorquer model should be added in the future. The context of actuator models is illustrated in Figure 4-6.

## **4.3.1 Electrospray Thrusters**

The current electrospray thruster model in TSATsim simply assumes that the commanded thrust is produced precisely. Many critical improvements to this model are required to accurately represent the behavior of the actuators. Transients in thrust at thruster startup, shutdown, and during throttle level changes must be accounted for. In addition, uncertainty in thruster alignment and thruster placement must be modeled. Latency and quantization of thruster commands introduced **by** the **PPU** should also be considered. These changes were left as future work since the electrospray thrusters and **PPU** have yet to be rigorously tested, and many of the performance characteristics are not precisely known.

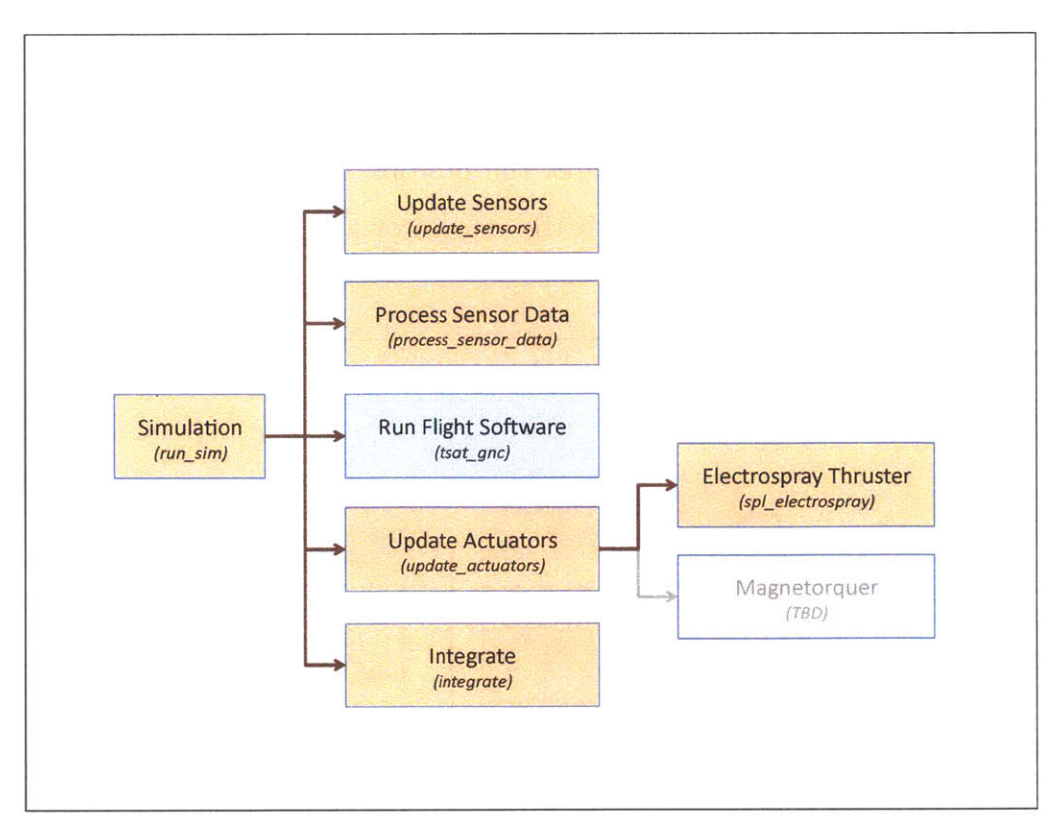

Figure 4-6: Context of TSATsim actuator models. The actuator models are updated based on commands from the simulated flight software.

# **4.4 Simulation of Dynamics and the Space Environment**

TSATsim models the dynamics of the spacecraft and the space environment **by** propagating the kinematic truth states forward each simulation timestep using a fourth order Runge-Kutta integrator. The fourth order Runge-Kutta method is widely used as a computationally efficient algorithm for numerically solving second order differential equations, such as those of Newtonian dynamics [15]. The accumulated error is on the order of  $O(h^4)$ , where h is the integration timestep. The **10** ms simulation timestep used for this document results in error of the propagated spacecraft position on the order of millimeters. During each integration, the truth state variables that represent the space environment are updated four times, once for each intermediate state in the Runge-Kutta algorithm. The wrapper function that updates all of the space environment states is *update-environment.* Each call to *update-environment* produces forces and moments resulting from gravity, aerodynamics, and the geomagnetic field. It also updates the position of the Sun. The context of the *update-environment* function, along with the integrator and space environment models is shown in Figure 4-7.

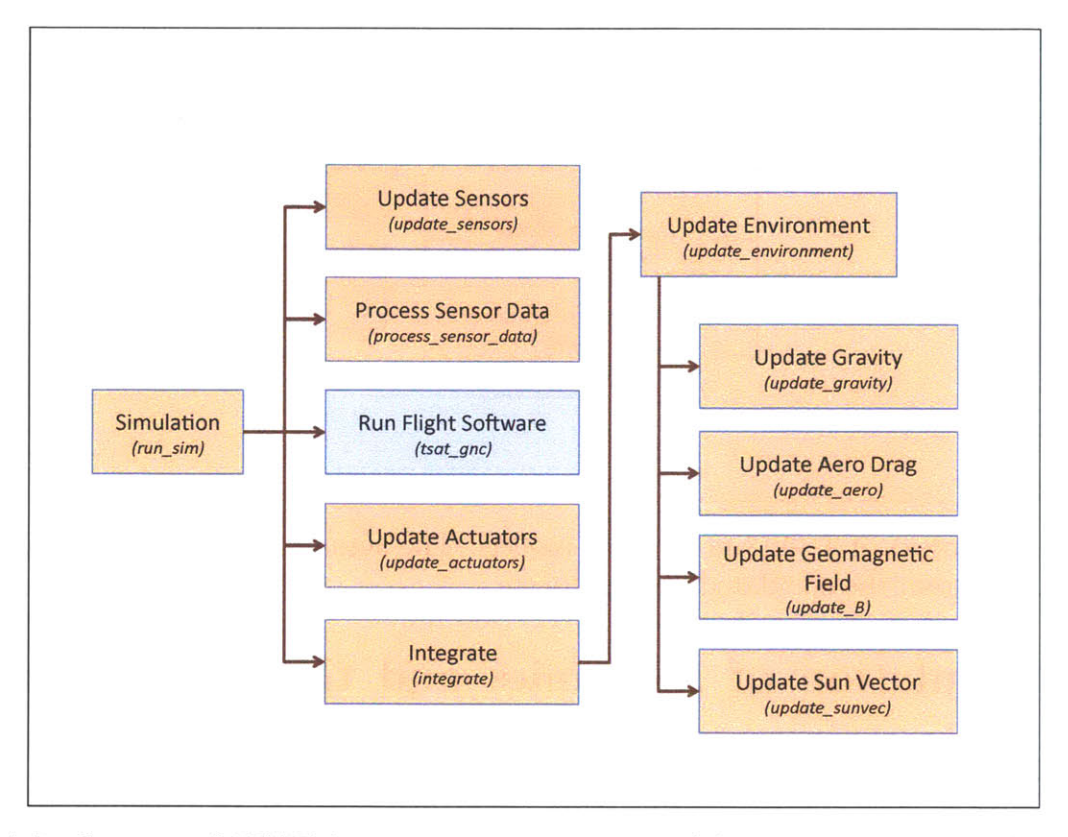

Figure 4-7: Context of TSATsim space environment models. Environment models are updated for each intermediate state of the four-stage Runge-Kutta integration.

### **4.4.1 Runge-Kutta Integrator**

The TSATsim fourth order Runge-Kutta integrator propagates a thirteen-element state vector. The spacecraft position and velocity vectors contribute three elements each, and the **ECI** to SBF attitude quaternion and rotational body rates about the SBF axes make up the other seven elements. The Runge-Kutta integrator combines four Euler intergrations, each of which use a helper function that returns the derivative of each of the thirteen elements of the state vector. Since the values of the derivatives are dependent on the state, the *update-environment* function is called **by** the derivative helper function to update environmental forces and moments at each of the intermediate Runge-Kutta states. Thus, models of gravity, aerodynamic drag, the geomagnetic field, and the position of the Sun are updated four times during each Runge-Kutta integration. Since these updates are all based on intermediate integration states, *update-environment* is called one additional time after the entire Runge-Kutta integration is complete. Other parts of the simulation that depend on the simulated space environment thus use values calculated from the current spacecraft state, instead of from an intermediate state left over from the integration process.

### **4.4.2 Gravity**

**A** *J2* model of the Earth's gravitational field, discussed in **[23],** calculates the gravitational force on the spacecraft. The gravitational potential of the Earth is approximated as equation 4.1, where  $\mu$  is the product of the universal gravitational constant and the mass of the Earth,  $R_e$  is the radius of the Earth,  $J_2$  is a zonal harmonic coefficient, and r and  $\phi$  are the distance from the center of the Earth and the elevation above the equatorial plane. The force of gravity that acts on the spacecraft center of mass is the opposite of the gradient of the potential function, as shown in Equation 4.2.

$$
U_{grav} = \frac{\mu}{r} \left( -1 + \left( \frac{R_e}{r} \right)^2 J_2 \frac{1}{2} (3 \sin^2(\phi) - 1) \right)
$$
 (4.1)

$$
\sin(\phi) = \frac{z}{r} = \frac{z}{\sqrt{x^2 + y^2 + z^2}}
$$
  

$$
F_{grav} = -\nabla U(x, y, z)
$$
 (4.2)

In its present state, the model ignores gravity gradient torque. In the future, the model should be augmented to simulate higher order zonal and tesseral harmonics, as well as moments imparted **by** gravity. These updates will increase the fidelity of the simulation, but in most scenerios their effect on the behavior and performance of the simulated spacecraft will be negligible.

### **4.4.3 Aerodynamic Drag**

TSATsim uses a simple aerodynamic model to calculate the forces due to drag. The drag force is calculated according to equation 4.3, as described by [27].  $C_d$  is the drag coefficient of the spacecraft,  $A$  is the cross section area ,  $\rho$  is the density of the atmosphere, and  $v_{rel}$  is the velocity of the spacecraft relative to the air.

$$
F_{drag} = -\frac{1}{2} (C_d A \rho ||v_{rel}||^2) (\frac{v_{rel}}{||v_{rel}||})
$$
\n(4.3)

In computing the cross section area, the model assumes that the shape of the spacecraft is a perfect cube with edges **10** cm in length. The velocity relative to the air is computed from the ECI spacecraft velocity and the rotation rate of the Earth. The atmosphere is assumed to be rotating with an angular velocity equal to that of the Earth's surface. The drag coefficient and the atmospheric density are read from a configuration file during initialization of the simulation. In order to model missions with a large variation in altitude (and thus in atmospheric density) the model could be adjusted to read in a lookup table of density based on the altitude. In the current model, moments imparted on the spacecraft **by** aerodynamic forces are ignored.

#### **4.4.4 Geomagnetic Field**

The geomagnetic field is modeled in TSATsim using the Spherical Harmonic Model described in Appendix H of **[15].** This model assumes the Earth's magnetic field to be the gradient of a scalar potential function which is represented **by** a series of spherical harmonics. The potential, *V* is given by Equation 4.4, where a is the equitorial radius of the Earth,  $g_n^m$  and  $h_n^m$  are Gaussian coefficients, r is the distance from the center of the Earth to the spacecraft,  $\theta$  is the coelevation, and  $\phi$  is the East Longitude from Greenwich [15].

$$
V(r, \theta, \phi) = a \sum_{n=1}^{k} \left(\frac{a}{r}\right)^{(n+1)} \sum_{m=0}^{n} (g_n^m \cos m\phi + h_n^m \sin m\phi) P_n^m(\theta)
$$
(4.4)

The International Geomagnetic Reference Field (IGRF) consists of a set of Gaussian coefficients  $g_n^m$  and  $h_n^m$  determined empirically by a least-squares fit to measurements of the field. TSATsim uses a 13th order model, so n ranges from **1** to **13** and *m* ranges from **0** to **13.** The value of a adopted for use with the IGRF coefficients is **6371.2** km. New values for the IGRF coefficients are released periodically **by** the International Association of Geomagnetism and Aeronomy. The 11th generation values or IGRF-11 are the latest available, and were current as **of** December **2009.** The rate of change of each of each of the coefficients is also published, and is used to correct for drift that has occured since the date of the coefficients themselves. TSATsim reads the IGRF Gaussian coefficients and their time derivatives from a text file during initialization of the simulation. The values in the text file were copied from [14].

### **4.4.5 Sun Position**

TSATsim models the position of the Sun in the **ECI** coordinate frame with the mathematical basis described in Chapter **5** of **[27].** The calculation begins with the Julian date, stored as part of the truth data structure, and proceeds to calculate the mean longitude of the Sun in a mean of date frame and the mean anomaly for the Sun. The mean longitude and mean anomaly are used to approximate the ecliptic longitude and to calculate the distance between the Earth and the Sun. The Earth-Sun distance becomes the magnitude of the Sun vector. The ecliptic longitude is combined with an approximation of the obliquity of the ecliptic to find the direction of the Sun vector.

## **4.5 Simulation Results**

**A** 90-degree slew maneuver about the positive SBF Z-axis was simulated to demonstrate the capabilities of TSATsim and generate sample simulation results. The spacecraft was initialized with the positive SBF X-axis (face **0)** facing the Sun and zero body rates. At a simulation time of **300** seconds, a commanded attitude quaternion with the negative SBF Y-axis (face 4) facing the Sun and the SBF Z-axis unchanged was sent to the spacecraft. This commanded attitude quaternion was retained for the remainder of the simulation. **A** summary of the commands sent to the spacecraft during the simulation is given in Table **4.1.**

| Simulation Time (sec) | Spacecraft Command                                                   |
|-----------------------|----------------------------------------------------------------------|
| 000.00                | Attitude quaternion commanded to $[0.0000, -0.3596, 0.8295, 0.4272]$ |
| 000.00                | Rotational body rates commanded to $[0.00, 0.00, 0.00]$ (rad/sec)    |
| 300.00                | Attitude quaternion commanded to $[0.2542, 0.2542, -0.8886, 0.2844]$ |

Table 4.1: Summary of commands sent to the spacecraft during the 90-degree slew simulation. Commanded values remain active indefinitely unless they are overwritten **by** another call to the same command.

The spacecraft was placed in a simulated orbit similar to that of the International Space Station, with orbital elements given in Table 4.2. The slew maneuver took place during orbit day. The simulation was run for **6000** seconds, which is slightly longer than one orbital period.

| Semimajor axis              | 6805.640 km    |
|-----------------------------|----------------|
| Eccentricity                | 0.001005       |
| Inclination                 | $51.6866$ deg  |
| Longitude of ascending node | 43.6302 deg    |
| Argument of perigee         | $-61.6666$ deg |
| True anomaly                | 59.6506 deg    |

Table 4.2: Summary of the orbit used for the 90-degree slew simulation. The orbital elements in this table are the orbital elements of the spacecraft upon initialization of the simulation (at simulation time **0.0).**

### **4.5.1 Truth Environment Data**

Data from the truth side about the position and environment of the spacecraft validate that it is indeed in the intended orbit, and successfully completes the prescribed slew maneuver. Figure 4-8 shows a plot of each of the elements of a unit vector in the direction of the Sun, in the Spaceraft Body Frame (SBF). The Sun vector initially lies along the positive SBF-**X** axis, and at a time of **300** seconds begins a rotation toward the negative SBF-Y axis, where it remains for the rest of the simulation. **A** close-up view of the Sun vector during the slew maneuver is shown in figure 4-9. From Figure 4-9 it is clear that the duration of the maneuver is approximately **300** seconds, and that it takes place between the absolute simulation time of **300** seconds and **600** seconds.

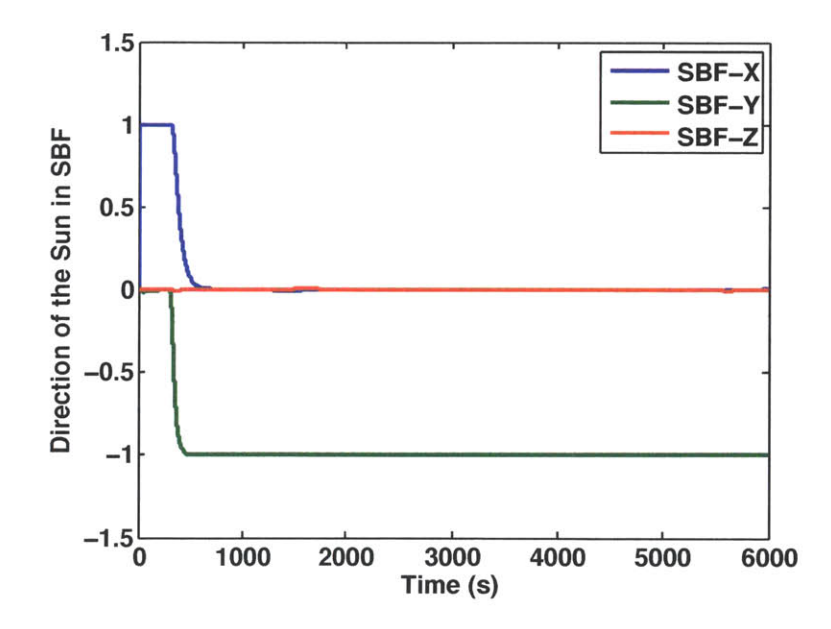

Figure 4-8: Elements of the unit vector in the direction of the Sun relative to the Spacecraft Body Frame origin. On the time scale of the simulation, the position of the Sun relative to the spacecraft may be treated as fixed, so this plot illustrates a 90-degree rotation of the spacecraft about the positive SBF-Z axis.

Figure 4-10 shows a plot of the TSATsim truth side eclipse flag. The value of this Boolean flag is 1 if the spacecraft is in the shadow of the Earth, and **0** otherwise. The eclipse flag

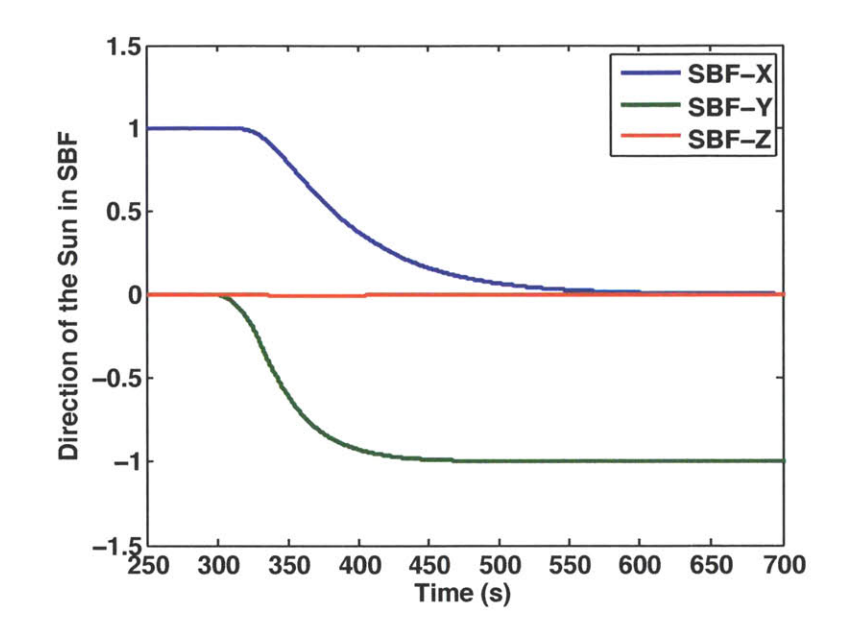

Figure 4-9: Elements of the unit vector in the direction of the Sun relative to the SBF origin for the duration of the slew maneuver.

shows that the maneuver takes place during orbit day, and that orbit night occurs between absolute simulation times of approximately **2800** and **5500** seconds.

Figures 4-11 and 4-12 show the position and velocity of the spacecraft relative to the center of the Earth in the **ECI** frame. Position and velocity data shows that the spacecraft was initialized in the desired orbit.

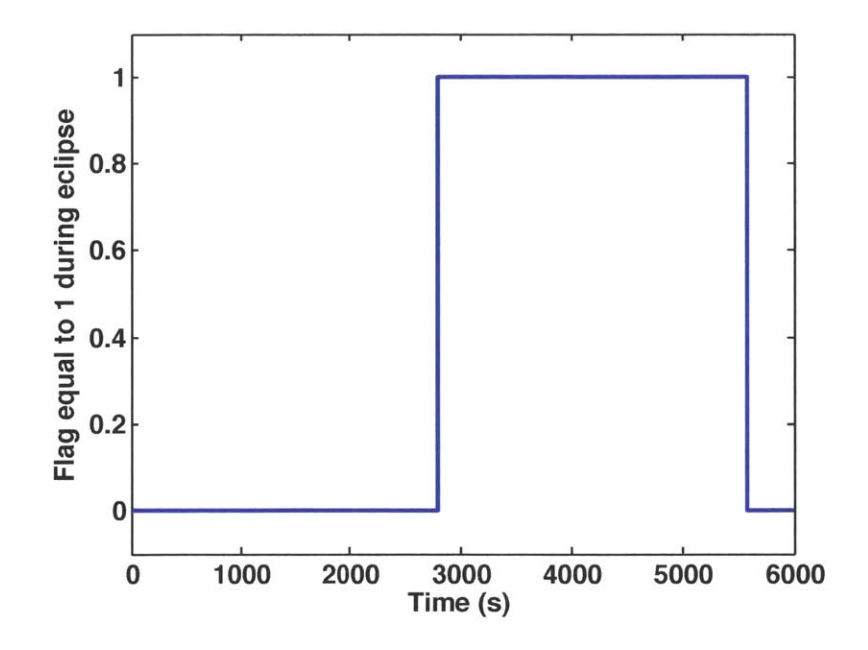

Figure 4-10: TSATsim Boolean eclipse flag. This flag is equal to 0 during orbit day and 1 during orbit night.

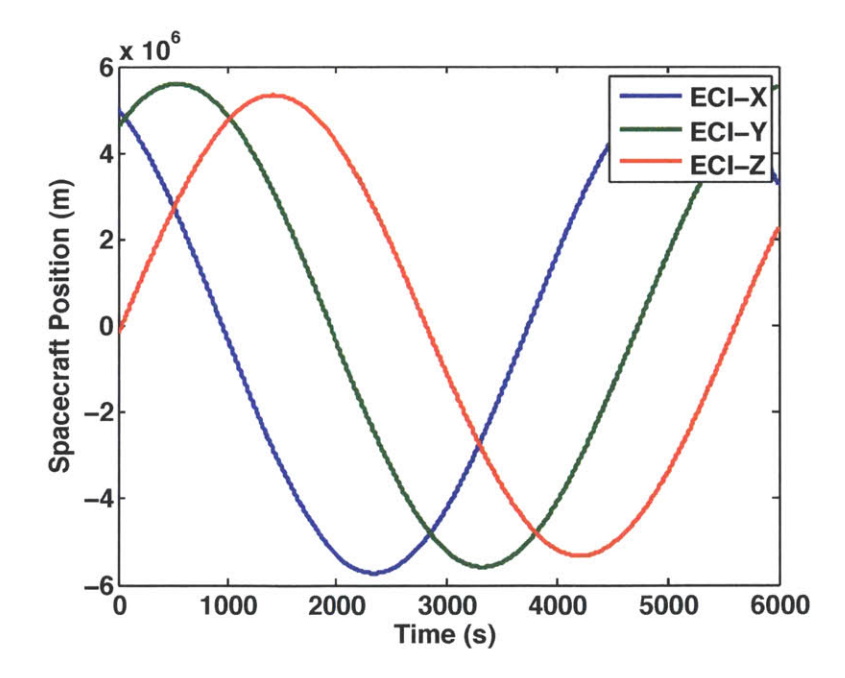

Figure 4-11: Inertial position of the spacecraft relative to the center of the Earth in the ECI frame. The simulated orbit is similar to the orbit of the International Space Station with the orbital elements given in Table 4.2.

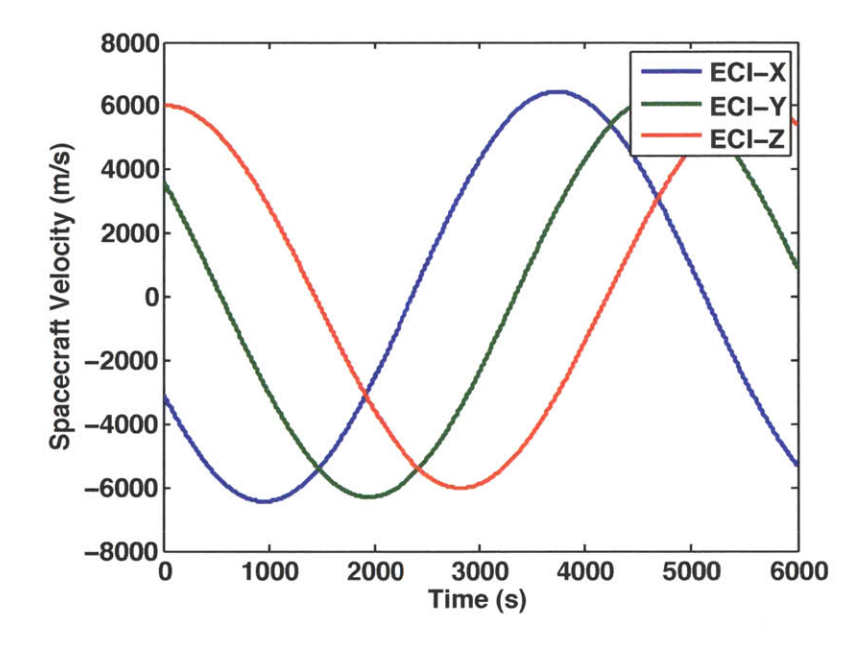

 $\cdot$ 

Figure 4-12: Inertial velocity of the spacecraft relative to the center of the Earth in the ECI frame. The simulated orbit is similar to the orbit of the International Space Station with the orbital elements given in Table 4.2.

### **4.5.2 Attitude Determination Performance**

The data in this section illustrates the attitude determination performance of the spacecraft over the course of the simulation. The attitude determination error is visualized **by** computing the minimum angle of rotation between the truth attitude and the flight software attitude estimate. Error in estimation of the spacecraft body rates is computed **by** subtracting the estimated body rates from the truth body rates. Figure 4-13 shows the attitude determination error angle, and Figure 4-14 shows the error in estimation of the body rates. Note that units of degrees are used for these two figures instead of radians.

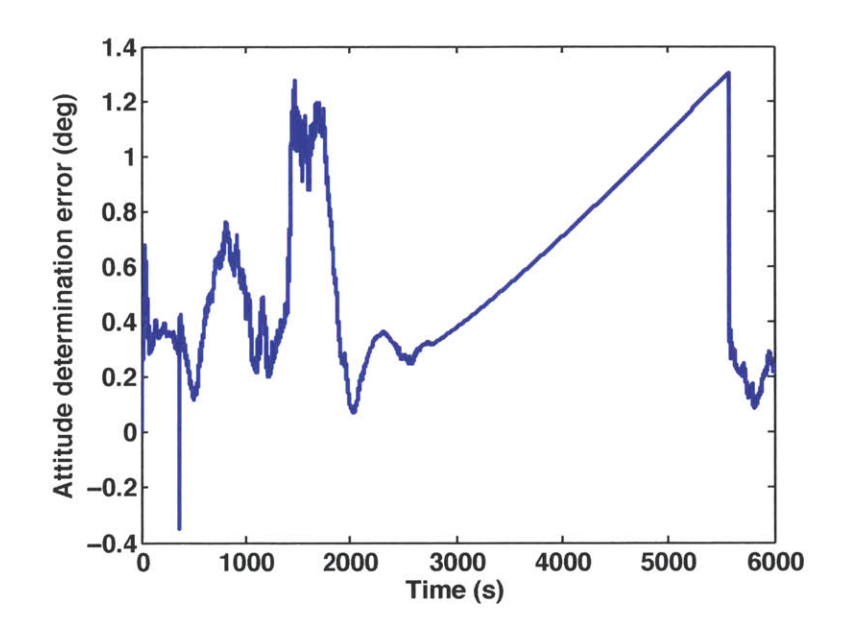

Figure 4-13: Attitude determination error. Computed as the smallest angle of rotation between the truth attitude and the flight software attitude estimate. The error is on the order of **1** degree for the entire simulation, which is acceptable for most CubeSat missions. The linear increase in error during the second half of the simulation is caused **by** a lack of attitude measurements during orbit night.

One feature of note in Figure 4-13 is the linear growth of the attitude determination error from shortly before **3000** seconds until well after **5000** seconds. This time period coincides with the time of eclipse, or orbit night shown in Figure 4-10. This occurs because the current formulation of the attitude determination algorithms does not allow **UKF** measurement

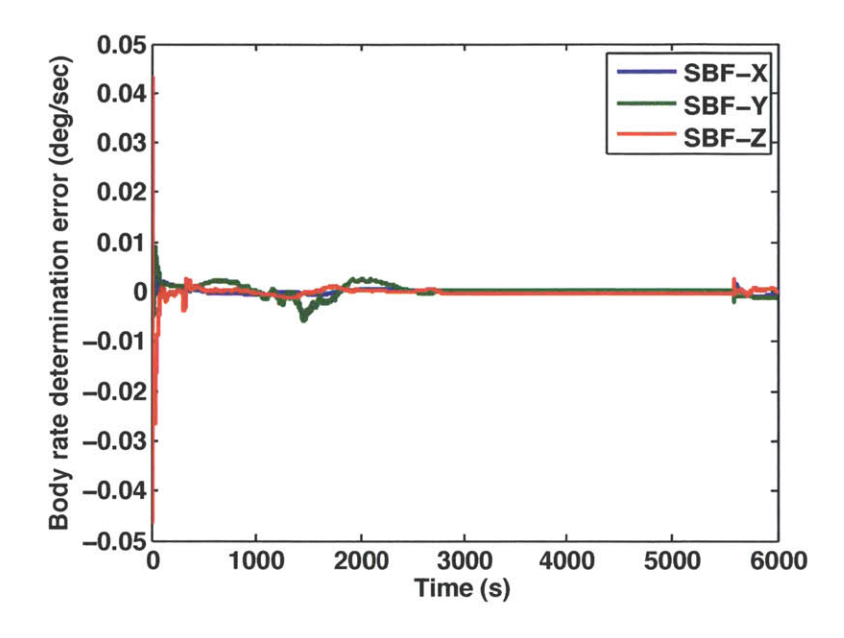

Figure 4-14: Body rate determination error. Computed as the difference between the flight software estimated body rates and the truth body rates. The error is less than **0.01** deg/sec, which is acceptable for most CubeSat missions.

updates unless a measurement of all the **UKF** states is available. During eclipse, the Sun is not visible and thus no quaternion measurement is available. The **UKF** covariance grows as seen in Figure 4-15, and the attitude estimate drifts according to any error in the estimated body rates. This behavior is likely tolerable for many simple CubeSat missions, especially given that power constraints may limit the use of thrusters during eclipse. When the spacecraft regains a line of sight to the Sun, the attitude determination error and **UKF** covariance decrease dramatically.

For missions requiring more precise attitude determination during orbit night, it may be beneficial to adjust the formulation of the **UKF** to use the available gyro data through the time of eclipse. One way that this might be implemented is called dynamic replacement, where the gyro biases are estimated **by** the Kalman filter instead of the body rates, and the estimated body rates are determined **by** combining the gyro measurments with the bias estimates. There are other potential advantages to using dynamic replacement that came to light during hardware testing and are discussed in Chapter **5. A** more in-depth discussion of

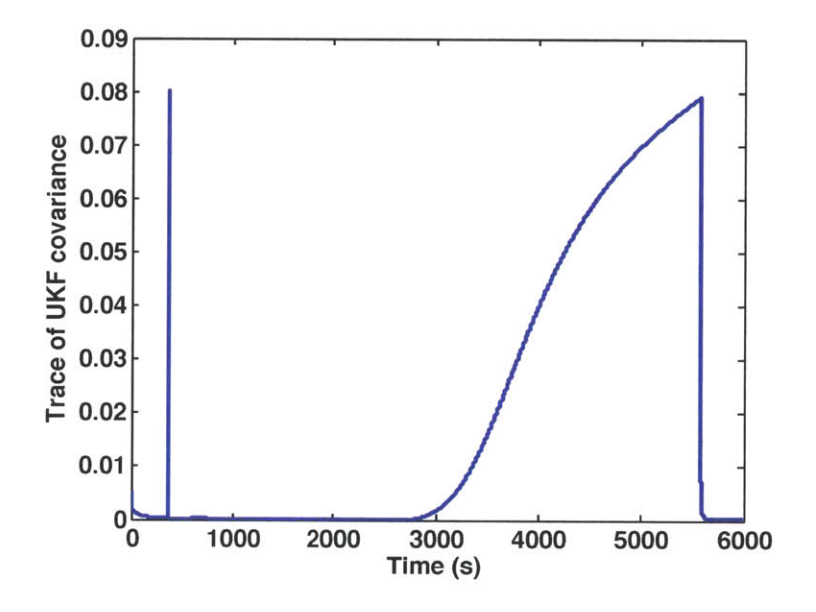

Figure 4-15: Trace of the Unscented Kalman Filter covariance. The covariance grows during orbit night, representing a growing uncertainty in the attitude estimate due to the lack of a recent attitude measurement.

the potential benefits and implementation details of an attitude filter with dynamic model replacement is given in the future work section of Chapter **6.**

## **4.5.3 Attitude Control Performance**

Attitude control performance is characterized **by** the attitude error and body rate error. These are not to be confused with the attitude *determination* error and the body rate *determination* error discussed in the previous section. The attitude error is the angle of rotation between the true spacecraft attitude and the commanded spacecraft attitude, while the body rate error is the difference between the actual and commanded body rates. Figure 4-16 shows the attitude error. The error starts small, spikes with the change in commanded attitude quaternion that initiates the slew maneuver, and then settles back toward zero as the spacecraft slews to the new commanded attitude. Figure 4-18 shows the spacecraft body rate error. The body rate error also spikes during the slew maneuver since the commanded

body rates remain at zero, but the spacecraft must rotate to reach the new commanded attitude. The body rate error also settles toward zero as the slew maneuver is completed. The actual and commanded attitude quaternions and body rates are shown at the end of the section in Figures 4-22 through 4-25.

Figures 4-17 and 4-19 show the more precise features of the attitude and body rate errors during the steady state portion of the simulation, after the completion of the slew maneuver. The attitude error remains within 2 degrees, and the body rate error remains within  $\pm$ **0.00025** radians per second. The attitude error grows linearly during the period of eclipse, due to the corresponding growth of the attitude determination error during that time. The body rate error does not grow during the period of eclipse but spikes at the beginning of the orbit day when the spacecraft corrects for the attitude error accumulated during eclipse.

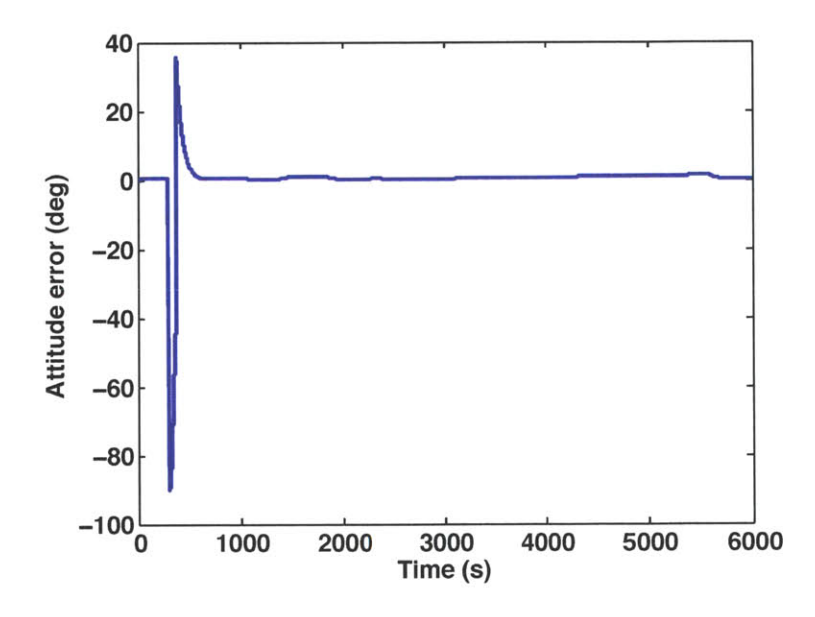

Figure 4-16: Attitude error angle. **A** sharp increase in attitude error is observed when a new attitude quaternion is commanded to initiate the slew maneuver. The attitude error returns toward zero as the maneuver is completed.

The actuator torque commanded **by** the flight software attitude control law is shown in Figure 4-20. **A** large torque in the SBF-Z direction is commanded **by** the controller at a simulation time of **300** seconds to begin the slew about the SBF-Z axis. Figure 4-21 shows

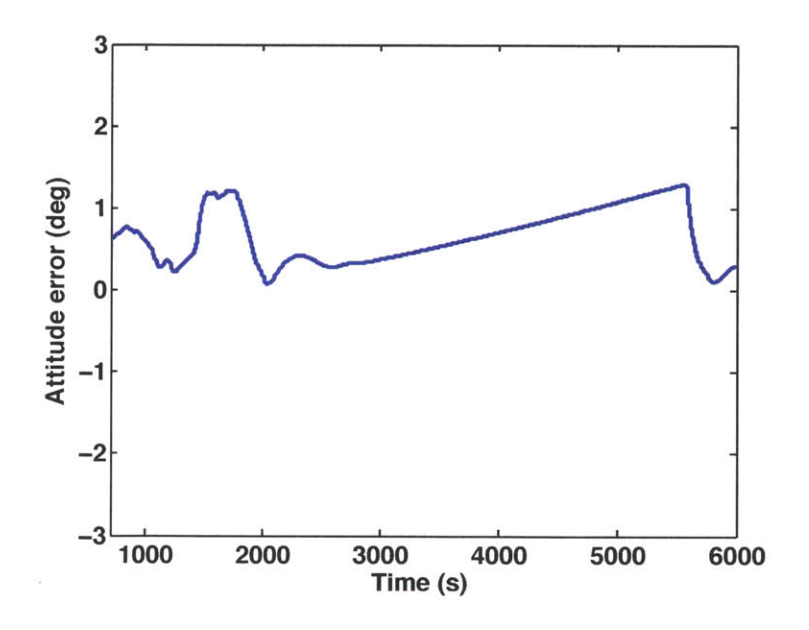

Figure 4-17: Attitude error angle during the steady state portion of the simulation after the slew maneuver is complete. In steady state, the attitude error is less than two degrees, which is acceptable for most CubeSat missions. The attitude error grows linearly during orbit night, as a result of the growing attitude determination error during that time.

the commands sent to each of the six thrusters. The thruster commands are the result of the thrust allocation law, and cause the thrusters to produce the commanded control torque.

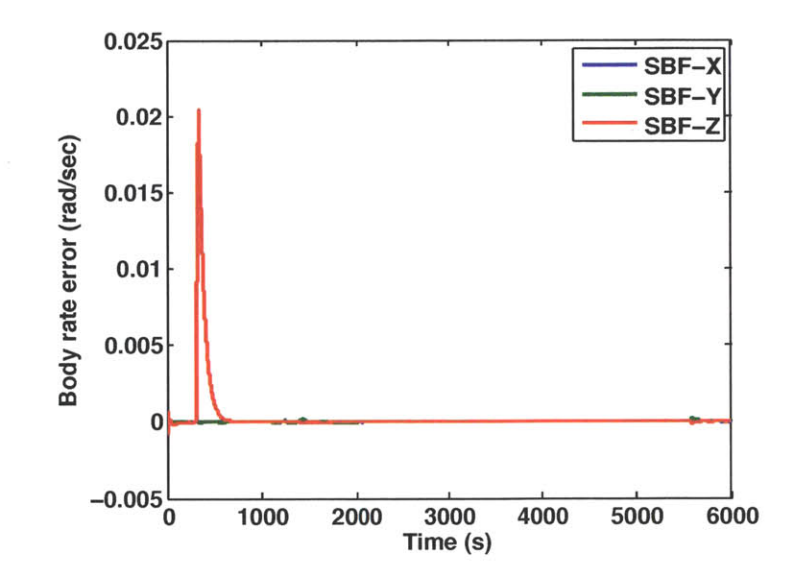

Figure 4-18: Body rate error increases during the slew maneuver, since zero body rates are commanded but the spacecraft must rotate in order to reach a new commanded attitude. Body rate error settles back toward zero as the slew maneuver is completed.

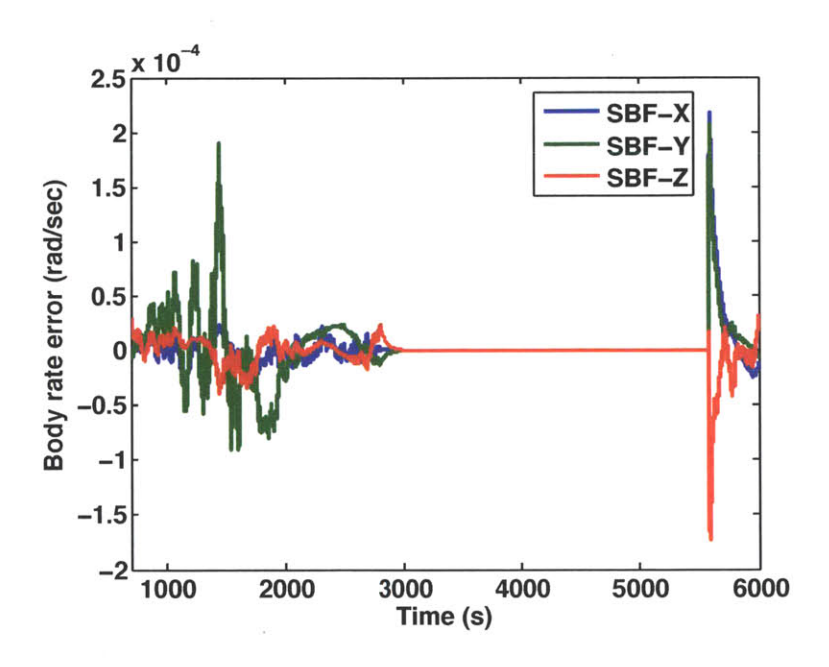

Figure 4-19: Body rate error during the steady state portion of the simulation after the slew maneuver is complete. In steady state, the body rate error remains within  $\pm 0.00025$  radians per second, which is acceptable for most CubeSat missions.

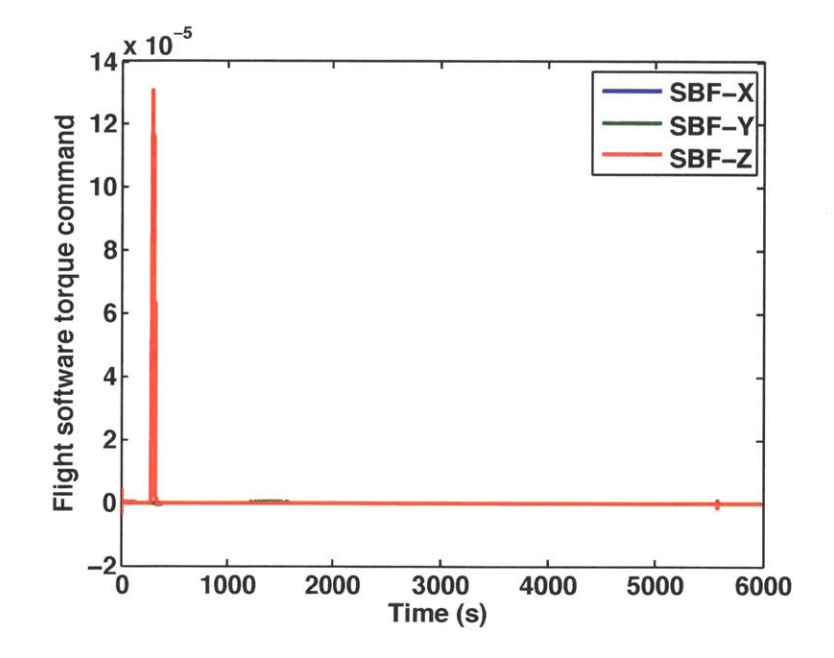

Figure 4-20: Torque command from the flight software attitude control law. **A** large torque is commanded about the positive SBF-Z axis to initiate the slew maneuver.

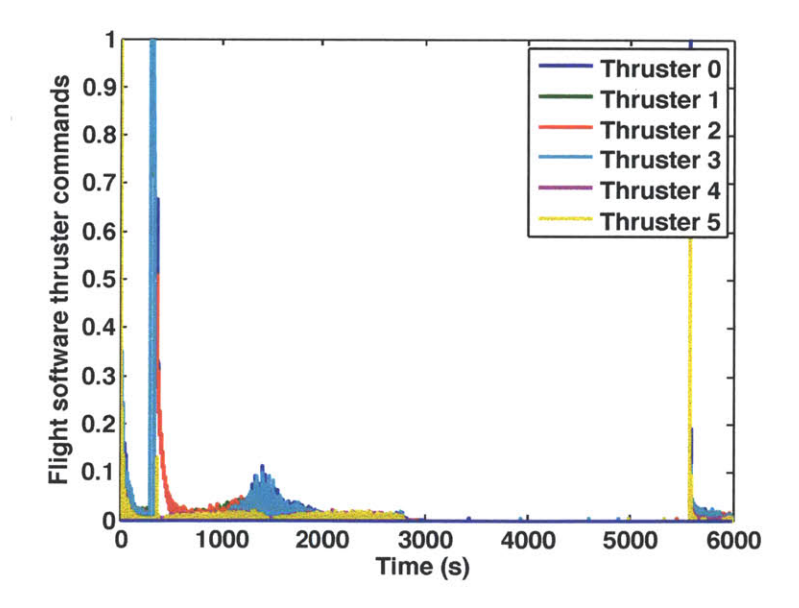

Figure 4-21: Thruster commands. Thrusters **1** and **3** are saturated to begin the rotation for the slew maneuver. Thrusters **0** and 2 are commanded to high values to slow the rate of rotation as the spacecraft reaches the new commanded attitude.

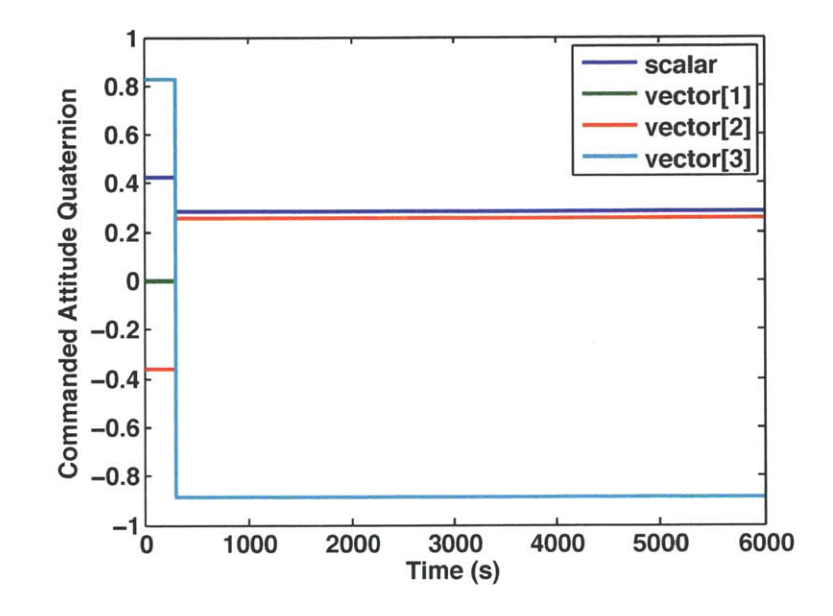

Figure 4-22: Flight software commanded attitude quaternion. **A** new quaternion command is sent to the spacecraft at a simulation time of **300** seconds to initiate the slew maneuver.

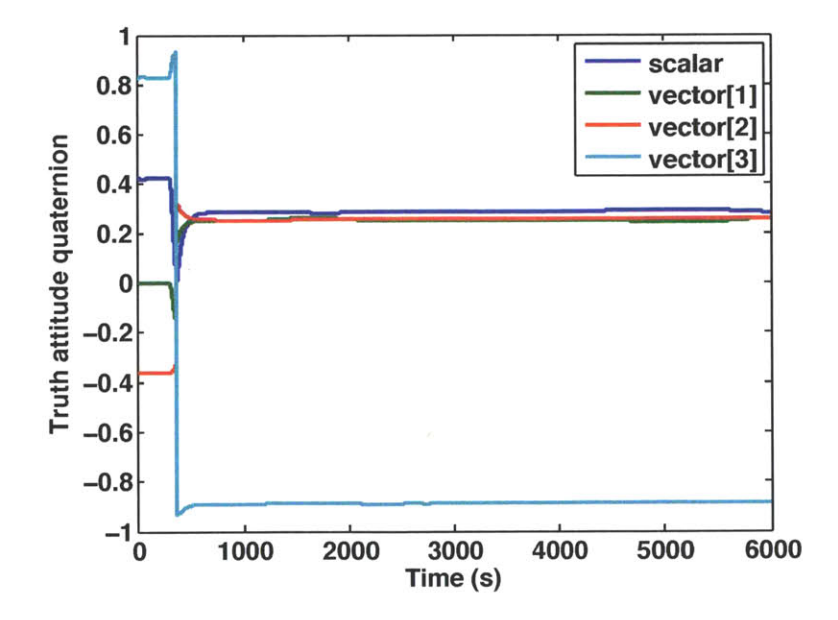

Figure 4-23: Actual attitude quaternion from the truth side model. The actual attitude quaternion converges to the commanded attitude quaternion.

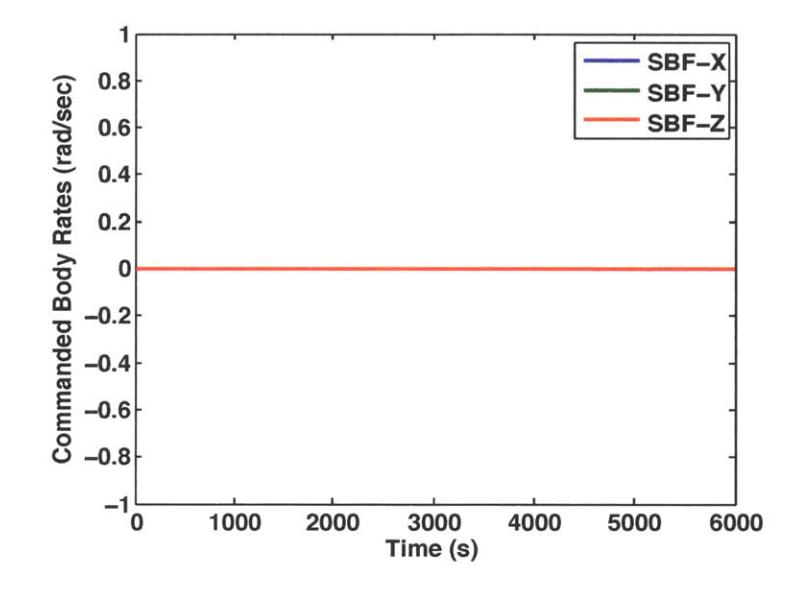

Figure 4-24: Flight software commanded body rates. Commanded body rates are zero throughout the simulation.

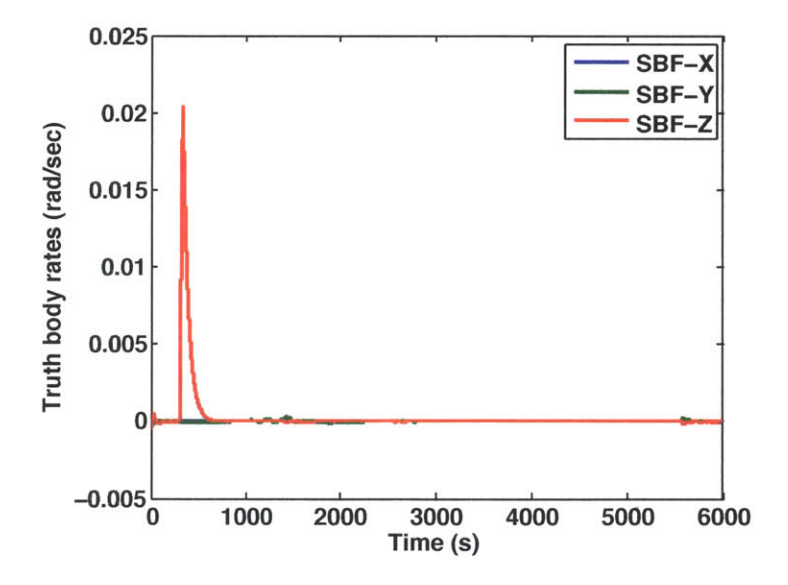

Figure 4-25: Actual body rates from the truth side model. Truth body rates are nonzero between 300 and 600 seconds to allow rotation to a new commanded attitude, but then converge to the commanded body rates.

# **Chapter 5**

# **TSat 1-Degree of Freedom Testbed**

The TSat 1-DOF levitation testbed is designed to test the performance of attitude determination and control hardware and software as an integrated system. The testbed consists of a magnetic levitation balance constructed **by** Fernando Mier Hicks of the MIT Space Propulsion Laboratory **(SPL),** a TSat engineering model, and a light source that simulates the Sun **[16].** For attitude control tests, the apparatus will be placed inside the **SPL** Astrovac vacuum chamber so that the electrospray thrusters may be operated. Preliminary attitude determination tests have been attempted, while attitude control testing remains completely as future work.

# **5.1 Testbed Implementation**

The TSat engineering model is suspended from the frame of the magnetic levitation balance using magnetic forces. There is no physical contact between the balance and the engineering model. The balance allows the engineering model to rotate freely about the SBF-Z axis. Translational motion of the engineering model and rotation about SBF-X and SBF-Y axes are not allowed **by** the testbed. The effects of small translational disturbances, and rotational disturbances about the SBF-X and SBF-Y axes are thought to be nearly negligible. The disturbances are thought to be damped out **by** magnetic moments that align the spacecraft along the SBF-Z axis. This alignment and damping of disturbances must be validated in future testing.

Separate from the balance/engineering model apparatus is a light source to simulate the Sun. For attitude determination testing, an **LED** flashlight was used to generate Sun sensor readings. For future attitude control testing, a more powerful Sun source may be required to generate power through the solar panels in order to power the thrusters for long duration tests.

### **5.1.1 Magnetic Levitation Balance**

The magnetic levitation balance levitates the TSat engineering model **by** means of an electromagnet suspended from an aluminum frame. The electromagnet attracts a permanent neodymium magnet that is attached to a bracket on top of the engineering model. Two laser beams are projected into photodiode sensors just above and below an aluminum cylinder attached to the engineering model as shown on Figure **5-1.** The photodiodes sense slight vertical motion of the engineering model, which is fed back to a PID controller that actuates the electromagnet. Since the aluminum cylinder that partially blocks the laser beams is symmetric, the control law is unaware of the rotation of the engineering model, and in turn the engineering model rotates freely. **A CAD** drawing of the levitation balance is shown in Chapter 1 as Figure **1-8,** and a photograph of the levitation balance with the TSat engineering model is shown in Figure 5-4.

The levitation balance measures the angle of rotation of the engineering model **by** means of a camera positioned below the engineering model, looking up along the axis of rotafion. The camera detects elements of color on the corners of the engineering model and tracks them as they rotate. Angular encoder software configured **by** Fernando Mier Hicks of MIT **SPL** then synthesizes an angle of rotation based on the varying positions of the colored elements. LEDs may be used, but for the attitude determination tests red, green, yellow, and blue ink circles were sufficient. The plate shown in Figure **5-2** was attached to the bottom face of the engineering model. The rotation angle measured **by** the levitation balance may eventually

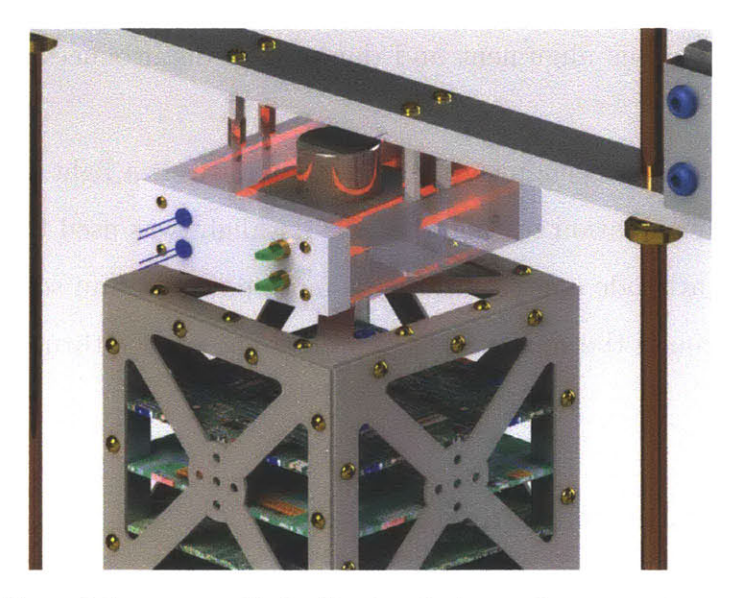

Figure **5-1:** Illustration of the magnetic levitation balance laser sensing system. Lasers sense vertical displacement of the CubeSat engineering model and measurements are fed back to a control law that levitates the model **by** varying the strength of an electromagnet. (credit: Fernando Mier Hicks)

be used as a "truth" measurement for attitude determination testing. However, future work is needed to increase the accuracy of the measurement since the accuracy is currently on the order of  $\pm$  1 degree. This is the same order of magnitude as the expected attitude determination error.

### **5.1.2 TSat Engineering Model**

The TSat engineering model was designed and constructed **by** systems engineer Mary Knapp. Almost all of the components of the engineering model are identical or extremely similar to the flight hardware components described in Chapter 2. The one major exception is the structural frame, which is modified to allow easy access to the internal components of the satellite and to support a bracket with a permanent magnet for interface with the levitation balance. Additionally, several of the sensors are absent from the engineering model. Only three of the model's solar panels are equipped with a Sun sensor and a gyro. Therefore, the three redundant gyros and three of the six Sun sensors are not available. The panels with Sun sensors and gyros are placed on face 2, face **3,** and face 4 (+Z,-X,-Y). The absence of

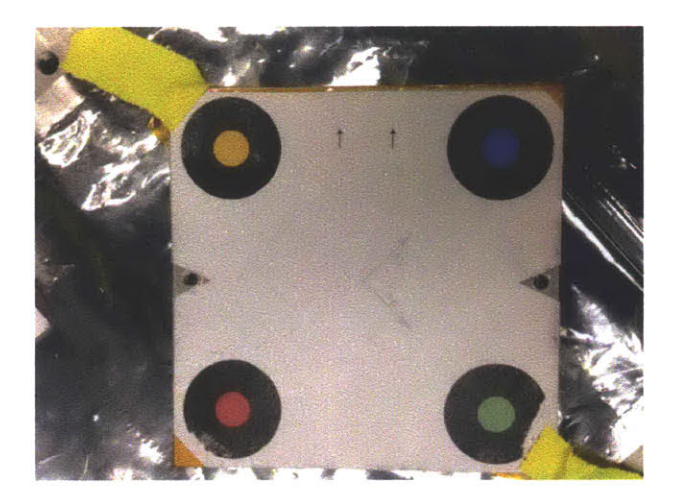

Figure **5-2:** Plate attached to the bottom face of the engineering model to aid in the measurement of the angle of rotation **by** the levitation balance. Angular encoder software detects the colored circles to measure the angle of rotation of the engineering model.

Sun sensors on the other faces poses a particular challenge since a Sun vector measurement, and thus an attitude measurement is only available when the Sun is within the 90-degree field of view of the panels on face **3** and face 4, for 1-axis planar rotation. **A** photograph of the engineering model suspended **by** the levitation balance is shown in Figure 5-4. The electronics boards inside the engineering model structure, including the flight computer and power system, can be seen in Figure **5-3.**

### **5.1.3 Flight Software Implementation**

Micro Aerospace Solutions **(MAS)** of Melbourne, Florida was contracted to develop the TSat flight software platform to augment the software provided **by** the manufacturer. The flight software platform handles low level sensor and actuator interfaces, data logging, telemetry, and other system level tasks. The TSATSim **C** implementation of the attitude determination and control software was integrated with the TSat flight software platform **by MAS,** and slight changes were made for efficiency and interfaces with other parts of the software.

Several small engineering model-specific adjustments were made to the attitude determination software. First, panel **0** was swapped with panel **3** due to inadequate cable and harness length. The result is that Sun sensor **3** and gyro **3** are on spacecraft face **0.** Sun sen-

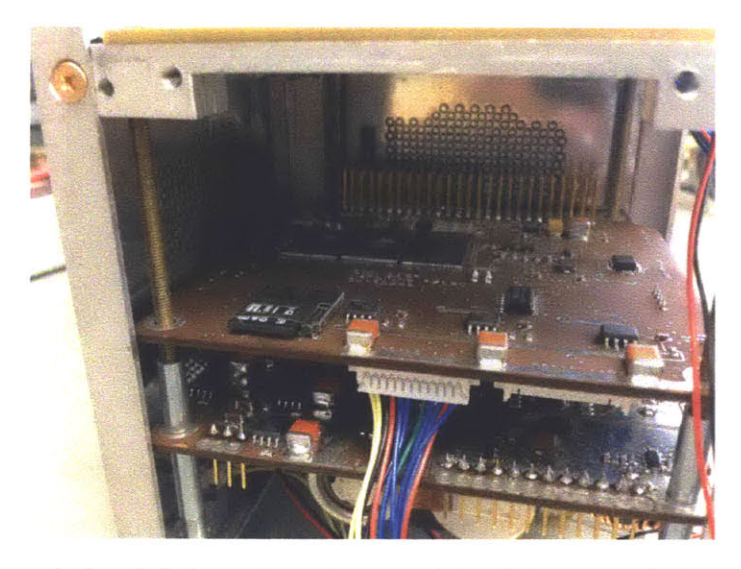

Figure **5-3:** Interior of the TSat engineering model. Solar panels have been removed for interior access. The upper board contains the NanoMind flight computer and a memory card for data logging. NanoPower batteries are attached to the lower board.

sor **3** looks in the negative SBF-X direction, and gyro **3** measures rotation about the negative SBF-X axis. Sun sensor **0** and gyro **0** do not exist in the engineering model. The second adustment consists of an alteration to the dynamics equations of the **UKF.** When computing the derivative of a state, the engineering model **UKF** assumes the angular acceleration about the SBF-X and SBF-Y axes to be zero, regardless of the moments applied **by** actuators. As discussed in Section **5.1.1,** the levitation balance is believed to counteract any moments that would cause rotation about the SBF-X and SBF-Y axes. Third, the "measured" magnetic field value is artificially fed to the software since the magnetic levitation creates a complex and noisy magnetic field that is not representative of the space environment. Finally, the Sun sensor readings of all Sun sensors except for Sun sensor **3** and Sun sensor 4 are automatically assumed to be zero. This is to reduce noise from ambient light in the room and from disconnected (missing) Sun sensors. Sun sensor 2 is assumed to read zero because the Sun source is in the plane normal to the SBF-Z axis.

During the attitude determination testing in Section **5.2,** attitude determination and control software was run at a rate of 2 Hz. This was slowed from the design rate of **10** Hz due to constraints on the processing power of the flight computer. In the future, steps may

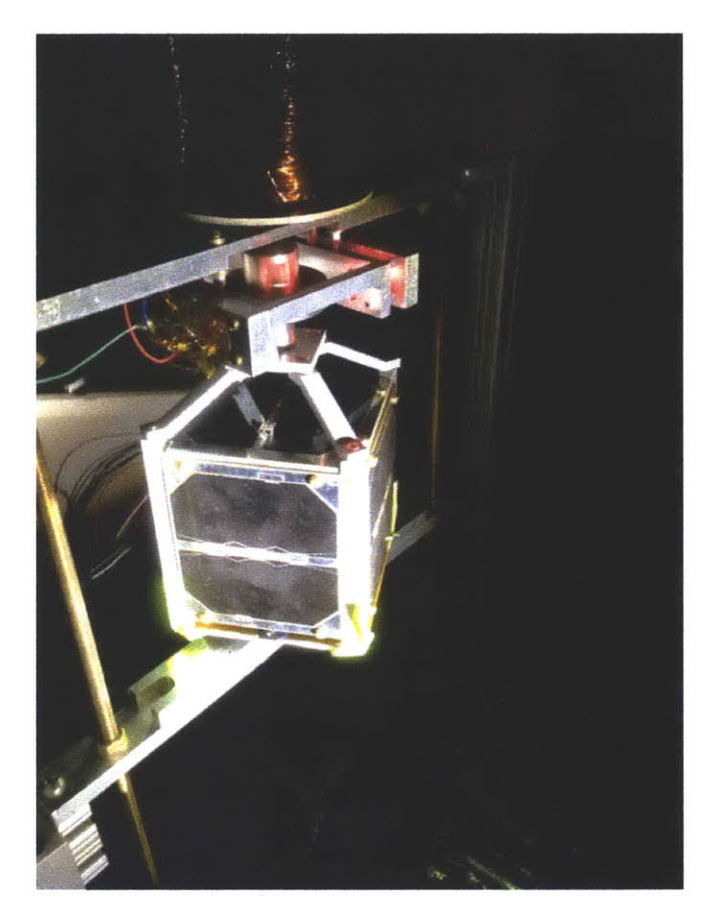

Figure 5-4: TSat engineering model levitated **by** the magnetic levitation balance.

be taken to increase the efficiency of the attitude determination and control software to allow a faster control cycle rate. The TSat flight software platform logs **ADCS** telemetry data to a removeable memory card during each control cycle for review.

### **5.1.4 Testbed Environment**

For full attitude determination and control testing, the levitation balance and engineering model will be placed inside the Astrovac vacuum chamber in the MIT Space Propulsion Lab. A vacuum safe light source will also be placed in the chamber, away from the levitation balance apparatus. The lab and the inside of the chamber will be dark, except for light emitted from the light source "Sun." The vacuum chamber will be pumped down to simulate the vacuum of space and to allow electrospray thruster operation.

Several attitude determination tests were attempted outside the vacuum chamber as described in Section **5.2.** The levitation balance and engineering model were placed in a darkroom, and an **LED** flashlight was placed approximately 1 meter away in the horizontal plane of the engineering model as a Sun source. The flashlight was directed at the axis of rotation of the engineering model. The testbed setup for this preliminary attitude determination testing is shown in Figure **5-5.**

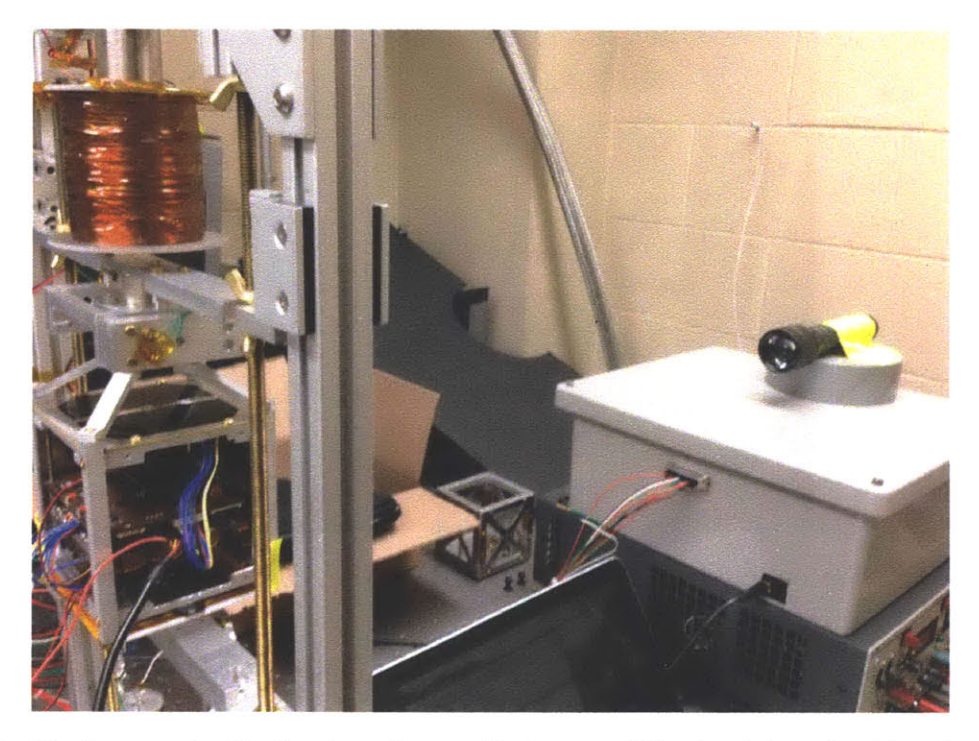

Figure **5-5:** Darkroom testbed setup for preliminary attitude determination testing. The Sun source flashlight is visible on the right of the figure, and the TSat engineering model with solar panels removed for internal access is on the left.

# **5.2 Attitude Determination Test**

Preliminary testing of TSat attitude determination hardware and software was attempted using the TSat 1-DOF levitation testbed. Thrusters were not mounted on the engineering model vehicle, and thus no control was tested. The test was carried out with the engineering model at rest, and showed convergence of the attitude filter to the true attitude and body

rates. **A** second attempt with the engineering model in motion was less successful, prompting suggestions for improvements to the attitude filter and to characteristics of the external design.

### **5.2.1 Test Description**

The engineering model was suspended from the levitation balance, with the negative SBF-X axis (spacecraft face **3)** facing toward the Sun source. The engineering model remained stationary in this attitude for the duration of the test. The "measured" magnetic field was set to point along the positive SBF-Z axis for the entire test.

The attitude determination software on the engineering model was initialized with arbitrary estimates of the body rates and attitude quaternion. It was run at a rate of 2 Hz for a test duration of **5** minutes. The goal of the test was to observe convergence of the attitude filter to the true attitude quaternion and body rates. **A** secondary objective was to gather data on the performance and behavior characteristics of the attitude determination sensor hardware.

### **5.2.2 Test Results**

The attitude filter successfully converged to the true attitude quaternion and body rates in a time of approximately **100** seconds. This is an acceptable duration for attitude acquisition. Figure **5-6** shows a plot of the attitude determination error angle in degrees, and Figure **5-7** shows a plot of the body rate determination error. Both errors converge to zero. The estimated and truth attitude quaternions are plotted in Figures **5-8** and **5-9.**

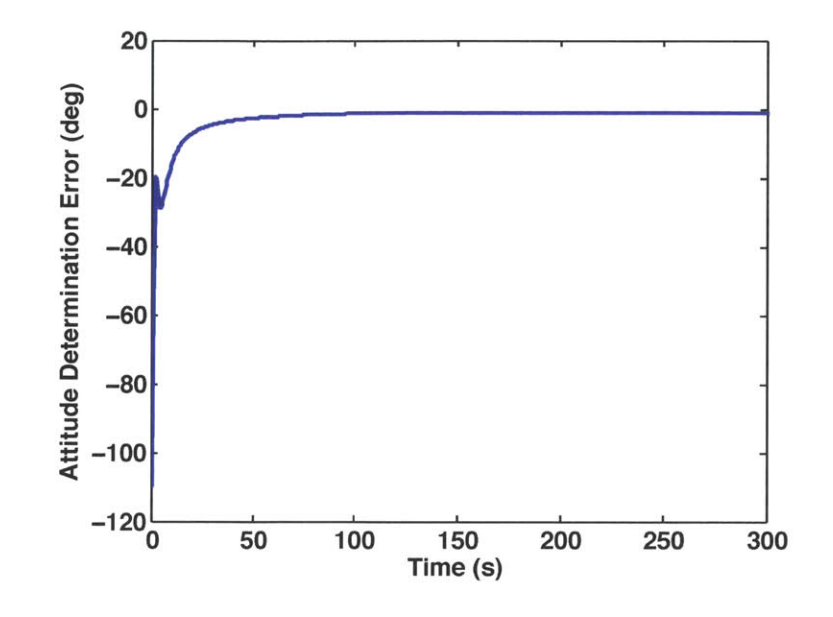

Figure 5-6: Attitude determination error. Calculated as the minimum angle between the estimated and truth attitude. Attitude determination error converges to zero in approximately  $100$  seconds.

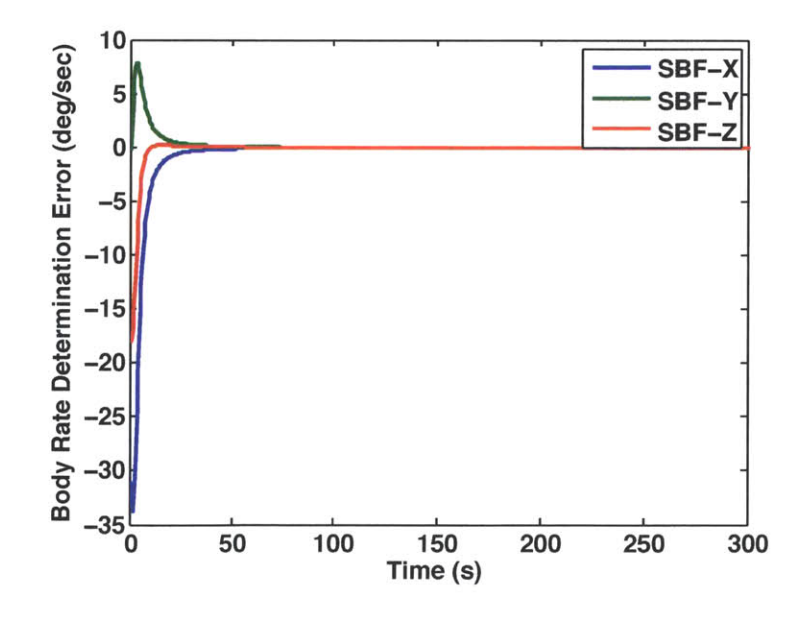

Figure 5-7: Body rate determination error. Calculated as the difference between the estimated and true spacecraft body rates. The body rate determination error converges to zero in approximately 100 seconds.

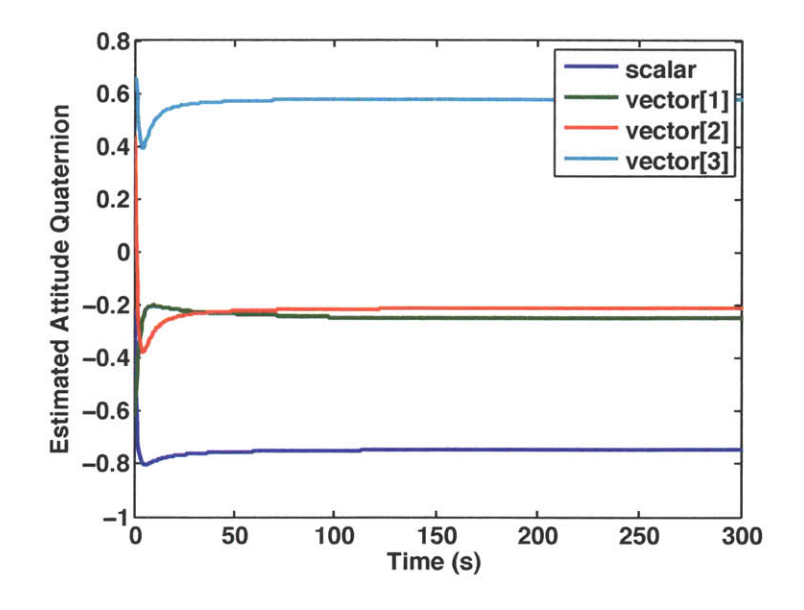

Figure **5-8:** Attitude quaternion estimated **by** the TSat engineering model. The estimated attitude converges to the true attitude shown in Figure **5-9.**

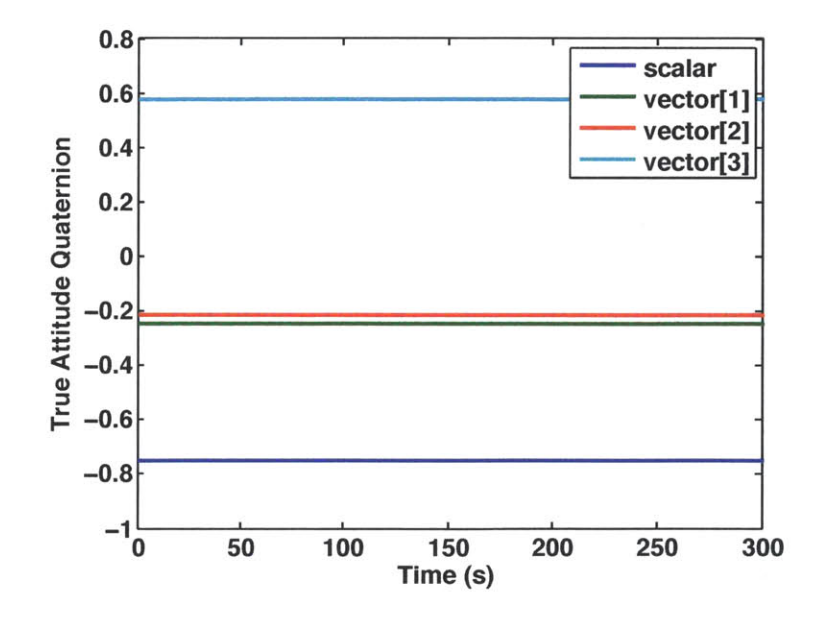

Figure **5-9:** True attitude quaternion. The true attitude remains constant throughout the test.

### **5.2.3 Attempt with Constant Rotation**

Another test was attempted with the engineering model set in motion, rotating at a nearconstant rate about the SBF-Z axis. This test was not able to show attitude filter convergence because Sun vector measurements were too sparse. Due to the absence of Sun sensors on two of the four faces in the SBF X-Y plane, a Sun vector measurement was only theoretically possible during one quarter of the 360-degree rotation. The observed availability of Sun vector measurements was much less than this theoretical limit. The presence of a full set of Sun sensors in flight will make Sun sensor measurements theoretically possible at all times during orbit day. However, the factors that prevented Sun vector measurements while both engineering model Sun sensors faced the light source may still affect the flight system and must be mitigated.

The TSat engineering model structure has reflective aluminum edges as seen in Figure **5-10.** This reflection affects the intensity of the light that is detected **by** the photodiode Sun sensors, particularly when the edge faces the light source directly. The reflective effects make Sun sensor angle measurements unpredictable, since the relationship between angle and light intensity becomes much more complicated than a simple cosine. In the constant rotation attitude determination test, the reflection was thought to prevent the Sun sensors from reaching their detection threshold at most angles of rotation. In future testing, the aluminum structural edges may be masked with a light absorbent coating to mitigate the reflective effects and produce more accurate Sun sensor measurements.

In addition to mitigating reflective effects of the structural frame, the attitude filter could be adjusted to be more robust to situations where Sun vector measurements are sparse. In its current configuration, the Unscented Kalman Filter only performs a measurement update when there is an available attitude quaternion measurement. The result is that constantly arriving gyro data is not used, except for at the comparatively few times that an attitude measurement is available. In flight, an attitude measurement will nearly always be available, except during eclipse. For the engineering model, however, attitude measurements are hardly ever available due to missing Sun sensors. In the event of a sensor failure, similar factors

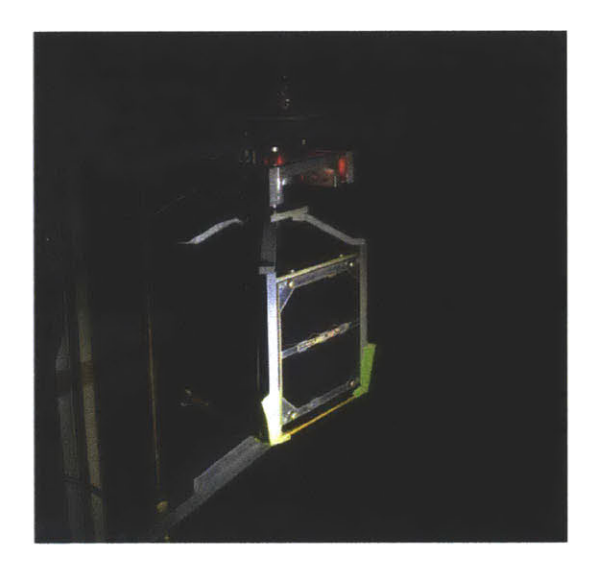

Figure **5-10:** Reflection of light **by** the aluminum edges of the TSat engineering model structure. Reflections are thought to cause inaccuracies in Sun sensor measurements.

could arise in flight as well.

Dynamic replacement, an alternative **UKF** formulation described in Chapter 4 for the purpose of handling attitude determination during eclipse, also offers a solution to the problem of sparse Sun sensor data. The dynamic replacement **UKF** formulation is described in more detail in the future work section of Chapter **6.** Since it relies more heavily on the gyro output, it may more easily mitigate situations where attitude sensor measurements are sparse.

## **5.3 Future Testing**

Several future tests are planned using the TSat 1-DOF levitation testbed in the MIT **SPL** Astrovac vacuum chamber to validate the performance of TSat attitude determination and control hardware and software as an integrated system. These tests are representative of some of the maneuvers that will be demonstrated in flight. The capabilities to be demonstrated in the planned tests are applicable to many satellite missions and on-orbit scenarios.

## **5.3.1 Rate Nulling**

The first of the planned tests is a body rate nulling test. The TSat engineering model will be initialized at an arbitrary constant rate of rotation about the SBF-Z axis. **A** commanded attitude quaternion and commanded body rates of zero will be sent to the flight software. Normal operation of the attitude determination and control system will proceed to remove the initial rotational rate, and position the engineering model with zero body rates in the commanded attitude. This test is similar to the detumble phase of a mission, but is also applicable to any part of the mission where a stable attitude is needed.

### **5.3.2 Angle Command Slew**

The second planned test is a slew maneuver through a commanded angle. The TSat engineering model will be initialized with zero body rates and an arbitrary attitude. An attitude quaternion command corresponding to some angle of rotation about the SBF-Z axis will be sent to the flight software, and the engineering model will proceed to rotate to the commanded quaternion. This maneuver might be applicable in observation missions to turn a camera toward a point of interest, or in missions requiring rendezvous and docking.

### **5.3.3 Rate Command Slew**

The third test planned is a slew maneuver at a commanded rate. The TSat engineering model will be initialized at an arbitrary attitude with zero body rates. **A** rate command about the SBF-Z axis, and a set of attitude commands corresponding to that rate will be sent to the flight software. The engineering model will slew about the SBF-Z axis at the commanded rate. This type of maneuver might be used for tracking of a ground station with a directional antenna.
## **5.3.4 Sun Tracking**

The fouth planned test consists of Sun tracking. In this test, the Sun source will be slowly moved in a circular path around the TSat engineering model. The engineering model will be commanded to keep one face toward the Sun source, and will rotate as necessary to keep the face pointed directly at the Sun. This capability is not yet implemented in flight software, but might be very useful in a spacecraft safe mode to ensure adequate power generation.

# **Chapter 6**

## **Future Work and Conclusion**

Significant progress has been made toward a flight-ready attitude determination and control system using electrospray microthrusters as attitude actuators. In order to fully demonstrate the ability and advantages of electrospray thrusters, work must be continued in several areas. Improvements to attitude determination and control software are necessary to make the system more robust to the unknowns of the space environment and to handle hardware anomalies. Small hardware improvements are needed to help produce better quality sensor data and thus more accurate attitude determination performance. Improvements to modeling and simulation are needed to make **ADCS** analysis more credible, and further engineering model testing is necessary to demonstrate the performance of the complete attitude determination and control system on the ground. Finally, a flight demonstration must be carried out to definitively prove the effectiveness of electrospray thruster actuated attitude determination and control for CubeSats.

## **6.1 Software Improvements**

Some features of the TSat attitude determination and control software have not yet been implemented, and several shortcomings of the current software have been discovered through simulation and testing. As discussed in the introduction of Chapter **3,** the current implementation of the **ADCS** software ignores edge cases and hardware failures. These cases must be addressed in order to complete a robust **ADCS** system. Additionally, **GPS** data processing and the handling of disturbances **by** sensor processing algorithms must be implemented.

In testing of the attitude determination system on the TSat 1-DOF levitation testbed, shortcomings of the Unscented Kalman Filter formulation were exposed when Sun sensor data was sparse. In simulation, thruster command chatter resulting in potentially unnecessary use of propellant was observed. Addressing these shortcomings of **ADCS** software is an important step toward a successful and robust attitude determination and control system for flight.

#### **6.1.1 Handling of Anomalies**

**A** key characteristic of a robust attitude determination and control system is the ability to perform successfully in situations that fall outside the nominal operation of the spacecraft. Such anomalies might include the failure of an attitude determination sensor or an attitude actuator. The anomaly might also be the result of a failure of another spacecraft component that imposes linmitations on the **ADCS** system, such as a solar panel failure limiting the available power for thrusters. Anomalies caused **by** the failure of attitude determination and control hardware components will likely have the greatest impact on the **ADCS** system. **ADCS** software should be updated to detect these anomalies, and to take an appropriate action based on the anomaly detected.

Checks for a failed Sun sensor should be added to the Sun sensor processing algorithm. Failure of a Sun sensor could be detected **by** comparing the output of sensors on opposite faces of the spacecraft, to ensure that both do not output a nonzero reading at the same time. **If** a Sun sensor failure is detected, measurements taken using the failed sensor should be ignored until the spacecraft is commanded otherwise following analysis of the situation on the ground. In addition to detecting failure of an individual Sun sensor, the Sun sensor processing algorithm should cross-check computed Sun vectors with previous Sun vector measurements. **If** the difference between the current and previous measurements is too large,

the current measurement should be ignored. This will prevent large jumps in the measured attitude as a result of a noisy Sun vector measurement. In a similar manner, magnetometer measurements should be compared with previous magnetometer measurements and discarded if the difference is too large. This will prevent transient magnetic fields within the spacecraft from affecting the accuracy of the quaternion measurements used **by** the attitude filter.

Gyro failures should be detected in the gyro processing algorithm **by** comparing measured body rates with the body rate estimates computed **by** the attitude filter in the previous control cycle, as well as with the rates measured **by** the redundant gyros. If the redundant gyro measurement and the estimated body rate are consistent, but the primary gyro measurement is not, the redundant gyro should be used in place of the primary gyro until the spacecraft is commanded otherwise. In this situation, the original primary gyro would **fill** the role of the redundant gyro.

**A** new algorithm should be added to detect failure of a thruster or **PPU** channel. The thruster failure detection algorithm should compare the predicted angular acceleration computed **by** thrust allocation with the numerical derivative of the spacecraft body rates estimated **by** the attitude determination filter. In the event of a discrepancy, the failed thruster should be removed from the list of available control moments, so that it will not be used **by** thrust allocation until the spacecraft is commanded otherwise following analysis of the situation on the ground.

## **6.1.2 Sensor Processing**

During nominal operation, characteristics inherent to the attitude determination sensors, as well as factors arising from integration of the sensors with the rest of the spacecraft will cause inaccuracies in sensor data. TSat sensor procesing should be improved to remove as many of the effects of these internal and external factors as possible.

The Sun sensors, gyros, and magnetometer will all be subject to thermal variations. The Sun sensors and gyros will be most affected since they are on the external faces of the spacecraft, while the temperature of the magnetometer may not vary greatly since it is mounted on an electronics board inside the spacecraft. In order to properly correct for the effects of temperature on gyro and Sun sensor readings, TSat sensor processing should use data from temperature sensors on the solar panels. The behavior of the Sun sensors and gyros as a function of temperature is provided **by** their manufacturers and must be verified through testing in a thermal chamber.

During preliminary testing of the TSat engineering model, the behavior of the Sun sensors was irregular. The output signals appeared **highly** quantized, and showed a low signal to noise ratio when the angle between the light source and the outward normal to the sensor was large. The resolution of the signal was not high enough to successfully measure angles more than approximately **30** degrees from the outward normal. When the engineering model was set in motion with a rotational rate of approximately 45 degrees per second, the Sun sensors were unable to detect the light source. The irregularity in Sun sensor behavior was attributed in part to nonuniformity and the lack of intensity of the **LED** flashlight used as a light source. However, the observed irregularity may also have been a result of reflections or structural dynamics that will be present in flight as well as in testbed testing. Future testing should use a light source more representative of the Sun, and should include improvements to the TSat engineering model structure to reduce reflection, as discussed in section **6.2.** Once the behavior of the Sun sensors in the presence of the new light source is characterized, thresholds should be established in Sun sensor processing so that noise and stray reflected light will be ignored.

Gyro bias is ignored in the current implementation of TSat **ADCS** flight software. The bias of flight gyros should be measured prior to flight, and gyro processing should be updated to take this bias into account. In addition, gyro processing may be modified to estimate the gyro bias **by** means of a Kalman Filter, or **by** comparison with the redundant gyros in order to maintain a current bias value over the course of the mission. It is possible that gyro bias may also be included as a state in the main attitude determination filter if the filter is updated to use dynamic model replacement as recommended in Section 6.1.4.

Data from the magnetometer will potentially be altered **by** magnetic fields produced **by**

other spacecraft components. **A** check should be added to sensor processing to ensure that magnetometer data is not used during operation of any components that significantly affect the credibility of the data. Components that have a significant effect on the magnetic field inside the spacecraft should be identified through engineering model testing.

## **6.1.3 GPS Processing**

The attitude determination and control software design of Chapter **3** assumes that the inertial position of the spacecraft will always be known. The Surrey **GPS** receiver described in Section 2.1.4 will provide the position and velocity of the spacecraft to the flight software. This information will arrive at irregular intervals as it becomes available, and will be in an Earth-Centric-Earth-Fixed **(ECEF)** coordinate frame that is fixed to the rotating Earth. The **GPS** processing algorithm must translate the **GPS** position and velocity from the **ECEF** reference frame to the TSat **ECI** frame. **GPS** processing should use the position and velocity data to update the state of a Runge-Kutta propagator that will propagate the spacecraft position and velocity forward in time until the next **GPS** update. Attitude determination algorithms should use the propagated **ECI** position values as inputs where needed.

#### **6.1.4 Attitude Determination Filter**

As discussed in Chapter **5,** attitude filter convergence was not achieved **by** the TSat engineering model when it was set in motion at a nearly constant rate of rotation on the 1-DOF levitation testbed. The failure to achieve attitude filter convergence was attributed partly to the sparsity of Sun sensor measurements. However, weaknesses of the attitude filter formulation were also recognized. First, the **UKF** in its current formulation is unable to perform a measurement update except when a valid attitude quaternion measurement is available. **All** of the constantly arriving gyro data is thus ignored while the filter waits for a Sun sensor measurement. Using all of the gyro data would reduce drift of the filter state away from the true attitude and body rates. Second, the **UKF** is **highly** dependent on a model of the physical spacecraft dynamics. The model is imperfect, especially in the testbed environment

where air resistance and magnetic forces are present that are not accounted for. Model imperfections inhibit the convergence of the **UKF.**

**A** promising solution to both of the major weaknesses of the current attitude filter formulation is the use of dynamic model replacement. Discussed in detail **by [19]** and **[8],** dynamic model replacement uses the error state Kalman Filter formulation instead of the total state formulation. This means that instead of estimating the attitude, the filter estimates the attitude error. The "measurements" that are inputs to the filter are the difference between the measured attitude and an attitude estimate maintained **by** integrating the gyro rates. Use of the error state formulation with dynamic model replacement removes the reliance on modeling of the high frequency dynamics of the spacecraft system, and instead relies on the comparatively low frequency dynamics of the gyro biases. This is a common approach for spacecraft attitude determination systems. The **UKF** implemented **by** TSat attitude determination software should be updated to use an error state formulation with dynamic model replacement in order to allow filter convergence despite the sparsity of Sun sensor measurements and the presence of unmodeled spacecraft dynamics. The new **UKF** formulation will make attitude determination more robust, both in testbed testing and in flight.

#### **6.1.5 Attitude Control Law**

In simulation, thruster commands showed a noisy behavior of firing for very short durations, visible in Figure 4-21. The noisy firing behavior, referred to as "chatter," is a result of the control law attempting to maintain zero body rate and attitude errors while the attitude estimate drifts **due to UKF** dynamics. The controller believes that the attitude and body rates are changing at a higher frequency than they truly are, and thus corrects for these nonphysical dynamics only for the attitude estimate to drift back in the opposite direction. Chatter is undesirable because it uses fuel without increasing attitude accuracy. In order to remove the chatter, a controller deadband should be placed in the thrust allocation algorithm. **If** the conmanded torque is less than the deadband threshold, no thrusters will be fired. This will allow the attitude estimate to drift to the order of magnitude of the attitude determination error and will avoid wasting propellant.

## **6.2 Hardware Improvements**

As discussed in Section **6.1.2,** the behavior of Sun sensors was unpredictable when the TSat engineering model was set in motion and rotated past the light source. One possible cause of the erratic Sun sensor data is reflection of light **by** the aluminum edges of the TSat structure as shown in Figure **5-10.** This reflection could be a factor in flight, as well as in testbed testing. In attempt to reduce reflection and increase the quality of Sun sensor readings, the edges of the TSat structure should be covered with a light-absorbent coating. The light absorbing edges will allow more light to reach the Sun sensors instead of scattering into the environment when the edges of the structure point toward the light source.

## **6.3 Model Improvements**

Model improvements that increase the fidelity of the TSATsim simulation would give more credibility to the analysis performed, and increase confidence that the attitude determination and control system will operate successfuly in flight. Currently, the simulation accurately models the behavior of the spacecraft and the environment, but ignores higher order dynamics. The eventual goal of the simulation is to mimic the behavior of each of the spacecraft components and the effects of environmental factors to the highest degree of accuracy possible. The simulation is structured so that models of spacecraft components and environmental phenomena may be upgraded individually in a way that is noninvasive to the rest of the simulation.

## **6.3.1 Sensor Models**

Simulation of imperfections in sensor data should be added to each of the TSATsim sensor models. In the current implementation of TSATsim, all of the sensor models add random noise to sensor measurements. In addition, sensor biases and drift should be modeled for the Sun sensors, gyros, and magnetometer. Effects of the environment such as thermal variation of the Sun sensor outputs and the effects of other spacecraft components on the magnetic field experienced **by** the magnetometer should also be added to the attitude determination sensor models.

#### **6.3.2 Actuator Models**

In the current implementation of TSATsim, the simulated iEPS electrospray thrusters produce thrust exactly as commanded without latency or noise. Thruster command latency, transients following changes in the commanded thrust level, and uncertainty in the actual thrust force produced must be added to the thruster model. In addition, the behavior of the **PPU** and its interface with the flight computer should be modeled once the **PPU** design is finalized and tested. When more complete thruster performance data is available, thruster efficiencies and degradation over time should be added to the simulation as well.

#### **6.3.3 Environmental Dynamics**

The environmental dynamics model in the current implementation of TSATsim includes the forces imparted on the spacecraft **by** gravity and aerodynamic drag. The gravity model uses *J2* zonal harmonic terms. The fidelity of the environmental model should be increased **by** upgrading the gravity model to use  $J_4$  or higher terms, and by simulating moments imparted on the spacecraft **by** gravity, aerodynamics, and the geomagnetic field. Simulation of forces and moments produced **by** solar radiation pressure should also be added.

## **6.4 Further Testing**

Completion of TSat attitude determination and control system testing is the final step toward demonstrating the effectiveness and feasibility of electrospray thrusters as attitude control actuators for CubeSats. First, the performance of the TSat **ADCS** system in 1 axis must be verified on the 1-DOF levitation testbed described in Chapter **5.** After the system has been debugged and verified, a flight demonstration will show that TSat is capable of performing a variety of attitude maneuvers in space.

### **6.4.1 1-DOF Levitation Testbed**

Future testing on the TSat 1-DOF Levitation Testbed is discussed at the end of Chapter **5.** First, the attitude determination system must be re-tested outside of the Astrovac vacuum chamber with a more uniform Sun source than the source used for the tests described in Chapter **5.** The edges of the TSat structure should be covered with a light-absorbent coating, and the attitude filter should be revised to incorporate dynamic model replacement as discussed in Section 6.1.4. Planned attitude control tests inside the Astrovac vacuum chamber include a rate nulling test, a rate command slew, an angle command slew, and a Sun tracking test. The planned attitude control tests are summarized in Table **6.1.**

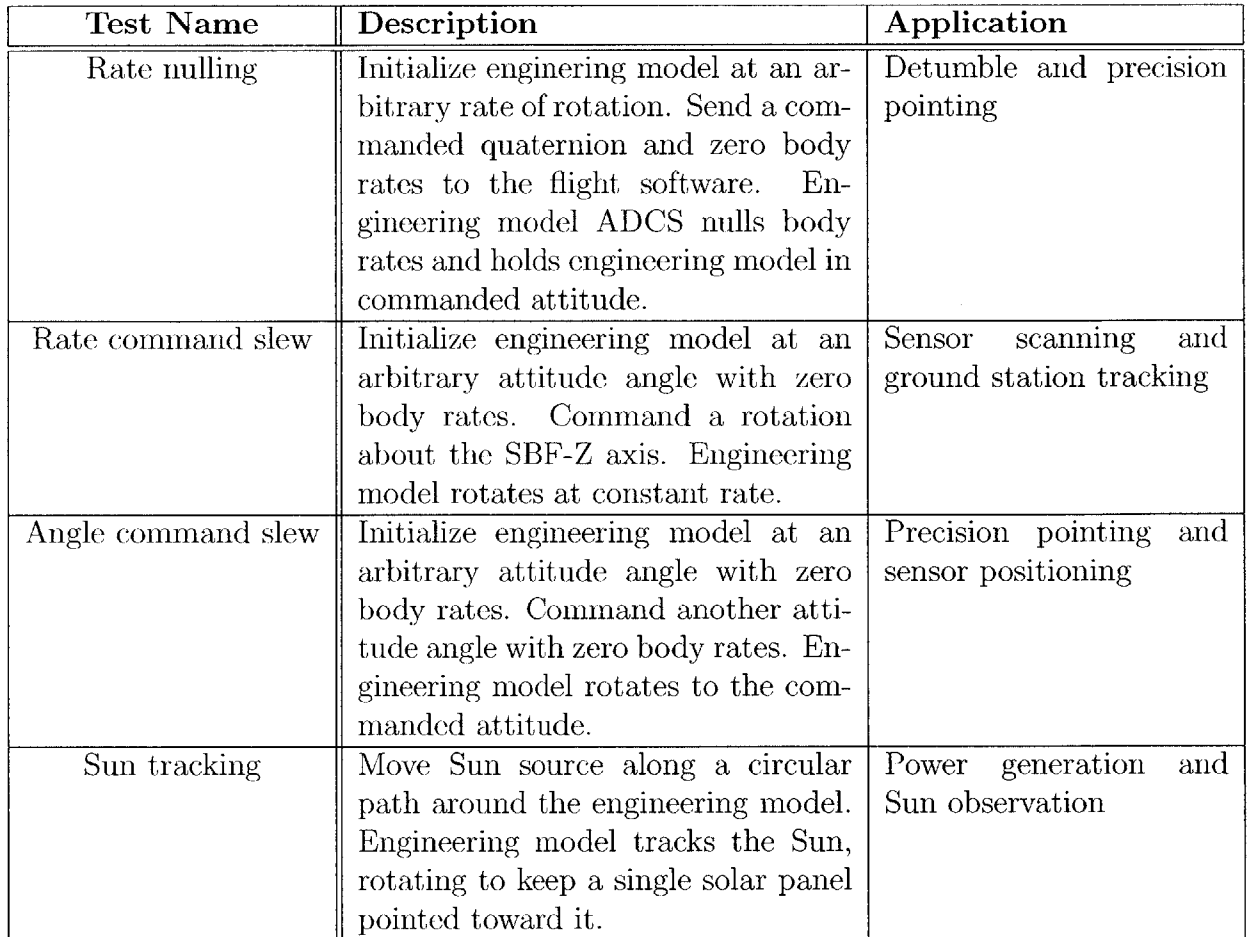

Table **6.1:** Summary of attitude control testing on the 1-DOF Levitation Testbed in the Astrovac vacuum chamber. Tests are designed to resemble common on-orbit maneuvers and to verify the performance of the TSat attitude determination and control system about 1 axis.

## **6.4.2 Flight Demonstration**

The flight demonstration of the TSat electrospray thruster actuated attitude determination and control system is designed to achieve four objectives. The objectives include operation of the electrospray thrusters in space, characterization of thruster performance, precision attitude control, and the ability to produce delta-V or translational acceleration. **A** series of eight tests will achieve these four objectives. The tests are shown in Figure **6-1** and are numbered in order of increasing "difficulty."

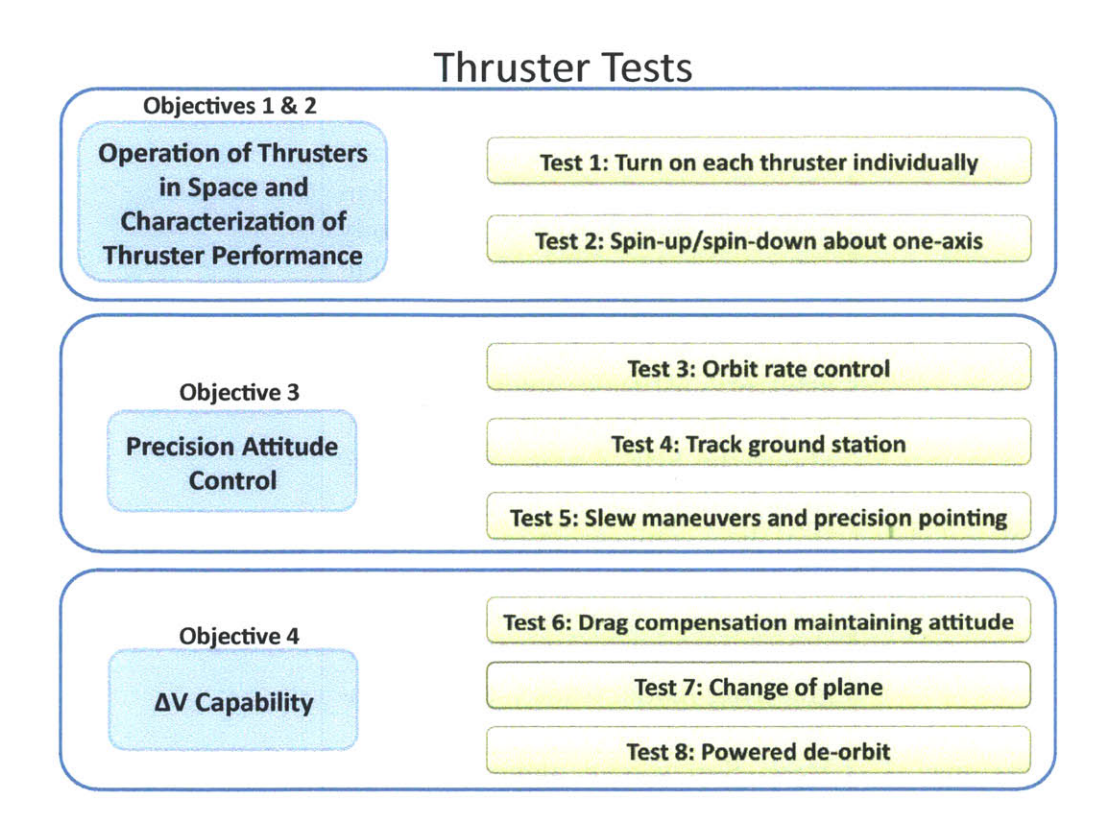

Figure 6-1: TSat flight demonstration tests and corresponding objectives. The flight demonstration tests will prove the ability of electrospray thrusters as CubeSat actuators **by** addressing objectives **3** and 4 on the left of the figure. (credit: Akshata Krishnamurthy)

In some of the earlier tests, thrusters are turned on and off manually, and the TSat attitude control algorithms are not used. These manual tests are classified as "open loop." Later tests incorporate the entire attitude determination and control system and are classified as "closed loop." Table **6.2** gives a description of each test, including whether it is open loop or closed loop.

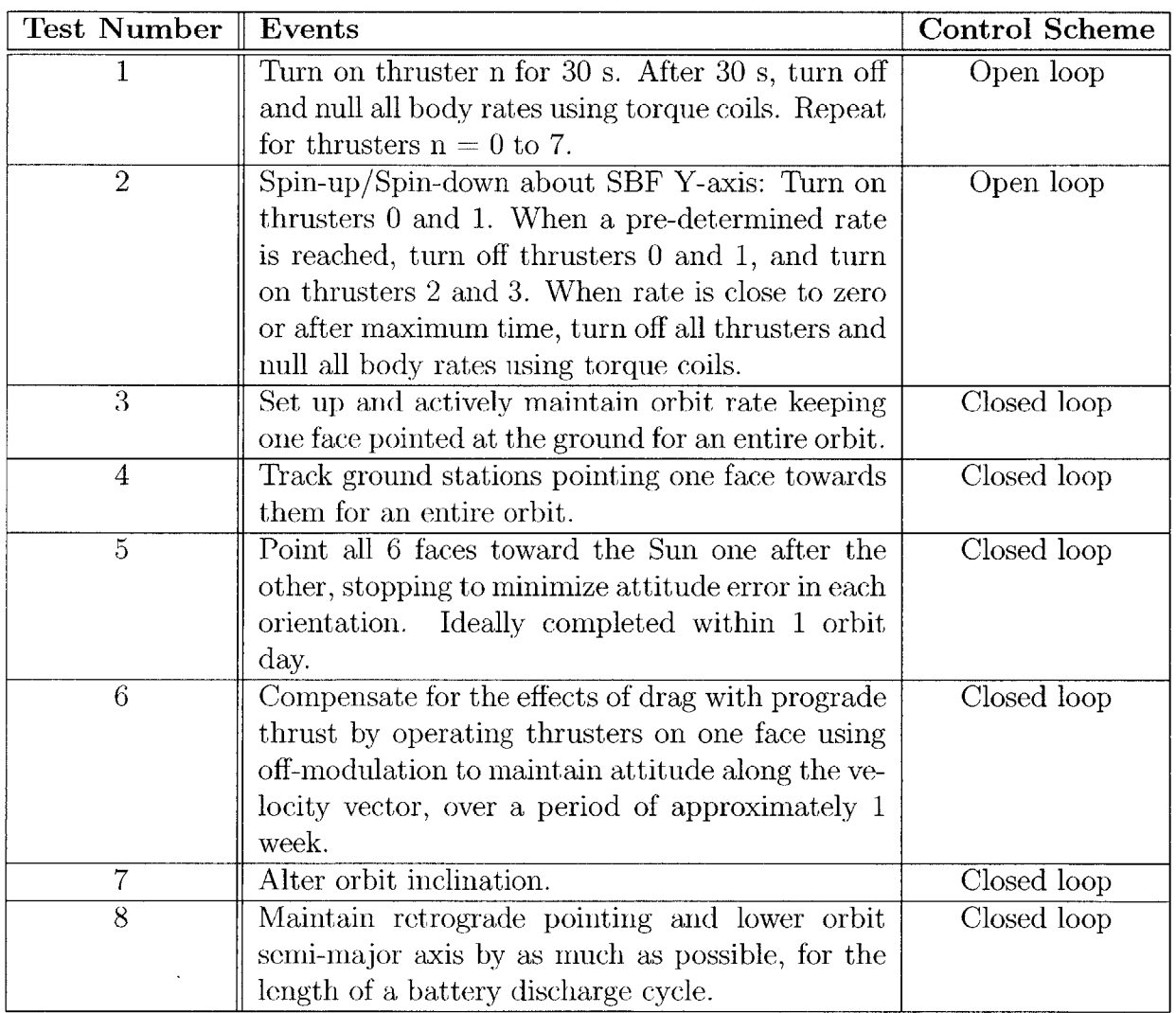

Table **6.2:** Description of TSat flight demonstration tests. Tests will be executed in order of increasing "difficulty," beginning with open loop testing to measure the performance of the electrospray thrusters, and continuing with closed loop testing to demonstrate the capabilities of the complete attitude determination and control system.

## **6.5 Conclusion**

Electrospray microthrusters will play a critical role in the future of space exploration. With advantages over reaction wheels and magnetorquers for missions requiring translational control or operation outside of low Earth orbit, electrospray thrusters are an attractive choice of attitude control actuators for CubeSats. Enabled **by** electrospray thrusters, constellations of CubeSats are capable of many Earth observation, astronomy, and even deep space science missions.

**A** CubeSat attitude determination and control system was developed using **COTS** hardware components for attitude determination, and electrospray microthrusters as attitude actuators. Preliminary testing in simulation showed attitude control accuracy on the order of **2-3** degrees. The attitude error was dominated **by** error in attitude determination, which could be reduced **by** using custom attitude determination hardware components.

Contributions of this research include a high fidelity simulation framework and a modular CubeSat attitude determination and control software implementation that will serve as a foundation for future development of microthruster actuated CubeSats. **A** novel thrust allocation algorithm was developed to address the possibility that each thruster might have unique characteristics, and to minimize the amount of precision alignment necessary during CubeSat fabrication. Attitude determination and control software was implemented on an engineering model flight computer, and preliminary testing of the engineering model gathered performance data for **COTS** sensors and suggested improvements to the preliminary **ADCS** design. Preliminary simulation results show that using electrospray microthrusters as CubeSat attitude actuators is feasible and effective.

Moving forward, revision of the **ADCS** design and engineering model testing of attitude control about one axis will produce a flight-ready attitude determination and control system. This work will lead directly to an on-orbit demonstration that will showcase the potential impact of electrospray thrusters in the field of CubeSat attitude control, and on the future of space exploration.

# **Appendix A**

# **Flight Software Algorithm Pseudocode and Implementation for Analysis**

## **A.1 FSW Master**

## **A.1.1 Pseudocode for** tsat-gnc

This section contains pseudocode for *tsat<sub>-9</sub>nc*, the master ADCS routine. An implementation of *tsat-gnc* in **C** is given in section **A.1.2.**

- **1.** Read and process data from **GNC** sensors. (call *gnc-sensor-processing)*
- 2. Compute an estimate of the spacecraft attitude quaternion and body rates. (call *gnc-attitude-determination)*
- **3.** Run guidance logic that determines the target behavior of the spacecraft. (call *gnc-guidance)*
- 4. Run the attitude control law. (call *gnc-attitude-cl)*
- **5.** Prepare thruster commands based on the output of the control law. (call *gnc-cmd-prep)*

**6.** Update the software's knowledge of time and julian date.

## A.1.2 **TSATsim implementation of** tsat\_gnc

This section lists the TSat **GNC** analysis simulation implementation of tsat-gnc.

```
1 / * tsat_gnc.cc
2 Main Functionality of TSat ADCS Flight Software
3Written for TSat ADCS analysis
 4 Mark Van de Loo, Spring 2013
 5\,* /\,6\overline{7}#include <stdio .h>
8\,910
   #include "tsat_gnc.h"
11
12
   int tsat-gnc(fswstate *fsw)
13
14
   {
15
16
     //read sensor data
17
     gnc-sensor-processing (fsw);
18
19
     //run attitude determination
20\,21
     gnc-attitude-determination (fsw);
22\,//run guidance
23\,24
     gnc_guidance (fsw);
25
26\,//run attitude control law
      gnc-attitude-cl (fsw);
27\,28
     //run command preparation
29
```

```
30 gnccmd-prep (fsw);
31
32
33
34
       f_{sw} \rightarrow \text{time\_cntr} += 1;f_{sw}\rightarrowtime = f_{sw}\rightarrowtime_cntr*f_{sw}\rightarrowcyc_period;
35 fsw->jd = fsw->jd0 + fsw->time_cntr *fsw->cyc_period /86400.0;
36
37
38return(0);
39 }
```
## **A.2 Sensor Processing**

## **A.2.1 Pseudocode for** *gnc-sensor-processing*

- **"** Process sun sensor data. (call *gnc-process-ss)*
- **"** Process gyro data. (call *gnc-process-gyro)*

## **A.2.2 TSATsim implementation of** *gnc-sensor-processing*

This section lists the TSat GNC analysis simulation implementation of *gnc\_sensor\_processing*.

```
1 /* gnc_sensor_processing.c
2 Algorithm for onboard processing of GNC sensor data. Processes data
3from sun sensors , magnetometer, and gyros.
4
     Written as part of TSat ADCS analysis
     Mark Van de Loo, September 2013
5
6
  * /7
8
```

```
9#include <stdio.h>
10 #include <math.h>
11
12 #include " gnc -sensor -processing .h"
13
14
15 int gnc_sensor_processing(fswstate *fsw)
16 {
17
18 //Magnetometer
19 //B_magnetometer assumed to be updated by Nanomind black box for now.
20
21 //Sun Sensors
22 gnc-process-ss (fsw);
23
24 //Gyros
25gnc-process-gyro (fsw);
26
27
28return(0);
29 }
```
## **A.2.3 Inputs and Outputs of** *gnc-process-ss*

| <b>GNC Analysis Variable</b> | Units  | Description                    | Value comes from                |
|------------------------------|--------|--------------------------------|---------------------------------|
| $sun sensor\_raw$            |        | milliVolts Vector contain-     | GomSpace<br>solar<br>panels     |
|                              |        | ing the output                 | $(rw/process\_sensor\_data.cc)$ |
|                              |        | value of each sun              |                                 |
|                              |        | sensor                         |                                 |
| <i>ss_thresh</i>             | cosine | Threshold value                | fsw <sub>config</sub>           |
|                              |        | which<br>below<br>$\mathbf{a}$ |                                 |
|                              |        | is<br>sensor<br>sun            |                                 |
|                              |        | considered<br>not              |                                 |
|                              |        | to see the sun                 |                                 |

Table **A.1:** Inputs to gnc-process-ss

Table **A.2:** Outputs of gnc-process-ss

| <b>GNC</b> Analysis Variable | Units   | Description        | Value goes to                  |
|------------------------------|---------|--------------------|--------------------------------|
| $valid\_sumvec\_meas$        | boolean | $=1$ if there is a | Attitude Determination         |
|                              |         | valid<br>sunsensor |                                |
|                              |         | measurement,       |                                |
|                              |         | $=0$ otherwise     |                                |
| $sumvec\_meas$               | unit    | Direction of the   | <b>Attitude</b><br>Measurement |
|                              | vector  | Sun<br>computed    | $(gnc\_TRIAD)$                 |
|                              |         | based on sensor    |                                |
|                              |         | readings           |                                |

 $\sim 10^{-1}$ 

## **A.2.4 Pseudocode for** *gnc-process-ss*

**1.** Calculate the cosine of the angle measured **by** each sun sensor. Angles are measured with respect to the outward normal to the sun sensor/solar panel plane.

$$
\cos(\beta) = \frac{V}{400.0}
$$
 (A.1)

Where  $V$  is the raw voltage reading from the sun sensor. This uses the value of the "typical" open circuit voltage of 400 milliVolts given **by** the photodiode datasheet, and assumes a voltage of **0** milliVolts when no light is being absorbed.

- 2. Determine whether at least one sun sensor gives a nonzero reading. (i.e. not in eclipse) Loop through sun sensors, and if the value of  $cos(\beta)$  calculated in the previous step is above a threshold value, set the *valid-sunvec-meas* flag to **1.**
- **3. If** all sensors give a zero reading, then skip all remaining sun-sensor-related steps and set  $\textit{sumvec}_{meas} = 0$ . Else, continue with the remaining steps.
- 4. Calculate the SBF-X component of the sun vector. First compare the  $\cos(\beta)$  values of sun sensors **0** and **3. If** the reading of sun sensor **3** is greater than the reading of sun sensor **0,** sensor **0** should read zero since faces **0** and **3** cannot see the sun simultaneously. The SBF-X component of the measured sun vector is then given **by**  $-\cos(\beta)$ , the opposite of the cosine of the angle between the sun and the outward normal to sensor **3.** If the reading of sensor **0** is greater than that of sensor **3,** then the SBF-X component of the measured sun vector is given by  $cos(\beta)$  of sensor 0. The number labeling of spacecraft faces is shown in figure **??.** The number of a sun sensor

corresponds to the face on which it is mounted.

if:  $\cos(\beta)_3 > \cos(\beta)_0$ then:  $\textit{sumvec}_{meas_x} = -\cos(\beta)_3$ else:  $sumvec_{meas_x} = \cos(\beta)_0$ 

if:  $sumvec_{meas_x} < threshold$ then: *sunvecmeas,* = **0 (A.2)**

- **5.** Repeat the previous step with sensor **1** taking the place of sensor **0** and 4 taking the place of **3** to find the SBF-Y component of the measured sun vector.
- **6.** Repeat with sensor 2 taking the place of **0** and **5** taking the place of **3** to find the SBF-Z component.
- *7.* Normalize the measured sun vector.

$$
sumvec_{meas} = \frac{sumvec_{meas}}{||sumvec_{meas}||}
$$
 (A.3)

**8.** Check for faults. (TBR)

## **A.2.5 TSATsim implementation of** *gnc-process-ss*

This section lists the TSat **GNC** analysis simulation implementation of *gnc process-ss.*

```
1/* gnc-sensor-processing . cc
2 Algorithm for onboard processing sun sensor data.
3Written as part of TSat ADCS analysis
4 Mark Van de Loo, February 2014
5 */
```

```
6
7
8 #include <stdio.h>
9 #include <math.h>
10
11 #include "gnc-process-ss .h"
12
13
14 int gnc_process_ss (fswstate *fsw)
15 {
16
17 //Sun Sensors
18//convert from sensor output units to a cosine.
19//Value output by sensor in milliVolts . 400 is the "typical" open
20 //circuit voltage from the photodiode data sheet . ss-meas is the sun
21 //sensor measured value of the cosine
22 //between the vector normal to the solar panel containing the sensor
23//(positive outwards) and the vector from the spacecraft cg to the
24 //sun.
25 double ss_meas [fsw->num_panels];
26int panel;
27 for(panel = 0;panel < fsw\rightarrow num\_panels; panel++){
28 \text{ss\_meas} [panel] = (\text{fsw->sunesor\_raw} [panel]) \neq 400.0;29 }
30
31//Determine whether we can see the sun
32 fsw->valid-sunvec-meas = 0;
33 for(panel = 0; panel < fsw->num-panels; panel++){
34 if(ss-meas [panel]>fsw->ss-thresh ){
35fsw->valid-sunvec-meas = 1;
36 break;
37 }
38 }
39
```

```
40 //calculate sun vector from sun sensor cosine measurements:
41 if (fsw\rightarrow value\_supvec_mean) {
42 //SBF-X component of Sun Vector
43 if (ss-meas [3] > ss-meas [0])44 fsw->sunvec_meas [0] = -ss_meas [3];
45 }
46 else\{47 fsw->sunvec_meas [0] =ss_meas [0];
48 }
49 if(fabs(fsw->sunvec-meas [0]) < fsw->ss-thresh){
50 fsw->sunvec-meas [0] = 0.0;
51 }
52 //'IODO: add FAULT if panels 0 and 3 see sun at the same time
53
54
55 //SBF-Y component of Sun Vector
56 if(ss_meas[4] > ss_meas[1]){
57 fsw->sunvec_meas [1] = -ss_meas [4];
58 }
59else{
60 fsw\rightarrowsunvec_meas [1] = ss<sub>meas</sub> [1];
61 }
62 if(fabs(fsw->sunvec_meas[1]) \langle fsw->ss_thresh}{
63 fsw->sunvec-meas [1] = 0.0;
64 }
65// T ODO: add FAULT if panels 1 and 4 see sun at the same time
66
67
68 //SBF-Z component of Sun Vector
69 if (ss-meas[5] > ss-meas[2])70 fsw \rightarrow sunvec-meas [2] = -ss-meas [5];71 }
72 else{
73 fsw \rightarrow sumvec-meas [2] = ss-meas [2];
```

```
74 }
75 if (fabs(fsw \rightarrow sumvec-meas[2]) < fsw \rightarrow ss_thresh)76 fsw \rightarrow \text{sunvec-meas} [2] = 0.0;
77 }
78 //TODO: add FAULT if panels 2 and 5 see sun at the same time
79
80
81//normalize sunvec-meas
82 double sm_mag = sqrt(\text{row}(\text{fsw} > \text{sunvec} - \text{meas} [0], 2) + \text{pow}(\text{fsw} > \text{sunvec} - \text{meas} [1], 2) + \text{row}(\text{fsw} > \text{sunvec} - \text{meas} [1], 2)83 pow(fsw->sunvec_meas [2], 2));
84 if ({\text{sm} \_{{\text{mag}}}} > 0.3)85int i ;
86 for(i = 0; i <3; i + +){
87 fsw->sunvecmeas [i] = fsw->sunvecmeas [i] / sm-mag;
88 }
89}
90else{
91fsw->valid-sunvec-meas = 0;
92int i2;
93 for(i2 = 0; i2 < 3; i2++){
94 fsw->sunvec-meas[i2] = 0.0;
95}
96 }
97
98}
99else{
100int i;
101 for(i = 0; i < 3; i++){
102 f_{sw} \rightarrow sumvec-meas[i] = 0.0;103 }
104 }
105
106 // TODO:
107 //Add check for single sun sensor failure by comparing 2 sensor soln
```

```
108 // with 3 sensor soln.
109
110
111
112 return(0);
113 }
```
## **A.2.6 Inputs and Outputs of** *gnc-process-gyro*

| <b>GNC Analysis Variable</b> | Units   | Description             | Value comes from                |
|------------------------------|---------|-------------------------|---------------------------------|
| $gy\_gyro\_out$              | rad/sec | Vector<br>$con-$        | GomSpace<br>solar<br>panels     |
|                              |         | taining<br>the          | $(rw/process\_sensor\_data.cc)$ |
|                              |         | contents of the         |                                 |
|                              |         | "gyro_out" reg-         |                                 |
|                              |         | $f$ or<br>ister<br>each |                                 |
|                              |         | gyro                    |                                 |

Table **A.3:** Inputs to gnc-process-gyro

| <b>GNC Analysis Variable   Units</b> |         | Description        | Value goes to             |
|--------------------------------------|---------|--------------------|---------------------------|
| $body_{\text{-}rates}$ (TBR)         | rad/sec | Spacecraft body    | Attitude Controller (TBU) |
|                                      |         | SBF<br>in<br>rates |                           |
|                                      |         | computed from      |                           |
|                                      |         | readings<br>gyro   |                           |
|                                      |         | (TBR)              |                           |

Table A.4: Outputs of gnc-process-gyro

## **A.2.7 Pseudocode for** *gnc-process-gyro*

**1.** Transfer the contents of the *gy-gyro-out* registers into the *body-rates* variable. Eventually this may be updated with some sort of filter. (TBR)

$$
body\_rates(axis) = gy\_gyro\_out(axis)
$$
\n(A.4)

## **A.2.8 TSATsim implementation of** *gnc\_process\_gyro*

This section lists the TSat **GNC** analysis simulation implementation of *gnc-process-gyro.*

```
1/* gnc-process-gyro . cc
2 Algorithm for onboard processing of gyro measurements.
3Written as part of TSat ADCS analysis
4 Mark Van de Loo, February 2014
5 */6
7
8 #include <stdio.h>
9 #include <math.h>
```

```
#include "gnc_process_gyro.h"
    int gnc_process_gyro(fswstate *fsw)
10
11
12
13
14
15
16
17
18
19
20
21
       for (ind = 0; ind < 3; ind++){
        fsw \rightarrow body\_rates\_meas [ind] = fsw \rightarrow gy\_gyro\_out [ind];
22 }
23
24
25
26
27return(0);
28 }
    {
      //Gyros
      int ind;
```
## **A.3 Attitude Determination**

#### **A.3.1 Pseudocode for** *gnc-attitude-determination*

This pseudocode corresponds to an implemention of gnc.attitude-determination suitable for analysis and engineering model testbed testing. It will have to be adjusted for flight.

**1. If** there is a valid sunvector measurement available from sensor processing this cycle: call *gncTRIAD.*

**Else:** Set the measured attitude quaternion *att-quat-meas* to a zero rotation.

2. If  $use\_attitude\_kf == true:$  call  $gnc\_attitude\_kf$ .

Else: Set the attitude quaternion and body rates estimates equal to the measured attitude quaternion and body rates.

## **A.3.2 TSATsim implementation of** *gnc-attitude-determination*

This section lists the TSat **GNC** analysis simulation implementation of the algorithm. The current implementation of this wrapper is for analysis and engineering model testbed testing. It will have to be adjusted for flight.

```
1 /* gnc_attitude_determination.cc
2 Wrapper for attitude determination tasks . Includes creating an
3attitude measurement , kalman filtering , related propagation , etc .
4 Written as part of TSat ADCS analysis
5Mark Van de Loo, September 2013
6 */
7
8
9#include <stdio.h>
10 #include <math.h>
11
12 #include "gnc-attitude-determination.h"
13
14
15 int gnc-attitude-determination(fswstate *fsw)
16 {
17
18
19 //use sensor data to compute attitude measurement
20 if(fsw->valid-sunvec-meas){
21 gnc_TRIAD(fsw);
22 }
23else{
24int quatind;
```

```
25
26
27
28
29
30
31
32
33
34
35
36
37
38
39
40
41
42
43
44
45
46
47
48
}
       return (0);
          for (quatind = 0; quatind \langle 3; quatind ++)\{f_{sw} \rightarrowatt<sub>-quat-meas [quatind] = 0.0;</sub>
          }
          f_{sw} \rightarrow \text{att-quat-meas} [3] = 1.0;
       }
       if (fsw->useattitude-kf){
          //use KF to estimate attitude quaternion and rates
          gnc_nttitude<sub>kf</sub> (fsw);
       }
       else{
          int quatindi;
          for (quatind1 = 0; quatind1 <4; quatind1++){
             f_{sw}\rightarrowatt_quat [quatind1] = f_{sw}\rightarrowatt_quat_meas [quatind1];
          }
          int wind;
          for (\text{wind} = 0; \text{wind} < 3; \text{wind} + +)fsw \rightarrow body\_rates [wind] = fsw \rightarrow body\_rates\_meas [wind];
          }
       }
```
## **A.3.3 Inputs and Outputs of** *gncTRIAD*

| <b>GNC Analysis Variable</b> | Units  | Description                    | Value comes from       |  |
|------------------------------|--------|--------------------------------|------------------------|--|
| $B$ <sub>magnetometer</sub>  | Gauss  | Geomagnetic                    | NanoMind<br>$(rw/pro-$ |  |
|                              |        | field vector<br>as             | cess_sensor_data.cc)   |  |
|                              |        | measured<br>$_{\rm by}$        |                        |  |
|                              |        | the 3-axis mag-                |                        |  |
|                              |        | $ne$ tometer<br>in             |                        |  |
|                              |        | Spacecraft Body                |                        |  |
|                              |        | Frame                          |                        |  |
| $sumvec-meas$                | unit   | Direction<br>of                | gnc_sensor_processing  |  |
|                              | vector | Sun<br>the<br><b>as</b>        |                        |  |
|                              |        | computed from                  |                        |  |
|                              |        | $\operatorname{sum}$<br>sensor |                        |  |
|                              |        | measurements                   |                        |  |
| jd                           | days   | Julian<br>Current              | tsat_gnc               |  |
|                              |        | date                           |                        |  |
| $j$ d_igr $fdata$            | days   | Julian date cor-               | fswparam               |  |
|                              |        | responding<br>to               |                        |  |
|                              |        | timestamp<br>the               |                        |  |
|                              |        | $\sigma$ f<br>the<br>IGRF      |                        |  |
|                              |        | data used in the               |                        |  |
|                              |        | spherical<br>har-              |                        |  |
|                              |        | monic magnetic                 |                        |  |
|                              |        | field model                    |                        |  |
| Continued on next page       |        |                                |                        |  |

Table A.5: Inputs to gnc\_TRIAD

| <b>GNC Analysis Variable</b> | Units  | Description                    | Value comes from     |  |
|------------------------------|--------|--------------------------------|----------------------|--|
| $pos\_eci$                   | meters | Position<br>vector             | GPS/propagator (TBU) |  |
|                              |        | of spacecraft in               |                      |  |
|                              |        | ECI                            |                      |  |
| $igrf_g$                     | n/a    | IGRF<br>G<br>$CO-$             | fswigrf              |  |
|                              |        | efficient<br>for               |                      |  |
|                              |        | spherical<br>har-              |                      |  |
|                              |        | $\mbox{monic\ \ magnetic}$     |                      |  |
|                              |        | field model                    |                      |  |
| $igrf_h$                     | n/a    | <b>IGRF</b><br>H<br>$CO-$      | fswigrf              |  |
|                              |        | efficient<br>for               |                      |  |
|                              |        | spherical<br>har-              |                      |  |
|                              |        | $\mbox{monic \ magnetic}$      |                      |  |
|                              |        | field model                    |                      |  |
| $igrf\_gdot$                 | n/a    | Time<br>rate<br>$\sigma$       | fswigrf              |  |
|                              |        | change of IGRF                 |                      |  |
|                              |        | ${\mathcal G}$ coefficient for |                      |  |
|                              |        | spherical<br>$har-$            |                      |  |
|                              |        | monic magnetic                 |                      |  |
|                              |        | field model                    |                      |  |
| Continued on next page       |        |                                |                      |  |

Table **A.5:** Algorithm Inputs (continued)

| GNC Analysis Variable | Units | Description       | Value comes from |
|-----------------------|-------|-------------------|------------------|
| $igrf\_hdot$          | n/a   | Time rate of      | fswigrf          |
|                       |       | change of IGRF    |                  |
|                       |       | H coefficient for |                  |
|                       |       | spherical<br>har- |                  |
|                       |       | monic magnetic    |                  |
|                       |       | field model       |                  |
| РI                    | n/a   | 3.14159265359     | initialize_fsw   |

Table **A.5:** Algorithm Inputs (continued)

Table A.6: Outputs of gnc\_TRIAD

| <b>GNC Analysis Variable</b> | Units  | Description              | Value goes to |
|------------------------------|--------|--------------------------|---------------|
| $B$ <sub>-actual</sub>       | nTesla | Geomagnetic              | Telemetry     |
|                              |        | field<br>vector          |               |
|                              |        | calculated from          |               |
|                              |        | <b>IGRF</b><br>spherical |               |
|                              |        | harmonic model           |               |
|                              |        | in ECI frame             |               |
| $sunvec\_actual$             | unit   | of<br>Direction          | Telemetry     |
|                              | vector | Sun<br>the<br><b>as</b>  |               |
|                              |        | computed<br>from         |               |
|                              |        | julian date              |               |
| Continued on next page       |        |                          |               |

| GNC Analysis Variable            | $\parallel$ Units | Description      | Value goes to                                          |
|----------------------------------|-------------------|------------------|--------------------------------------------------------|
| $att\_\mathit{quat}(\text{TBR})$ |                   |                  | quaternionSpacecraft atti-   Attitude Controller (TBU) |
|                                  |                   | tude quaternion. |                                                        |
|                                  |                   | Transforms vec-  |                                                        |
|                                  |                   | tors from ECI to |                                                        |
|                                  |                   | SBF.             |                                                        |

Table **A.6:** Algorithm Outputs (continued)

## **A.3.4 Pseudocode for** *gncTRIAD*

- 1. Define the order of the spherical harmonic geomagnetic field model to be  $k = 6$  (6th order).
- 2. Define the earth radius used by the IGRF as  $a = 6371.2e3$ . This is a parameter that was chosen when this particular model was constructed.
- **3.** Define *difyear* to be the time elapsed in units of years between the timestamp of the IGRF data and the current time:

$$
(dif year) = \frac{(jd) - (jd\_irfdata)}{365.25}
$$
 (A.5)

Where *jd* is the current julian date (decimal value) and *jd-igrfdata* is the julian date of the **IGRF** data timestamp.

4. Calculate *T,* the time elapsed in units of julian centuries since the **J2000** epoch (Vallado  $p.194$ :

$$
T = \frac{(jd) - 2451545.0}{36525.0}
$$
 (A.6)

**5.** Calculate *gmst,* the current greenwich mean sidereal time in seconds (Vallado **p.** 194):

$$
(gmst) = 67310.54841 + ((876600.0)(3600.0) + 8640184.812866)T
$$
  
+0.093104T<sup>2</sup> - 6.2 × 10<sup>-6</sup>T<sup>3</sup> (A.7)

**6.** Reduce *gmst* to fall between **0** sec and 86400 sec (per Vallado):

$$
(g m s t) = (g m s t) \bmod{86400} \tag{A.8}
$$

7. Convert *gmst* to radians. Define  $\alpha_g$  to be the Greenwich mean sidereal time in radians:

$$
\alpha_g = (g m s t) \frac{1}{240} \frac{\pi}{180} \tag{A.9}
$$

- **8.** Let *x,* **y,** and *z* be the three components of the spacecraft position vector **in ECI** frame.
- **9.** Let *r* be the magnitude of the **ECI** spacecraft position vector i.e. the distance from the spacecraft **CG** to the center of the earth.
- **10.** Calculate the geocentric latitude (declination) of the spacecraft:

$$
\delta = \frac{atan2(z, \sqrt{x^2 + y^2})}{\text{(A.10)}}
$$

**11.** Calculate the sidereal time (right ascension) of the spacecraft:

$$
\alpha = \operatorname{atan2}(y, x) \tag{A.11}
$$

12. Define the coelevation.

$$
\theta = \frac{\pi}{2} - \delta \tag{A.12}
$$

**13.** Calculate the longitude of the spacecraft:

$$
\phi = \alpha - \alpha_g \tag{A.13}
$$

14. Calculate the factors  $S_{n,m}$  to be used in the Schmidt functions according to Wertz eqn. **H-7.**

$$
S_{0,0} = 1
$$
  
\n
$$
S_{n,0} = S_{n-1,0} \left[ \frac{2n-1}{n} \right]
$$
  
\n
$$
S_{n,m} = S_{n,m-1} \sqrt{\frac{(n-m+1)(\delta_m^1 + 1)}{n+m}}
$$
 (A.14)

Where  $\delta^i_j$  is the Kronecker delta:  $\delta^1_m = 1$  if  $i = j$ , and 0 otherwise.

15. Combine the factors  $S_{n,m}$  with the Gaussian coefficients as described by Wertz eqn. **H-6.**

$$
g^{n,m} = S_{n,m} g_n^m
$$
  

$$
h^{n,m} = S_{n,m} h_n^m
$$
 (A.15)

**16.** Calculate the *K"n,m* coefficients according to Wertz eqn. **H-9.**

$$
K^{n,m} = \frac{(n-1)^2 - m^2}{(2n-1)(2n-3)}
$$
 for  $n > 1$   
\n
$$
K^{n,m} = 0
$$
 for  $n = 1$  (A.16)

**17.** Calculate the Gauss functions, *P"nm* according to Wertz eqn. **H-8.**

$$
P^{0,0} = 1
$$
  
\n
$$
P^{n,n} = \sin(\theta) P^{n-1,n-1}
$$
  
\n
$$
P^{n,m} = \cos(\theta) P^{n-1,m} - K^{n,m} P^{n-2,m}
$$
\n(A.17)

18. Calculate the partial derivatives of  $P^{n,m}$  with respect to  $\theta$  as shown in Wertz eqn. H-10.

$$
\frac{\partial P^{0,0}}{\partial \theta} = 0
$$
\n
$$
\frac{\partial P^{0,0}}{\partial \theta} = (\sin \theta) \frac{\partial P^{n-1,n-1}}{\partial \theta} + (\cos \theta) P^{n-1,n-1}
$$
 for  $n \ge 1$ \n
$$
\frac{\partial P^{0,0}}{\partial \theta} = (\cos \theta) \frac{\partial P^{n-1,m}}{\partial \theta} - (\sin \theta) P^{n-1,m} - K^{n,m} \frac{\partial P^{n-2,m}}{\partial \theta}
$$
\n(A.18)

**19.** Note from Wertz (eqn. H-11) that the number of sine and cosine evaluations can be reduced **by** using:

$$
\cos m\theta = \cos((m-1)\phi + \phi)
$$
  
=  $\cos((m-1)\phi)\cos\phi - \sin\phi\sin((m-1)\phi)$  (A.19)

20. Calculate the B field according to Wertz eqn. H-12. *B,* is radial outward positive,  $B_{\theta}$  is the coelevation component (South positive), and  $B_{\phi}$  is the asimuthal component
with East positive.

$$
B_r = -\frac{\partial V}{\partial r} = \sum_{n=1}^{k} \frac{a^{n+2}}{r} (n+1) \sum_{m=0}^{n} (g^{n,m} \cos m\phi + h^{n,m} \sin m\phi) P^{n,m}(\theta)
$$
  
\n
$$
B_{\theta} = -\frac{1}{r} \frac{\partial V}{\partial \theta} = -\sum_{n=1}^{k} \frac{a^{n+2}}{r} \sum_{m=0}^{n} (g^{n,m} \cos m\phi + h^{n,m} \sin m\phi) \frac{\partial P^{n,m}(\theta)}{\partial \theta}
$$
  
\n
$$
B_{\phi} = -\frac{-1}{r \sin \theta} \frac{\partial V}{\partial \phi} = \frac{-1}{\sin \theta} \sum_{n=1}^{k} \frac{a^{n+2}}{r} \sum_{m=0}^{n} m(-g^{n,m} \sin m\phi + h^{n,m} \cos m\phi) P^{n,m}(\theta)
$$
  
\n(A.20)

21. Convert to a less absurd coordinate system i.e. **ECI** (Earth Centric Inertial). (See Wertz eqn. H-14)

$$
B_x = (B_r \cos \delta + B_\theta \sin \delta) \cos \alpha - B_\phi \sin \alpha
$$
  
\n
$$
B_y = (B_r \cos \delta + B_\theta \sin \delta) \sin \alpha + B_\phi \cos \alpha
$$
  
\n
$$
B_z = (B_r \sin \delta - B_\theta \cos \delta)
$$
 (A.21)

22. Construct "actual" magnetic field unit vector in **ECI** from B calculated in the previous step.

$$
B_{actual} = B / \|B\| \tag{A.22}
$$

**23.** Contstruct "measured" magnetic field unit vector in SBF from magnetometer output.

$$
B_{meas} = B_{magnetometer} / \|B_{magnetometer}\| \tag{A.23}
$$

24. Caluclate the mean longitude of the sun in mean of date frame. (Vallado **p. 297)**

$$
\lambda_M = 280.460 + 36,000.771T_{UT1} \tag{A.24}
$$

25. Calculate the mean anomaly for the sun using approximation  $T_{TDB}$   $T_{UT1}$ . Units are degrees.

$$
M = 357.5277233 + 35,999.05034T_{TDB}
$$
  

$$
M = \lambda_M \mod 360
$$
 (A.25)

**26.** Approximate the ecliptic longitude according to Vallado **p.280.**

$$
\lambda_{ecliptic} = \lambda_M + 1.914666471 \sin(M) + 0.019994643 \sin(2M) \tag{A.26}
$$

(Approximate ecliptic latitude to be **0.)**

**27.** Calculate the distance from the earth to the sun in meters according to Vallado **p. 281.**

$$
r_{mag} = 1.000140612 - 0.016708617 \cos(M) - 0.000139589 \cos(2M)
$$
  

$$
r_{mag} = r_{mag} * 149597870700
$$
 (A.27)

**28.** Calculate the (approximate) obliquity of the ecliptic

$$
\epsilon = 23.439291 - 0.0130042T_{TBD} \tag{A.28}
$$

**29.** Compute the position of the sun in **ECI** frame. Units should be meters.

$$
r_{sun1} = r_{mag} \cos(\lambda_{ecliptic})
$$
  
\n
$$
r_{sun2} = r_{mag} \cos(\epsilon) \sin(\lambda_{ecliptic})
$$
  
\n
$$
r_{sun3} = r_{mag} \sin(\epsilon) \sin(\lambda_{ecliptic})
$$
\n(A.29)

**30.** Compute "actual" **ECI** unit vector in the direction of the sun.

$$
r_{sun_{actual}} = \frac{r_{sun}}{||r_{sun}||}
$$
\n(A.30)

**31.** Let the vector r, represent the "actual" magnetic field unit vector.

$$
r_1 = B_{actual} \tag{A.31}
$$

32. Define the vector  $r_2$  as the cross product of the "actual" magnetic field unit vector and the "actual" sun unit vector.

$$
r_2 = B_{actual} \times r_{sun_{actual}} \tag{A.32}
$$

33. Define the vector  $r_3$  as the cross product of  $r_1$  and  $r_2$ .

$$
r_3 = r_1 \times r_2 \tag{A.33}
$$

34. Define the vector  $s_1$  as the "measured" magnetic field unit vector.

$$
s_1 = B_{meas} \tag{A.34}
$$

**35.** Define the vector **S2** as the cross product of the "measured" magnetic field unit vector and the "measured" sun unit vector.

$$
s_2 = B_{meas} \times r_{sun_{meas}} \tag{A.35}
$$

36. Define the vector  $s_3$  as the cross product of  $s_1$  and  $s_2$ .

$$
s_3 = s_1 \times s_2 \tag{A.36}
$$

**37.** Construct **ECI** to SBF transformation matrix *A.* (Shuster **p. 115)**

$$
A = [s_1 \ s_2 \ s_3][r_1 \ r_2 \ r_3]^T
$$
\n(A.37)

**38.** Construct ECI to SBF attitude quaternion **q** from transformation matrix **A.**

$$
q_4 = \frac{1}{2}(1 + A_{11} + A_{22} + A_{33})^{\frac{1}{2}}(\text{scalar})
$$
  
\n
$$
q_1 = \frac{1}{4q_4}(A_{23} - A_{32})
$$
  
\n
$$
q_2 = \frac{1}{4q_4}(A_{31} - A_{13})
$$
  
\n
$$
q_3 = \frac{1}{4q_4}(A_{12} - A_{21})
$$
\n(A.38)

**39.** Normalize and properize the attitude quaternion. This is the "measured" attitude.

$$
q = \frac{q}{\|q\|}
$$
  
If  $q_4(\text{scalar}) < 0$   
 $q = -q$ 

$$
q_{meas} = q \tag{A.39}
$$

#### **A.3.5 TSATsim Implementation of** *gnc-TRIAD*

This section lists the TSat **GNC** analysis simulation implementation of *gncTRIAD.*

 $1 / *$  gnc\_TRIAD. cc 2 Implementation of the TRIAD algorithm for computing a measured **<sup>3</sup>**spacecraft attitude from two measured vectors. In this case the <sup>4</sup>measured vectors are the geomagnetic field and the direction of the sun.

```
Implemented for TSat ADCS analysis
 5
       Mark Van de Loo, September 2013
 6\phantom{.}67 */\, \,9#include
<stdio .h>
10
    #include
<math. h>
11
12
    #include
"gncTRIAD. h"
13
    #include
customnmath.h"
14
15
16
    int gncTRIAD(fswstate *fsw)
17
18
    {
19
      //Compute "triue" magnetic field vector in ECI
20
21
22
      int k = 6; //order of model
      double a = 6371.2e3; //IGRF Earth Radius (not the same as mean earth radius)
23
      double difyear; //number of years between IGRF data timestamp
24
                         1/(01/01/2010) and present date.
25
26
      \text{difyear} = (\text{fsw} \rightarrow \text{jd} - \text{fsw} \rightarrow \text{jd} \text{.} \text{igrfdata})/365.25;27\,28
      double T = (fsw\rightarrow id -2451545.0)/36525.0; //Julian Centuries since J2000
29
                                                //(Vallado p. 194)
30
      double gmst = 67310.54841 + (876600.0*3600.0 + 8640184.812866)*T31
        + 0.093104*pow(T,2.0) - 6.2e-6 * pow(T,3.0);//Vallado p.194
32
      gmst = \text{fmod}(\text{gmst}, 86400);33
34
      double alphag = gmst *(1.0/240.0)*(fsw>>PI/180.0); //converting from seconds
35
                                                      //to radians - this is the
36
                                                       //Greenwich mean sidereal time
37
      //For convenience and to make things easier to read:
38
```

```
39
      double x, y, z, r;
40\,x = fsw \rightarrow pos\_eci [0];41
      y = fsw \rightarrow pos\text{-}eci [1];42
      z = fsw \rightarrow pos\text{-}eci [2];43
      r = sqrt(pow(x,2) + pow(y,2) + pow(z,2));44
45
      double delta , alpha, theta , phi;
46
      delta = atan2(z, sqrt(pow(x,2)+pow(y,2))); // geocentric latitude or declination
47
      alpha = \tan 2(y, x); // sidereal time (right ascension)
      theta = fsw\rightarrow P1/2.0 - delta;
48
49
      phi = alpha - alphag; 7/ longitude
50\,51int n,m;52\,53
      double S[6+1][6+1]; //see Wertz eqn (H-7)54
      S[0][0] = 1;
      for (n = 1; n < k+1; n++){
55\,56
        S[n][0] = S[n-1][0] * ((2.0*n - 1.0)/n);57
        for (m = 1; m \le n+1; m++)58
           S[n][m] = S[n][m-1] * sqrt((n-m+1.0)*(m=-1)+1.0)) / (n+m));}
59
60
      }
61
62
      double g[6+1][6+1];//see Wertz eqn (H-6)double h[6+1][6+1];
63
64
      for (n = 0; n < k+1; n++)65
        for (m = 0; m \le n+1; m++)66
           //also account for changing IGRF coefficients
           g[n][m] = S[n][m] * (fsw \rightarrow igrf_{g}[n][m] + (fsw \rightarrow igrf_{g}[ndot[n][m] * difyear))67
           h[n][m] = S[n][m] * (fsw\rightarrow igrf_h[n][m] + (fsw\rightarrow igrf_hdot[n][m] * difyear))68
        }
69
      }
70
71
72double K[6+1][6+1]; //see Wertz eqn (11-9)
```

```
for (n = 1; n < k+1; n++)for (m = 0; m \le n+1; m++)\textbf{if} (n == 1) K[n] [m] = 0.0;else{
             K[n][m] = (pow((n-1),2) - pow(m,2)) / ((2.0*n - 1.0)*(2.0*n - 3.0));}
         }
       }
73
74
75
76
77
78
79
80
81
82
83
84
85
86
87
 88
 89
90
91
92
93
94
95
96
97
98
99
100
101
102
103
104
105
106
     double P[6+1][6+1]; //see Wertz eqn (H-8)P[n][n] = sin(theta) * P[n-1][n-1]P[n][m] = \cos(\text{theta}) * P[n-1][m]P[n][m] = cos(theta) * P[n-1][m] - K[n][m]*P[n-2][m]double dP[6+1][6+1]; //see Wertz eqn (H-10)
     dP[0][0] = 0.0;
     for (n = 1; n < k+1; n+1)dP[n][n] = (\sin(\theta) * dP[n-1][n-1]) + (\cos(\theta) * P[n-1][n-1])for (m = 0; m \le n ; m++){
          if (n == 1)dP[n][m] = (cos(theta) * dP[n-1][m]) - (sin(theta) * P[n-1][m])}
          else{
            dP[n][m] = (cos(theta) * dP[n-1][m]) - (sin(theta) * P[n-1][m]- (K[n] [m]*dP[n-2][m] ;
     P[0][0] = 1.0;for (n = 1; n < k+1; n+1)for (m = 0; m \leq n ; m++){
          if (n == 1)}
          else{
          }
        }
     }
```

```
107 }
108 }
109 }
110
111
112 double Br, Btheta, Bphi; //see Wertz eqn (H-12)
113 double tempi;
114 Br = 0.0;
115 for (n=1; n < k+1; n++){
116 templ = 0.0;
117 for (m=0; m \times n+1; m++)118 \text{temp1} = \text{temp1} + ((g[n][m] * \cos(m * phi)) + (h[n][m] * \sin(m * phi))) * P[n][m];119 }
120 Br = Br + (pow((a/r), (n+2.0)) * (n+1.0) * temp1);121 }
122
123 Btheta = 0.0;
124 for (n=1; n < k+1; n++)125 \text{temp1} = 0.0;126 for (m=0; m \times n+1; m++)127 templ = \text{temp1} + ((g[n][m] * \cos(m * phi)) + (h[n][m] * \sin(m * phi))) * dP[n][m];128 }
129 Btheta = Btheta - (pow((a/r), (n+2.0)) * temp1);130 }
131
132 Bphi = 0.0;
133 for (n=1; n < k+1; n++)134 \qquad \text{temp1} = 0.0;135 for (m=0; m \times n+1; m++)136 \text{temp1} = \text{temp1} + \text{m} * ((-\text{g}[n][m] * \sin(m * \text{phi})) + (h[n][m] * \cos(m * \text{phi}))) * P[n][m];137 }
138 Bphi = Bphi - (pow((a/r), (n+2.0)) * temp1);139 }
140 Bphi = Bphi *(1/\sin(\theta t), t);
```

```
141
142
143
144 //Calculate Magnetic Field (should be in nanoTesla)
145 double B[3];
146 B[0] = (Br * cos(delta) + Btheta * sin(delta)) * cos(dpha) - Bphi * sin(dgha);
147 B[1] = (Br * cos(delta) + Btheta * sin(delta)) * sin(dalpha) + Bphi * cos(dpha);148 B[2] = (Br*sin(delta) - Btheta*cos(delta));149 double B_mag;
150 B_{mag} = sqrt(pow(B[0], 2) + pow(B[1], 2) + pow(B[2], 2));151 fsw \rightarrow B<sub>-actual</sub> [0] = B[0]/B<sub>-mag</sub>; //unit vector
152 fsw \rightarrow B<sub>-actual</sub> [1] = B[1]/B<sub>-mag</sub>;
153 fsw->B<sub>-actual</sub>[2] = B[2]/B_{mag};
154
155
156
157
158//Unit vector for Measured magnetic field
159 double B_meas_mag;
160 double B-meas [3];
161 B_meas_mag = sqrt(\text{row}(\text{fsw} - \text{B-magnetometer} [0], 2) + pow(\text{fsw} - \text{B-magnetometer} [1], 2))162 +pow(fsw->B_magnetometer [2], 2));
163 B_meas [0] = fsw \rightarrow B_m magnetometer [0] / B_m meas_mag;
164 B_meas [1] = fsw \rightarrow B_magnetometer [1] / B_meas_mag;
165 B_{\text{meas}}[2] = f_{\text{sw}} \rightarrow B_{\text{magnetometer}}[2]/B_{\text{meas\_mag}};166
167
168
169
170
171 //Compute "true" sun vector in ECI
172 double lambda M = 280.460 + 36000.771*T; // Mean longitude of the sun in MOD frame.
173 \text{lambda.M} = \text{fmod}(\text{lambda.M}, 360.0);174
```

```
175
176
177
178
179
180
181
182
183
184
185
186
187
188
189
190
191
192
193
194
195
196
197
198
199
200
201
202
203
204
205
206
207
208
       double M = 357.5277233 + 35999.05034*T; // Mean anomaly for the sun.// Uses approximation T-TDB ~ T-UT1
       M = \text{fmod}(M, 360);
       double lambda_{-}ecl = lambda_{-}M + 1.914666471*sin(M*(fsw_{-})P1/180.0))+ 0.019994643* sin (2*M*(fsw->PI/180.0)); // Ecliptic longitude approximation
       double \text{rm} = 1.000140612 - 0.016708617 * \cos(\text{M} * (\text{fsw} > \text{PI}/180.0))- 0.000139589*cos(2*M*(fsw->PI/180.0));// Distance from earth to sun in AU
       rmag = rmag*149597870700; //convert to meters;
       double eps = 23.439291 - 0.0130042*T; // <math>Obliguity</math> of the eclipticdouble sunvec [3];
       \text{sumvec} [0] = \text{rmag} * \cos(\text{lambda\_ecl} * (\text{fsw-} > \text{PI}/180.0));\text{sumvec} [1] = \text{rmag} * \cos(\text{eps} * (\text{fsw} > P1/180.0)) * \sin(\text{lambda} - \text{ccl} * (\text{fsw} > P1/180.0));\text{sumvec} [2] = \text{rmag} * \sin(\text{eps} * (\text{fsw} \rightarrow P1/180.0)) * \sin(\text{lambda} \cdot \text{ecl} * (\text{fsw} \rightarrow P1/180.0));//sun vector in ECI frame [meters]
       double sunvec-mag ;
       \text{sumvec} = \text{sqrt}(\text{pow}(\text{sumvec}[0], 2) + \text{pow}(\text{sumvec}[1], 2) + \text{pow}(\text{sumvec}[2], 2));f_{sw} \rightarrowsunvec<sub>-actual</sub> [0] = sunvec [0] / sunvec<sub>-mag</sub>;
       f_{sw} \rightarrow sunvec_actual [1] = sunvec [1] / sunvec_mag;
       fsw\rightarrow\text{sunvec}.\text{actual}[2] = \text{sunvec}[2]/\text{sunvec}.\text{mag}; // \text{unit vector in ECI frame}//
       / /V are " actual" vectors , W are measured vectors
```

```
209
210 double ri [3];
211 double r2 [3];
212 double r3 [3];
213double si [3];
214 double s2 [3];
215 double s3 [3];
216
217 //rl = V<sub>-actual-1</sub>
218int i;
219 for(i=0; i < 3; i++){
220 r1[i] = fsw \rightarrow B<sub>-actual</sub> [i];
221 }
222
223 //r2 = cross (V_actual_1, V_actual_2)/magnitude(cross (V_actual_1, V_actual_2))
224 cross (fsw->B-actual , fsw->sunvec-actual , r2);
225 double r2_mag;
226 r2_{\text{mag}} = \sqrt{\text{sqrt}(r2[0],2) + \text{pow}(r2[1],2) + \text{pow}(r2[2],2)};
227int j ;
228 for (j=0; j < 3; j++)229 r2[j] = r2[j]/r2_{mag};230 }
231
232 //r3 = cross(r1, r2)233cross(rl ,r2 ,r3);
234
235
236 //sl = W_meas_1
237int indk;
238 for (indk=0; indk < 3; indk++){
239 \quad \text{s1} \text{ [indk]} = \text{B-meas} \text{ [indk]};240 }
241
242 //s2 = \csc(W_{\text{meas-1}}, W_{\text{meas-2}})/\text{magnitude}(\csc(W_{\text{meas-1}}, W_{\text{meas-2}}))
```

```
243
244
245
246
247
248
249
250
251
252
253
254
255
256
257
258
259
260
261
262
263
264
265
266
267
268
269
270
271
272
273
274
275
276
     int row;
     int col
      for (row = 0; row < 3; row++){
        A_1[row][0] = s1[row]A_1 [\text{row}][1] = s2 [\text{row}];A_1 [\text{row}][2] = s3 [\text{row}];}
      for (col=0; col < 3; col++)A_2[0][col] = r1[co]A_2[1][col] = r2[col]A_2[2][col] = r3[col]}
     mult-3x3(A-1 ,A2,A);
     //From Wertz p 415:
      cross (B-meas, fsw->sunvec-meas , s2);
      double s2-mag;
      s2mag = sqrt(pow(s2[0],2) + pow(s2[1],2) + pow(s2[2],2));int 1;
      for (1=0; 1<3; 1++){
        s2[1] = s2[1]/s2_mag;
          }
      //s3 = cross(s1, s2)cross(s1,s2,s3);//ECI to SBF Transformation Matrix
     double A[3][3];
     double A-1[3][3];
     double A-2[3][3];
```
 $\mu$ 

```
277 fsw \rightarrow att-quat-meas [3] = 0.5*pow((1+A[0][0]+A[1][1]+A[2][2]), 0.5);278 f_{sw}\rightarrow \text{att-quat-meas}[0] = 1.0/(4.0*fsw\rightarrow \text{att-quat-meas}[3])*(A[1][2]-A[2][1]);279 fsw\rightarrow att-quat-meas[1] = 1.0/(4.0*fsw\rightarrow att-quat-meas[3])*(A[2][0]-A[0][2]);280 f_{sw}\rightarrow \text{att-quat-meas}[2] = 1.0/(4.0*fsw\rightarrow \text{att-quat-meas}[3])*(A[0][1]-A[1][0]);281
282 //Normalize and properize
283 double att_quat_meas_mag;
284 at\text{-}quat\text{-}meas\text{-}mag = sqrt(pow(fsw\text{-}sat\text{-}quat\text{-}meas [0],2)+pow(fsw\text{-}sat\text{-}quat\text{-}meas [1],2)285 +pow(fsw->att<sub>-quat-meas [2], 2)+pow(fsw->att<sub>-quat-meas [3], 2));</sub></sub>
286
287int quatind;
288 for (quatind = 0; quatind \langle 4; quatind ++)\{289 fsw-\geqatt<sub>-quat-meas</sub> [quatind] = fsw\rightarrowatt<sub>-quat-meas</sub> [quatind] att<sub>-quat-meas-mag;</sub>
290 }
291
292 if(fsw->att_quat_meas [3] < 0.0){
293 for (quatind = 0; quatind \langle 4; quatind ++)\{294 f_{sw}\rightarrow \text{att-quat-meas} [quatind] = -1*f_{sw}\rightarrow \text{att-quat-meas} [quatind];
295 }
296 }
297
298
299return(0);
300 }
```
### **A.3.6 Inputs and Outputs of** *gnc-attitude-kf*

| <b>GNC Analysis Variable</b> | Units   | Description             | Value comes from |  |
|------------------------------|---------|-------------------------|------------------|--|
| $att$ -quat                  | quat    | ECI<br>to<br><b>SBF</b> | this algorithm   |  |
|                              |         | rotation quater-        |                  |  |
|                              |         | nion                    |                  |  |
| $body_{.} rates$             | rad/sec | Spacecraft body         | this algorithm   |  |
|                              |         | rates about SBF         |                  |  |
|                              |         | axes                    |                  |  |
| $Q_{\mathcal{L}} f$          | matrix  | Kalman<br>Fil-          | this algorithm   |  |
|                              |         | estimate<br>ter         |                  |  |
|                              |         | covariance              |                  |  |
| $k_k f$                      | n/a     | Constant design         | fswparam         |  |
|                              |         | for<br>parameter        |                  |  |
|                              |         | <b>UKF</b>              |                  |  |
| $alpha_k f$                  | n/a     | Constant design         | fswparam         |  |
|                              |         | parameter<br>for        |                  |  |
|                              |         | <b>UKF</b>              |                  |  |
| $beta_k$                     | n/a     | Constant design         | fswparam         |  |
|                              |         | parameter<br>for        |                  |  |
|                              |         | <b>UKF</b>              |                  |  |
| $W_k f$                      | matrix  | Kalman<br>Filter        | fswparam         |  |
|                              |         | noise<br>process        |                  |  |
|                              |         | covariance              |                  |  |
| $valid\_sumvec\_meas$        | bool    | Valid<br>sunvector      | gnc_TRIAD        |  |
|                              |         | measurement             |                  |  |
|                              |         | flag                    |                  |  |
| Continued on next page       |         |                         |                  |  |

Table **A.7:** Inputs to gnc-attitude-kf

| GNC Analysis Variable                    | Units    | Description           | Value comes from      |
|------------------------------------------|----------|-----------------------|-----------------------|
| $att\_quat\_meas$                        | quat     | Measured<br>atti-     | gnc_TRIAD             |
|                                          |          | tude quaternion       |                       |
| $body_{\mathcal{I}} rates_{\mathcal{I}}$ | rad/sec  | Measured body         | gnc_sensor_processing |
|                                          |          | rates                 |                       |
| $R_k f$                                  | matrix   | Filter<br>Kalman      | fswparam              |
|                                          |          | noise<br>sensor       |                       |
|                                          |          | covariance            |                       |
| $cyc\_period$                            | sec      | Length of tSat        | fswparam              |
|                                          |          | GNC flight soft-      |                       |
|                                          |          | ware cycle            |                       |
| $\overline{I}$                           | $kg-m^2$ | Spacecraft iner-      | initialize_fsw        |
|                                          |          | tia matrix            |                       |
| $M\_tot$                                 | $N-m$    | Total<br>moment       | gnc_thrust_alloc      |
|                                          |          | imparted<br><b>on</b> |                       |
|                                          |          | spacecraft            |                       |

Table **A.7:** Algorithm Inputs (continued)

Table A.8: Outputs of gnc\_attitude\_kf

| GNC Analysis Variable    Units |      | Description      | Value goes to                        |  |  |
|--------------------------------|------|------------------|--------------------------------------|--|--|
| $att$ -quat                    | quat | ECI              | to SBF attitude controller, this al- |  |  |
|                                |      | rotation quater- | gorithm                              |  |  |
|                                |      | nion             |                                      |  |  |
| Continued on next page         |      |                  |                                      |  |  |

| GNC Analysis Variable | $\parallel$ Units | Description     | Value goes to                 |
|-----------------------|-------------------|-----------------|-------------------------------|
| $body_{-} rates$      | rad/sec           | Spacecraft body | attitude controller, this al- |
|                       |                   | rates about SBF | gorithm                       |
|                       |                   | axes            |                               |
| $Q_k$                 | matrix            | Kalman<br>Fil-  | this algorithm                |
|                       |                   | estimate<br>ter |                               |
|                       |                   | covariance      |                               |

Table **A.8:** Algorithm Outputs (continued)

## A.3.7 Pseudocode for  $mc\_attitude\_kf$

1. Define  $n = 7$  as the dimension of the state space for this system. The state vector is the following, where the first four elements represent the attitude quaternion of the spacecraft, and the next three elements represent the spacecraft body rates.

$$
\vec{x} = \begin{bmatrix} q_1 \\ q_2 \\ q_3 \\ \omega_x \\ \omega_y \\ \omega_z \end{bmatrix}
$$
\n(A.40)\n(A.41)

2. Form  $2n + 1$  sigma points  $x_{k-1}^{(i)}$  according to the following logic:

$$
x^{(0)} = \hat{x} \tag{A.42}
$$

$$
x^{(i)} = \hat{x} + (\sqrt{(n+\lambda)Q})_i^T
$$
 for  $i \in [1, n]$  (A.43)

$$
x^{(i+n)} = \hat{x} - \left(\sqrt{(n+\lambda)Q}\right)_i^T \qquad \text{for } i \in [1, n] \tag{A.44}
$$

Here,  $(\sqrt{(n + \lambda)Q})_i^T$  represents the *i*<sup>th</sup> column of the matrix  $(\sqrt{(n + \lambda)Q})^T$ , found through a Cholesky decomposition. **Q** represents the estimate covariance. The Cholesky decomposition may be done as follows, or in a more efficient way if one is known. The following steps represent the current implementation of the *modified-cholesky* helper function in the tSat simulation.

- Define  $\tilde{X} = (\sqrt{(n + \lambda)Q})^T$ . This is what we are solving for in the Cholesky decomposition.
- Set  $\tilde{X}_{0,0} = \sqrt{Q_{0,0}}$ . Where the subscripts denote the element in the zeroth row and the zeroth column of the matrix.
- For  $i \in [1, n-1]$ :

$$
\tilde{X}_{i,0} = \frac{Q_{i,0}}{\tilde{X}_{0,0}}\tag{A.45}
$$

• **For**  $j \in [1, n-1]$ :

$$
\tilde{X}_{j,j} = \sqrt{Q_{j,j} - \sum_{k=0}^{j-1} \tilde{X}_{j,k}^2}
$$
 (A.46)

$$
for i \in [j+1, n-1]:
$$
\n(A.47)

$$
\tilde{X}_{i,j} = \frac{1}{\tilde{X}_{j,j}} \left( Q_{i,j} - \sum_{k=0}^{j-1} \tilde{X}_{i,k} \times \tilde{X}_{j,k} \right) \tag{A.48}
$$

• Multiply each element of the current  $\tilde{X}$  by the constant  $\sqrt{n+\lambda}$  to find  $\tilde{X}$  =

 $\sqrt{(n + \lambda)^T}$ .  $\lambda$  is a combination of design parameters given by

$$
\lambda = \alpha^2(n+k) - n. \tag{A.49}
$$

 $\alpha$  and *k* are read in from a config file and  $n = 7$  is the length of the state vector given in equation A.41.

3. Propagate each of the sigma points  $x_{k-1}^{(i)}$  forward one filter timestep using a fourth-order Runge-Kutta propagator. Assume the system dynamics to **be** the following:

$$
\dot{q} = \Omega q \tag{A.50}
$$

$$
\dot{\vec{\omega}} = \mathbf{I}^{-1}(\vec{\tau} - \vec{\omega} \times \mathbf{I}\vec{\omega}) \tag{A.51}
$$

Where **q** is the **ECI** to SBF attitude quaternion, *I* is the inertia of the spacecraft about the center of mass,  $\vec{\omega}$  is a vector representing spacecraft body rates about SBF-X, SBF-Y, and SBF-Z axes, and  $\vec{\tau}$  represents the total moment applied to the spacecraft as calculated by GNC thrust allocation.  $\Omega$  is given by the following:

$$
\Omega = \begin{bmatrix}\n0 & \omega_z & -\omega_y & \omega_x \\
-\omega_z & 0 & \omega_x & \omega_y \\
\omega_y & -\omega_x & 0 & \omega_z \\
-\omega_x & -\omega_y & -\omega_z & 0\n\end{bmatrix}
$$
\n(A.52)

The fourth-order Runge-Kutta propagator requires a helper function that returns the instantaneous derivative of each of the system states based on the system dynamics. In the tSat **GNC** simulation, this helper function is called *d.* It takes in a state as represented **by** equation A.41 and returns the left hand side of equations **A.50** and

#### **A.51** based on that state.

Note **about levitating testbed mode:** The flight software must support a levitating testbed mode that will be used to run tests on an engineering model in the TSat levitating testbed. In the testbed, spacecraft motion will be constrained to rotation about the SBF-Z axis. Thus, in the levitating testbed mode, the *d* helper function should set the SBF-X and SBF-Y components of the body-rate derivative  $\vec{\omega}$  to zero before returning the derivative. Thus, **for the levitating testbed mode only,** equation **A.51** should effectively become:

$$
\dot{\vec{\omega}} = \begin{bmatrix} 0 & 0 & 1 \end{bmatrix} * (\mathbf{I}^{-1}(\vec{\tau} - \vec{\omega} \times \mathbf{I}\vec{\omega}))
$$
(A.53)

**A** flight software configuration flag should be created to select between levitating testbed and flight modes upon flight software initialization.

As in the case of Cholesy decomposition, the fourth-order Runge-Kutta propagator may be implemented **by** the most efficient method known, provided the system dynamics given in equations **A.50** and **A.51** are used. The following steps represent the current implementation of the *propagate* helper function in the tSat **GNC** simulation.

• Evaluate the derivative of the state represented by the sigma point  $x_{k-1}^{(i)}$  using the *d* helper function, and define the constant *k1 .*

$$
k_1 = (dt) \times d(x_{k-1}^{(i)})
$$
 (A.54)

Where *(dt)* is the length of the filter timestep in seconds.

 $\bullet$  Define a new intermediate state  $x_{int,1}$  as the Euler propagation of the original state  $x_{k-1}^{(i)}$  to a point half way through the filter timestep.

$$
x_{int,1} = x_{k-1}^{(i)} + 0.5k_1
$$
 (A.55)

• Find the derivative of the intermediate state  $x_{int,1}$ , and define the constant  $k_2$ .

$$
k_2 = (dt) \times d(x_{int,1}) \tag{A.56}
$$

• Define another intermediate state  $x_{int,2}$  as the Euler propagation of the original state  $x_{k-1}^{(i)}$ , using the derivative of the first intermediate state,  $x_{int,1}$ , to a point half way through the filter timestep.

$$
x_{int,2} = x_{k-1}^{(i)} + 0.5k_2 \tag{A.57}
$$

• Find the derivative of the intermediate state  $x_{int,2}$ , and define the constant  $k_3$ .

$$
k_3 = (dt) \times d(x_{int,2}) \tag{A.58}
$$

 $\bullet$  Define a third intermediate state  $x_{int,3}$  as the Euler propagation of the original state  $x_{k-1}^{(i)}$ , using the derivative of the second intermediate state,  $x_{int,2}$ , this time through the **full** filter timestep.

$$
x_{int,3} = x_{k-1}^{(i)} + k_3 \tag{A.59}
$$

• Find the derivative of the intermediate state  $x_{int,3}$ , and define the constant  $k_4$ .

$$
k_4 = (dt) \times d(x_{int,3}) \tag{A.60}
$$

\* Define a final state *Xint,4* in the following way.

$$
x_{int,4} = x_{k-1}^{(i)} + \frac{k_1 + 2k_2 + 2k_3 + k_4}{6} \tag{A.61}
$$

**\*** Normalize and properize the quaternion elements of *Xint,4.*

• Return the final state  $x_{int,4}$  as the propagated sigma point  $x_k^{(i)}$ .

$$
x_k^{(i)} = x_{int,4} \tag{A.62}
$$

4. Use the propagated sigma points  $x_k^{(i)}$  to approximate the filter estimate  $\hat{x}_{k|k-1}$  and covariance  $Q_{k|k-1}$  just before the measurement update.

$$
\hat{x}_{k|k-1} = \sum_{i=1}^{m} W_s^{(i)} x_k^{(i)}
$$
\n(A.63)

$$
Q_{k|k-1} = \sum_{i=1}^{m} W_c^{(i)} (x_k^{(i)} - \hat{x}_{k|k-1}) (x_k^{(i)} - \hat{x}_{k|k-1})^T + W_{k-1}
$$
 (A.64)

where  $W_s$  and  $W_c$  are the unscented transform weights:

$$
W_s^{(0)} = \frac{\lambda}{(n+\lambda)}\tag{A.65}
$$

$$
W_c^{(0)} = \frac{\lambda}{(n+\lambda)} + (1 - \alpha^2 + \beta)
$$
 (A.66)

$$
W_s^{(i)} = W_c^{(i)} = \frac{1}{2(n+\lambda)}
$$
\n(A.67)

and  $\alpha$  and  $\beta$  are design parameters.  $n = 7$  is the size of the state vector. In the current implementation, the unscented transform weights are calculated each time through the algorithm. However, the weights may be calculated manually and read in as config values in the interest of conserving processor time.  $W_{k-1}$  is the Kalman Filter process noise covariance read in from a config value.

**5. If** a new valid measurement vector is ready from sensor processing: Update the filter estimate and covariance with quaternion and body rate measurements using the discrete Kalman Filter equations. The unscented transform is not necessary here since the measurement is assumed to be linear.

$$
\hat{x}_{k|k} = \hat{x}_{k|k-1} + L_k(y_k - \hat{x}_{k|k-1})
$$
\n(A.68)

$$
Q_{k|k} = (I - L_k)Q_{k|k-1}(I - L_k)^T + L_k R_k L_k^T
$$
\n(A.69)

Where

$$
L_k = Q_{k|k-1}(Q_{k|k-1} + R_k)^{-1}
$$
 (A.70)

 $y_k$  is the measurement vector, in the same format as the state vector of equation A.41.  $R_k$  is the Kalman Filter sensor noise covariance read in from a config file.

Else: Do not perform the measurement update.

$$
\hat{x}_{k|k} = \hat{x}_{k|k-1} \tag{A.71}
$$

$$
Q_{k|k} = Q_{k|k-1} \tag{A.72}
$$

**6.** Update flight software state attitude estimate and Kalman Filter covariance.

$$
\hat{x} = \hat{x}_{k|k} \tag{A.73}
$$

$$
Q = Q_{k|k} \tag{A.74}
$$

**7.** Normalize and properize the attitude quaternion estimate (First four elements of the estimate vector).

$$
q = \frac{q}{\|q\|}
$$

If 
$$
q_4(\text{scalar}) < 0
$$
  
 $q = -q$  (A.75)

#### **A.3.8 TSATsim Implementation of** *gnc-attitude-kf*

This section lists the TSat **GNC** analysis simulation implementation of *gnc-attitude-kf.*

```
1 /* gnc_attitude_kf.cc
 2 Implementation of an Unscented Kalman filter for estimating the
 3spacecraft attitude quaternion and body rates
 4 Implemented for TSat ADCS analysis
 5 Mark Van de Loo,
November 2013
 6 * /
 7
 8
 9#include <stdio.h>
10 #include <math.h>
11
12 \#include "gnc_attitude_kf.h"
13 #include "custom_math.h"
14
15 double d(double state [], int i, fswstate *fsw)
16
17 int propagate (double state0 [7]
fswstate *fsw , double state4 [7]);
18
19
20
21
22
23
24
25
26
27
28
29
30
   void modified_chol(double Q[7][7], int n, double k, double alpha, double beta
                       double x-til [7][7]);
   int gnc_attitude_kf(fswstate *fsw)
   {
     //form sigma points
     int n = 7;
     int num-sig-pts = 2*n+1;
     double x_{hat}[7] = \{0.0\};int stind = 0;
```

```
31 for (\text{stind} = 0; \text{stind} < n; \text{stind} + \cdot)32x-hat[stind] = 0.0;
33 }
34 \quad x\text{-}hat[0] = fsw \rightarrow att-quat[0];35 x_hat[1] = fsw \rightarrow att-quat[1];36 \quad x\text{-}hat [2] = fsw \rightarrow att-quat [2];37 \quad x_{\text{hat}}[3] = f_{\text{sw}} \rightarrow \text{att}_\text{quad}[3];38 \times \text{hat}[4] = \text{fsw} \rightarrow \text{body} \cdot \text{rates} [0];39 x_hat[5] = fsw \rightarrow body\_rates[1];40 x_hat[6] = fsw \rightarrow body\_rates[2];41
42 double x_til [7][7] = \{0.0\};
43
44double sig-pts [7][15] = {0.0};
45
46int i = 0;
47 for (\text{stind} = 0; \text{stind} < n; \text{stind} + )48for (i = 0;i<num-sig-pts; i++){
49 sig-pts [stind ][ i ] = 0.0;
50 }
51 }
52
53int initindi = 0;
54 int initind2 = 0;
55 for(intind 1 = 0; initial 1 < 7; initial 1 < +){
56 for \left( initind2 = 0; initind2 <7; initind2 + +)\left\{57 x_til [initind 1] [initind 2] = 0.0;
58}
59 }
60
61modified-chol(fsw->Q-kf ,n, fsw->k-kf , fsw->alpha-kf ,fsw->beta-kf x-til );
62
63 for (\text{stind} = 0; \text{stind} < n; \text{stind} + \cdot)64 for(i = 0; i < n; i + + ){
```

```
65 \text{sig}_\text{p}ts [\text{stind}][i] = x\text{hat}[\text{stind}] + x\text{nil}[\text{stind}][i];66 \text{sig}_\text{p} sig<sub>-pts</sub> [stind | [i+n] = x_hat [stind ] - x<sub>-</sub>til [stind | [i ];
67 }
68 \text{sig}_\text{pts} [stind \left[14\right] = \text{x}_\text{alt}\left[\text{stind}\right];69 }
70
71//normalize and properize quaternion parts of each sigma pt
72 double quat-mag = 0.0;
73int quatind = 0;
74 for (i=0; i < num\_sig_pts; i++)75 quat<sub>mag</sub> = sqrt(\text{pow}(sig_pts[0][i],2)+pow(sig_pts[1][i],2))76 +pow(sig-pts [2 [ i ],2)+pow(sig pts [3][ i ],2));
77 for \left(\text{quating} = 0\right); quatind <4; quatind ++)\left\{\right.78 \text{sig}_\text{p}ts [quatind][i] = \text{sig}_\text{p}ts [quatind][i]/quat_mag;
79}
80
81 if(sig_pts [3][i]<0.0){
82 \textbf{for} \, (\text{quating} = 0; \text{quating} < 4; \text{quating} +1)83 \text{sig}_\text{p}ts \text{quating} \mid \text{ii} = -1.0 \cdot \text{sig}_\text{p}ts \text{quating} \mid \text{ii};84 }
85}
86 }
87
88
89//propagate each sigma point
90double x-hat-bef[7] ={ 0.0 };
91double x-hat-aft [7] = { 0.0 };
92 for (i=0; i < num\_sig_pts; i++){
93 for (\text{stind} = 0; \text{stind} \leq n; \text{stind} + \frac{1}{2})94 x_{\text{hat} \text{bef}} [\text{stind}] = \text{sig}_\text{pts} [\text{stind}][i];95 1
96 propagate(x<sub>-hat-bef,fsw,x<sub>-hat-aft);</sub></sub>
97 for(s\text{tind} = 0; \text{stind} < n; \text{stind} + \mathcal{)}98 \text{sig}_\text{p}ts [stind \vert i \vert = x_\text{hat}_\text{a}ft [stind ];
```

```
99 }
100 }
101
102 //normalize and properize quaternion parts of each sigma pt
103 for(i=0;i<num_sig_pts;i++}{
104 quat<sub>-</sub>mag = sqrt(\text{pow}(sig-pts[0][i],2)+pow(sig-pts[1][i],2))105 +pow(sig_pts [2][i],2)+pow(sig_pts [3][i],2));
106 for \{ quatind = 0; \{ quatind <4; \{ quatind + + \}107 \text{sig.pts} [quatind][i] = \text{sig.pts} [quatind][i]/quat_mag;
108 }
109
110 if(sig_pts [3][i]<0.0){
111 for (quating = 0; quating < 4; quating < 1)112 sig_pts [quatind][i] = -1.0*sig_pts [quatind][i];
113 }
114 }
115 }
116
117
118//approximate estimate and covariance pre-measurement
119 double x_hat_pre [7] = \{0.0\};120 double x_{\text{hat-post}} [7] = \{0.0\};121 double Q_{\text{pre}}[7][7] = \{0.0\};122 double Ws[15] = \{0.0\};123 double Wc[15] = {0.0};
124 double lamb = 0. 0;
125
126 \text{lamb} = (\text{fsw} - \text{alpha_kf} * \text{fsw} - \text{alpha_kf} * ((\text{double})n + \text{fsw} - \text{ack_kf}) - (\text{double})n);127
128 for (i = 0; i < num\_sig_pts; i++)129 Ws[i] = 1.0/(2.0*((double)n+lamb));
130 \text{We}[\text{i}] = 1.0/(2.0*((double)n+lamb));131 Ws[14] = \lambda[[14] \lambda lamb];
132 Wc[14] = \text{lambda}/((\text{double})n+\text{lambda}) + (1.0-\text{fsw}\rightarrow \text{alpha}_k f * \text{fsw}\rightarrow \text{alpha}_k f + \text{fsw}\rightarrow \text{beta}_k f
```

```
133 }
134
135 for (\text{stind} = 0; \text{stind} \leq n; \text{stind}++)136x-hat-pre[stind] = 0.0;
137 for(i = 0; i < num\_sig_pts; i++){
138 x_hat_pref[sim] = x_hat_pref[stind] + Ws[i]*sig_pts[stind][i];139 }
140 }
141 int qrow = 0;
142 int qcol = 0;
143 double xdif [7] = {0.0};
144 for (qrow = 0; qrow\leq n; qrow++){
145 for(qcol = 0; qcol \leq n; qcol + \mathcal{H})146 Q-pre[qrow][qcol] = 0.0;
147 for(i = 0; i < num\_sig_pts; i++){
148 for(stind = 0; stind \langle n; \text{stind} + \rangle}
149 xdif[stind] = sig-pts[stind][i] - x-hat-pre[stind];
150 }
151 Q_{\text{-pre}}[q] = Q_{\text{-pre}}[q] = Q_{\text{-pre}}[q] = W_{\text{c}}[q_{\text{+pre}}] + W_{\text{c}}[q_{\text{+pre}}] * (x \text{d} \text{ if } q_{\text{+pre}}]152 }
153 Q_\text{pre}[\text{grow}][\text{qcol}] = (Q_\text{pre}[\text{grow}][\text{qcol}]) + f_\text{sw} \rightarrow W_\text{left}[\text{qcol}];154 }
155 }
156
157
158 //measurement update
159 if (fsw->valid_sunvec_meas) {
160 //y = [quat-meas body_rates-meas]161 double y[7] = \{0.0\};162 for(s\text{tind} = 0; \text{stind} < 4; \text{stind} + 1){
163 y[stit] = fsw \rightarrow att-quat-meas[stind];164 }
165 for (\text{stind} = 4; \text{stind} < 7; \text{stind} + \frac{1}{4})166 y[sim] = fsw \rightarrow body\_rates\_meas [stind -4];
```

```
167 }
168
169
170 //L = Q*(Q+R)^{-1}171 double Q_plus_R[7][7] = \{0.0\};
172 for(qrow = 0; qrow\leq n; qrow+1)173 \mathbf{for} (q \text{col} = 0; q \text{col} \leq n; q \text{col}++){
174 Q_{\text{-plus}}R[\text{grow}][\text{qcol}] = Q_{\text{-pre}}[\text{grow}][\text{qcol}] + \text{fsw} \rightarrow R_{\text{-}}kf[\text{qrow}][\text{qcol}];175 }
176 }
177
178 double Q_plus_R_inv[7][7] = \{0.0\};179 inv_7x7 (Q<sub>-plus-R</sub>, Q<sub>-plus-R<sub>-inv</sub>);</sub>
180
181 double L[7][7] = \{0.0\};182 mult-7x7 (Q-pre , Q-plus-R-inv , L);
183
184 //x_hat_post = x_hat_pre + L*(y - x_hat_pre)185 double res [7] = \{0.0\};186 for (\text{stind} = 0; \text{stind} \leq n; \text{stind} \neq +)\187 res [stind ] = y [stind ] - x<sub>-</sub>hat<sub>-</sub>pre [stind ];
188 }
189
190 double Lres [7] = {0.0};
191 mult_7x7_7x1 (L, res , Lres);
192
193 for (\text{stind} = 0; \text{stind} < n; \text{stind} + \cdot)194 x-hat-post [stind] = x-hat-pre[stind] + Lres[stind];
195 }
196
197
198 //Q_post = (I-L)*Q\_pre*(I-L)' + L*B'L'199 double I_minus_L[7][7] = \{0.0\};
200 for (qrow = 0; qrow \langle n; q ; qrow + + \rangle {
```

```
for (qcol = 0; qcol \leq n; qcol ++){
                 \text{if}(\text{grow} = \text{qcol})I_{\text{minus}}[qrow][qcol] = 1.0 - L[qrow][qcol]}
                else{
                   I_{\text{minus}} L [\text{qrow}][\text{qcol}] = 0.0 - L [\text{qrow}][\text{qcol}]}
             }
201
202
203
204
205
206
207
208
209
210
211
212
213
214
215
216
217
218
219
220
221
222
223
224
225
226
227
228
229
230
231
232
233
234
           }
           double I_{\text{minus}} L_T [7][7] = \{0.0\};transp_7x7 (I-minusL , IminusL-T );
           double \text{term1\_first} [7] [7] = \{0.0\};mult_7x7(I.minus_L, Q-pre, term1-first);double term1_all [7][7] = \{0.0\};mult_7x7(term1_first, I_minus_L_T, term1_all);
          double L_T[7][7] = \{0.0\};transp_7x7(L,L_T);double \text{term2\_first} [7][7] = \{0.0\};mult_7x7(L, fsw\rightarrow R_kf, term_2_first);double term2<sub>-a</sub>ll[7][7] = {0.0};
          mult_7x7(term2_first, L_T, term2_all);
          for (qrow = 0; qrow\leq n; qrow++){
             for(qcol = 0; qcol \leq n; qcol++){
               fsw\rightarrow Q_kkf[qrow][qcol] = term1_all[qrow][qcol] + term2_all[qrow][qcol];}
          }
       I
```

```
235 else{ //simply propagate if we can't see the sun
236 for \left( \text{stind} = 0; \text{stind} \leq n; \text{stind} + \right)237 x_hat\_post[stind] = x_hat\_pre[stind];238 }
239 for (qrow = 0; qrow \langle n; q ; qrow + + \rangle {
240 for(qcol = 0; qcol \leq n; qcol + \mathcal{A})241 fsw \rightarrow Q_k f[qrow][qcol] = Q_p r e[qrow][qcol];242 }
243 }
244 }
245
246
247 //Transfer x-hat back to fsw variables
248 for \{ quatind = 0; quatind <4; quatind++)\{249 fsw->att-quat [quatind] = x-hat-post [quatind];
250 }
251//Normalize and properize
252 double att-quat-mag = 0.0;
253 att<sub>-quat-mag = sqrt (pow(fsw->att<sub>-quat</sub> [0], 2) + pow(fsw->att<sub>-quat</sub> [1], 2)</sub>
254 +pow(fsw->att<sub>-quat</sub> [2], 2)+pow(fsw->att<sub>-quat</sub> [3], 2));
255 for (\text{quating} = 0; \text{quating} < 4; \text{quating} +1)256 fsw->att<sub>-quat</sub> [quatind ] = \frac{\text{fsw} - \text{satq} \cdot \text{g}}{\text{g} \cdot \text{g} \cdot \text257 }
258 if(fsw->att_quat [3] < 0.0){
259 for (quatind = 0; quatind <4; quatind++){
260 fsw\rightarrow att-quat [quatind] = -1*fsw\rightarrow att-quat [quatind];
261 }
262 }
263
264 int wind = 0;
265 for(wind = 0; wind <3; wind + + ){
266 fsw->body-rates [wind] = x-hat-post [wind +4];
267 }
268
```

```
269
270
271
}
272
273
274
275
276
277
278
279
280
281
282
283
284
285
286
287
288
289
290
291
292
293
294
295
296
297
298
299
300
301
302
       double statel [7] = \{ 0.0double state2 [7] = \{ 0.0double state3 [7] = \{ 0.0k1 [7] = { 0.0 }
                 k2 [7] = { 0.0 }
                 k3 [7] = \{ 0.0 \}k4 [7] = {
        int i = 0for (i=0; i \le N; i++) state1[i] = state0[i]+0.5*(k1[i]=dt*d(state0,i,fsw))
        for (i=0; i\leq N; i++) state2[i] = state0 [i]+0.5*(k2[i]=dt*d(state1, i, fsw))for (i=0; i\le N; i++) state3[i] = state0[i]+ (k3[i]=dt*d(state2, i, fsw));for (i=0; i<\mathbb{N}; i++)0.0 } /* for Runge-Kutta */
        \text{double} no\_step = 0.0;
        double half_step = 0.5double full\_step = 1.0dt * d (state3 , i , fsw);for (i=0; i\ll 1; i+) state4[i] = state0[i]+(k1[i]+2*k2[i]+2*k3[i]+k4[i])/6.0;
       return (0);
    int propagate(double state0 [7] fswstate *fsw,double state4 [7])
    {
       double dt = fsw->cyc-period;
       int N= 7;
       double
       double
       double
       double
```

```
//normalize and properize quaternion
            double mag = 0.0;
            \text{mag} = \text{sqrt}(\text{state4}[0]* \text{state4}[0] + \text{state4}[1]* \text{state4}[1] + \text{state4}[2]* \text{state4}[2] + \text{state4}[3])state4[3]*state4[3];
303
304
305
306
307
308
309
310
311
312
313
314
315
316
317
318
319
320
321
322
323
324
325
326
327
328
329
330
331
332
333
334
335
336
            for (\text{quating} = 0; \text{quating} < 4; \text{quating} + \cdot)state4 [quatind] = state4 [quatind]/mag
            if(state4 [3] <0.0){
              for (quatind = 0; quatind \langle 4; quatind ++)\{state4 [quatind] = -1*state4 [quatind];
              }
            }
        return (0);double d(double state [], int i, fswstate *fsw
    {
           //
Quiaternion time derivative from Wertz
        if (i = 0) return(0.5 * ((state [1] * state [6]) - (state [2] * state [5]) +\textbf{if} \text{ } (i = 1) \text{ return} (0.5*((-\text{state}[0]*\text{state}[6]) + (\text{state}[2]*\text{state}[4]) + (\text{state}[3]*\text{state}[5])) )if (i = 2) return(0.5*((state [0]*state [5]) - (state [1]*state [4]) + (state [3]*state [6])) )if (i = 3) return(0.5 * (( - state [0] * state [4]) - (state [1] * state [5]) - (state [2] * state [6])) )(\text{state} [3]* \text{state} [4]));
        if (i == 4 \mid i == 5 \mid i == 6)int quatind =0;
            }
    }
```

```
//Angular rates time derivative from physics: w\_dot = I^* - 1*(M\_Tot -//body-rates X H)
           double body_rates [3] = \{0.0\};int wind = 0;

              body\text{-rates} [wind] = state [wind+4];
           }
337
338
339
340
341
342
343
344
345
346
347
348
349
350
351
352
353
354
355
356
357
358
359
360
361
362
363
364
365
366
367
368
369
370
           double H[3] = \{0.0\}mult_3x3_3x1(fsw->I,body_rates,H)
           double I_{\text{inv}}[3][3] = \{0.0\}inv_3x3(fsw\rightarrow I, I_inv);double w.X.H[3] = \{0.0\};cross (body{\_}rates ,H,w{\_}X_H);double M_{\text{minus\_w\_X\_H}}[3] = \{0.0\}vec\_minus(fsw \rightarrow M\_tot, w.X.H, M\_minus\_w.X.H)double w\_dot[3] = \{0.0\};mult_3x3_3x1 (I-inv , M-minus_w_X_H, w-dot);
            \textbf{if} \text{ } (\text{i} = 4) \text{ return}(\text{w\_dot}[0])\textbf{if} \text{ } (i == 5) \text{ return}(\text{w\_dot}[1])\textbf{if} \left( \textbf{i} \equiv 6 \right) \textbf{return} (\textbf{w\_dot}[2])}
        return(9999); //ERROR
```

```
371 }
372
373
374
375
376
377void modified-chol(double Q[7][7] , int n, double k,double alpha, double beta,
378double x-til [7] [7])
379 {
380int row2 = 0;
381int col2 = 0;
382 for(row2 = 0;row2<n;row2++){
383 for (col2 = 0; col2 < n; col2++){
384 x-til [row2][col2] = 0.0;
385 }
386 }
387
388 x_{-}til [0][0] = sqrt(Q[0][0]);
389
390int rowl = 0;
391 for(row1 = 1; row1 < n; row1++){
392x-til [rowl][0] = (1/x-til [0][0])*Q[rowl] [0];
393 }
394
395int col = 0;
396 for(col = 1; col < n; col++){
397 double sumi = 0. 0;
398 sum1 = 0.0;
399 int k = 0;
400 for(k = 0; k < \text{col}; k++)}
401 sum1 = sum1 + (x_{\text{right}} |col| [k]*x_{\text{right}} |col| [k]),402 }
403 x_til [col][col] = sqrt(Q[col][col] - sum1);404 int row = 0;
```

```
405
406
407
408
409
410
411
412
413
414
415
416
417int nind2 = 0;
418 double lamb = 0.0;
419 \text{lamb} = \text{alpha*alpha}((\text{double})n + k) - (\text{double})n;420 for (nind1 = 0;nind1 \leq n;nind1++){
421 for (nind2 = 0; nind2 < n; nind2++){
422 x-til [nind1][nind2] = sqrt((double) n + lambda) * x-til [nind1][nind2];
423 }
424 }
425
426 }
             for(row = col+1; row<n; row++){
               double sum2 = 0.0;
               sum2 = 0.0;
               int kI = 0;
               for(k1 = 0; k1 < col; k1++){
                 sum2 = sum2 + x-til row |k1| * x-til col |k1|;
               }
               x-til [row][col] = (1/(x-til[col][col]))*(Q[row][col] - sum2);}
          }
          int \; \text{nind1} = 0;
```
# **A.4 Guidance**

#### **A.4.1 Pseudocode for** *gnc-guidance*

The current implementation is extremely simple and is intended for ground testing. More tasks will be added for the flight version.

1. Execute ground commands. (call *fsw-gnd-cmd)*

### **A.4.2 TSATsim implementation of** *gnc-guidance*

This section lists the TSat **GNC** analysis simulation implementation of the algorithm. The current implementation of this wrapper is for analysis and engineering model testbed testing. It will have to be adjusted to take on more functionality for flight.

```
/* guc-guidance.cc
\sqrt{2}Sets modes, high level behavior for tSat gnc.
3
       Written as part of TSat ADCS analysis
       Mark Van de Loo, September 2013
 \overline{4}\bf 5* /\,6\overline{7}#include
<stdio .h>
   #include
<math.h>
10
11 #include "gnc_guidance.h"
12
13
14
   int gnc-guidance(fswstate *fsw)
15
   {
16
17
      //execute ground commands
18\,fsw-gnd-cmd ( fsw);
19
20
21
22
23
24
      return (0);
}
```
Ä
## **A.4.3 Inputs and Outputs of** *fsw-gnd-cmd*

| <b>GNC Analysis Variable</b> | Units | Description                         | Value comes from |
|------------------------------|-------|-------------------------------------|------------------|
| $max\_gnd\_cmd$              | int   | maximum                             | fswparam         |
|                              |       | number of com-                      |                  |
|                              |       | mands that can                      |                  |
|                              |       | be sent in one                      |                  |
|                              |       | <b>TSat</b><br><sub>of</sub><br>run |                  |
|                              |       | GNC sim                             |                  |
| time                         | sec   | fsw mission time                    | tsat_gnc         |
| ground_cmd_time              | sec   | time to execute                     | fswcmd           |
|                              |       | a given ground                      |                  |
|                              |       | command                             |                  |
| ground_cmd_executed          | bool  | flag, true if the                   | this algorithm   |
|                              |       | corresponding                       |                  |
|                              |       | command<br>has                      |                  |
|                              |       | been executed                       |                  |
| ground_cmd_num               | int   | number of<br>ID                     | fswcmd           |
|                              |       | a given ground                      |                  |
|                              |       | command                             |                  |
| $ground\_cmd\_dubarg$        | any   | Double<br>$ar-$                     | fswcmd           |
|                              |       | of<br>gument<br>$\mathbf{a}$        |                  |
|                              |       | given<br>ground                     |                  |
|                              |       | command                             |                  |
| Continued on next page       |       |                                     |                  |

Table **A.9:** Inputs to fsw-gnd-cmd

| <b>GNC Analysis Variable   Units</b> |     | Description      | Value comes from |
|--------------------------------------|-----|------------------|------------------|
| ground_cmd_intarg                    | any | Integer<br>$ar-$ | fswcmd           |
|                                      |     | gument of a      |                  |
|                                      |     | ground<br>given  |                  |
|                                      |     | command          |                  |

Table **A.9:** Algorithm Inputs (continued)

Table **A.10:** Outputs of fsw-gnd-cmd

| <b>GNC Analysis Variable   Units</b> |          | Description                | Value goes to                              |
|--------------------------------------|----------|----------------------------|--------------------------------------------|
| fsw                                  | state    |                            | any flight soft- any flight software algo- |
|                                      | registry | ware variable              | rithm                                      |
| ground_cmd_executed                  | bool     | execution<br>$\text{flag}$ | this algorithm                             |
|                                      |          | for each ground            |                                            |
|                                      |          | command                    |                                            |

#### **A.4.4 Pseudocode for**  $fsw\_gnd\_cmd$

- **1.** For each of the command times read in from the fswcmd file:
	- If the command time is greater than the current mission time and the command has not been executed already: execute the code associated with the command's **ID** number and arguments.

#### **A.4.5 TSATsim Implementation of** *fsw-gnd-cmd*

This section lists the TSat **GNC** analysis simulation implementation of *fsw-gnd-cmd.*

```
1 /* fsw\_gnd\_cmd.c2 Executes flight software ground commands
3Written for TSat ADCS analysis
4 Mark Van de Loo, Spring 2013
5 */6
7
8#include <stdio.h>
9
10#include "fsw-gnd-cmd.h"
11
12
13int fsw-gnd-cmd(fswstate *fsw)
14 {
15int index;
16 for (index = 0; index < fsw \rightarrow max\_gnd\_cmd; index++){
17
18if (fsw->time+fsw->eps>=fsw->ground-cmd-time [index] &&
19fsw->ground cmd-executed [ index]==0){
20
21 //Command #1: THRUSTLEVEL [thrusternumber] [thrustlevel]
22 if (fsw\rightarrow\text{ground\_cmd\_num}[\text{index}] = 1)23fsw->thr-cmd[fsw->ground-cmdintarg [index]] = fsw->ground-cmd-dubarg1 [index];
24 print f ("%s -%i ..%s..%.0 f%s _%.3 f .. %s ..\n" ," Thruster" , fsw->groundcmdintarg [index]
25 ," Commanded- to" ,100* fsw->ground-cmddubargl [index] ,"%.at" ,fsw->time ,
26 "seconds.");
27 fsw->ground-cmd-executed [index] = 1;
28 }
29
30 //Command \#2: ATT<sub>-Q</sub>UAT[q0][q1][q2][q3(scalar)]
31 if (fsw->ground_cmd_num [index] = 2){
32fsw->attquat-cmd [0] = fsw->ground-cmd-dubargl [index];
33fsw->attquatcmd [1] = fsw->ground-cmd-dubarg2 [index];
34 fsw->att_quatcmd [2] = fsw->ground-cmd-dubarg3 [index];
```
**35 36 37 38 39** 40 41 42 43 44 45 46 47 48 49 **50 51 52 }**  $fsw \rightarrow \text{att-quat-cmd}[3] = fsw \rightarrow \text{ground-cmd-dubarg4}$  [index]; printf ("%s\_%.6f\_%s\_%.6f\_%s\_%.6f\_%s\_%.6f\_\n"," Attitude\_quaternion\_commanded\_to:. ," **,"** ,fsw->at t \_quat -cmd **[1]**  $, "$ , ", fsw- $\geq$ att\_quat\_cmd [2]  $,$  ", ", fsw- $\geq$ att<sub>-quat-cmd  $[3]$ <sup></sup>;</sub> fsw->ground-cmd-executed [index] **= 1; } } } return** (0);

## **A.5 Attitude Control Law**

#### **A.5.1 Pseudocode for** *gnc-attitude-cl*

This pseudocode represents the current implementation of the attitude control law wrapper.

**1. If** there is a valid sunvector measurement available from sensor processing this cycle: call *gnc\_torque\_cmd*.

Else: Set the torque command to zero.

#### **A.5.2 TSATsim implementation of** *gnc-attitude-cl*

This section lists the TSat **GNC** analysis simulation implementation of the algorithm.

```
1/* gnc-attitude-cl. c
2 Attitude Control Law
3Written as part of TSat ADCS analysis
4 Mark Van de Loo, September 2013
5 */6
7
8 #include <stdio . h>
9 #include <math.h>
10
11 #include "gnc_attitude_cl.h"
12
13
14 int gnc_attitude_cl(fswstate *fsw)
15 {
16
17 /* if (fsw->valid_sunvec_meas){ */
18//Rin control law to find torque command
19 gnc_torque_cmd(fsw);
20 /* } */
21/* else{ */
22 /* int i; */
23 /* for(i = 0; i < 3; i+1}{ */
24 /* fsw \to torque\_cmd[i] = 0.0; */25 /* } */
26 /* } */
27
28 return(0);
29 }
```
#### A.5.3 Inputs and Outputs of  $gnc\_torque\_cmd$

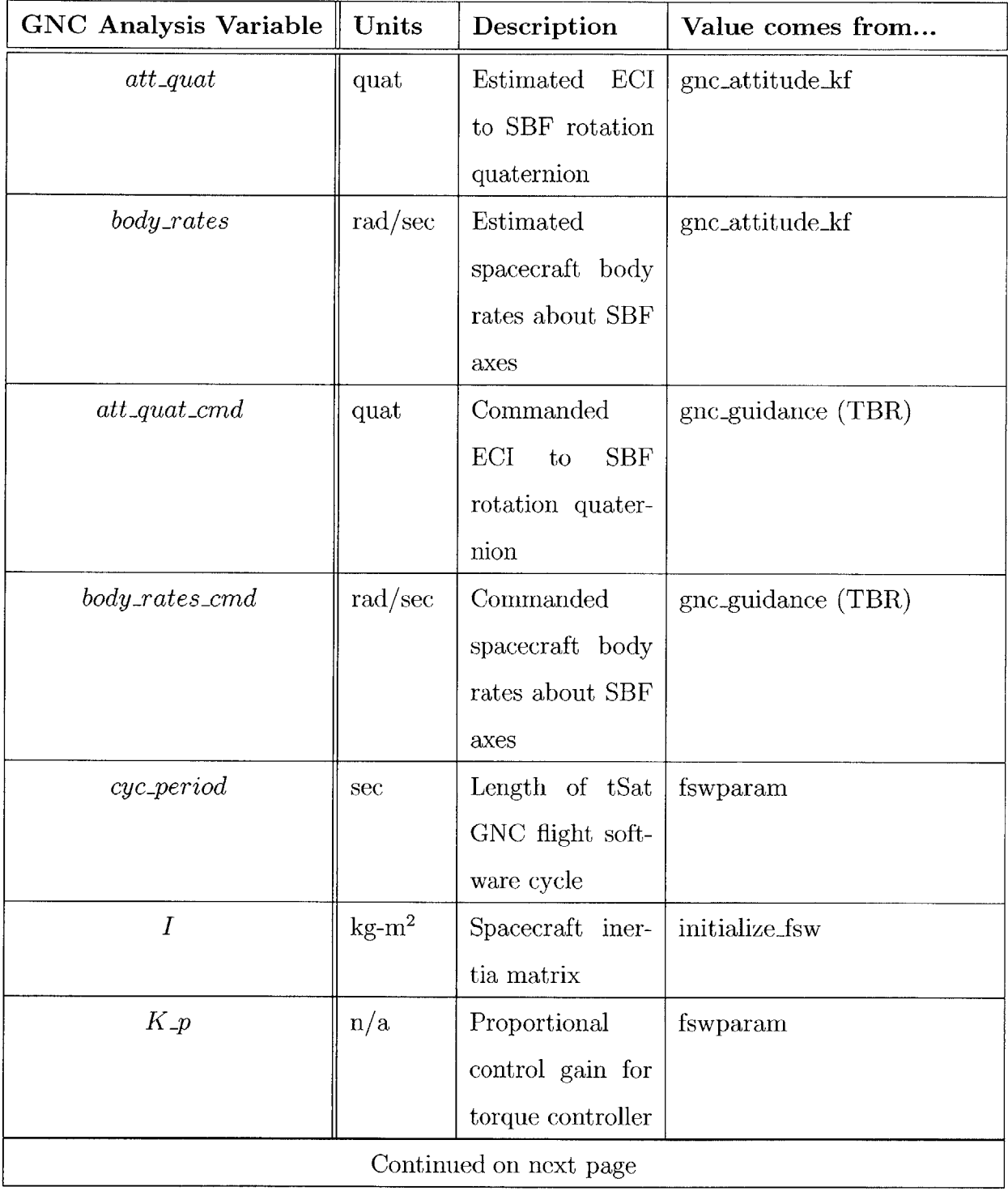

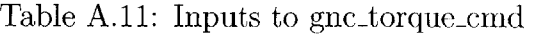

| <b>GNC Analysis Variable</b> | $\parallel$ Units | Description               | Value comes from |
|------------------------------|-------------------|---------------------------|------------------|
| $K_{-i}$                     | n/a               | Integral control          | fswparam         |
|                              |                   | gain for torque           |                  |
|                              |                   | controller                |                  |
| $K_{\mathcal A}$             | n/a               | Derivative<br>$\rm con$ - | fswparam         |
|                              |                   | gain<br>for<br>trol       |                  |
|                              |                   | torque controller         |                  |

Table **A.11:** Algorithm Inputs (continued)

Table A.12: Outputs of gnc\_torque\_cmd

| <b>GNC Analysis Variable   Units</b> |       | Description   | Value goes to             |
|--------------------------------------|-------|---------------|---------------------------|
| <i>torque_cmd</i>                    | $N-m$ | Total         | $com-$   $gnc\_cmd\_prep$ |
|                                      |       | manded actua- |                           |
|                                      |       | tor torque    |                           |

## **A.5.4 Pseudocode for** *gnc-torque-cmd*

**1.** Calculate the angular body rate error.

$$
\vec{\omega_{err}} = \vec{\omega_{est}} - \vec{\omega_{cmd}} \tag{A.76}
$$

 $\vec{\omega_{est}}$  is the estimated body rate vector from gnc\_attitude\_kf, and  $\vec{\omega_{cmd}}$  is the commanded body rate vector from gnc-guidance (TBR).

2. Calculate the attitude quaternion error.

$$
q_{err} = q^* \otimes q_{cmd} \tag{A.77}
$$

Here, **q\*** is the quaternion conjugate of the estimated attitude quaternion, and *qcmd* is the commanded attitude quaternion from gnc<sub>-guidance (TBR). The symbol  $\otimes$  denotes</sub> quaternion multiplication, and thus *qerr* represents the rotation from the estimated attitude to the commanded attitude.

**3.** Normalize and properize the error quaternion.

$$
q_{err} = \frac{q_{err}}{||q_{err}||}
$$

If 
$$
q_{err,4}(\text{scalar}) < 0
$$
  
 $q_{err} = -q_{err}$ 

4. Calculate the torque command with the PID controller.

$$
\vec{\tau_{cmd}} = \vec{\omega} \times I\omega - 2K_p q_{err,vec} - 2K_i q_{err,vec} (\Delta t) - K_d \vec{\omega_{err}} \tag{A.78}
$$

Here  $\vec{\omega}$  is a vector of the spacecraft body rates, *I* is the spacecraft inertia, and  $\times$ denotes a cross product.  $K_p$ ,  $K_i$  and  $K_d$  are the controller gains,  $\omega_{err}$  is the rate error calculated in step **1,** and *qerr,vec* is the vector part of the error quaternion that was calculated in step 2.  $(\Delta t)$  is the TSat control cycle period.

#### **A.5.5 TSATsim Implementation of** *gnc\_torque\_cmd*

This section lists the TSat **GNC** analysis simulation implementation of the algorithm.

*/\** **gictorquecind** . **cc**

```
\sqrt{2}PID controller that calculates a commanded torque to be sent to
 3
        thrusters or torque coils.
       Implemented for TSat ADCS analysis
 \overline{4}\rm 5Mark Van de Loo, September 2013
 6\,* /\,78
   #include <stdio .h>
 9#include <math.h>
10
11
12 #include "gnc_torque_cmd.h"
   #include "custom-math. h"
13
14
15
16
    int gnc_torque_cmd (fswstate *fsw)
17\,{
18
      //
19
20\,//Calculate angular rate error
21\,22
      double w-err [3];
      int ind;
23
      for(ind = 0; ind <3; ind ++){
\sqrt{24}w_err [ind] = fsw \rightarrow body\_rates [ind] - fsw \rightarrow body\_rates\_cmd [ind];25\,}
26
27\,28
      //Calculate quaternion error
29
      double q-err [4];
30
      double att-quat\_cmd\_conj[4];31
32
      //att<sub>-quat-conj = fsw\rightarrowatt<sub>-quat</sub>*</sub>
33
      quat_conj(fsw->att_quat_cmd, att_quat_cmd_conj);
34
35
```

```
36\,// q_error = att-quatcmd\_conj (*) fsw \rightarrow att_quat37
       mult<sub>-quat</sub> (att<sub>-quat-cmd<sub>-conj</sub>, fsw\rightarrowatt<sub>-quat</sub>, q<sub>-err</sub>);</sub>
38\,39
      //Normalize and properize q-err
      double q-err-mag;
40
41
       q-err-mag = sqrt(pow(q_{-}err[0], 2) + pow(q_{-}err[1], 2)42
                                +pow(q-err [2],2)+pow(q-err [3] ,2));
43
44\,int quatind;
       for (quatind = 0; quatind \langle 4; quatind ++){
45
46\,q_error [quatind] = q_err [quatind]/q_err_mag;
      }
47
48\,if (q_{\text{err}}[3] < 0.0)49
50
         for (quatind = 0; quatind <4; quatind++){
51
            q<sub>-err</sub> [quatind] = -1*q<sub>-err</sub> [quatind];
         }
52\,}
53
54\,55\,\sim 1556
      //Calculate gyroscopic coupling term
57
58
       double gycouple [3];
       double H[3]; //spacecraft angular momentum
59\,60
61
       //H = J*w62
       mult-3x3-3xl (fsw->I , fsw-> body-rates ,H);
63
       //gycouple = \text{cross}(w,H)64
       cross (fsw->bodyrates ,H, gycouple);
65
66
67
       //calculate integrand
68
       int intind;
69
```

```
70 for (intind = 0; initial < 3; initial++){
71 fsw\rightarrowinteg_term [intind] = fsw\rightarrowinteg_term [intind] + 2*q_err [intind]*fsw\rightarrowcyc_period;
72 if(fsw->integ_term[intind] > 100){
73 fsw\rightarrowinteg<sub>-term</sub> [intind] = 100;
74}
75}
76
77//Assermble control law , calculate torque command
78 fsw \to t \text{ or} \text{que\_cmd} [0] = \text{gycouple} [0] - (\text{fsw} \to \text{K}_p * 2 * q \text{ or} \text{r} [0]) -79 (fsw->K-i*fsw->integ-term [0 ]) - (fsw->K-d*w-err [0 ]);
80 fsw \to torque\_cmd[1] = gycouple[1] - (fsw \to K_p * 2 * q\_err[1]) -81(fsw->K-i*fsw->integ-term [1]) - (fsw->K-d*w-err [1]);
82 f_{sw}\totorque_cmd [2] = gycouple [2] - (f_{sw}\to K_p * 2 * q_{err} [2]) -83 (fsw->K-i*fsw->integ-term [2]) - (fsw->K-d*w-err [2]);
84
85 return(0);
86}
```
## **A.6 Command Preparation**

#### **A.6.1 Pseudocode for** *gnc-cmd-prep*

The current implementation of this wrapper is for analysis and engineering model testbed testing. It will have to be adjusted for flight. In particular, the current implementation does not consider the presence of magnetorquers.

- **1.** Run the thruster allocation algorithm. (call *gnc-thrust-alloc)*
- 2. **Add** up the total moment produced **by** the spacecraft actuators. For the testbed configuration, the total moment is equal to the moment produced **by** the thrusters.

$$
\vec{M_{tot}} = \tau_{thr}^2 \tag{A.79}
$$

#### **A.6.2 TSATsim implementation of** *gnc-cmd-prep*

This section lists the TSat **GNC** analysis simulation implementation of the algorithm. The current implementation of this wrapper is for analysis and engineering model testbed testing. It will be adjusted for flight.

```
1 /* gnc-cmd-prep. c
2 Command preparation , includes control allocation , etc.
3Written as part of TSat ADCS analysis
4 Mark Van de Loo, September 2013
5 */
6
7
8#include <stdio.h>
9 #include <math.h>
10
11#include "gnc-cmd-prep. h"
12
13
14 int gnc_cmd_prep (fswstate *fsw)
15 {
16
17//Run thrust allocation
18gnc-thrust-alloc (fsw);
19
20int j;
21 for (j = 0; j < 3; j++)22 fsw \rightarrow M_{tot}[j] = fsw \rightarrow torque_{thr}[j];23//'IODO: Update to include all torques , and update calculation of
24 //torque-actual to be more accurate.
25 }
26
27return(0);
```
## A.6.3 Inputs and Outputs of  $gnc\_thrust\_alloc$

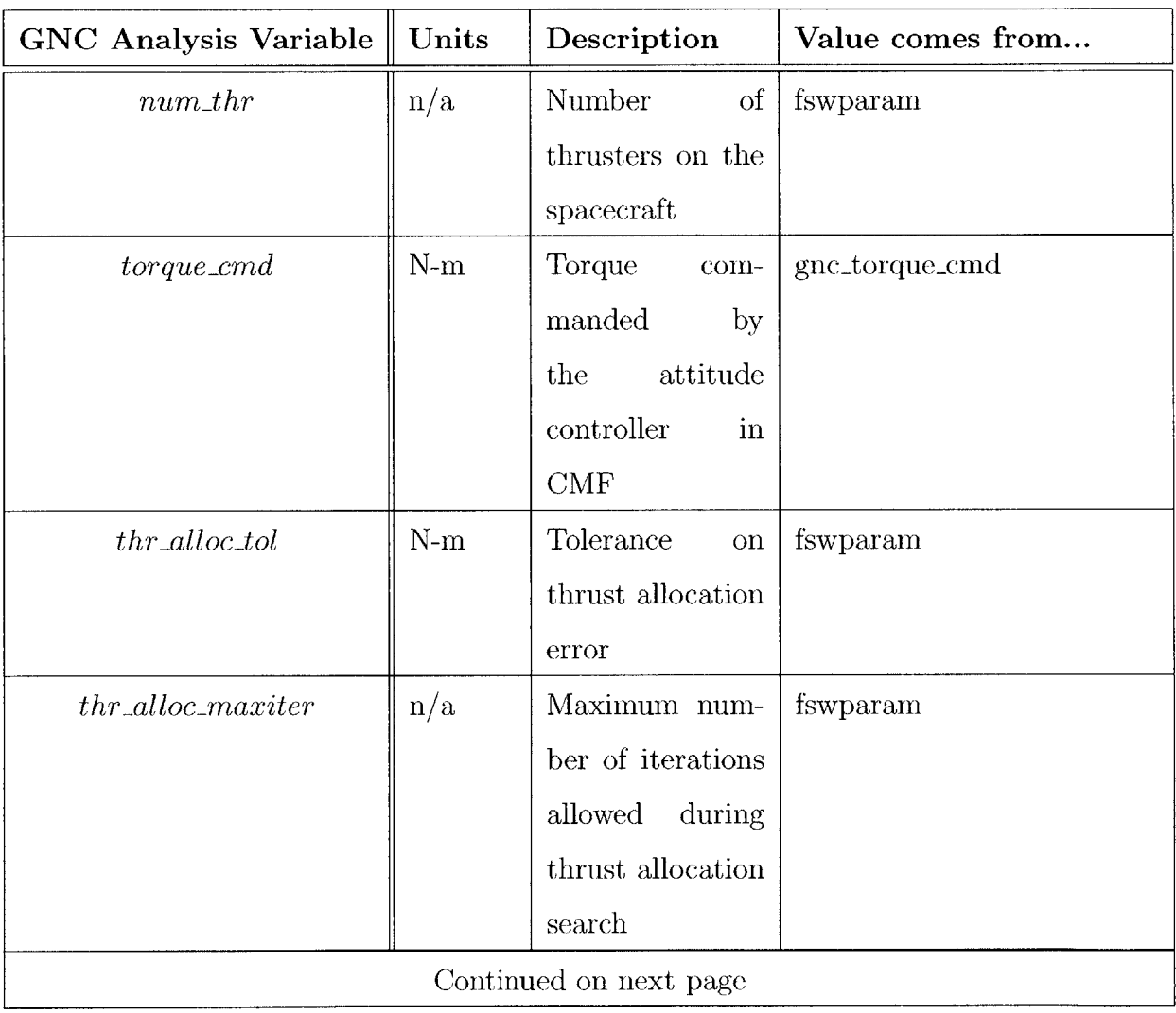

Table A.13: Inputs to  $\text{gnc\_thrust\_alloc}$ 

 $\sim$   $\sim$ 

| GNC Analysis Variable $\parallel$ | Units  | Description        | Value comes from |
|-----------------------------------|--------|--------------------|------------------|
| $thr\_torque\_uvecs$              | matrix | Matrix<br>with     | fswparam         |
|                                   |        | each row<br>con-   |                  |
|                                   |        | taining a unit     |                  |
|                                   |        | vector in the      |                  |
|                                   |        | direction of the   |                  |
|                                   |        | (CMF)<br>torque    |                  |
|                                   |        | applied by the     |                  |
|                                   |        | thruster<br>corre- |                  |
|                                   |        | sponding to the    |                  |
|                                   |        | row number         |                  |
| $thr\_torque_mag$                 | $N-m$  | Vector contain-    | fswparam         |
|                                   |        | ing the magni-     |                  |
|                                   |        | tudes of torques   |                  |
|                                   |        | applied by each    |                  |
|                                   |        | thruster running   |                  |
|                                   |        | at full throttle   |                  |

Table **A.13:** Algorithm Inputs (continued)

| <b>GNC Analysis Variable</b> | Units | Description        | Value goes to   |
|------------------------------|-------|--------------------|-----------------|
| $thr\_cmd$                   | $\%$  | Commanded          | thruster driver |
|                              |       | thrust level for   |                 |
|                              |       | each thruster as   |                 |
|                              |       | a fraction of full |                 |
|                              |       | throttle           |                 |
| $torque\_actual$             | $N-m$ | Predicted actual   | gnc_attitude_kf |
|                              |       | vector<br>torque   |                 |
|                              |       | (CMF)<br>applied   |                 |
|                              |       | by the thrusters   |                 |

Table A.14: Outputs of gnc\_thrust\_alloc

## A.6.4 Pseudocode for  $mc\_thrust\_alloc$

**1.** Initialize the variable that holds the actual commanded thruster torque magnitudes for each thruster (thr).

$$
\tau_{thr} = 0.0 \tag{A.80}
$$

2. Initialize the variable that holds the actual commanded torque vector.

$$
\vec{\tau}_{actual} = 0.0 \tag{A.81}
$$

**3.** Set error vector equal to the torque command.

$$
\vec{e} = \vec{\tau}_{cmd} \tag{A.82}
$$

- 4. Check whether the norm of the error vector is greater than the tolerance threshold and the current iteration is less than the maximum number of iterations. **If** yes, continue with step **5.** If no, go to step **10.**
- **5.** Project the error vector along each of the available thruster torque vectors. Select the thruster with the largest projected magnitude and note that thruster's id along with the projected magnitude.
	- Initialize the largest projected magnitude,  $p_{max} = 0.0$  and the selected thruster  $t_{\text{o}}$ ,  $t_{\text{sel}} = 99$ .
	- Loop over all of the thrusters, and do the following for each thruster (thr).

$$
p = \vec{e} \cdot \vec{u}_{thr} \tag{A.83}
$$

**If:**  $p > p_{max}$ 

$$
p_{max} = p \tag{A.84}
$$

$$
t_{sel} = \text{thr} \tag{A.85}
$$

Here,  $\vec{u}_{thr}$  is the unit vector in the direction of the torque that can be applied by the thruster (thr).

- 6. If there is no available control torque within 90 degrees of the error vector,  $t_{\text{sel}}$  will still be equal to the initialized value  $t_{sel} = 99$ . If this is the case, log a fault (TBR). This should never happen if thrusters can produce a torque in any direction.
- *7.* Increment the thruster torque command of thruster (thr) **by** the projected magnitude  $p_{max}$

$$
\tau_{thr} = \tau_{thr} + p_{max} \tag{A.86}
$$

**8.** Update the actual commanded torque, and compute a new error vector.

$$
\vec{\tau}_{actual} = \vec{\tau}_{actual} + p_{max}\vec{u}_{thr} \tag{A.87}
$$

$$
\vec{e} = \vec{\tau}_{cmd} - \vec{\tau}_{actual} \tag{A.88}
$$

- **9.** Update the iteration counter.
- 10. If the norm of the final error vector  $\vec{e}$  is less than the tolerance threshold, continue to the next step. Otherwise, throw a thrust allocation fault (TBR) and skip the remaining steps.
- **11.** Convert the commanded thruster torques to percentage values **by** scaling **by** the maximum torque magnitude. Do this for each thruster (thr).

$$
T_{thr} = \frac{\tau_{thr}}{\tau_{max,thr}}\tag{A.89}
$$

Here,  $\tau_{thr}$  is the thruster torque command for thruster (thr) and  $\tau_{max}$  is the magnitude of the torque that the thruster (thr) produces when running at full throttle.

12. **If** any of the fractional thruster torque commands *Tthr* are greater than **1,** normalize all of the torque commands **by** the largest command. This ensures that the actual torque produced will be in the direction of the commanded torque, even if the magnitude is less than desired.

**If:** any  $T_{thr} > 1$ 

$$
T_{thr} = \frac{T_{thr}}{\max(T_{thr})}
$$
 for all thrusters (thr) (A.90)

Where "max" denotes the maximum value over all the thrusters.

13. Send the thruster commands  $T_{thr}$  to the thruster driver. (TBR)

#### **A.6.5 TSATsim Implementation of gnc\_thrust\_alloc**

This section lists the TSat **GNC** analysis simulation implementation of the algorithm.

```
1/* gnc-thrust-alloc . cc
2 Control allocation algorithm. Determines thruster levels that will
3produce the desired torque.
4 Implemented for TSat ADCS analysis
5Mark Van de Loo, October 2013
6 */7
8
9#include <stdio.h>
10 #include <math.h>
11
12 #include "gnc_thrust_alloc.h"
13#include "custom-math.h"
14
15 void project (double err_vec [3], fswstate *fsw, int *thruster, double *amount);
16
17 int gnc_thrust_alloc(fswstate *fsw)
18 {
19double err [3];
20 double torque-actual [3];
21 double thr_trq_cmd [fsw->num_thr];
22
23 int thrind;
24 for(thrind = 0; thrind <fsw->num_thr; thrind++){
25 \text{thr\_trq\_cmd} [\text{third}] = 0.0;26 }
27
28 //make initial error equal to entire torque command
29 int j ;
30 for(j=0; j < 3; j++){
```

```
31 err [j] = fsw \rightarrow torque\_cmd[j];32 }
33
34 // printf("%s %f \n" ," err: ",err [0]
35
36//calculate magnitude of error
37 double norm-err;
38 norm-err = sqrt(pow(err[0], 2) + pow(err[1], 2) + pow(err[2], 2));39
40 // printf("%s %f \n","NORM ERR: ", norm_err);
41
42 int 1;
43 for (1=0; 1<3; 1++)44 torque-actual[l] = 0.0;
45 }
46
47
48 int iter = 0;
49 int thruster;
50 double amount;
51//loop until error is within tolerance or until max iter is reached
52while((norm-err > fsw->thr-alloc-tol) && (iter < fsw->thr-alloc-maxiter)).{
53//project error along each of the available torque vectors , choose
54 //thruster that produces the torque closest to the direction of
55//the error , scale according to projection
56project(err ,fsw,&thruster , &amount);
57
58//Thr 99 event - no available control torque within 90 degrees of desired
59 if(thruster > fsw->num<sub>-thr</sub>){
60 \text{print}(f("%s_-\n')',\text{"THRUSTER_99\_EVENT"});61 break;
62 }
63
64 //add prescribed thrust to the total thrust command vector
```

```
65 thr_trq_cmd [thruster] = thr_trq_cmd [thruster] + amount;
66
67//update actual commanded torque and error
68int k;
69 for (k=0; k<3; k++)70 \qquad \text{torque}_\text{actual}[k] = \text{torque}_\text{actual}[k] +71amount*fsw->thr -torque uvecs [ thruster ] [k];
72 err [k] = \text{fsw}\rightarrow\text{torque-cmd}[k] - \text{torque}\left[\text{actual}[k]\right);73}
74
75//calculate magnitude of error
76 norm_err = sqrt(pow(err[0], 2) + pow(err[1], 2) + pow(err[2], 2));77
78//update iteration counter
79 iter = iter +1;
80
81 }
82
83 // printf("%s %i \n","THRUSTER ALLOCATION ITER: ",iter);
84
85 if(iter = fsw->thr_alloc_maxiter){
86 printf ("%s.\n", "THRUSTER_ALLOCATION_MAX_ITER");
87}
88
89 if(norm_error < fsw{\rightarrow}thr\_alloc\_tol){
90//scale thruster torque commands by maximum torque magnitude to produce a
91 //percentage value for fsw->thr_cmd.
92int thr;
93 double maxcmd;
94 maxcmd 1. 0;
95 for(\text{thr} = 0; \text{thr}(Ssw->num_thr; thr++){
96 fsw\rightarrow thr\text{-}cmd [thr] = thr\text{-}trq\text{-}cmd [thr]/fsw\rightarrow thr\text{-}torque\text{-}mag [thr];97if(fsw->thr-cmd[thr] > maxcmd){
98 maxcmd = fsw\rightarrow thr\_cmd [thr];
```

```
}
99
          }
100
101
102
          if(maxcmd > (1.0 + fsw->eps))}
            int r;
103
            for (r=0; r < fsw \rightarrow num_{tr}; r++){
104
               f_{sw} \rightarrow thr\_cmd [r] = f_{sw} \rightarrow thr\_cmd [r]/maxcmd;
105
106
            }
107
          }
108
       }
109
       else{
            int r;
110
111
            for (r=0; r<fsw->num_thr; r++){
               fsw->thr-cmd[r] = 0.0;
112
113
            }
            pr in t f ("%s _%f -\n" , "THRUST.ALLOCATION-FAULT, -norm err-=-" , norm -err);
114
115
       }116
        //update estimated thruster torque for
use in attitude determination
117
118
       int q;
       int ind;
119
120
       for(ind = 0; ind <3; ind++){
          fsw \rightarrow torque_thr</math>[ind] = 0.0;121
       }
122
123
       for (q = 0; q < f sw \rightarrow num_{tr}; q++)for(ind = 0; ind <3; ind ++){
124
            fsw->torque-thr [ind] = fsw->torque-thr [ind] + fsw->thr-cmd[q]*fsw->thr-torque-mag[
125
          }
126
127
       \}128
       return (0);
129
130
     }
131
132
```

```
133
134 void project (double err-vec [3] , fswstate
*fsw ,int *thruster ,double *amount)
135 {
136double proj;
137 double proj-temp;
138
      int thr ;
139
140 \t\t\t\tproj = 0.0;141 thr 99;
142
143int i;
144 for (i=0; i < fsw > num_thr; i++){
145 dot (err_vec, fsw->thr_torque_uvecs [i], & proj_temp);
146 if(proj<sub>-temp</sub> > \text{proj}){
147
148
149
           proj = proj_temp;thr = i;}
150 }
151
152 *amount = proj;
153 *thruster = \text{thr};
154
155 }
```
## **A.7 ADCS Flight Software Initialization**

## **A.7.1 Listing of read-fswcmd (from TSATsim)**

```
1 /* read-fswcmd . cc
```
2 Reads fswcmd file containing fsw ground commands

```
3Written for TSat ADCS analysis
 4 Mark Van de Loo, Spring 2013
5 */6
7
8#include <stdio.h>
9#include <string.h>
10
11 #include "read_fswcmd.h"
12 #include " initialize-fsw .h"
13
14
15
16 int read_fswcmd(fswstate *fsw)
17 {
18
19char path[200] , file [50];
20 strcpy(path, fsw->inputpath);
21 strcpy( file , "/fswcmd" );
22 strcat(path, file);
23 FILE *fp;
24 fp=fopen(path, "r");
25
26
27 char temp-var [100];
28 int temp_vali, temp_vali2;
29double temp-valf, temp-valf2 , temp-valf3 , temp-valf4 , temp-valf5;
30
31 temp_vali = 0;
32 temp-valf = 0;
33 temp-vali2 0;
34 temp-valf2 0;
35 temp_valf3 = 0;
36 temp-valf4 0;
```

```
37temp-valf5 = 0;
38
39 int ind = 0;
40
41 int done = 0;
42
43 while (done==0){
44 if(fscanf(fp, \%s_%lf_%i_%i_%lf_%lf_%lf_%lf%*|^\n|", temp_var, &temp_valf, &temp_va
45 &temp-vali2, &temp-valf2, &temp.valf3, &temp-valf4, &temp-valf5)==EOF){
46 done = 1;
47 return(0);
48 }
49
50 (* fsw).ground_cmd_time [ind ] = \text{temp_valf};
51 (* fsw).ground_cmd_num [ind] = temp\_valid;
52 (*fsw).ground_cmd_intarg [ind] = temp_vali2;
53 (* fsw).ground_cmd_dubarg1 [ind] = temp_valf2;
54 (*fsw).ground_cmd_dubarg2 [ind] = temp_valf3;
55 (* fsw ). groundcmd\_dubarg3 [ind] = temp_valf4;56 (*fsw).ground_cmd_dubarg4[ind] = temp_valf5;
57
58 ind ++;
59
60 temp-vali = 0;
61 \text{temp\_valf} = 0;62 temp_vali2 = 0;
63 temp-valf2 = 0;
64 temp-valf3 = 0;
65 temp-valf4 = 0;
66 temp-valf5 = 0;
67
68
69 }
70
```

```
fclose(fp);
      return (0);
}
74
71
72
73
```
### **A.7.2 Sample fswcmd file**

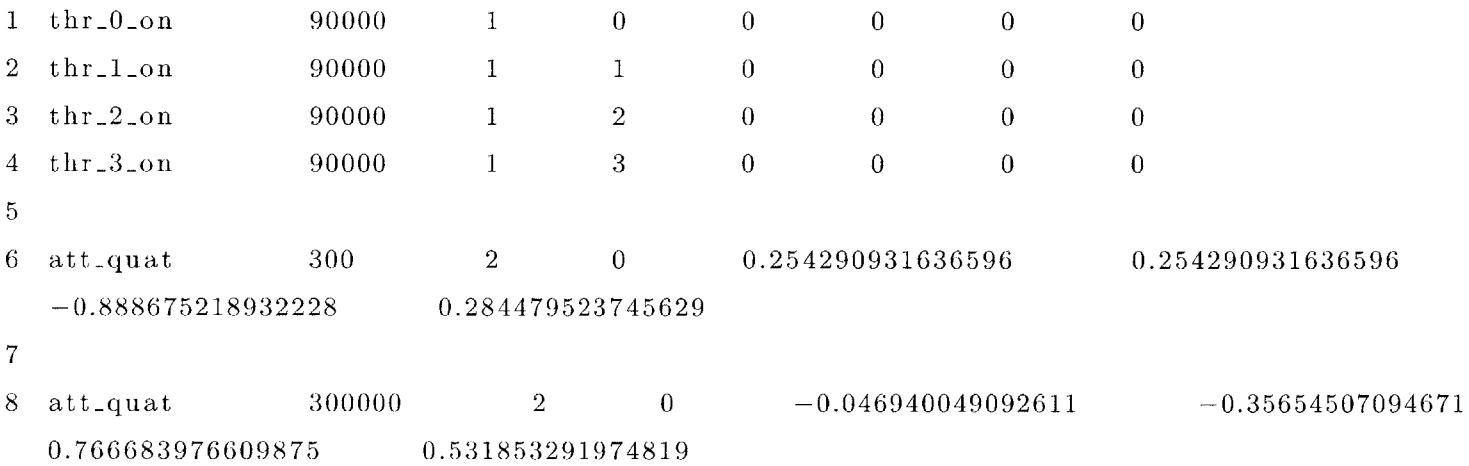

## **A.8 FSW State Variable Data Structure**

This section contains a listing of *initialize\_fsw.h*, which defines the *fsw* state variable data structure. Variable descriptions and units are given in the comments.

```
#ifdef __cplusplus
1
  extern "C" {
 #endif
5 #ifndef INITIALIZE_FSW_I
#define INITIALIZE-FSW-H
62
3
4
```

```
7
8#include <stdio .h>
9
10
11typedef struct {
12 const char * inputpath; //path to input file directory
13
14 double eps;//fsw epsilon (for double comparisons etc.)
15
16int time-cntr ; //fsw integer time counter - incremented once for each
17 //fsw cycle
18double time;//fsw time (sec)
19 double thr_cmd [8]; //Commanded thrust level for each thruster as a
20 //fraction - 0.0=off to 1.0=full throttle
21
22 int numthr; //number of thrusters onboard spacecraft
23double cyc-period;// length of acs fsw cycle (sec)
24
25int max-gnd-cmd; //maximum number of ground
26 //commands. Need to update size
27//of all ground-cmd variables if
28//you update this!!
29 double ground-cmd-time [1000]; //time to execute ground command (sec)
30int ground-cmd-num[1000]; //command number of ground command
31int ground-cmd-intarg [1000]; //integer argument of ground command
32 double ground-cmd-dubargl[1000];//double argument of ground command
33 double ground-cmd-dubarg2 [1000]; //double argument of ground command
34 double ground-cmd-dubarg3[1000]; //double argument of ground command
35double ground-cmd-dubarg4 [1000]; //double argument of ground command
36int ground-cmdexecuted [1000]; //flag 1=command already
37 //executed , 0=command not
38 //executed yet.
39
40 double B-magnetometer [3]; //Earth 's magnetic field as measured by the
```
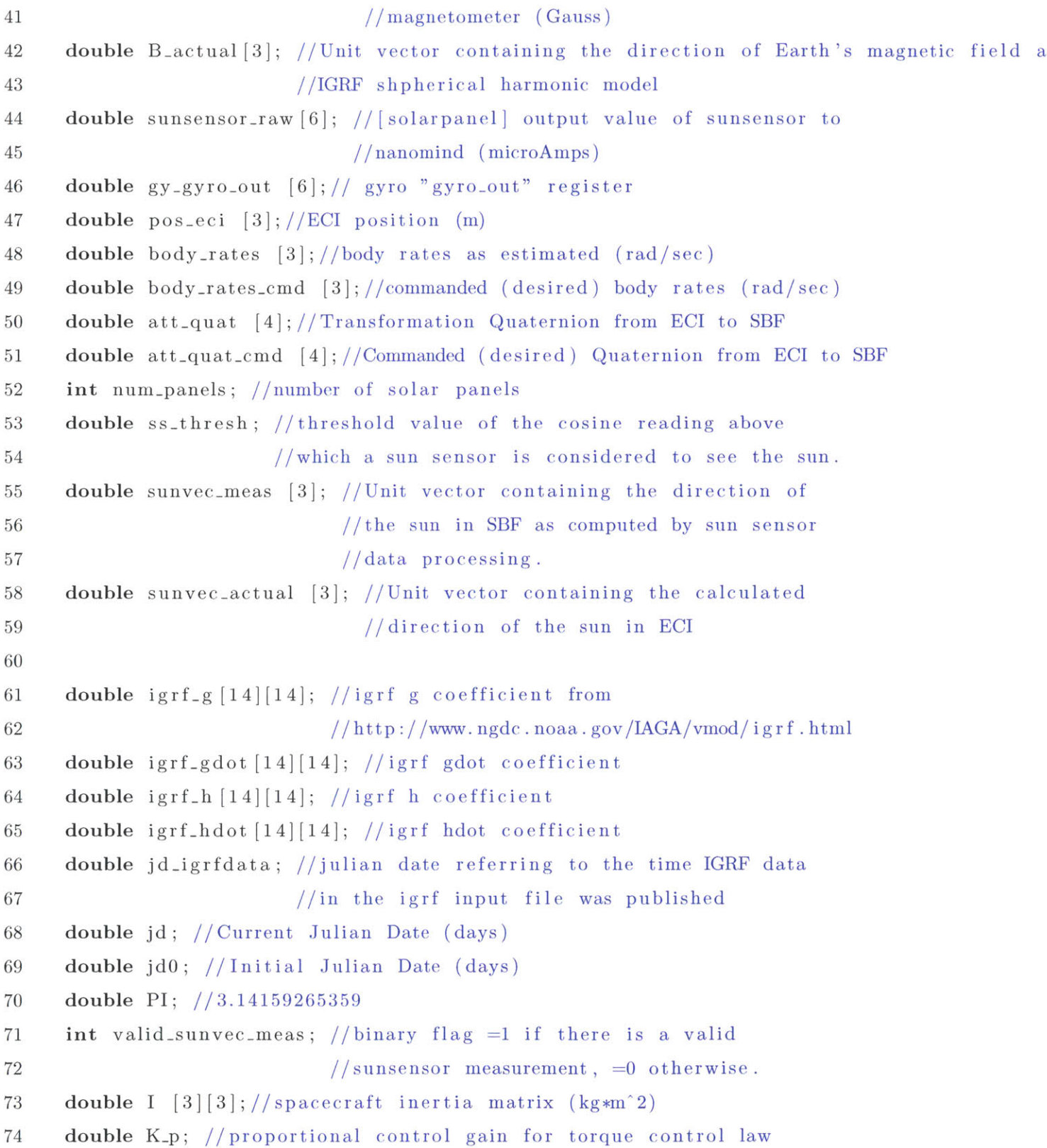

 $\mathcal{S}$ 

```
double K<sub>i</sub>; //integral control gain for torque control law
      double K-d; //derivative control gain for torque control law
      double integ-term [3]; //integral term in control law
75
76
77
78
79
80
81
82
83
84
85
86
87
88
89
      double torque_cmd [3]; //torque commanded by attitude controller in
                           //CMF (N*m)double thr-alloc-tol ; //tolerance on thrust allocation error (N*m)
      int thr-alloc-maxiter ; //maximum iterations allowed during thrust allocation
      double thr-torque-uvecs [8] [3]; //matrix with each row containg a unit vector
      //in the direction of the torque
      //applied by the corresponding thruster (CMF).
      double thr-torque-mag [8]; // magnitudes of torques applied by each
      //thruster running at full throttle
      // (N*m) CMF
90double torque-thr [3]; //predicted actual torque applied by
91//thrusters in CMF (N*m)
92double max-thrust; //thrust produced by a single thruster running at
93//full throttle. (Newtons)
94 double M-tot [3]; //Total moment applied to spacecraft by actuators
95//and disturbances. (N*m)
96double Q-kf[7][7]; //Kalman filter estimate covariance
97 double Wkf [7] [7] ; //Kalman filter process noise covariance
98 double R-kf [7] [7] ; //Kalman filter sensor noise covariance
99 double body-rates-meas [3];//body rates measured by the gyros (rad/sec)
100 double att-quat-meas [4];//ECI to SBF attitude quaternion measured by the
      //gnc_TRIAD algorithm
      int use_attitude_kf; //1 = use KF, 0 = just treat measurements
                              //as truth.
      double kkf;//k value for UKF
      double alpha<sub>-kf</sub>; //k value for UKF
      double betakf;//k value for UKF
      int kf\_version; // 1 = normal, 2 = complicateddouble sig-pts [7][14];
101
102
103
104
105
106
107
108
```
 } fswstate; void initialize-fsw **(** fswstate\*)  $120 \#$ endi #ifdef **\_\_cplusplus** } #endif

# **Appendix B**

# **Simulation Truth State Data Structure**

The truth state data structure from the truth side of the TSATsim high fidelity simulation is defined in *initialize-rw.h,* listed here. The comments in the file contain variable descriptions and units.

```
1 #ifndef INITIALIZERW-H
2 #define INITIALIZERW-H
3
4 #include <stdio .h>
5
6 typedef struct{
7 static const double eps = 1e-12;
8
 9 int time_cntr;//integer time counter incremented with each sim step
10 double time; //realworld time (sec)
11 double dt; //time increment since last time through main loop (sec)
12 double time_last;// realworld time of last run through main loop (sec
13 double pos-eci [3]; //ECI position (m)
14 double vel-eci
[3]; //ECI velocity (im)
```
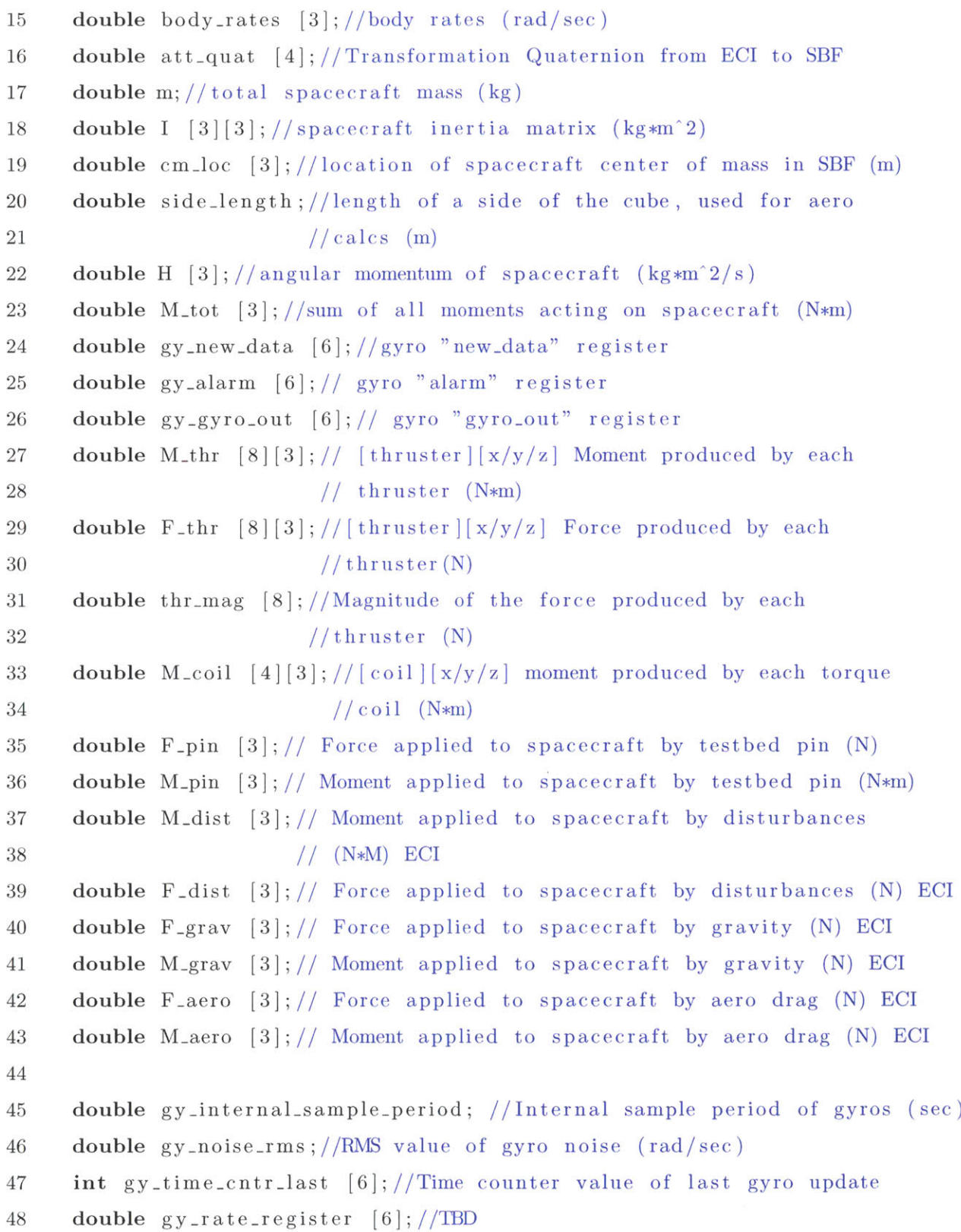

```
49
      int num-gyros;//number of gyros
50
      int num-thr;//number of thrusters
51
      int num-panels; //number of solar panels
52 double thr-loc [8][3]; //[thruster][x/y/z] location of each thruster
53\,//in SBF (m)54\,double max-thrust ; //magnitude of maximum thrust in (N)
      double num_coil; //number of torque coils
55
56
      double dry-mass;//dry mass of spacecraft (kg)
57
      double mass-fuel;//mnass of fuel (kg)
      double sbf_2-gyro [6] [3] [3]; //[gyro] [rows] [columns] transformation
58
59
                                    //matrix from SBF to gyro frame
60
      double sbf_2-panel [6] [3] [3]; //[solarpanel] [rows] [columns] transformation
61
                                    //matrix from SBF to solar panel frame
62
      double sbf_2.thr [8] [3] [3]; //[thruster ] [rows] [columns]
63
                                   //transformation matrix from SBF to
64
                                   //thruster frame
      double sbf_2-magnetometer [3] [3]; // [rows] [columns]
65
66
                                   //transformation matrix from SBF to
67
                                   //magnetometer frame
68
      double mu;//gravitational parameter (m^3/sec ^2)
69
      double J2;//J2 gravity coeff
      double G; //gravitational constant (m-k-s units)
70
      Me;//mass of the earth (kg)
double
71
      double \text{Re}\frac{1}{2} / / radius of the earth \text{(m)}72
      double pin-loc [3]; //location of the testbed pin in sbf (m)
73
      double Cd;//drag coefficient
74
      double rho<sub>-</sub>atm;// density of the atmosphere (\text{kg/m}^3)75
      double w_earth; //angular velocity of the earth (rad/sec)
76
77\,78
     double F-actuators [3]; //total force applied by spacecraft actuators
79
                               //(N) in SBF
     double M-actuators [3]; // total moment applied by spacecraft
80
81
                              // actuators (N*m) in SBF
82double F-environment [3]; //total force applied on spacecraft by
```
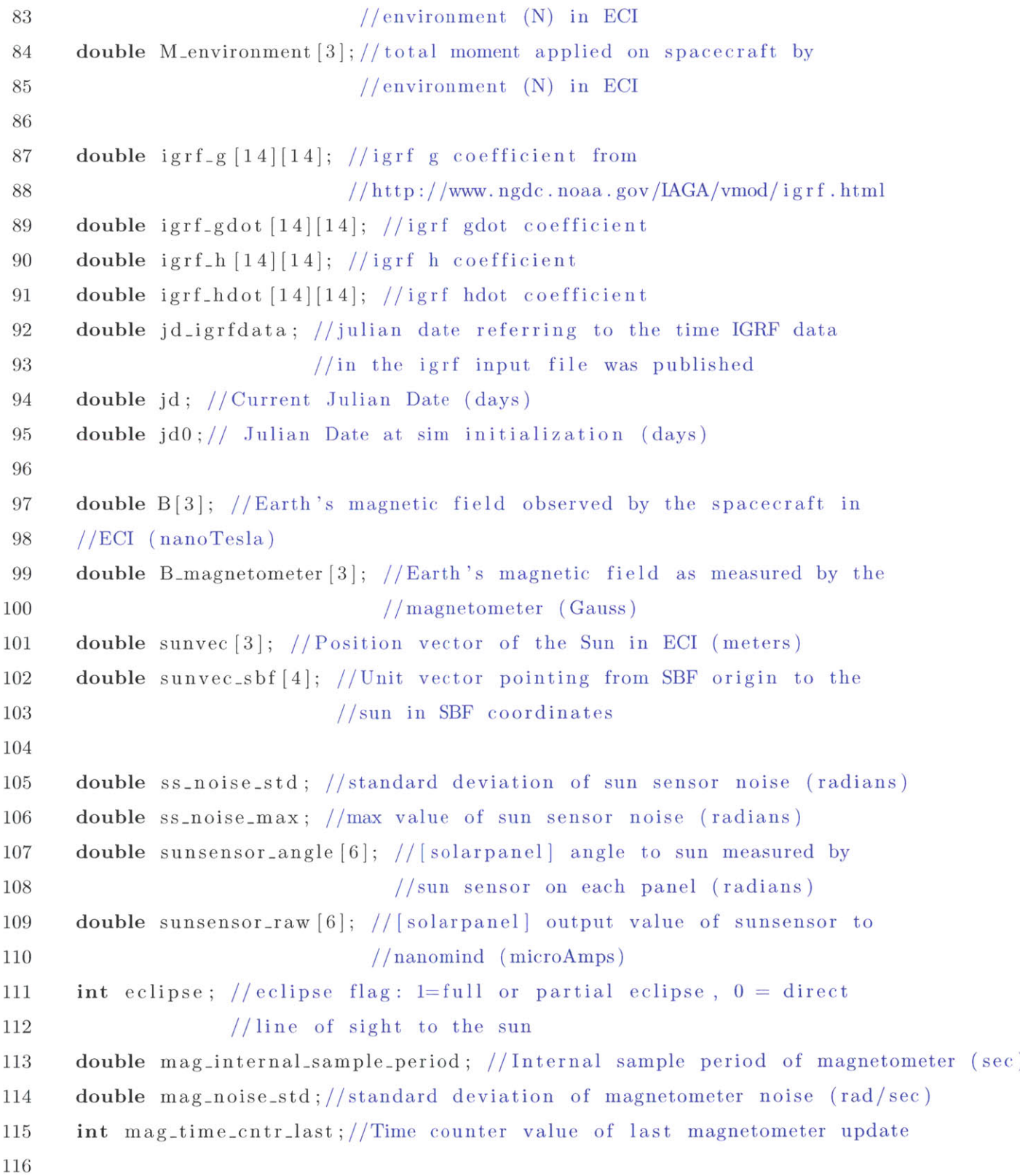

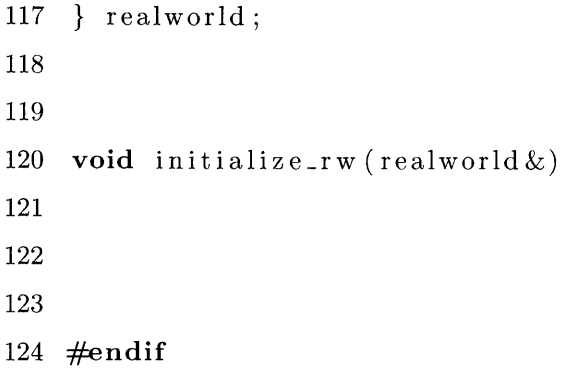

## **References**

- **[1]** Harold **D.** Black. **A** passive system for determining the attitude of a satellite. *AIAA Journal,* 1964.
- [2] William Blackwell, **G** Allen, **C** Galbraith, R Leslie, **I** Osaretin, M Scarito, Mike Shields, **E** Thompson, **D** Toher, **D** Townzen, et al. Micromas: **A** first step towards a nanosatellite constellation for global storm observation. *Proceedings of the AIAA/USU Conference on Small Satellites,* **2013.**
- **[3] J.** Bouwmeester and **J.** Guo. Survey of worldwide pico- and nanosatellite missions, distributions and subsystem technology. *Acta Astronautica,* **67(78):854 - 862,** 2010.
- [4] Daniel George Courney. *Ionic Liquid Ion Source Emitter Arrays Fabricated on Bulk Porous Substrates for Spacecraft Propulsion.* PhD thesis, Massachusetts Institute of Technology, **2011.**
- **[5]** GomSpace. Gomspace nanopower solar panels. http: //gomspace. com/index. **php?p=** products-pt10.
- **[6]** Henri Kjellberg and **E** Glenn Lightsey. **A** constrained attitude control module for small satellites. *Proceedings of the AIAA/USU Conference on Small Satellites,* 2012.
- *[7]* Mary Knapp, Mark Van de Loo, Alessandra Babuscia, Anna Walsh, and Sara Seager. Tsat preliminary design review and status update. June **2013.**
- **[8]** Ern **J** Lefferts, F Landis Markley, and Malcolm **D** Shuster. Kalman filtering for spacecraft attitude estimation. *Journal of Guidance, Control, and Dynamics,* 5(5):417-429, **1982.**
- **[9]** Surrey Satellite Technology Ltd. Sgr-05u gps receiver user interface manual. Feb 2011.
- **[10] A.** Marinan, **A.** Nicholas, and K. Cahoy. **Ad** hoc cubesat constellations: Secondary launch coverage and distribution. In *Aerospace Conference, 2013 IEEE,* pages *1-15,* **2013.**
- **[11]** Francois Martel, Louis Perna, and Paulo Lozano. Miniature ion electrospray thruster and performance test on cubesats. *Proceedings of the AIAA/USU Conference on Small Satellites,* 2012.
- [12] Inc. Maryland Aerospace. Mai-400 product description. http: //www. miniadacs. com/ miniadacs\_012.htm.
- **[13]** Juergen Mueller, Richard Hofer, and John Ziemer. Survey of propulsion technologies applicable to cubesats. *Pasadena, CA: Jet Propulsion Laboratory, National Aeronautics and Space Administration,* 2010.
- [14] International Association of Geomagnetism and Aeronomy. 11th generation international geomagnetic reference field schmidt semi-normalised spherical harmonic coefficients. http://www.ngdc.noaa.gov/IAGA/vmod/igrf11coeffs.txt, 2011.
- **[15]** Computer Sciences Corporation. Attitude Systems Operation and J.R. Wertz. *Spacecraft Attitude Determination and Control.* Astrophysics and Space Science Library **:** a series of books on the recent developments of space science and of general geophysics and astrophysics. Reidel, **1978.**
- **[16]** Louis Perna, Fernando Mier Hicks, Chase **S.** Coffman, Hanqing Li, and Paulo **C.** Lozano. Progress toward demonstration of remote autonomous attitude control of a cubesat using ion electrospray propulsion systems. *AIAA/ADSME/SAE/ASEE Joint Propulsion Conference & Exhibit,* 2012.
- **[17]** Christopher Pong, Matthew W Knutson, David W Miller, Sara Seager, Sungyung Lim, Timothy **C** Henderson, and Shawn **D** Murphy. High-precision pointing and attitude determination and control on exoplanetsat. In *AIA A. Minneapolis, MN: AIAA Guidance, Navigation, and Control Conference, Aug,* 2012.
- **[18]** The CubeSat Project. Cubesat mission statement. http: //www. cubesat. org/index. php/about-us/mission-statement, 2013.
- **[19]** Stergios I Roumeliotis, Gaurav **S** Sukhatme, and George **A** Bekey. Circumventing **dy**namic modeling: Evaluation of the error-state kalman filter applied to mobile robot localization. In *Robotics and Automation, 1999. Proceedings. 1999 IEEE International Conference on,* volume 2, pages **1656-1663. IEEE, 1999.**
- [20] Rainer Sandau, Rei Kawashima, Shinichi Nakasuka, and Jerry Jon Sellers. *Innovative Ideas for Micro/Nano-Satellite Missions.* International Academy of Astronautics Book Series. International Academy of Astronautics, **2013.**
- [21] Daniel Selva and David Krejci. **A** survey and assessment of the capabilities of cubesats for earth observation. *Acta Astronautica,* 74(0):50 **- 68,** 2012.
- [22] Malcolm **D.** Shuster. The triad algorithm as maximum likelihood estimation. *The Journal of the Astronautical Sciences,* **2006.**
- **[23] M.J.** Sidi. *Spacecraft Dynamics and Control: A Practical Engineering Approach.* Cambridge Aerospace Series, **7.** Cambridge University Press, **1997.**
- [24] Silonex. Slcd-61n8 solderable planar photodiode data sheet.
- **[25]** Garrett Lee Skrobot and Roland Coelho. ELaNa **-** Educational Launch of Nanosatellite. In *Small Satellite Conference,* 2012.
- **[26]** California Polytechnic State University. Cubesat design specification, revision 12. http: //www. cubesat . org/index.php/documents/developers, 2009.
- **[27]** David **A** Vallado. *Fundamentals of astrodynamics and applications,* volume 12. Springer, 2001.
- **[28]** Eric **A** Wan and Rudolph Van Der Merwe. The unscented kalman filter for nonlinear estimation. In *Adaptive Systems for Signal Processing, Communications, and Control Symposium 2000. AS-SPCC. The IEEE 2000,* pages **153-158. IEEE,** 2000.
- **[29]** Eric **A** Wan and Rudolph Van Der Merwe. The unscented kalman filter. *Kalman filtering and neural networks,* pages **221-280,** 2001.